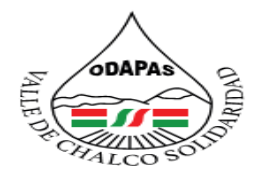

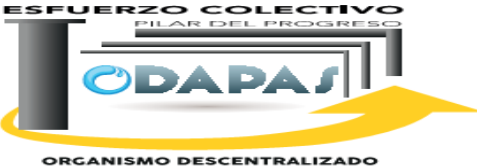

ORGANISMO DESCENTRALIZADO<br>DE AGUA POTABLE, ALCANTARILLADO<br>Y SANEAMIENTO

# **MANUAL DE PROCEDIMIENTOS DEL ORGANISMO PÚBLICO DESCENTRALIZADO PARA LA PRESTACIÓN DE LOS SERVICIOS PUBLICOS DE AGUA POTABLE, ALCANTARILLADO Y SANEAMIENTO DEL MUNICIPIO DE VALLE DE CHALCO SOLIDARIDAD**

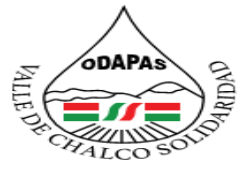

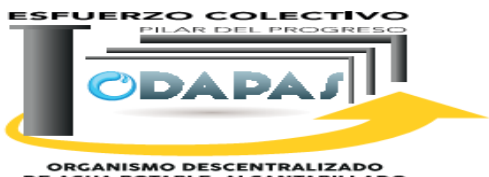

ORGANISMO DESCENTRALIZADO<br>DE AGUA POTABLE, ALCANTARILLADO<br>Y SANEAMIENTO **ÍNDICE Introducción Objetivo del Manual Fundamento Legal Alcance Propósito Políticas de Operación y/o normas Generales Denominación Desarrollo de procedimientos:** F) Dirección de Comercialización: -Notificación de adeudos A) Subdirección General Administrativa: -Registro de comercio y/o industria y pago de servicios -Recepción y control de información documental -Recaudación cuota fija B) Dirección de Operación Hidráulica: -Recaudación servicio medido -Reparación de fugas de agua -Recaudación y control por venta de agua potable a través de -Mantenimiento electromecánico de equipo e instalaciones de la pipa -Consulta varias al SIOVA operación hidráulica -SIOVA Validación de facturas -Requisición y manejo de materiales para trabajo en campo -SIOVA Cancelación de facturas C) Dirección de Alcantarillado: -SIOVA Facturación -Desazolve de atarjea y descarga sanitaria G) Dirección de Informática: D) Dirección de Estudios y Proyectos: -Mantenimiento de equipos de cómputo -Actualización de base de datos -Informe mensual de obra -Instalación y/o configuración de red E) Dirección de Finanzas: H) Dirección de Administración -Recepción de recaudación diaria -Elaboración de Nómina -Contabilización de ingresos -Contratación -Contabilización de egresos -Adquisiciones (Recursos Materiales) Área Jurídica: -Informes mensuales -Procedimiento administrativo de ejecución, restricción del -Pago de nómina a servidores públicos servicio de suministro de agua potable -Contabilización de pólizas de diario-Demanda laboral

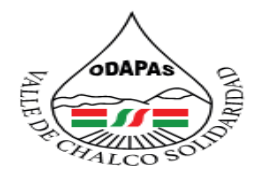

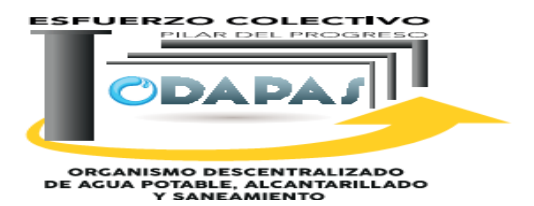

# **PRESENTACIÓN**

Es común y visto en ocasiones de manera normal, que las Instituciones rijan su accionar basado en la confianza y por tanto a través de una comunicación informal, sin embargo esto trae consigo gran parte de las deficiencias manifiestas en las Organizaciones.

Hoy en día las Instituciones requieren de una administración moderna y eficiente, que dé respuesta acorde al Organismo que pretendemos ser y a una sociedad cada vez más demandante.

Es por ello que el Organismo Descentralizado de Agua Potable y Saneamiento, a través de la Dirección General del mismo, pone a su disposición de los que aquí laboramos el presente manual de procedimientos, Con la finalidad de contar con una herramienta básica y útil en el quehacer diario de las actividades propias de este Organismo Público.

Con esta acción estaremos contribuyendo y dando un gran paso hacia la conformación de un Organismo de vanguardia, creando un prestigio y una proyección de confianza ante nuestros usuarios internos, como externo y permita a ellos conocer el funcionamiento de cada área, así como las responsabilidades que correspondan a la misma.

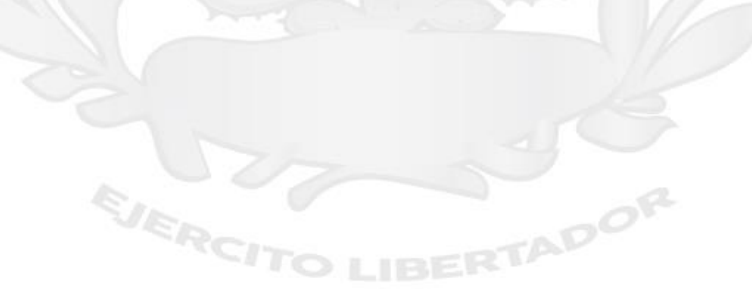

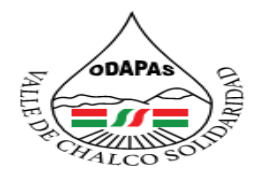

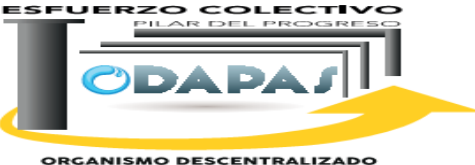

ORGANISMO DESCENTRALIZADO<br>DE AGUA POTABLE, ALCANITARILLADO<br>Y SANEAMIENTO

# **OBJETIVO GENERAL**

Generar a través de la integración y actualización del Manual de Procedimientos del ODAPAS, una herramienta útil y eficiente que contribuyan a reducir el tiempo de respuesta, la disminución de errores de los procesos y contribuya a mejorar la atención a la ciudadanía así como el control interno y externo del Organismo

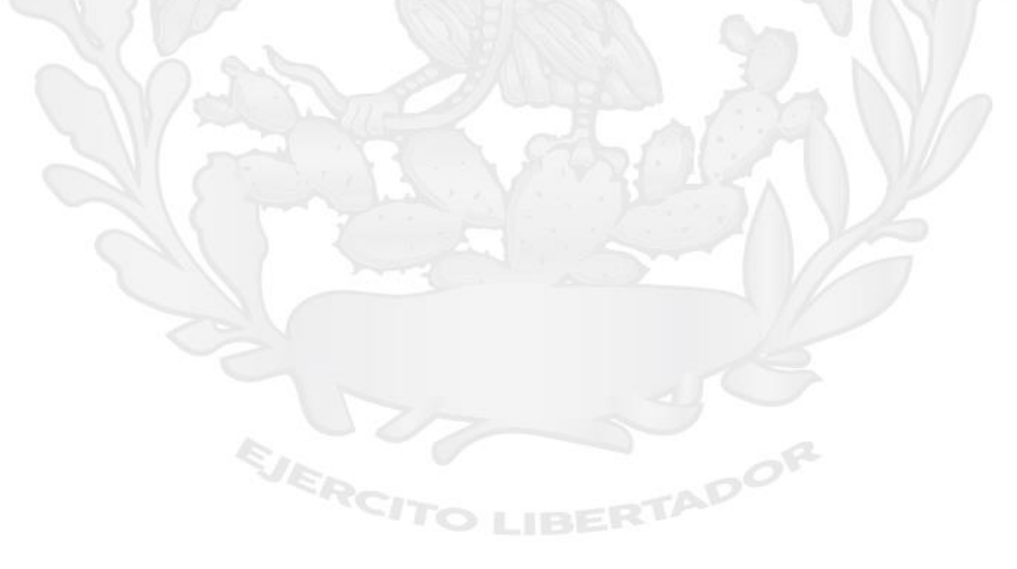

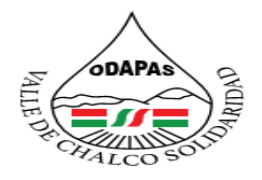

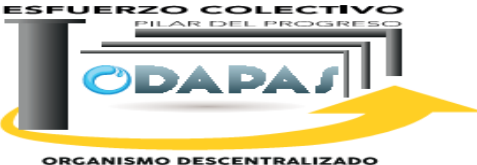

ORGANISMO DESCENTRALIZADO<br>DE AGUA POTABLE, ALCANITARILLADO<br>Y SANEAMIENTO

# **MARCO NORMATIVO**

Constitución Política de Los Estados Unidos Mexicanos Constitución Política del Estado de México Ley de Transparencia y Acceso a la Información Pública del Estado de México Ley de Responsabilidades de los Servidores Públicos Código de Procedimientos Administrativos del Estado de México y demás ordenamientos Municipales

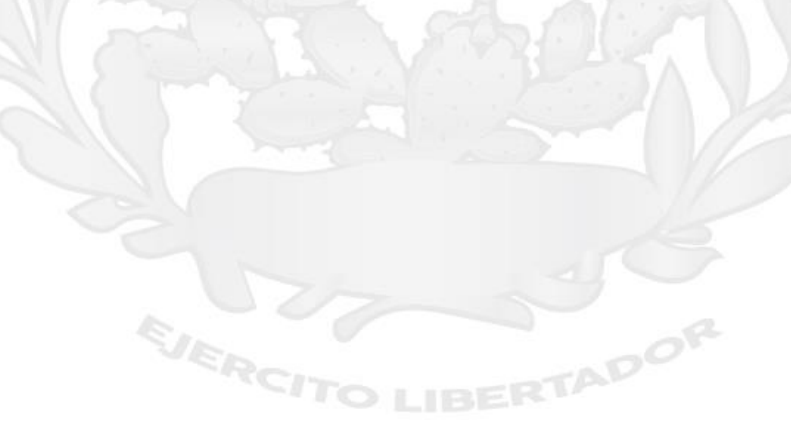

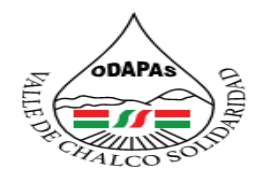

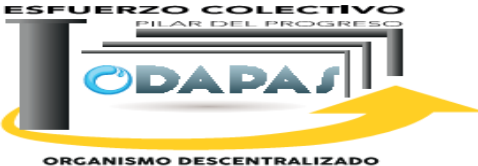

ORGANISMO DESCENTRALIZADO<br>DE AGUA POTABLE, ALCANTARILLADO<br>Y SANEAMIENTO

# **NOMBRE DEL PROCEDIMIENTO:**

Recepción y control de información documental "correspondencia"

EJERCI

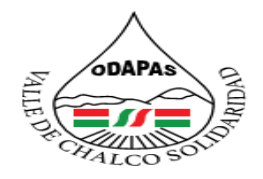

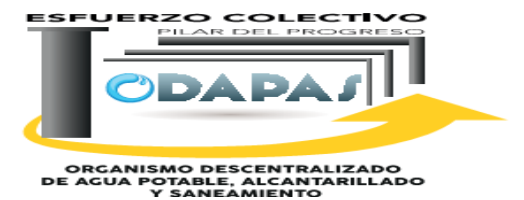

# **OBJETIVO:**

Mejorar el manejo y administración de la información que ingresa al Organismo, a través de la recepción y control de la información documental para proporcionar una respuesta oportuna al ciudadano

## **ALCANCE:**

Aplica a Dirección General del ODAPAS, a la Secretaría Particular así como a toda la población en general, relacionada con administración y ejecución de los servicios que ofrece el organismo

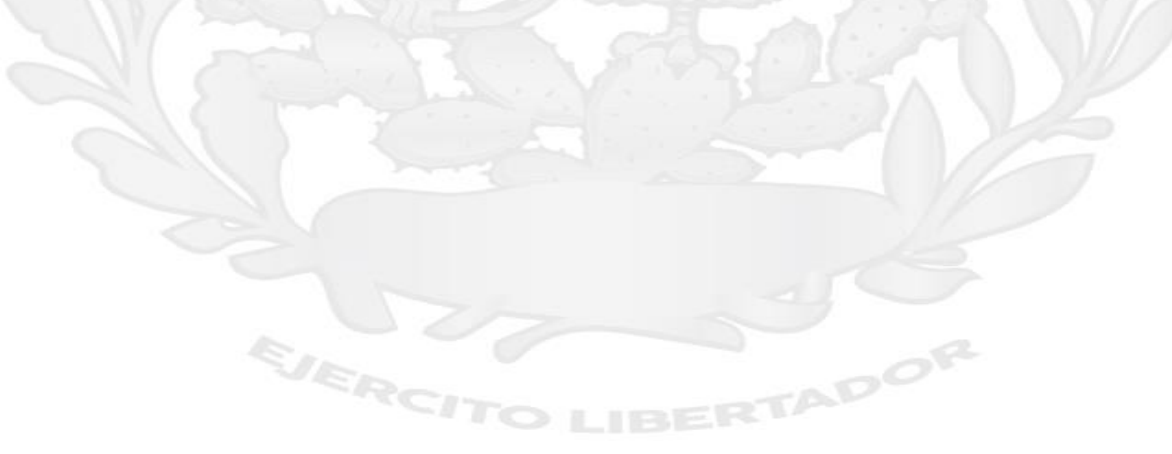

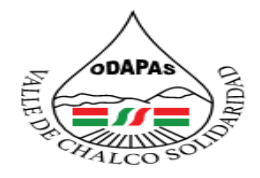

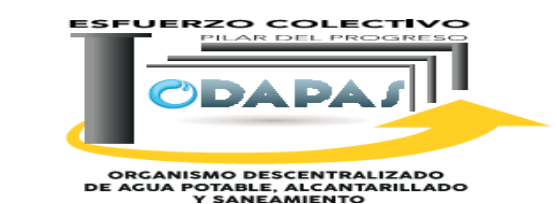

**RESPONSABILIDADES:**

La dirección general **Organismo público Descentralizado para la prestación de los servicios de Agua Potable, Alcantarillado y Saneamiento** es el área responsable de recibir cualquier información documenta( oficio o petición) que valla dirigida a cualquier área que integra este organismo.

**IZADO DE AGUA POTABLE** 

### **El director, deberá:**

- Leer la petición del ciudadano para saber que necesidad tiene el mismo y a si poder saber a que área de dicho organismo tiene que atender dicha petición.

## **La secretaria particular, deberá:**

- Leer la petición y revisa a que área será canalizada por instrucciones del director.

**ALCANTARILLADO Y SANEAMIENTO VALLE DE CHALCO SOLIDARIDAD**  $O. D. A. P. A. S.$ 

# **POLITICAS DE OPERACION:**

- La dirección general recibe oficios o peticiones de 8:00 de la mañana a 4:00 de la tarde de lunes a viernes y los días sábados de 9:00 de la mañana a 1:00 de la tarde.

RTADOR

- Los oficio o peticiones serán recibidos por la secretario particular o el director

EJERCIT

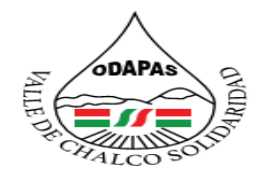

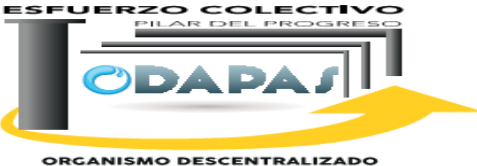

ORGANISMO DESCENTRALIZADO<br>DE AGUA POTABLE, ALCANITARILLADO<br>Y SANEAMIENTO

# **INSUMOS /PRODUCTO**

# **INSUMO:**

\*Correspondencia recibida

# **PRODUCTO**

\*Respuesta al solicitante \*Acuse de recibo

# **INDICADOR**

\*Respuestas emitidas / Correspondencia en espera de respuesta ingresada \*100

EJERCIT

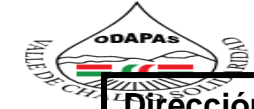

**ESPUERZO, COLECTIVO** 

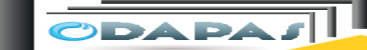

**Dirección General**

**ORGANISMO DESCENTRALIZADO<br>DE AGUA POTABLE, ALCANTARILLADO<br>Y SANEAMIENTO** 

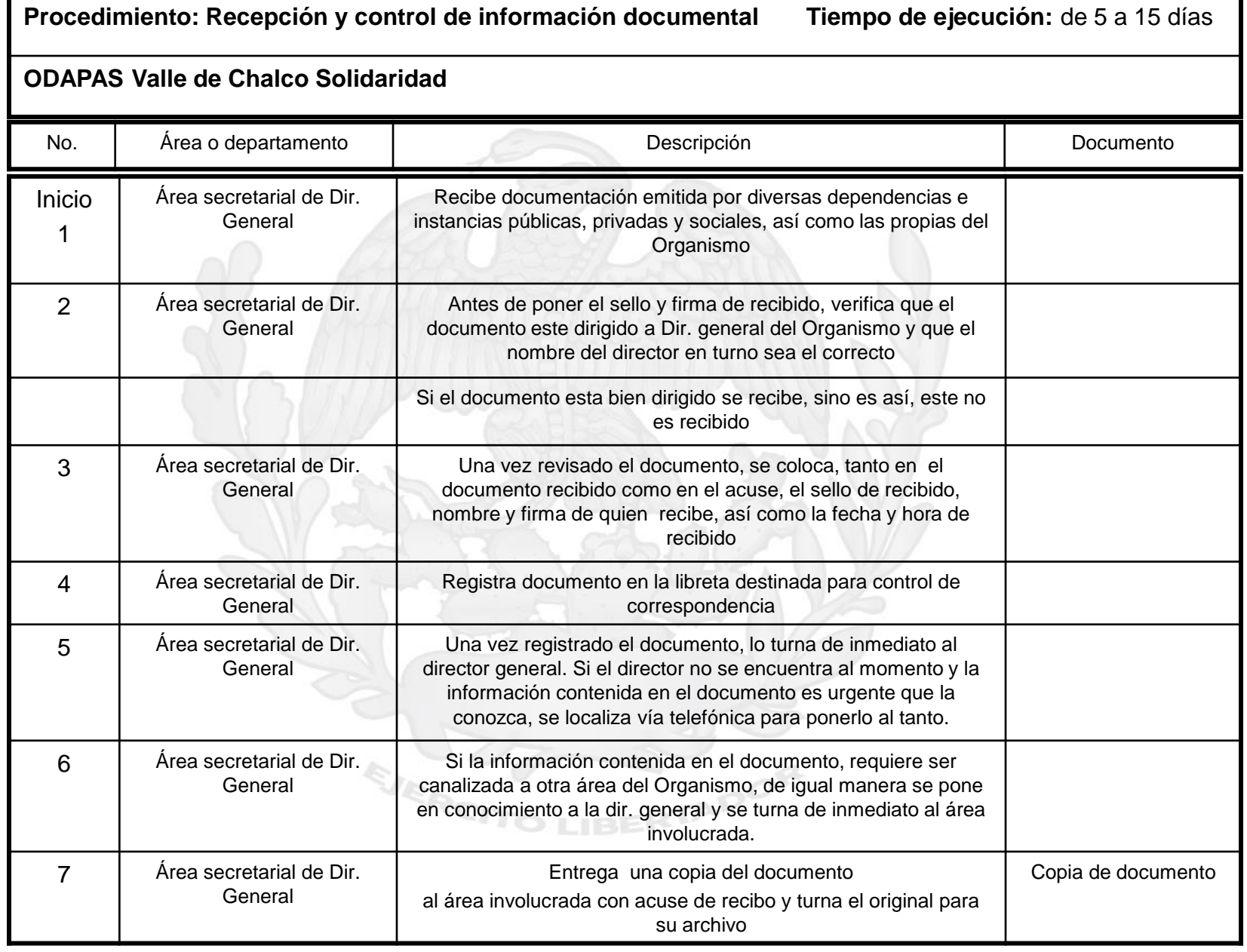

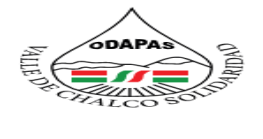

**ESPUERZO COLECTIVO**<br>Ali<u>an del programa</u>

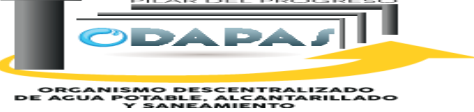

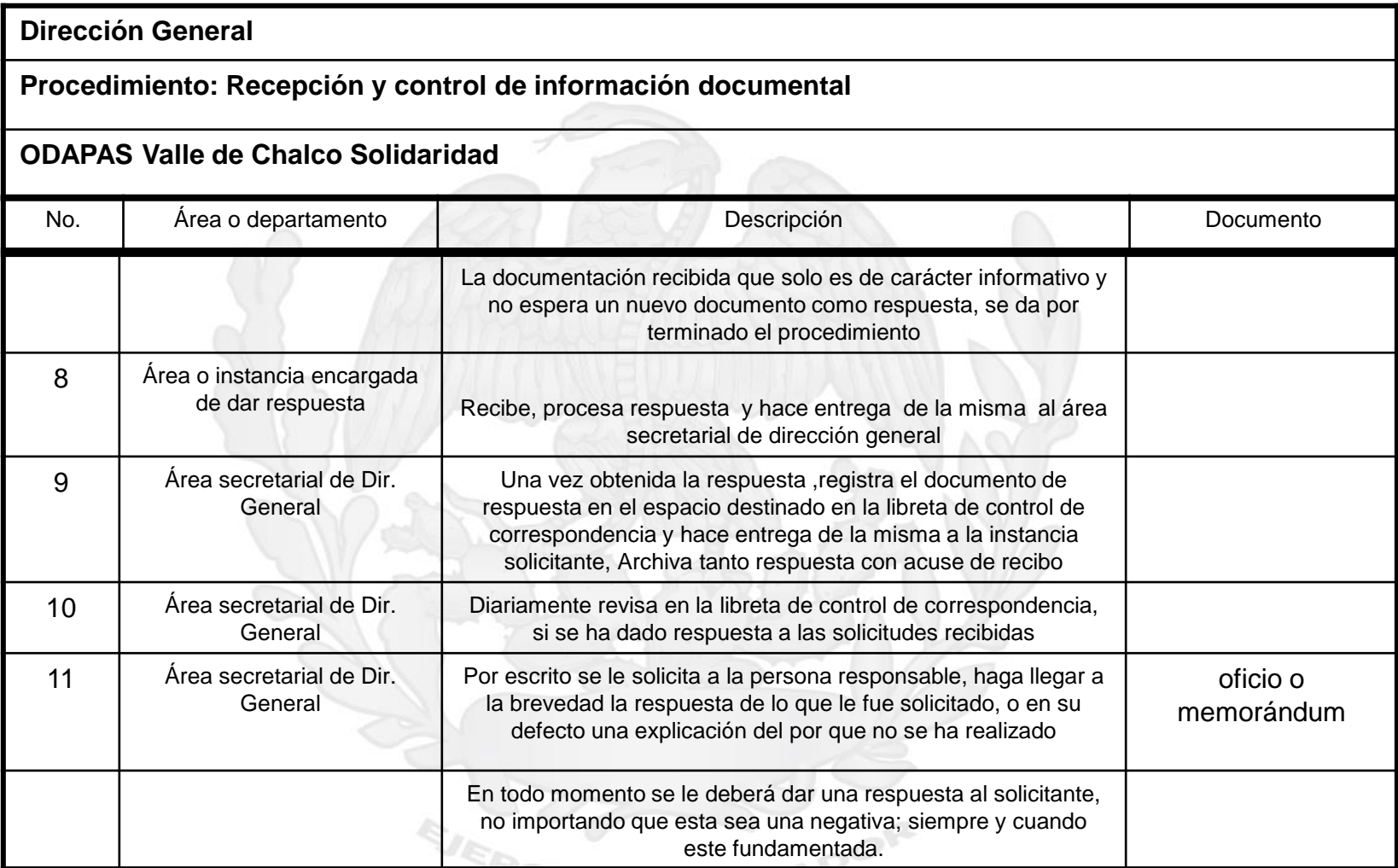

## **SITO LIBERTA**

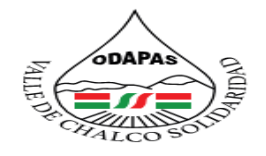

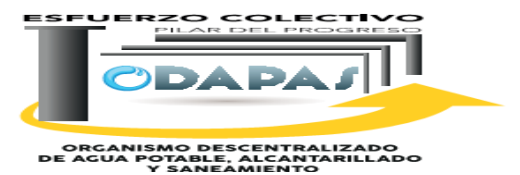

**Dirección General**

**Procedimiento: Recepción y control de información documental**

## **ODAPAS Valle de Chalco Solidaridad**

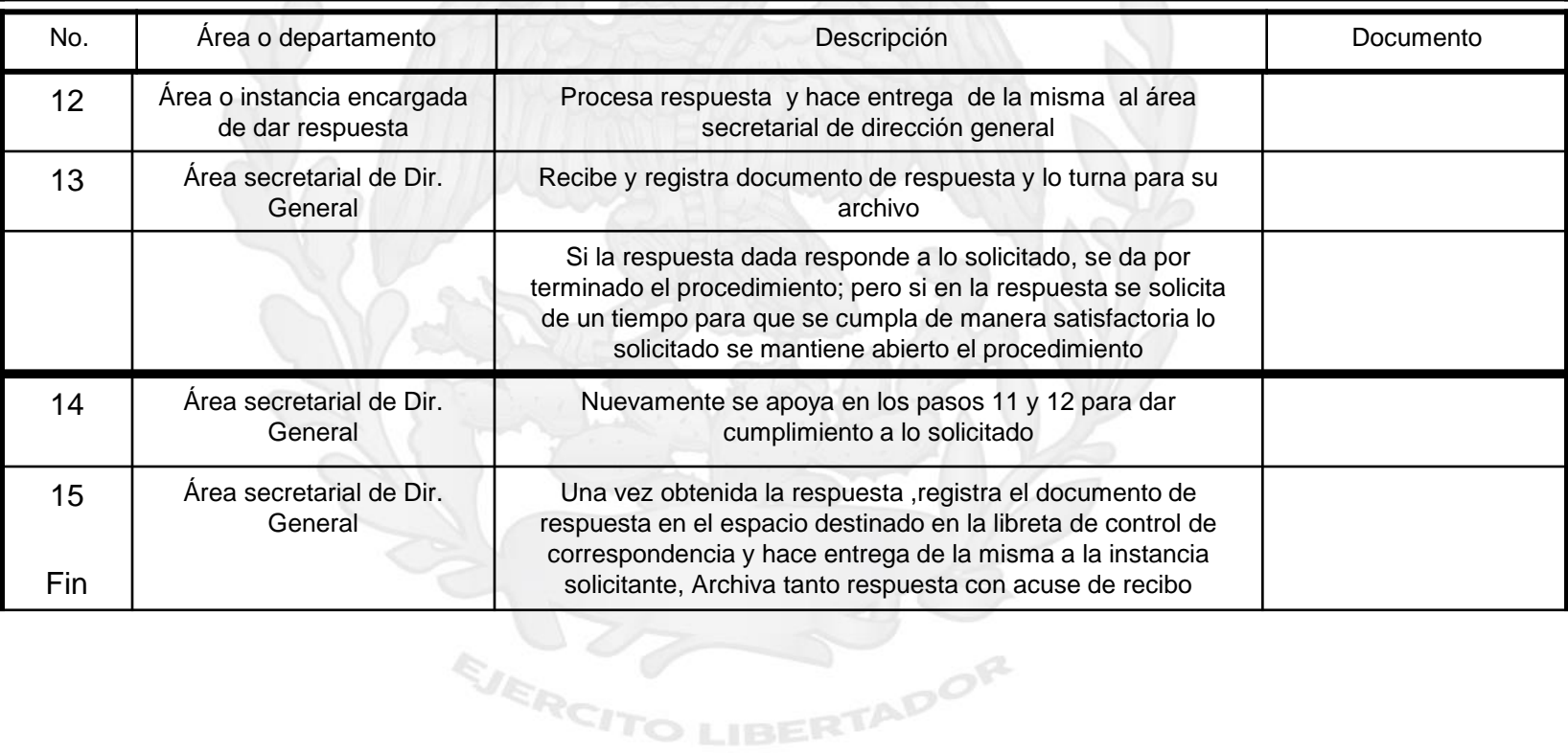

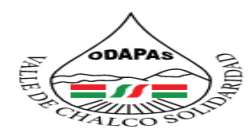

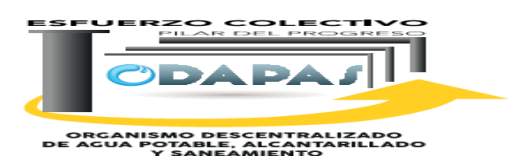

## **"Recepción y control de información documental"**

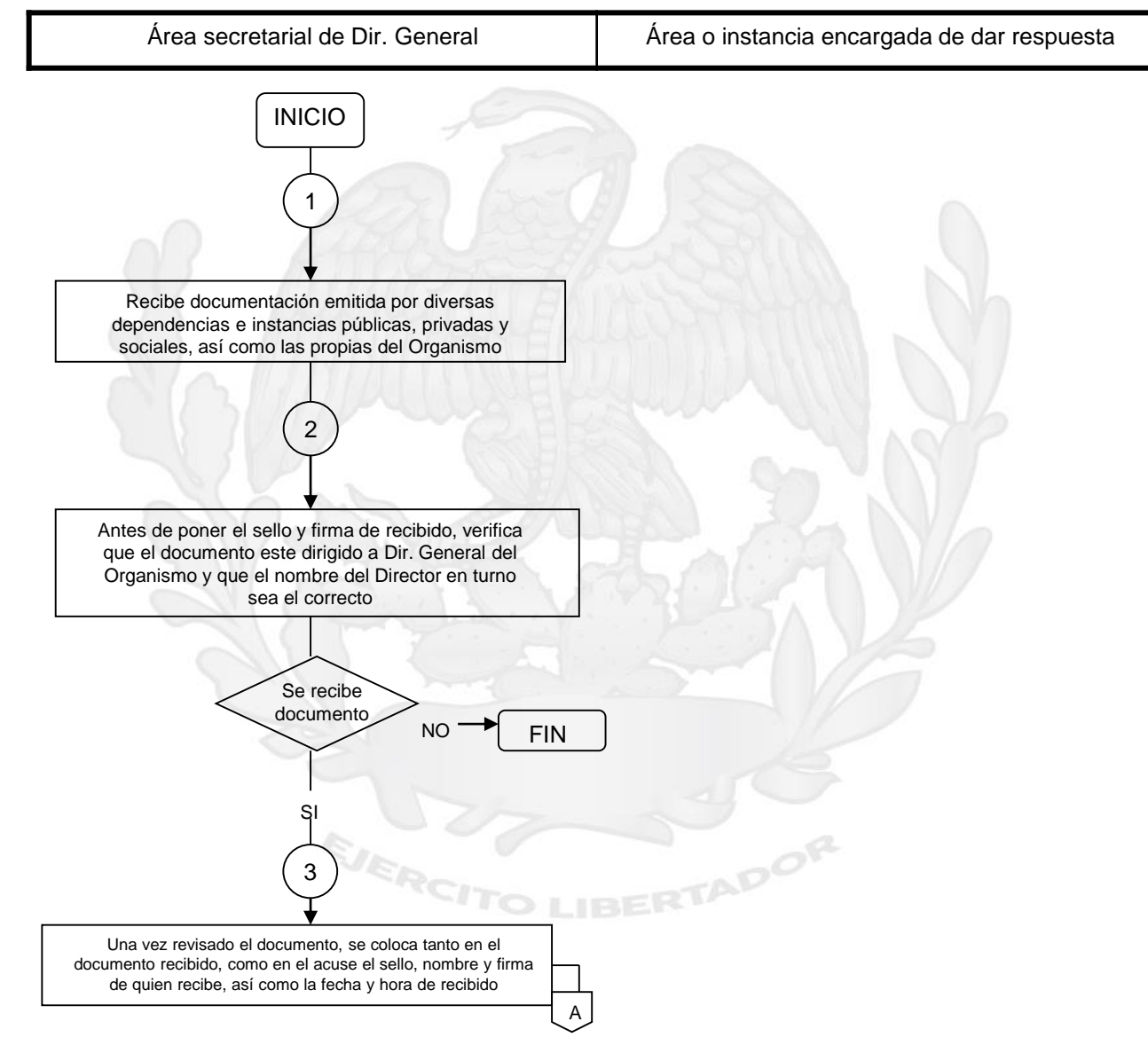

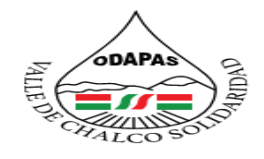

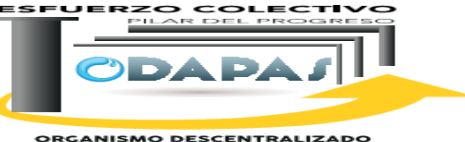

**ORGANISMO DESCENTRALIZADO<br>DE AGUA POTABLE, ALCANTARILLADO<br>Y SANEAMIENTO** 

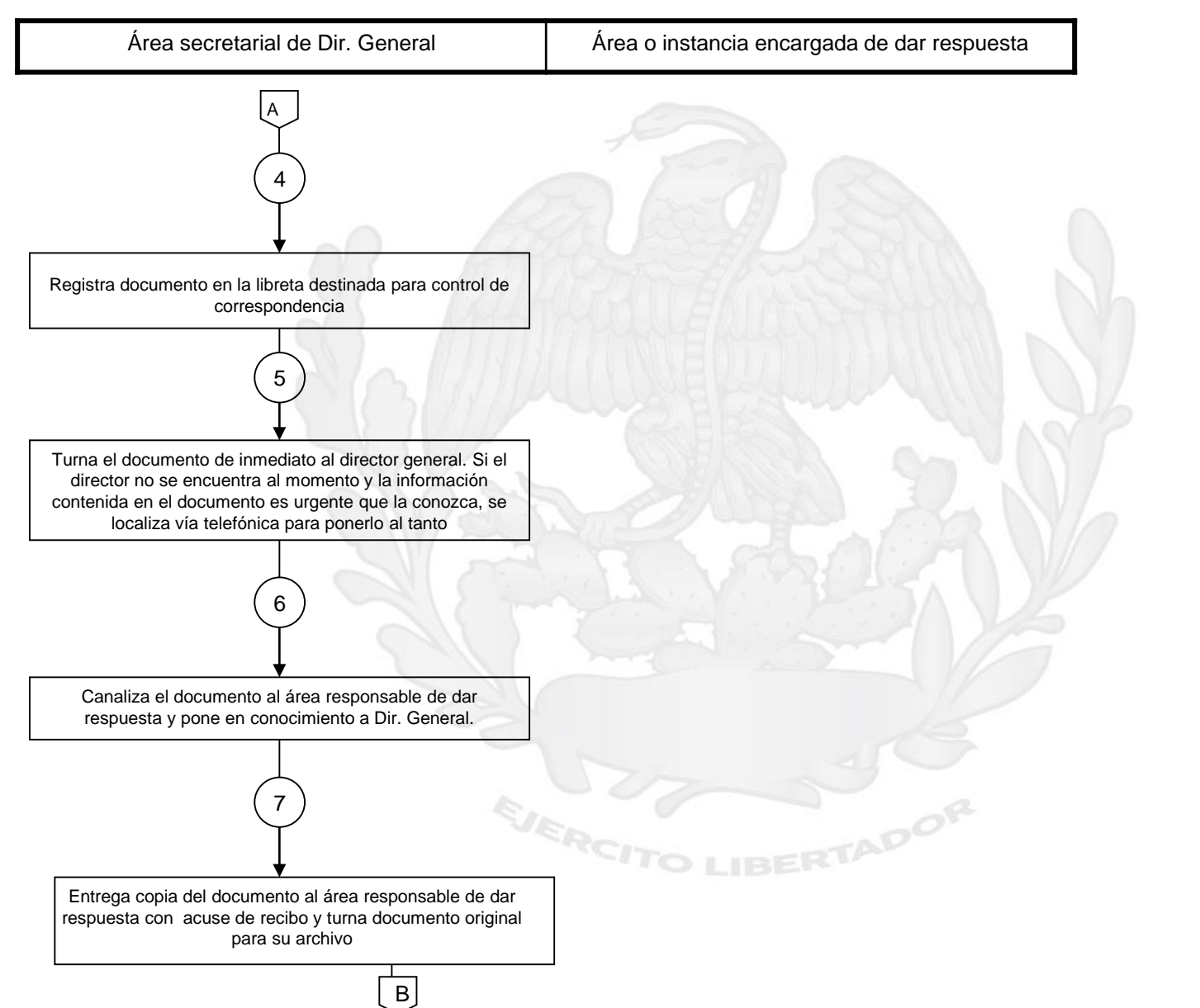

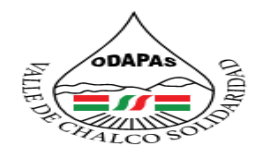

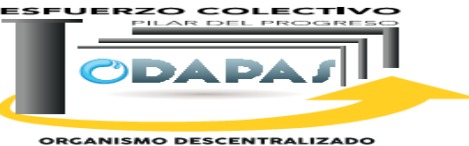

**ORGANISMO DESCENTRALIZADO<br>DE AGUA POTABLE, ALCANTARILLADO<br>Y SANEAMIENTO** 

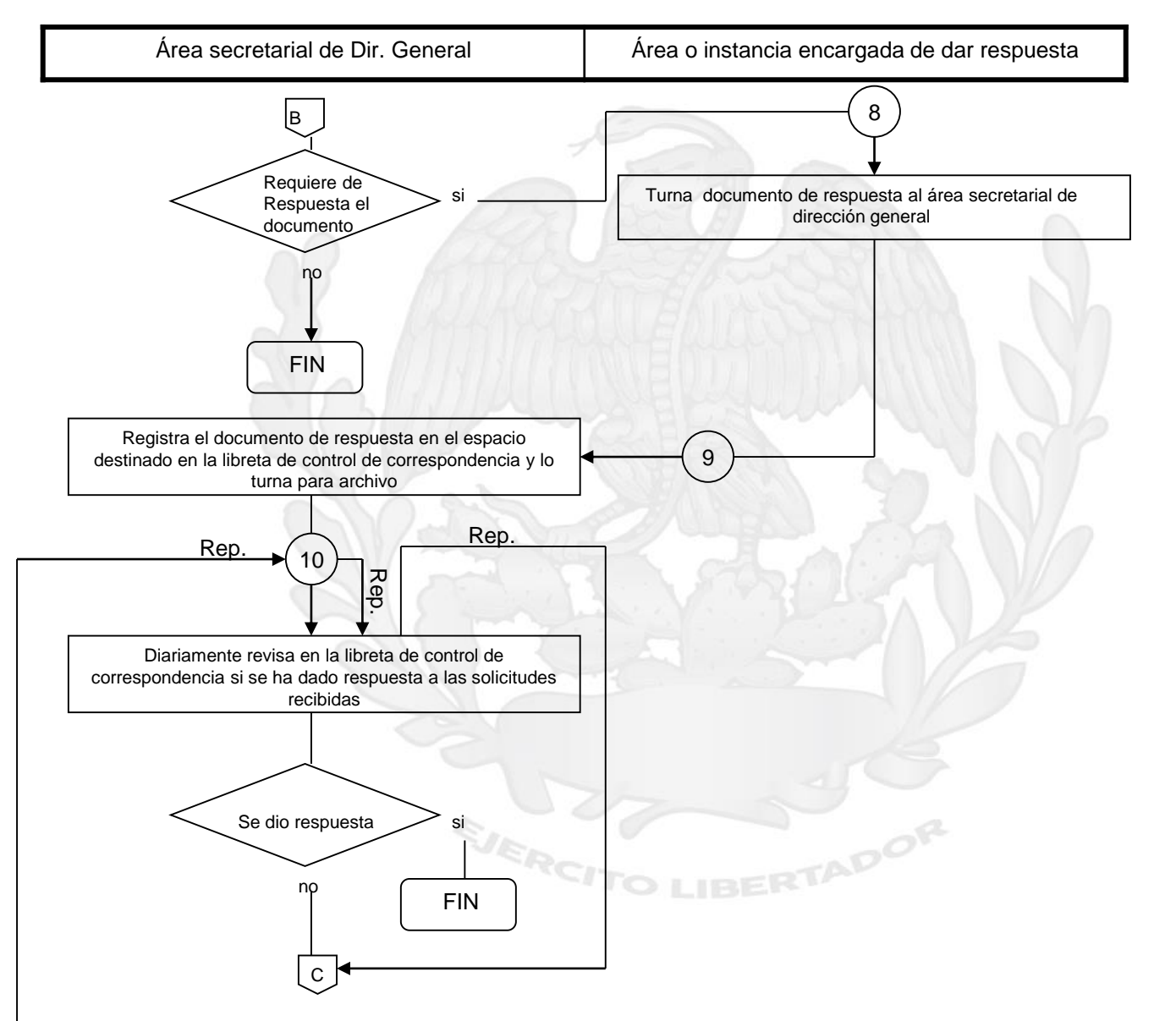

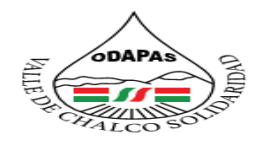

Área secretarial de Dir. General Área o instancia encargada de dar respuesta

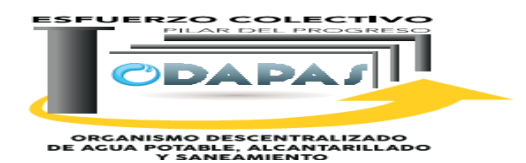

14 13 Emite respuesta al solicitante original y entrega copia de la misma al área secretarial de Dir. General 11 Recibe y registra documento de respuesta y lo turna para su archivo Cumplió con lo solicitado o entrego respuesta convincente 12 15 C si FIN no Nuevamente realiza el paso No. 10 y 11 Recibe copia del documento con respuesta satisfactoria, lo registra en la libreta de control para correspondencia en el espacio pendiente de respuesta y lo turna para su archivo Por escrito se le solicita a la persona responsable, haga llegar a la brevedad la respuesta de lo que le fue solicitado, o en su defecto una explicación del por que no se ha realizado

FIN

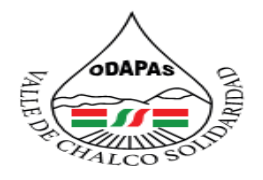

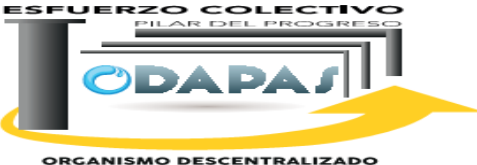

ORGANISMO DESCENTRALIZADO<br>DE AGUA POTABLE, ALCANTARILLADO<br>Y SANEAMIENTO

# **NOMBRE DEL PROCEDIMIENTO:**

Recepción y atención de Solicitudes "reportes de fugas de agua"

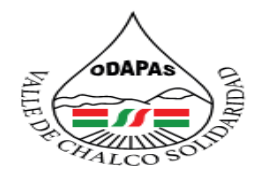

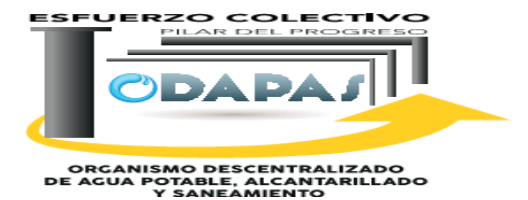

# **OBJETIVO:**

Reducir el número de solicitudes de quejas a través de la recepción y atención a solicitudes de reportes de fugas de agua en el municipio, controlando el desperdicio del recurso hídrico.

## **ALCANCE:**

Aplica a Dirección General del ODAPAS, a la Secretaría Particular, cuadrillas asignadas así como a toda la población en general, relacionada con administración y ejecución de los servicios que ofrece el organismo.

EJERCI

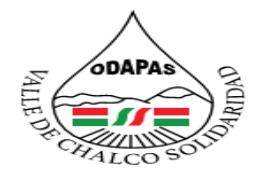

### **IZADO DE AGUA POTABLE ADO Y SANEAMIENTO VALLE DE CHALCO SOLIDARIDAD** O . D . A . P . A . S .

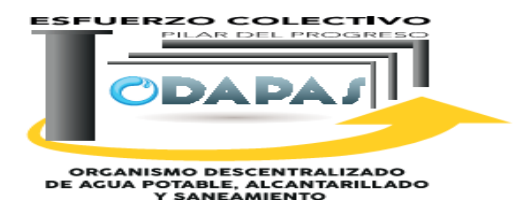

# **RESPONSABILIDADES:**

La dirección de Operación Hidráulica del **Organismo público Descentralizado para la prestación de los servicios de Agua Potable, Alcantarillado y Saneamiento** es el área responsable de recibir cualquier reporte o solicitud de fuga de agua siempre y cuando se encuentre en el municipio de Valle de Chalco.

## **El director, deberá:**

- Revisa en los mapas cartográficos si la dirección del domicilio que viene en el reporte se encuentra en valle de Chalco, si se encuentra autoriza la reparación y le dice a la secretaria particular que extienda una Entrega Orden de Trabajo.

### **La secretaria particular, deberá:**

- la secretaria particular extiende la Orden de Trabajo al personal de cuadrilla de reparación de fuga, para que se realicen los trabajos

# **POLITICAS DE OPERACION:**

- La dirección de operación hidráulica recibe solicitudes de fugas de agua de 8:00 de la mañana a 4:00 de la tarde de lunes a viernes y los días sábados de 9:00 de la mañana a 1:00 de la tarde.

JERCITO LIBERTADOR

- Los oficio o peticiones serán recibidos por la secretario particular o el director.

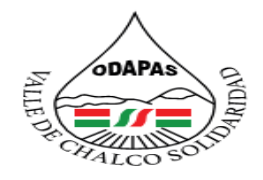

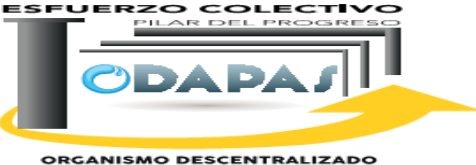

ORGANISMO DESCENTRALIZADO<br>DE AGUA POTABLE, ALCANITARILLADO<br>Y SANEAMIENTO

# **INSUMOS /PRODUCTO**

# **INSUMOS**

\*Solicitud de reporte de fuga \*Mantenimiento preventivo

# **PRODUCTO**

\*Fuga de agua reparada/controlada \*Mantenimiento Correctivo

EJERCI

# **INDICADOR**

\*Número de reporte de fugas atendidos en el periodo/ Número de reporte de agua atendidos en el periodo \* 100

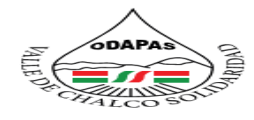

**ESFUERZO COLECTI**  $rac{1}{2}$ 

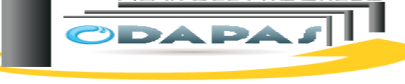

**ORGANISMO DESCENTRALIZADO<br>DE AGUA POTABLE, ALCANTARILLADO** 

## **Dirección: Operación Hidráulica**

**Procedimiento: Recepción y atención de Solicitudes "reportes de fugas de agua"**

**Tiempo de ejecución: de 3 a 10 días**

## **ODAPAS Valle de Chalco Solidaridad**

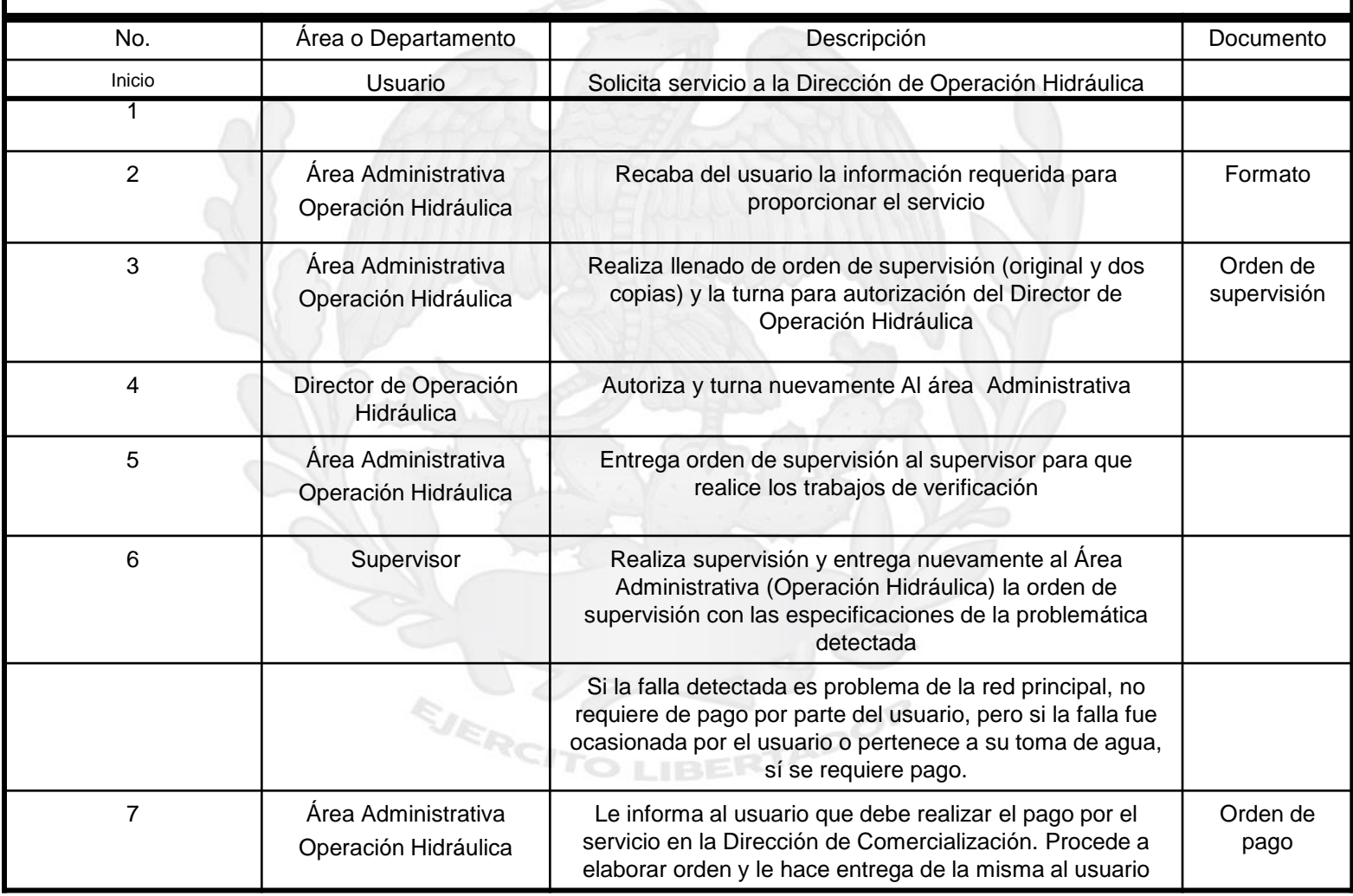

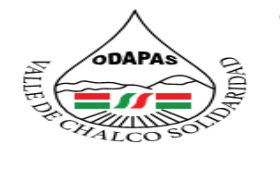

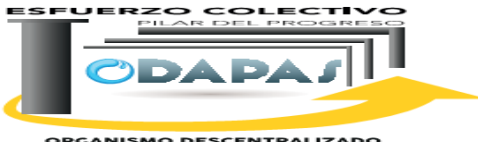

**ORGANISMO DESCENTRALIZADO<br>DE AGUA POTABLE, ALCANTARILLADO<br>Y SANEAMIENTO** 

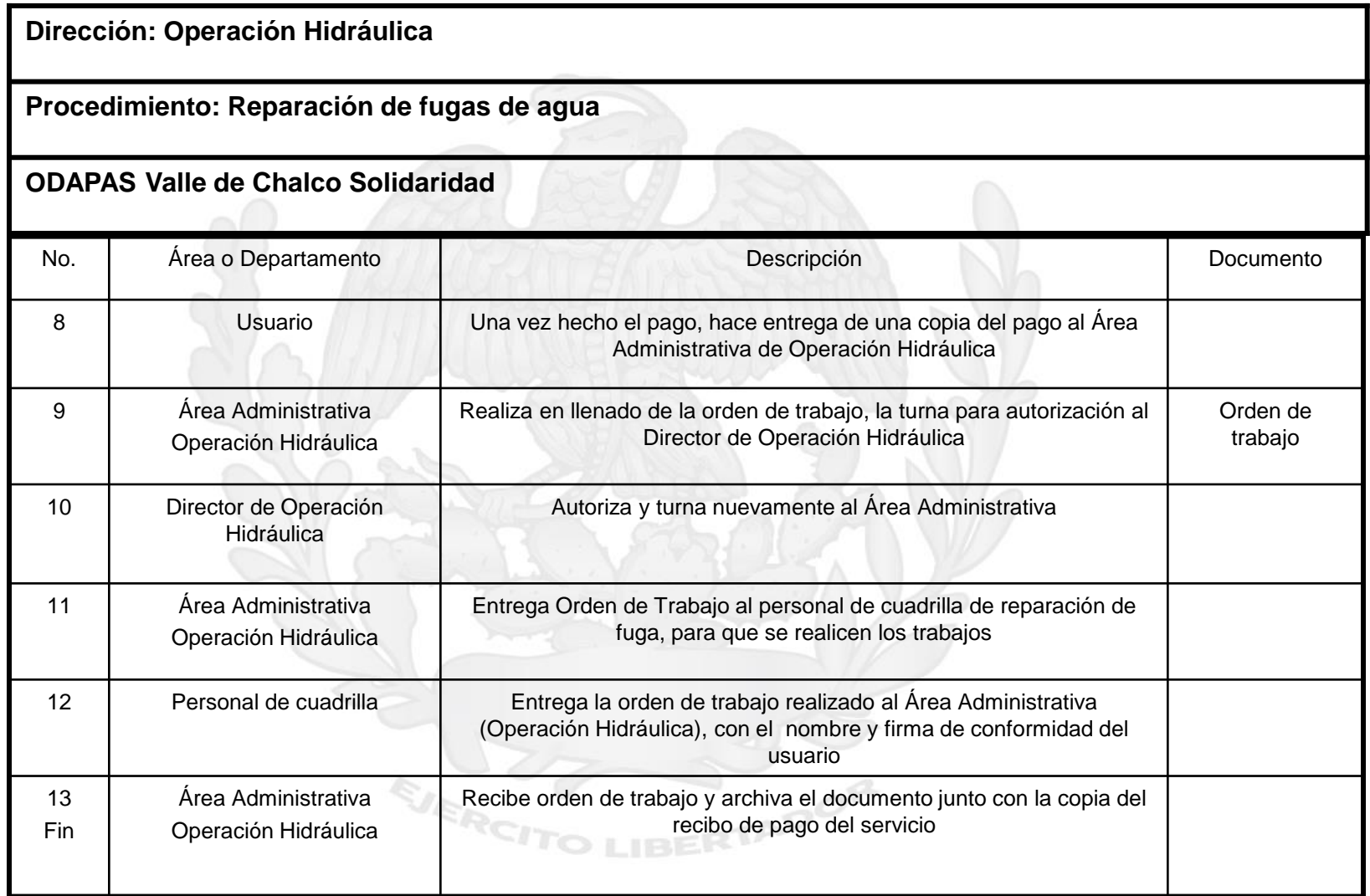

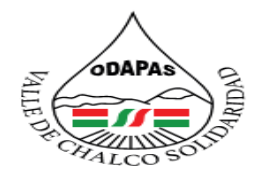

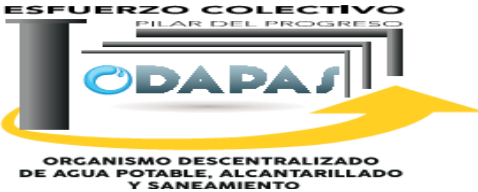

## **"Reparación de Fugas de Agua"**

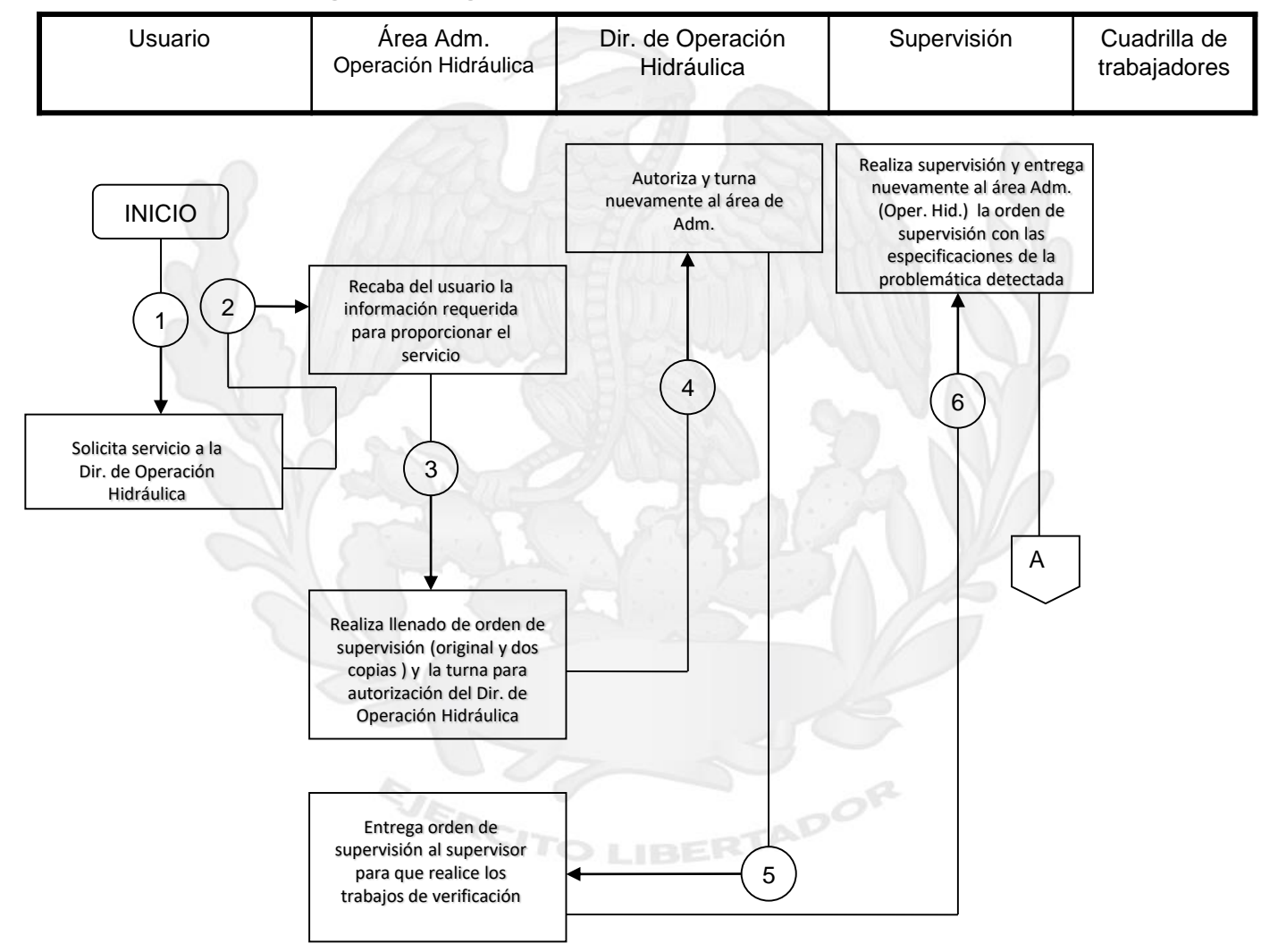

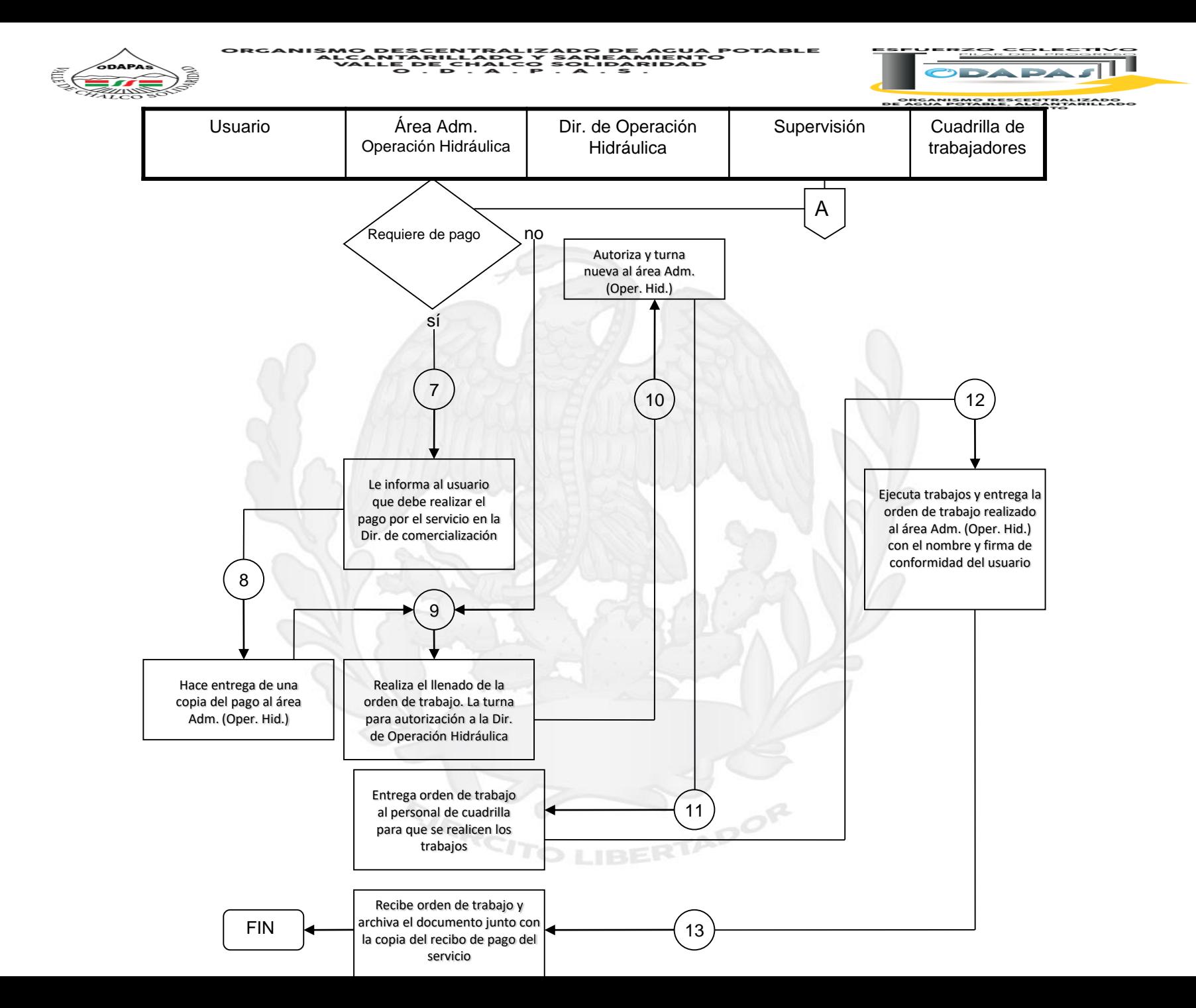

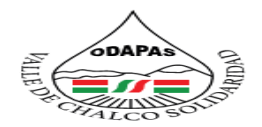

EJERCH

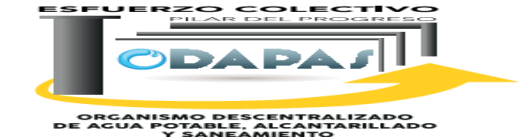

## **NOMBRE DEL PROCEDIMIENTO:**

# Suministro de materiales para trabajo en campo

ERTADOR

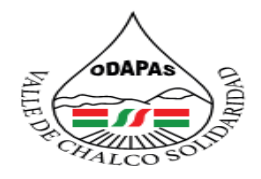

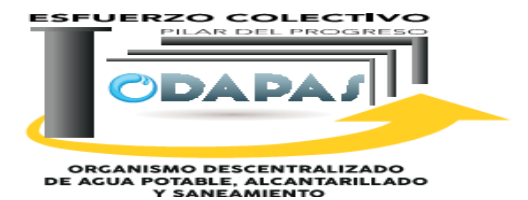

# **OBJETIVO:**

Mejorar el servicio de atención a las ordenes de trabajo, a través del suministro de materiales para trabajo de campo, coadyubando a mejorar los tiempos de respuesta

# **ALCANCE:**

Aplica al encargado de Almacén Hidráulico así como a los servidores públicos solicitantes del servicio de almacén

EJERCH

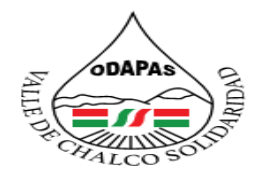

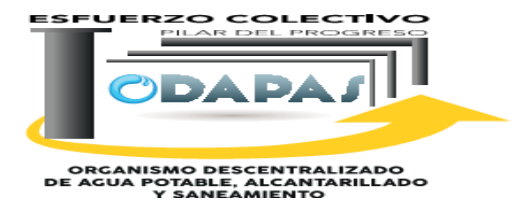

## **RESPONSABILIDADES:**

El encargado del Almacén Hidráulico **del Organismo público Descentralizado para la prestación de los servicios de Agua Potable, Alcantarillado y Saneamiento** es el responsable de recibir la orden de trabajo y hace entrega de al personal de campo el material necesario para ejecutar la orden de trabajo.

## **El encargado del Almacén Hidráulico, deberá:**

Revisa la orden de trabajo para saber que material debe de entregar al trabajado del organismo para que este realice los trabajos correspondientes.

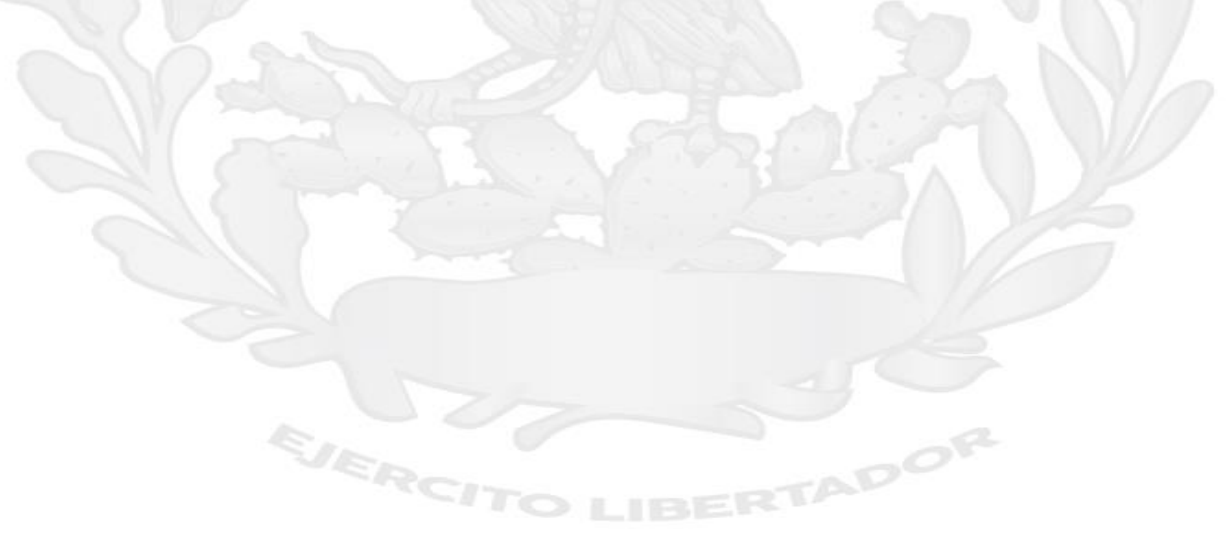

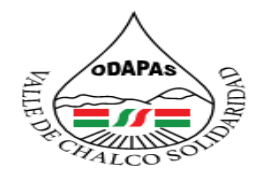

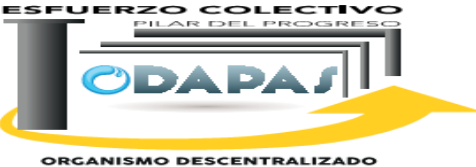

ORGANISMO DESCENTRALIZADO<br>DE AGUA POTABLE, ALCANITARILLADO<br>Y SANEAMIENTO

# **INSUMOS /PRODUCTO**

# **INSUMO**

\*Orden de trabajo \*Credencial de Servidor Público

# **PRODUCTO**

\*Material entregado/suministrado

EJERCH

# **INDICADOR**

\*Cantidad de ordenes de trabajo surtidas correctamente / Total de ordenes de trabajo ingresadas en el periodo \* 100

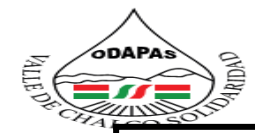

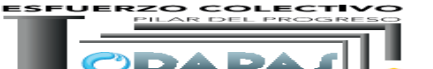

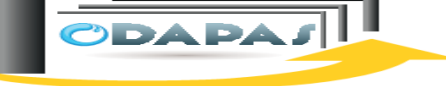

**Dirección: Administración "Almacén Hidráulico"**

### **Procedimiento: Suministro de materiales para trabajo en campo**

**Tiempo de ejecución: de 1 a 2 días**

## **ODAPAS Valle de Chalco Solidaridad**

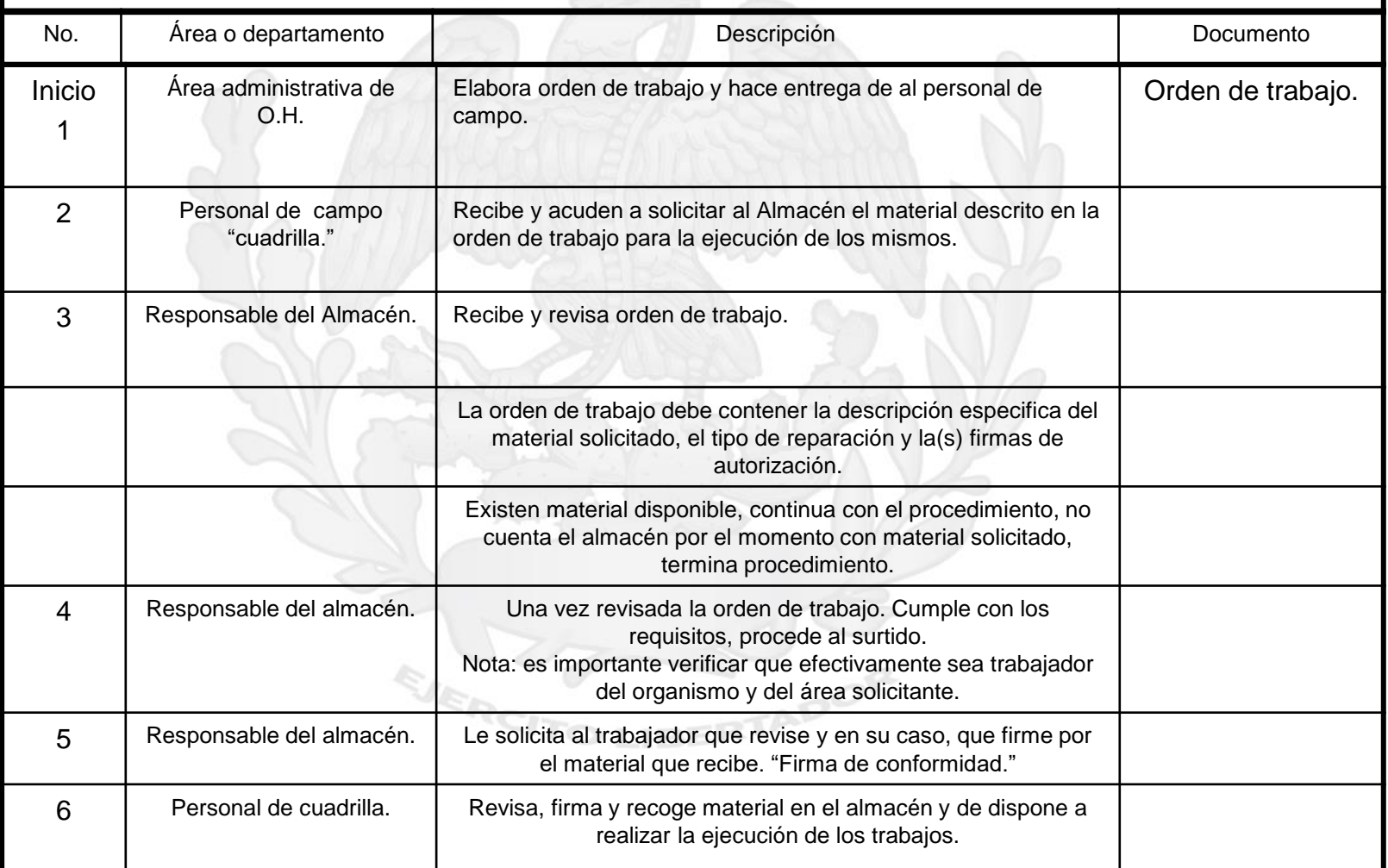

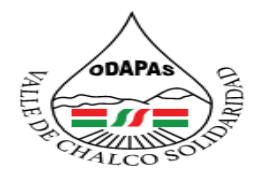

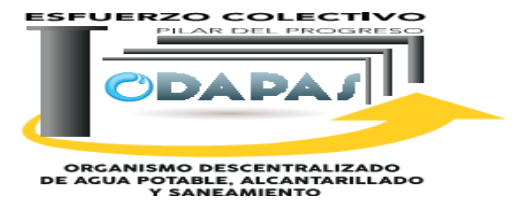

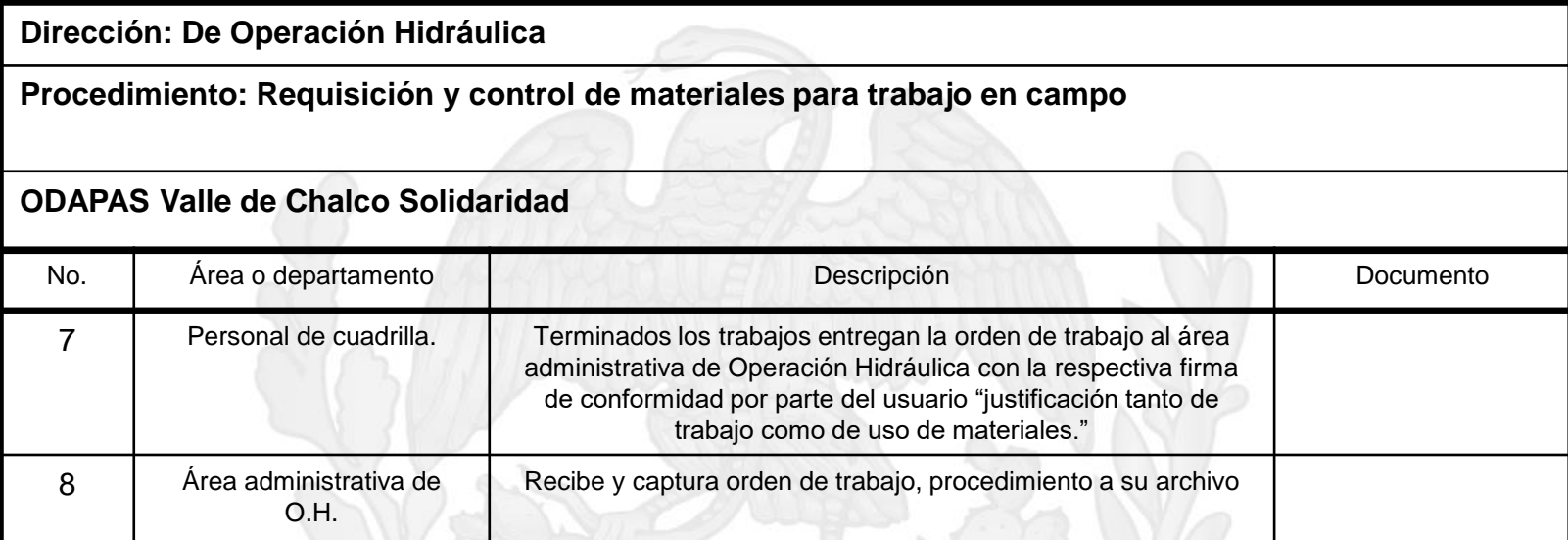

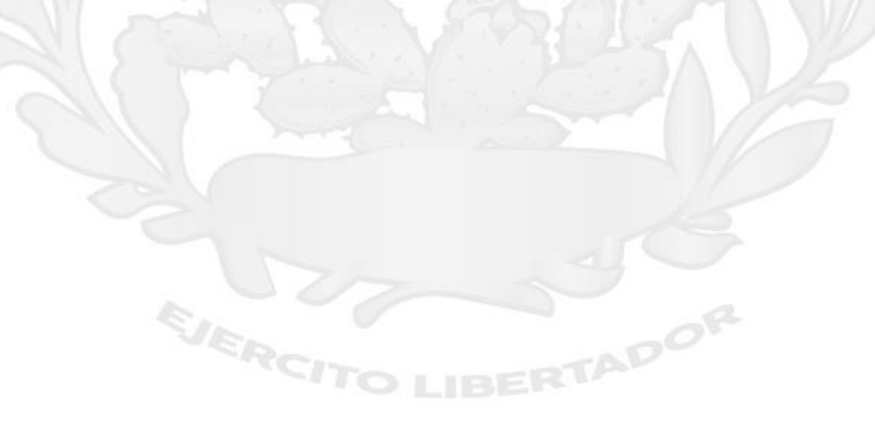

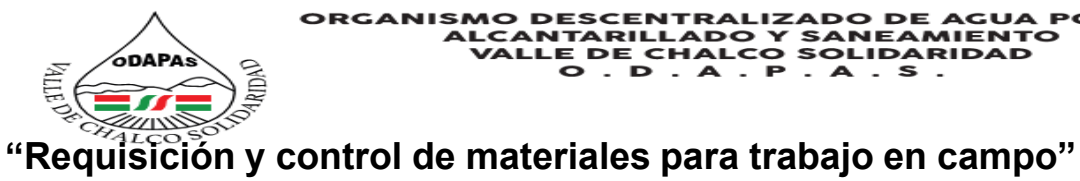

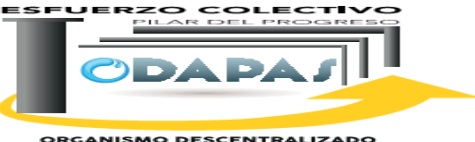

ORGANISMO DESCENTRALIZADO<br>DE AGUA POTABLE, ALCANTARILLADO<br>Y SANEAMIENTO

### Área administrativa de Operación Hidráulica (Personal de cuadrilla Personal de cuadrilla Personal de cuadrilla Almacén INICIO Recibe y acude a solicitar al almacén el material descrito en la Recibe y revisa orden 2 3 orden de trabajo para la ejecución de trabajo. de los mismos. 1 Cuenta con el No material. Elabora cuadro de trabajo y hace entrega al personal Terminados los trabajos entrega la de campo. orden de trabajo al área administrativa  $\overline{\mathsf{Fin}}$   $\overline{\mathsf{S}}$   $\overline{\mathsf{S}}$ de Operación Hidráulica con la respectiva firma de conformidad por parte del usuario. "Justificación tanto de trabajos como de uso de materiales" 8 4 Recibe y captura Surte material. orden de trabajo, procediendo a su 7 archivo. EJERCH 5 FinRevisa, firma y recoge material en el Le solicita al trabajador que almacén y se dispone a realizar la revise y en su caso, que firma ejecución de los trabajos. 6 por el mantenimiento que recibe. "Firma de conformidad"

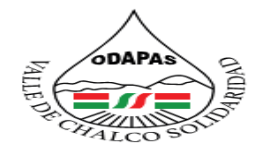

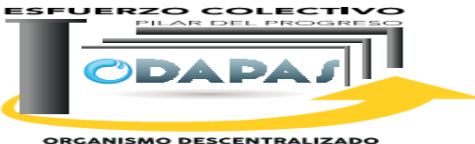

**ORGANISMO DESCENTRALIZADO<br>DE AGUA POTABLE, ALCANTARILLADO<br>Y SANEAMIENTO** 

# **NOMBRE DEL PROCEDIMIENTO :**

Control de entrada Materiales al Almacén Hidráulico

**IBERTADO** 

EJERCH

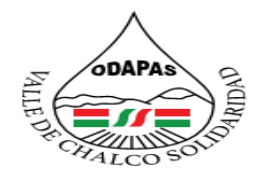

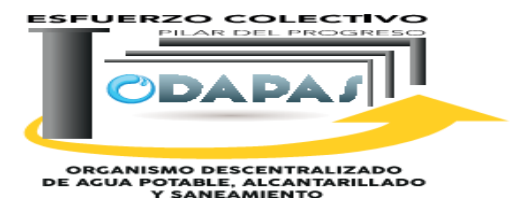

# **OBJETIVO:**

Mejorar la actualización del inventario de material, a través del control de entradas y salidas de materiales al almacén hidráulico con la finalidad de realizar la requisición correspondiente en caso de faltantes material.

# **ALCANCE:**

Aplica al personal encargado del almacén hidráulico, así como a todos aquellos servidores públicos encargados de la adquisición y abasto de material.

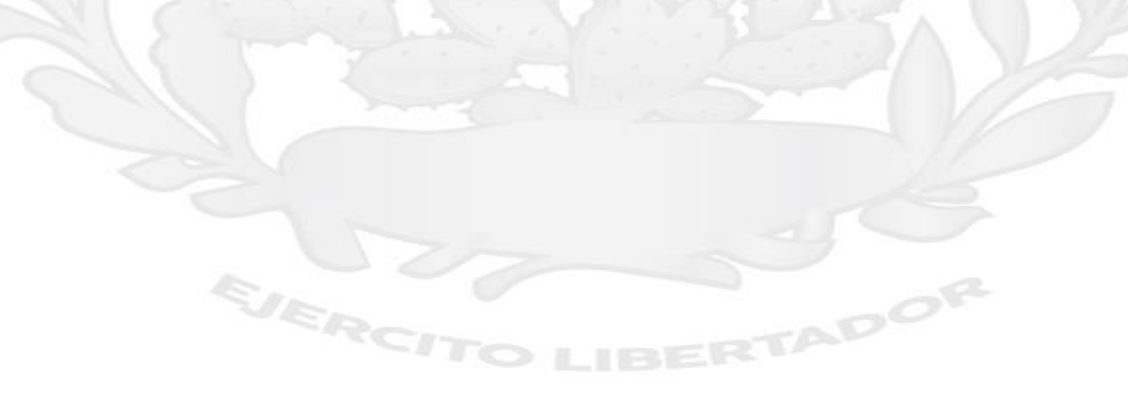

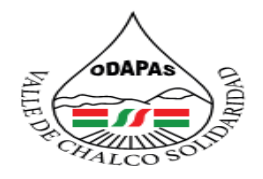

**IZADO DE AGUA POTABLE ALCANTARII DO Y SANEAMIENTO VALLE DE CHALCO SOLIDARIDAD**  $O. D. A. P. A. S.$ 

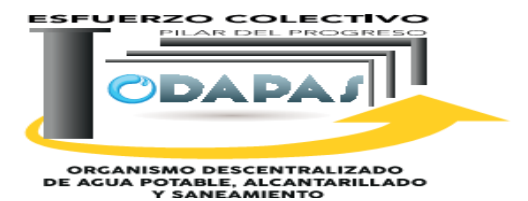

**RESPONSABILIDADES:**

El encargado Almacén Hidráulico del **Organismo público Descentralizado para la prestación de los servicios de Agua Potable, Alcantarillado y Saneamiento** es el responsable de tener actualizado el inventario de material hidráulico con la finalidad de contar con el mismo para cualquier situación que se presente.

### **El encargado de Almacén Hidráulico, deberá:**

Revisar que material se encuentra en el almacén para poder actualizar su inventario si hace falta materia realiza la requisición del material faltante, posterior mente recibe y descarga el material para su revisión y si esta bien lo que ella solicito realiza un reporte de entrada de material.

## **POLITICAS DE OPERACION:**

- El encargado Almacén Hidráulico del de recibe material de 8:00 de la mañana a 4:00 de la tarde de lunes a viernes y los días sábados de 9:00 de la mañana a 1:00 de la tarde.

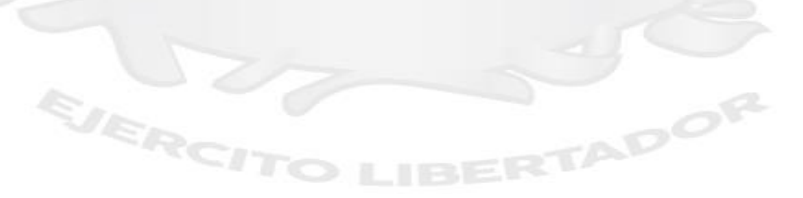

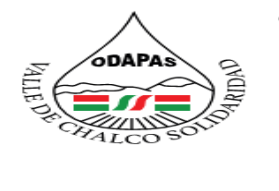

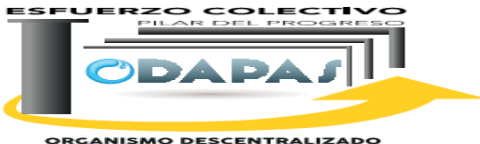

**ORGANISMO DESCENTRALIZADO<br>DE AGUA POTABLE, ALCANTARILLADO<br>Y SANEAMIENTO** 

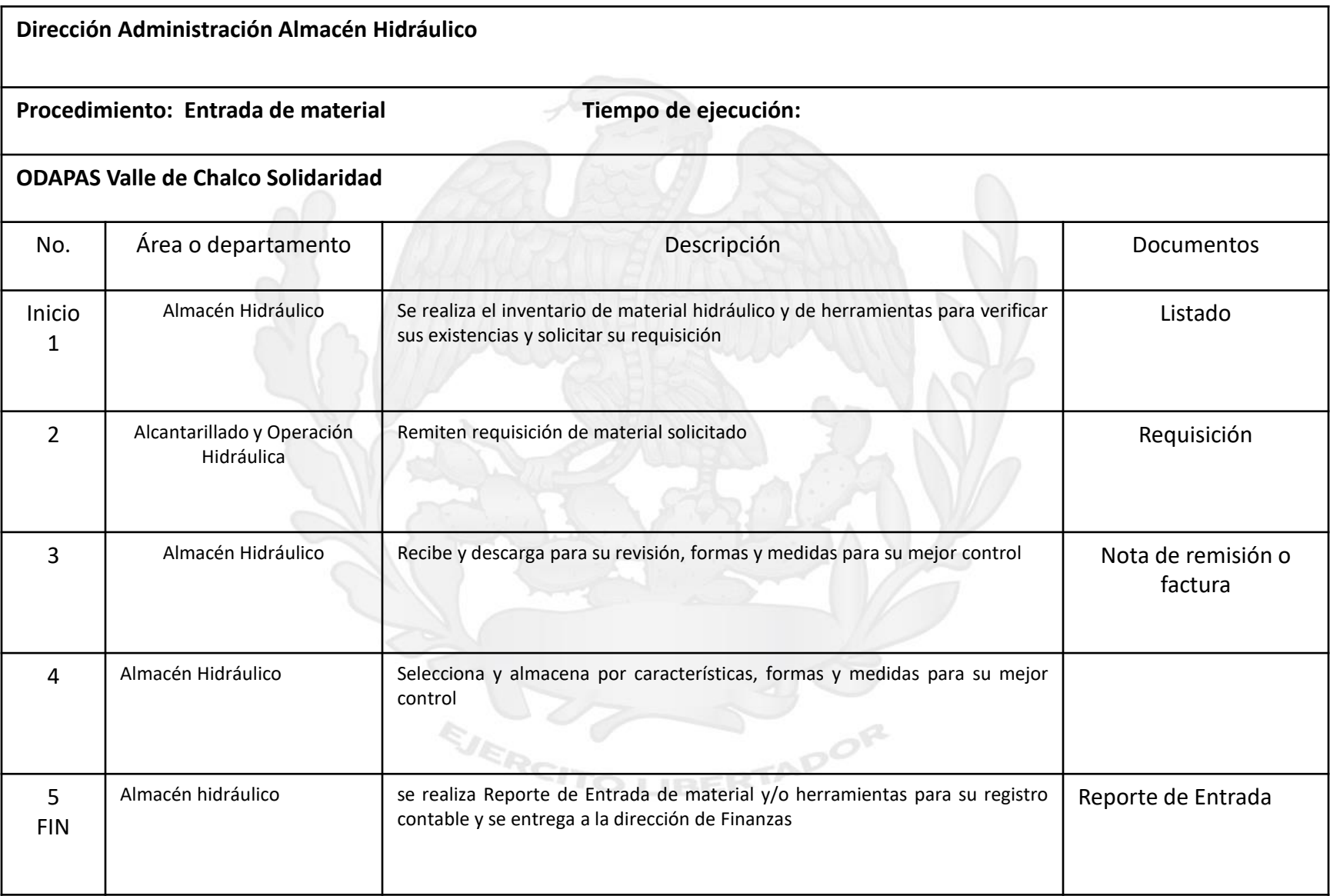

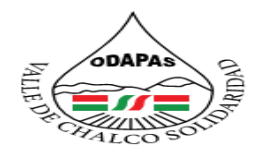

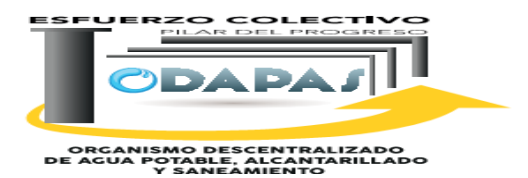

## Procedimiento: Entrada de materia prima

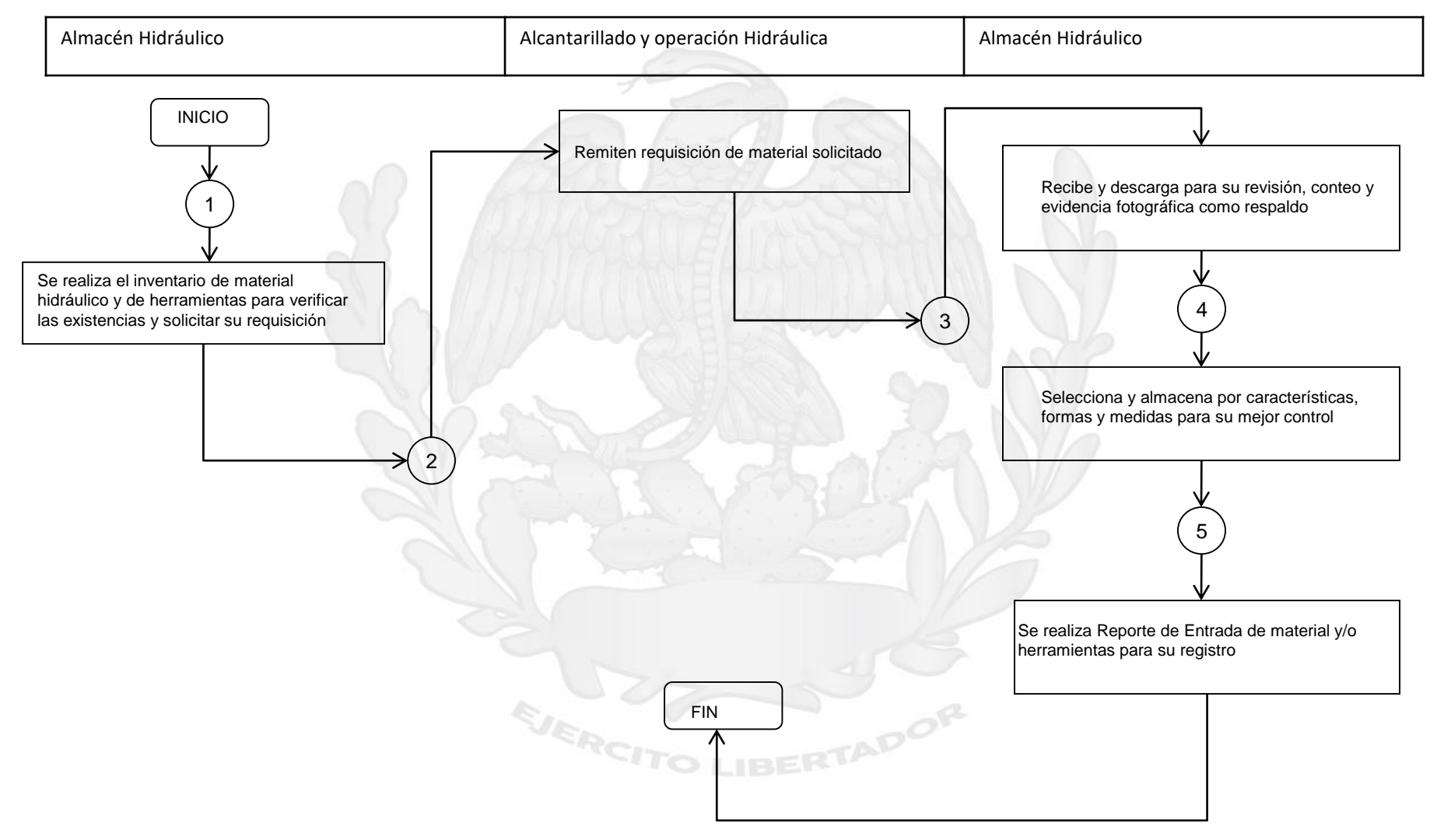
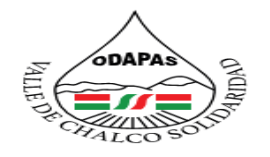

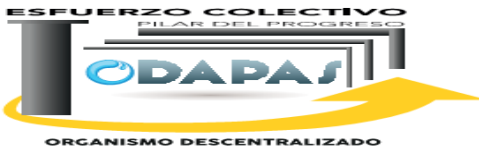

**ORGANISMO DESCENTRALIZADO<br>DE AGUA POTABLE, ALCANTARILLADO<br>Y SANEAMIENTO** 

# **NOMBRE DEL PROCEDIMIENTO:**

Control vehicular (Abastecimiento de Combustibles y Reparación de la Unidades Adscritas a este Organismo)

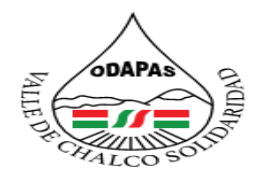

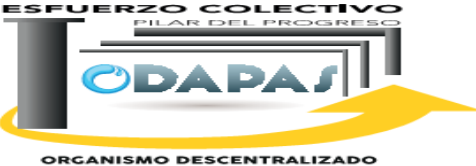

ORGANISMO DESCENTRALIZADO<br>DE AGUA POTABLE, ALCANITARILLADO<br>Y SANEAMIENTO

## **OBJETIVO:**

Optimizar el presupuesto por año a las unidades que operan en este organismo a través del control de abastecimiento de combustible y reparación de unidades

# **ALCANCE:**

Aplica a la Dirección de Administración, al encargado de la unidad de control vehicular, así como a los servidores públicos usuarios del servicio de abastecimiento y reparación de unidades

EJERC

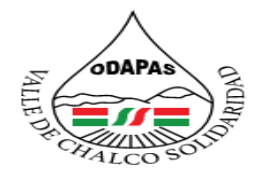

**IZADO DE AGUA POTABLE DO Y SANEAMIENTO VALLE DE CHALCO SOLIDARIDAD** O . D . A . P . A . S .

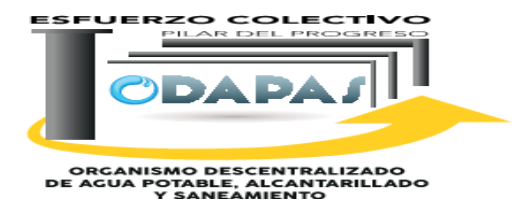

### **RESPONSABILIDADES:**

El encargado de Control Vehicular del **Organismo público Descentralizado para la prestación de los servicios de Agua Potable, Alcantarillado y Saneamiento** es el responsable de subministrar y distribuir el combustible a las unidades de dicho organismo según sean las necesidades del mismo.

### **El encargado de Control Vehicular, deberá:**

- Informar al director general la distribución de combustible a las unidades correspondientes, el director general aprueba la distribución del mismo, el encargado de control vehicular informa al operador de dicha unidad y asigna día y hora para el abastecimiento del gasolina o diésel.

### **POLITICAS DE OPERACION:**

EJERCIT

- El encargado de Control Vehicular subministra gasolina o diésel los días lunes y jueves de 8 de la mañana a 10 de la mañana, no esta por demás mencionar que el encargado se encuentra al pendiente por si hay alguna contingencia y tenga que cargar las unidades que operan en este organismo cualquiera día así sea martes, miércoles, viernes, o sábado

RTADOR

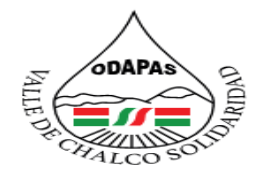

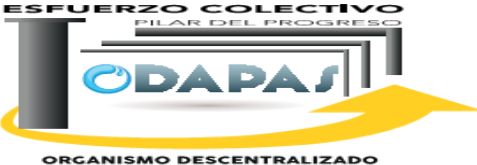

ORGANISMO DESCENTRALIZADO<br>DE AGUA POTABLE, ALCANITARILLADO<br>Y SANEAMIENTO

# **INSUMOS /PRODUCTO**

### **INSUMO**

\*Notificación de aprovisionamiento de combustible \*Orden de trabajo

EJERCI

# **PRODUCTO**

\*Vehículos abastecidos de combustible

\*Registro en Bitácora

\*Recibo de entrega tramitado

## **INDICADOR**

\*Tasa de variación: Consumo de suministro periodo actual – consumo de combustible periodo anterior , menos 1 \* 100

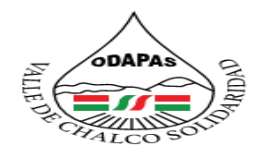

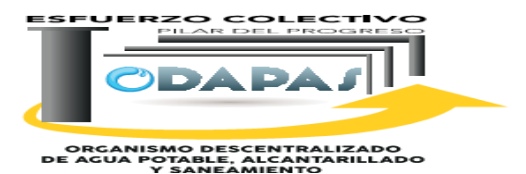

**Dirección de Administración Procedimiento: Control Vehicular (Abastecimiento de Combustible) Tiempo de ejecución: ODAPAS Valle de Chalco Solidaridad**  No. Área o departamento Descripción Documento INICIO 1 Dirección general Informa de la distribución de combustible a las unidades que operan en el organismo 2 Control Vehicular Recibe la notificación turnada de la Dirección general para el aprovisionamiento de combustible 3 | Control Vehicular | Informa a los operadores de unidades vehiculares el día y horario de abastecimiento 4 Control Vehicular Remite a la Dirección de Administración, bitácoras de suministro de gasolina y diesel Bitácora 5 Dirección de Administración Revisa los recibos de entrega y da el visto bueno del abastecimiento de combustible Recibos y Bitácoras 6 FIN Dirección de Administración | Hace entrega a la dirección de Finanzas las bitácoras de cuantos litros fueron suministrados a las unidades bitácoras

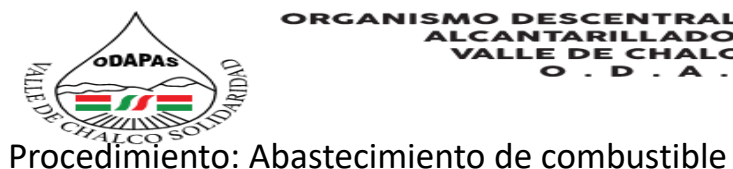

COLECTI zo

ORGANISMO DESCENTRALIZADO<br>DE AGUA POTABLE, ALCANTARILLADO<br>Y SANEAMIENTO

### Dirección General Control Vehicular Dirección de Administración INICIO Recibe la notificación turnada de la Revisa los recibos de Dirección General para el entrega y del visto bueno aprovisionamiento de combustible del abastecimiento de 1 combustible 3 Información de la distribución 6 de combustible a las unidades que operan en el Organismo Informa a los operadores de unidades vehiculares el día y hora Hace entrega a la de abastecimiento. Dirección de Finanzas las bitácoras de cuantos litros fueron suministrados a las 4 2 unidades. Remite a Dirección de Administración, bitácora de suministro de gasolina y diesel EJERCITO L 5 FIN

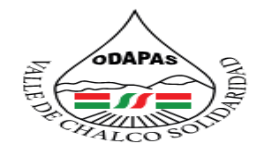

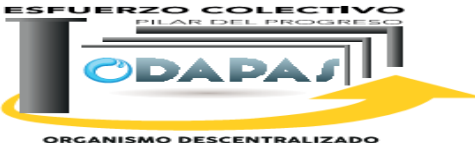

**ORGANISMO DESCENTRALIZADO<br>DE AGUA POTABLE, ALCANTARILLADO<br>Y SANEAMIENTO** 

## **NOMBRE DEL PROCEDIMIENTO:**

Desazolve de atarjea y descarga sanitaria

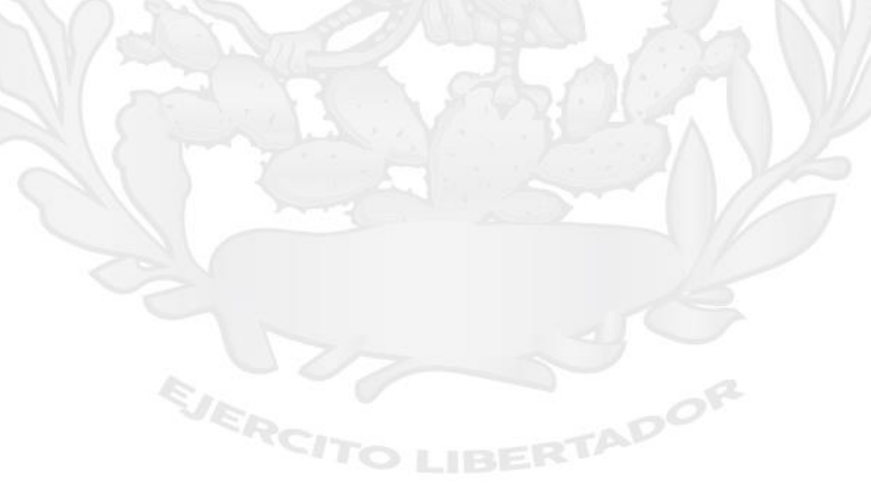

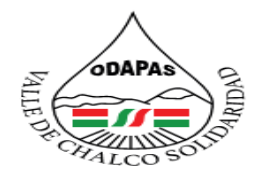

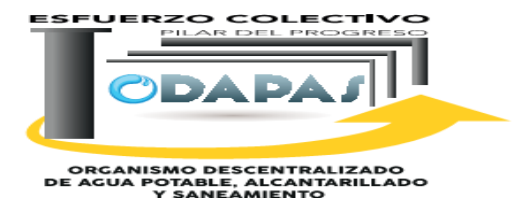

# **OBJETIVO:**

Mantener en buen estado la red de drenaje en el municipio a través del desazolve de atarjea y descarga sanitaria con la finalidad de prevenir los colapsos en la red y reducir inundaciones en temporada de lluvia

## **ALCANCE:**

Aplica a personal encargado de la Dirección de Alcantarillado y Saneamiento, la Dirección de Comercialización, del Organismo Público Descentralizado así como usuarios en general que solicitan el servicio**.**

EJERCH

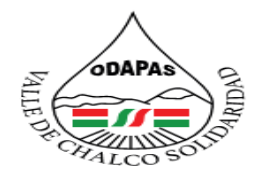

#### **IZADO DE AGUA POTABLE DO Y SANEAMIENTO VALLE DE CHALCO SOLIDARIDAD** O . D . A . P . A . S .

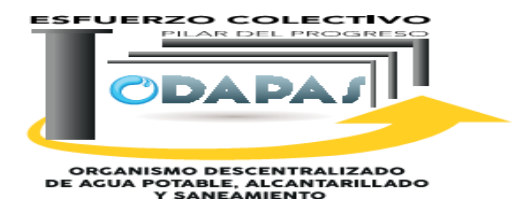

### **RESPONSABILIDADES:**

La dirección de alcantarillado y saneamiento del **Organismo público Descentralizado para la prestación de los servicios de Agua Potable, Alcantarillado y Saneamiento** es la responsable se mandar a supervisar el reporte que el usuario y de hay diagnosticar si es desazolve en vía publica o domestica.

### **La Dirección de Alcantarillado y Saneamiento, deberá:**

EJERCIT

- Recibir el reporte del usuario llenado la orden de supervisión, una vez autorizada por el director se realiza la supervisión con las especificaciones de la problemática detectada, ese mismo día se le informa al usuario lo que debe de hacer y los pagos necesarios, el usuario entrega la copia del pago necesario, el director llena y entrega la orden de trabajo a la cuadrilla para que esta realice los trabajos requeridos en la misma.

# **POLITICAS DE OPERACION:**

- La Dirección de Alcantarillado y Saneamiento se encuentra abierta para recibir reportes de usuarios de 8:00 am a 3:30 pm de lunes a viernes y sábados de 9:00 am a 12:30 pm

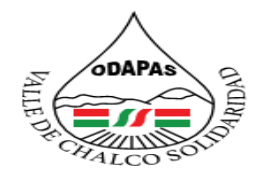

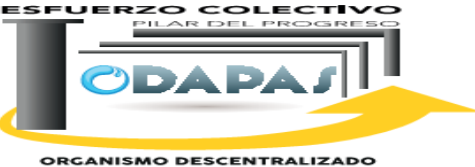

ORGANISMO DESCENTRALIZADO<br>DE AGUA POTABLE, ALCANITARILLADO<br>Y SANEAMIENTO

# **INSUMOS /PRODUCTO**

# **INSUMO**

- \* Orden de supervisión
- \* Solicitud de servicio
- \* Orden de pago

## **PRODUCTO**

- \* Supervisión realizada
- \* Servicio de desazolve prestado

EJERCI

## **INDICADOR**

\* Número de servicios realizados satisfactoriamente en el periodo/ Número de solicitudes turnadas en el periodo x 100

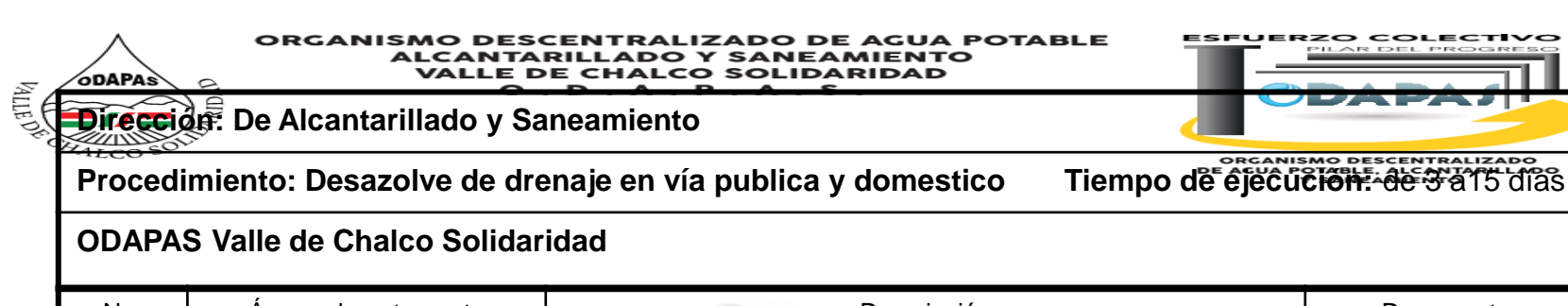

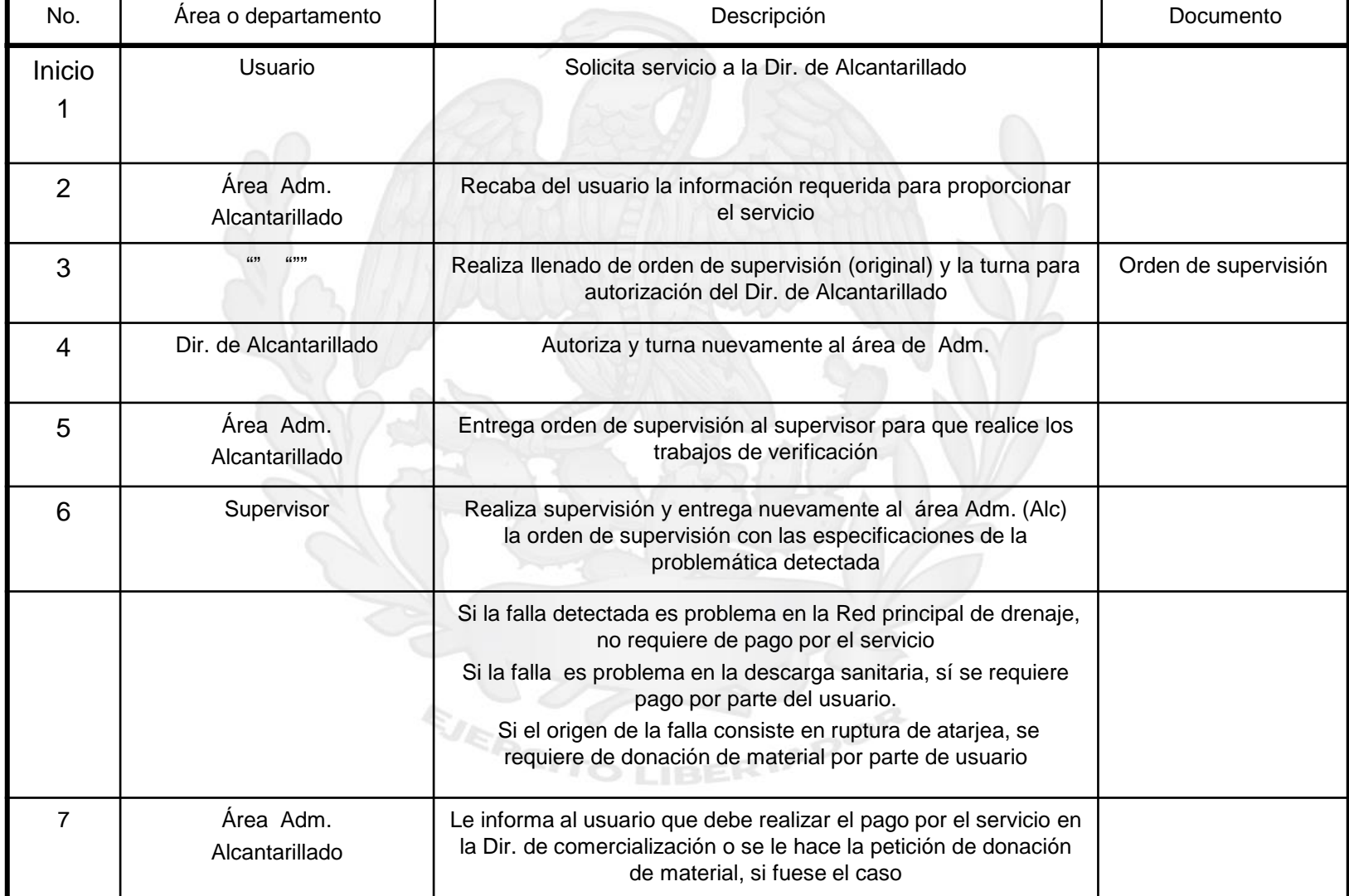

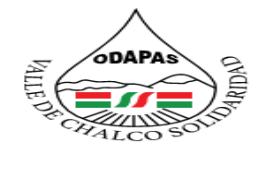

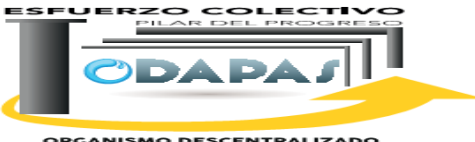

**ORGANISMO DESCENTRALIZADO<br>DE AGUA POTABLE, ALCANTARILLADO<br>Y SANEAMIENTO** 

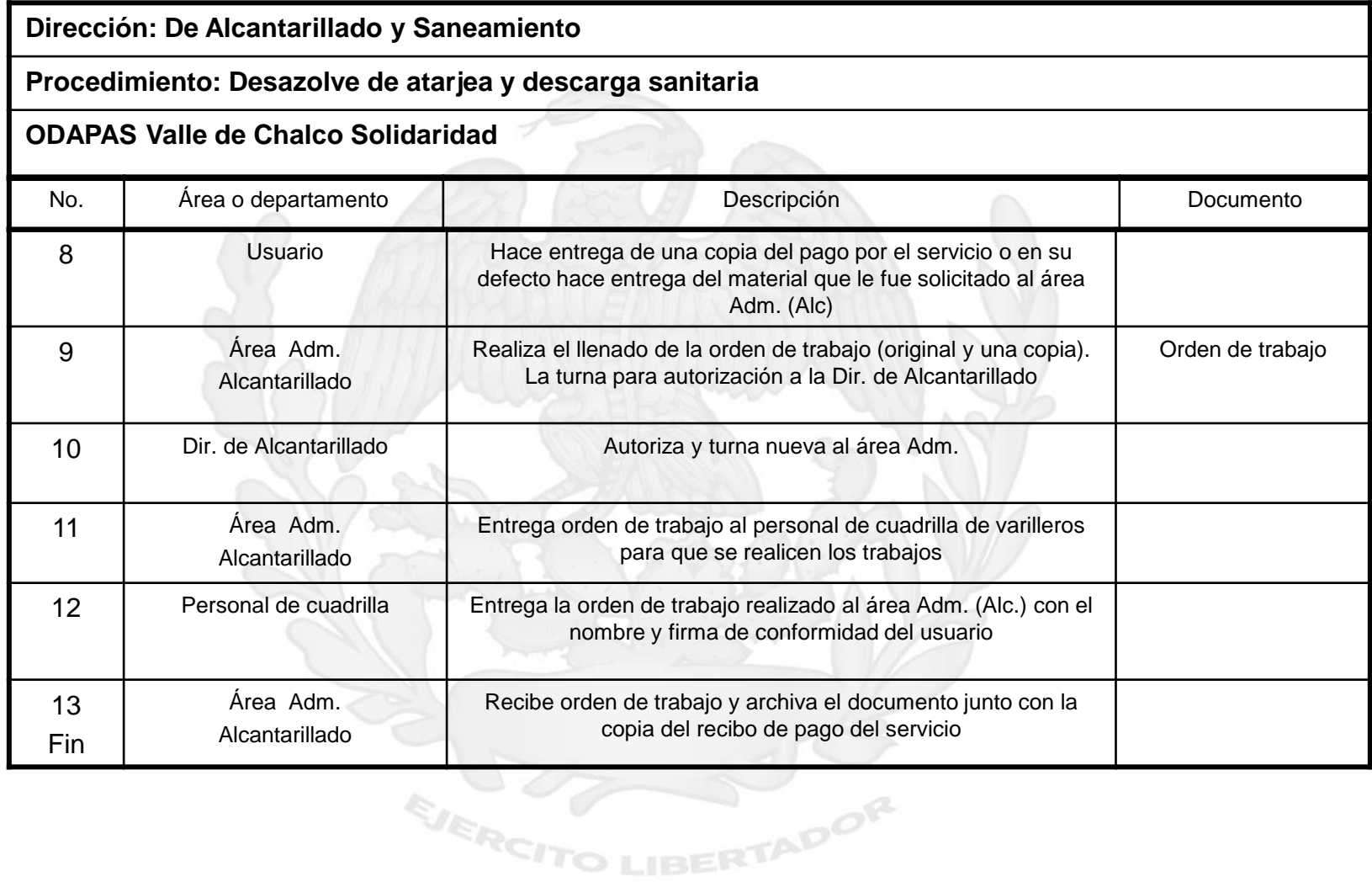

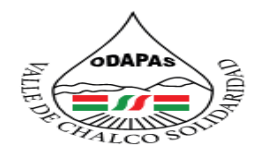

ESFUERZO COLECTIVO  $\sim$  re-PROGRE ODA **ORGANISMO DESCENTRALIZADO<br>DE AGUA POTABLE, ALCANTARILLADO<br>Y SANEAMIENTO** 

**"Desazolve de drenaje en vía publica y domestico**

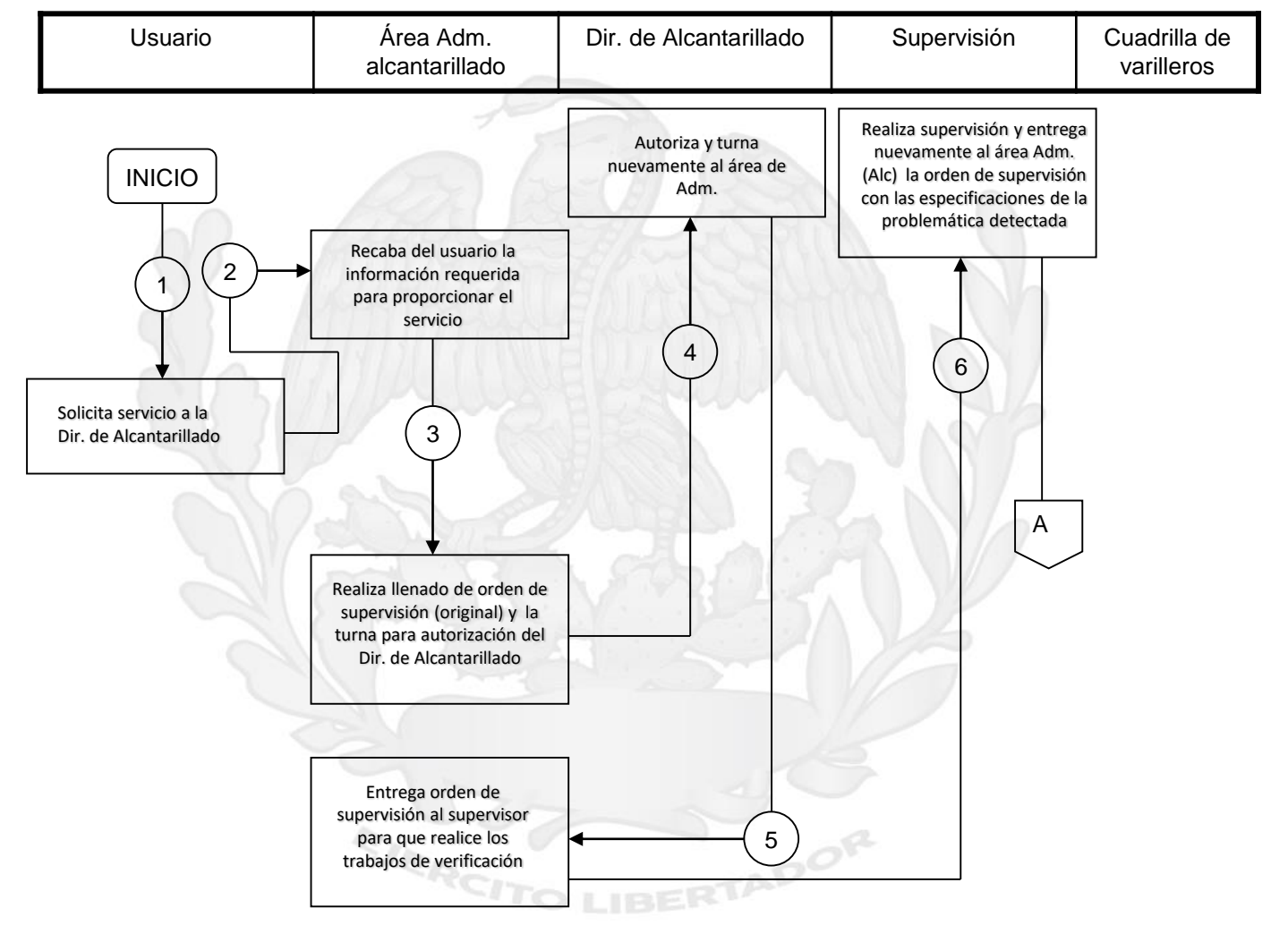

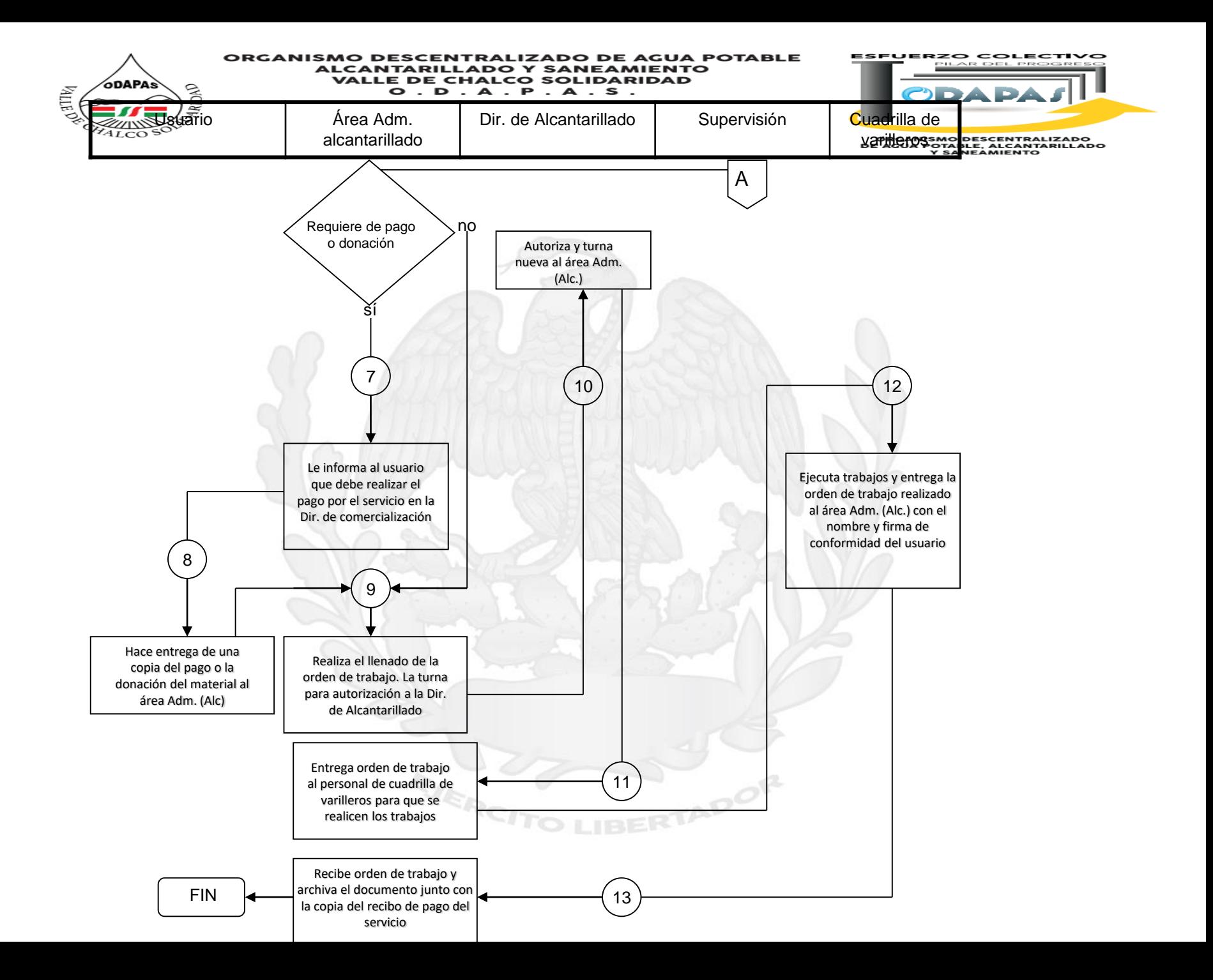

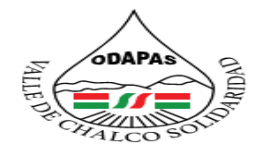

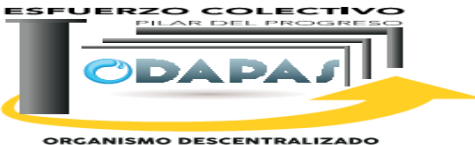

**ORGANISMO DESCENTRALIZADO<br>DE AGUA POTABLE, ALCANTARILLADO<br>Y SANEAMIENTO** 

## **NOMBRE DEL PROCEDIMIENTO:**

# Integración del Informe mensual de obra

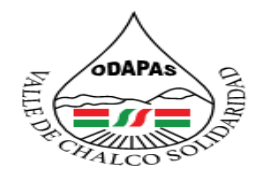

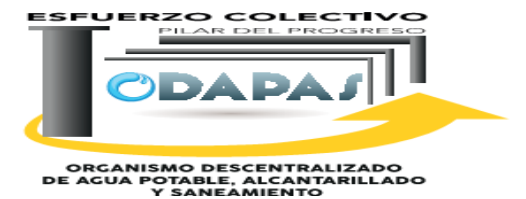

**OBJETIVO:** 

Mejorar el proceso de transparencia y rendición de cuentas al interior del Organismo, a través de la integración y correspondiente entrega del informe mensual de obra al Órgano Superior de Fiscalización del Estado de México

# **ALCANCE:**

EJERCI

Aplica a la Dirección General, Dirección de Finanzas, Dirección de Estudios y proyectos y Consejo **Directivo** 

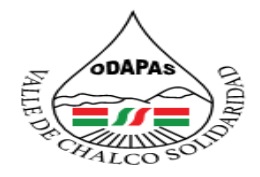

**IZADO DE AGUA POTABLE DO Y SANEAMIENTO VALLE DE CHALCO SOLIDARIDAD**  $O. D. A. P. A. S.$ 

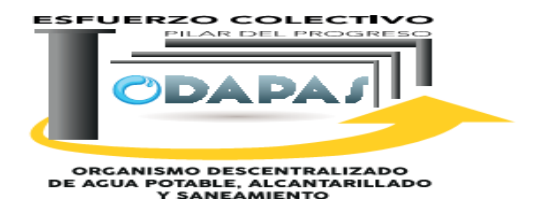

### **RESPONSABILIDAD:**

El director de Estudios y Proyectos solicita un escrito a la dirección de Operación, Dir. Alcantarillado, Dir. Administración y Dir. Finezas la información para integrar el informe de obras, el director de estudios y proyectos revisa la información de las direcciones mencionadas, calcula los gatos efectuados para obra publica, reparación y mantenimiento de redes de gua potable, llena los formatos del informe mensual de obra, folia original y copia del informe mensual de obra y posterior mente entrega el informe mensual de obra.

# **POLITICAS DE OPERACION:**

EJERCI

La Dirección de Estudios y Proyectos se encuentra abierta de 9:00 am a 5:00 pm de lunes a viernes y sábados de 9:00 am a 1:00 pm.

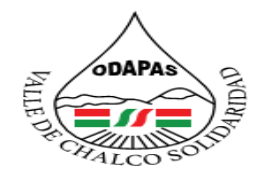

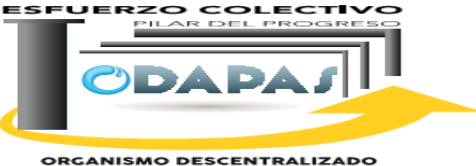

ORGANISMO DESCENTRALIZADO<br>DE AGUA POTABLE, ALCANITARILLADO<br>Y SANEAMIENTO

# **INSUMOS /PRODUCTO**

# **INSUMOS**

\*Información de las áreas involucradas \*Reportes de trabajos realizados

# **PRODUCTO**

\*Reporte mensual de obra, integrado y entregado \*Oficio de entrega \*Formatos de informe requisitados

EJERCIT

# **INDICADOR**

\*Número de observaciones en la integración del reporte en el periodo actual / Numero de observaciones del periodo anterior menos uno x 100

RTADOR

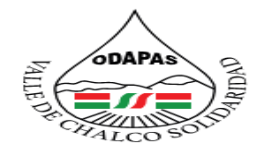

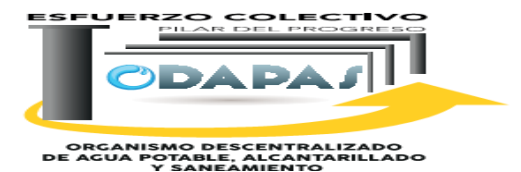

**Dirección de Estudios y Proyectos Procedimiento: Informe mensual de obra Tiempo de ejecución: ODAPAS Valle de Chalco Solidaridad** Inicio 1 Dirección de Estudios y Proyectos Solicita por escrito a las Direcciones de Operación Hidráulica, Alcantarillado, Administración y Finanzas la información para integrar el informe de obra (cinco días antes de finalizar el mes). Oficio 2 | Direcciones OP, HCA, ALC y SAN ADMÓN. Elaboración de reporte de los trabajos realizados durante el mes y sus insumos. Oficios y Reportes 3 Administración -- Imprimir reporte mensual de inventario de los materiales usados durante el mes. Oficio y Reporte 4 Dir. de Estudios y Proyectos Revisión y conciliación de la información entre las direcciones. | Reportes. 5 Dir. de Estudios y Proyectos Revisión de la información si es correcta o no. **Documentos.** Documentos. 6 Dir. de Estudios y Proyectos Calcular los gastos efectuados para obra publica, reparación y mantenimiento de redes de agua potable, equipo de producción, servicios técnicos y áreas de uso común. 7 Dir. de Estudios y Proyectos Llenado de formatos de informe de obra de acuerdo con la guía para la elaboración del informe mensual de obra. Formato del Informe Mensual de Reparación o Mantenimiento. (IMROM). 8 | Dir. de Estudios y Proyectos Llenado de formato resumen de cuenta 6139. Formatos OSFEM. No. Area o departamento de la contrata de la contrata de la contrata de la contrata de la contrata de la contrata de la contrata de la contrata de la contrata de la contrata de la contrata de la contrata de la contrata de

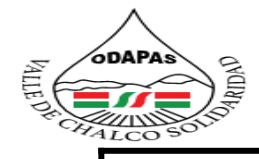

**ESFUERZO COLECTIVO** 

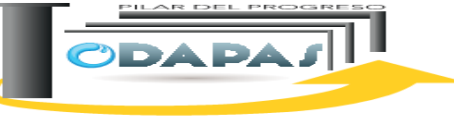

ORGANISMO DESCENTRALIZADO<br>E AGOA PORME, ALCANEAMERDO<br>TY SANEAMENTO . .

### **Dirección de Estudios y Proyectos**

### **Procedimiento: Informe mensual de obra**

### **ODAPAS Valle de Chalco Solidaridad**

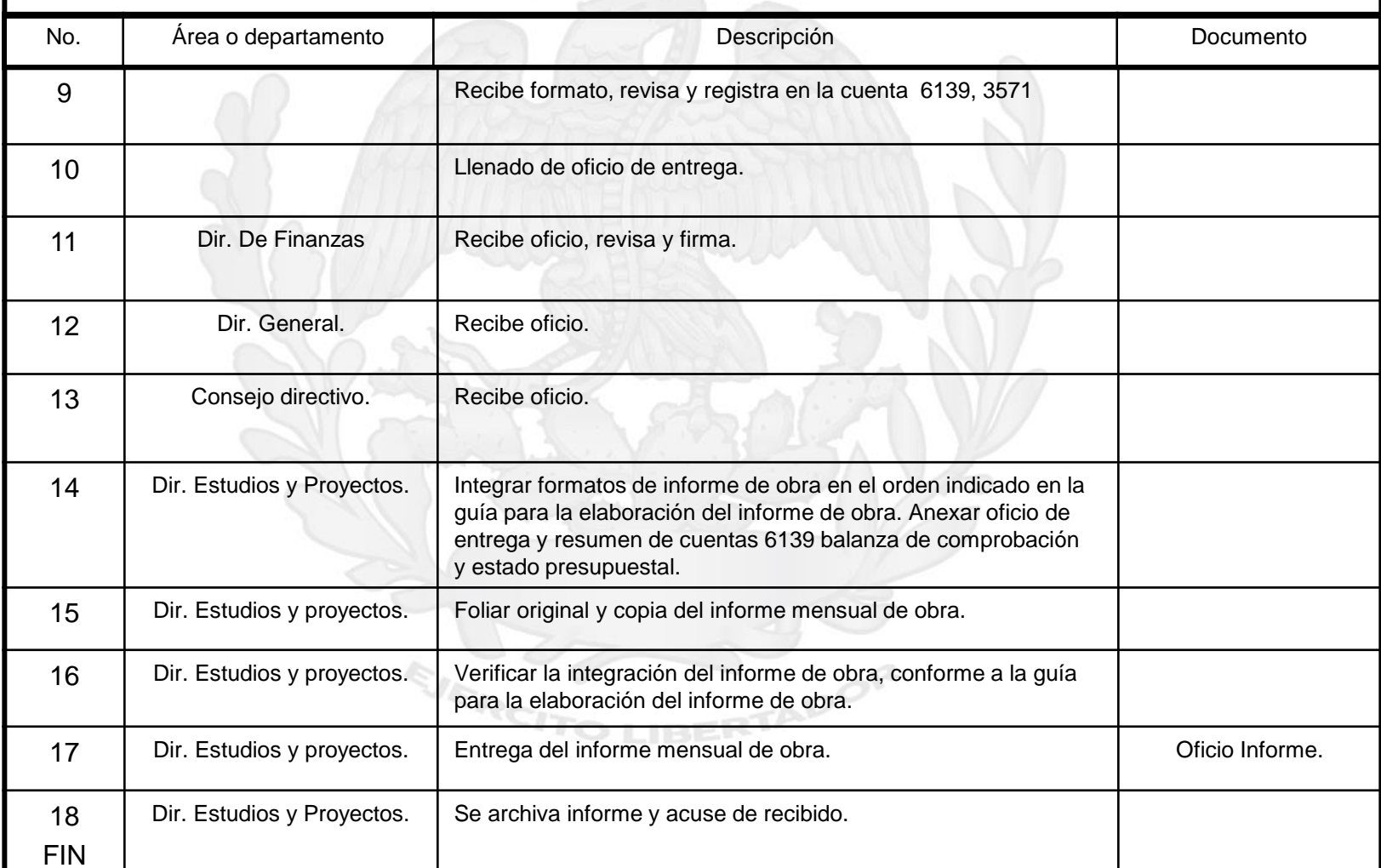

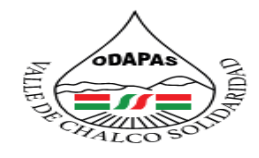

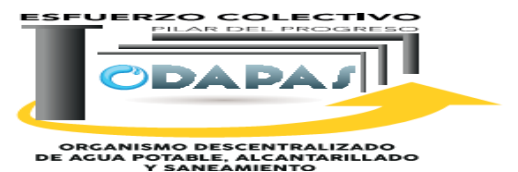

**DIRECCIÓN DE ESTUDIOS Y PROYECTOS.**

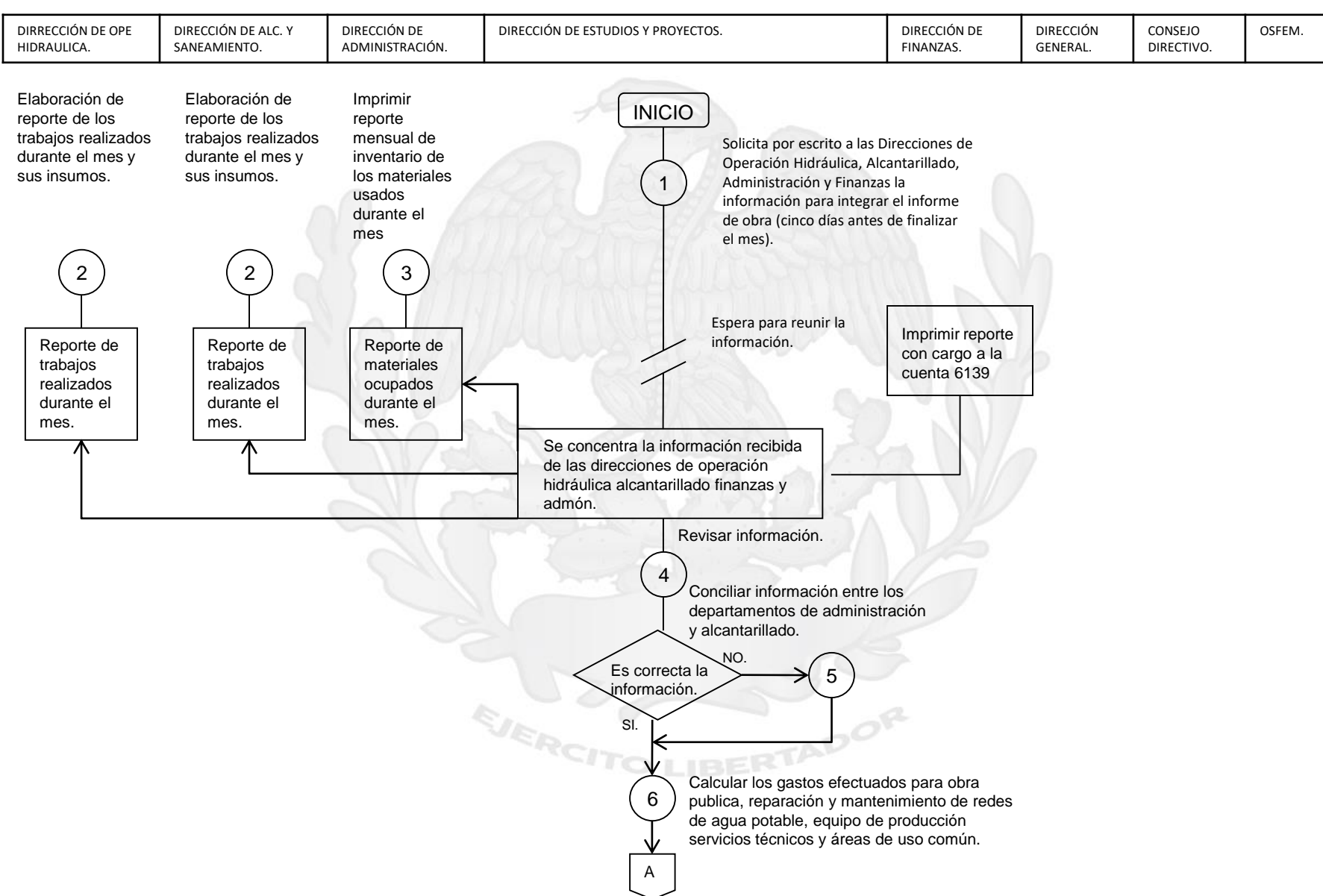

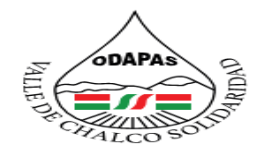

**"Informe mensual de obra"**

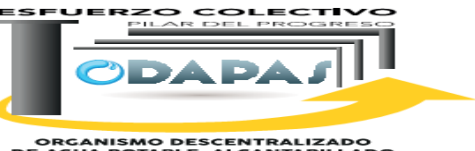

ORGANISMO DESCENTRALIZADO<br>DE AGUA POTABLE, ALCANTARILLADO<br>Y SANEAMIENTO

### **DIRECCIÓN DE ESTUDIOS Y PROYECTOS.**

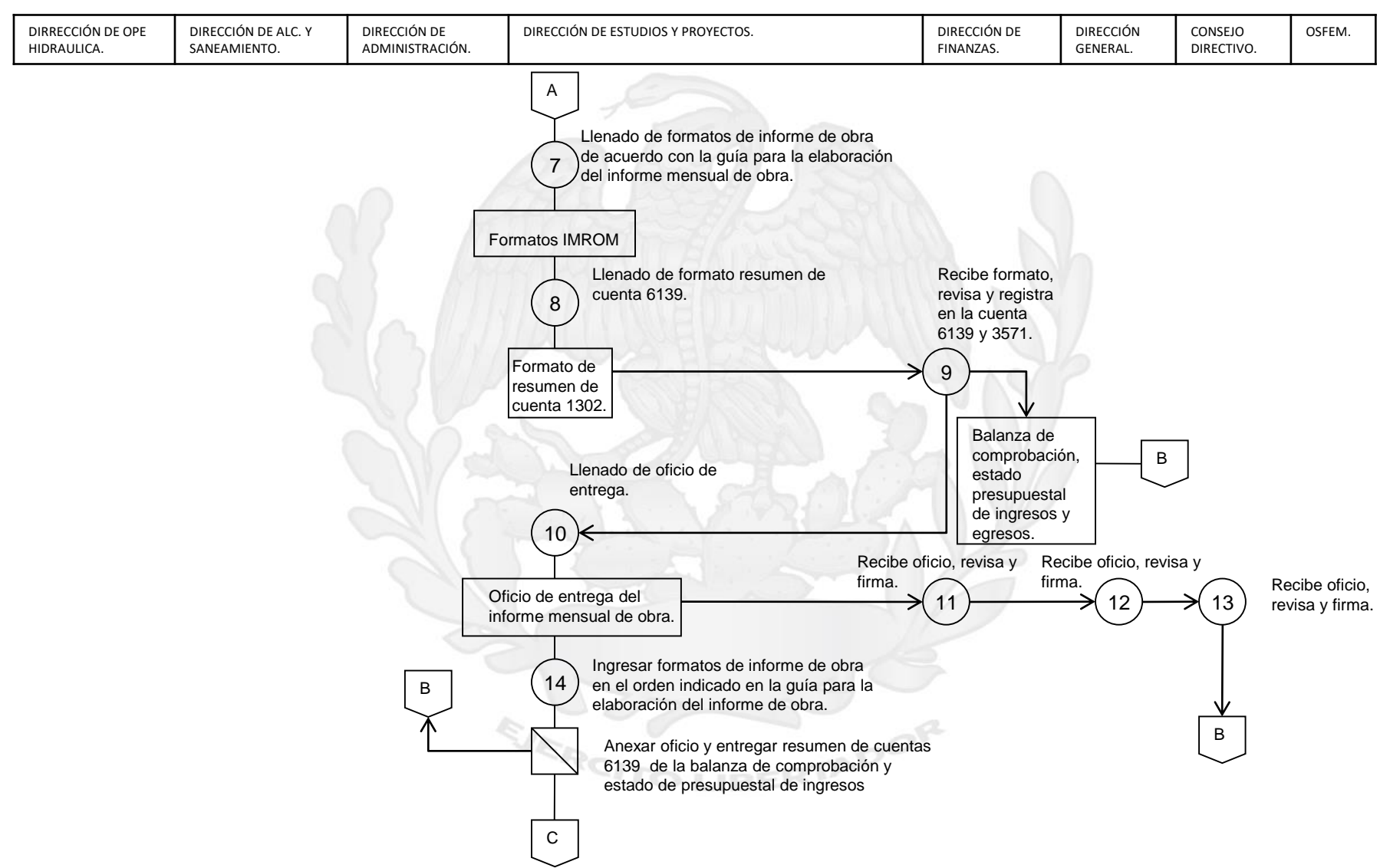

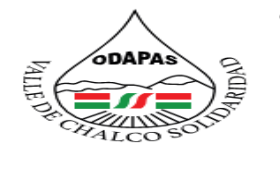

**"Informe mensual de obra"**

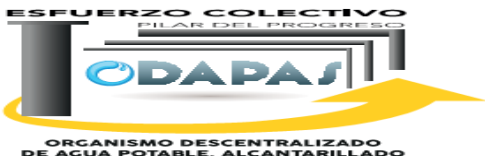

### **ORGANISMO DESCENTRALIZADO<br>DE AGUA POTABLE, ALCANTARILLADO<br>Y SANEAMIENTO**

### **DIRECCIÓN DE ESTUDIOS Y PROYECTOS.**

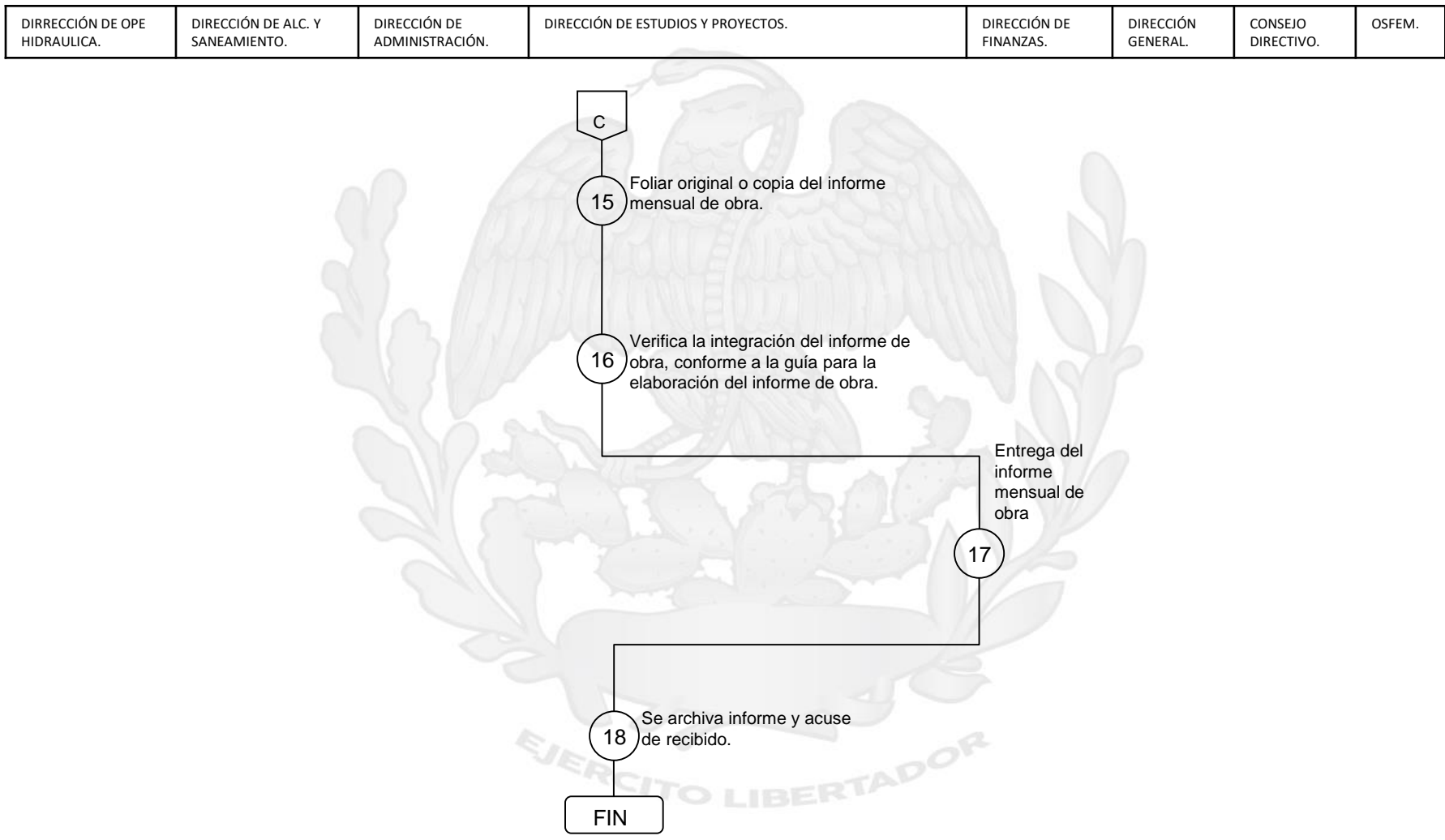

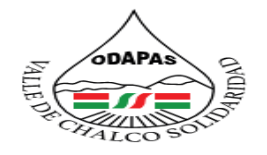

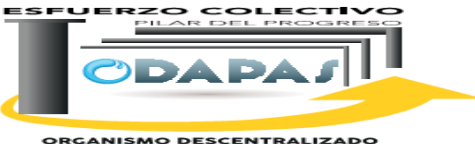

**ORGANISMO DESCENTRALIZADO<br>DE AGUA POTABLE, ALCANTARILLADO<br>Y SANEAMIENTO** 

# **NOMBRE DEL PROCEDIMIENTO:**

Recepción de recaudación diaria

IBERTADOR

EJERCH

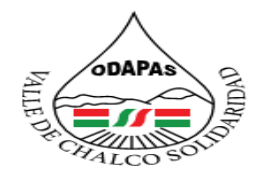

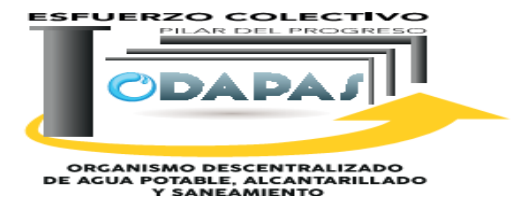

**OBJETIVO:** 

Incrementar la cantidad de ingresos propios, a través de la atención al procedimiento de recepción de la recaudación diaria, coadyubando a la fortalecimiento de las finanzas del organismo

### **ALCANCE:**

Aplica a la Dirección de Finanzas y la Dirección de Comercialización**.**

EJERCI

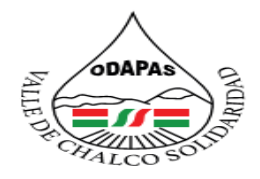

#### **IZADO DE AGUA POTABLE** RGANISMO DE **ALCANTARII DO Y SANEAMIENTO VALLE DE CHALCO SOLIDARIDAD**  $O. D. A. P. A. S.$

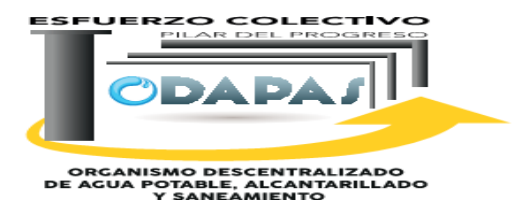

## **RESPONSABILIDAD:**

La Dirección de Finanzas se encarga de recibir la hoja de corte con facturas azules y el importe recaudado, si hay facturas canceladas revisa que estás se encuentren en blanco, en presencia de personal de la Dir. de Comercialización verifican el numero de folio de facturas y la fecha y se inicia a contar el dinero, se coteja el dinero reportado con la hoja de corte que esto debe de ser lo mismo, revisa lo billetes para asegurar que no existan billetes falsos y realiza el deposito al banco

## **POLITICAS DE OPERACION:**

**SJERCI** 

La Dirección de Finanzas se encuentra abierta de 8:00 am a 5:00 pm de lunes a viernes y sábados de 9:00 am a 1:00 pm.

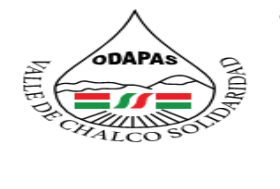

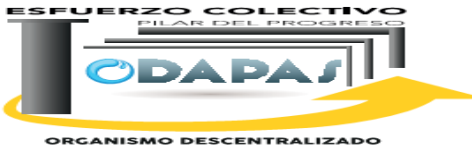

**ORGANISMO DESCENTRALIZADO<br>DE AGUA POTABLE, ALCANTARILLADO<br>Y SANEAMIENTO** 

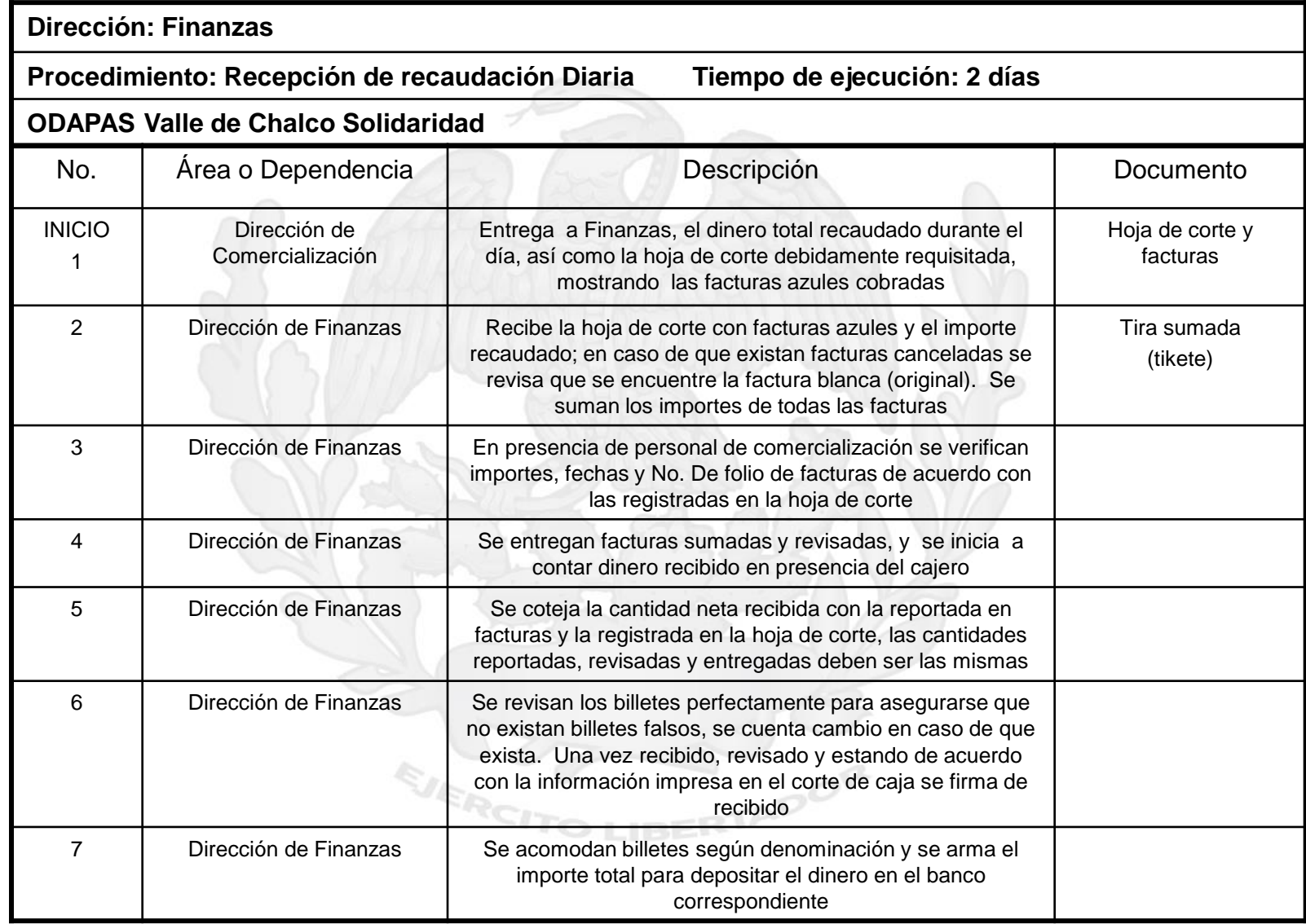

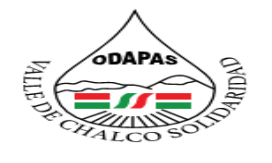

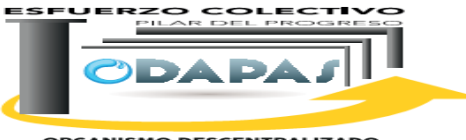

**ORGANISMO DESCENTRALIZADO<br>DE AGUA POTABLE, ALCANITARILLADO<br>Y SANEAMIENTO** 

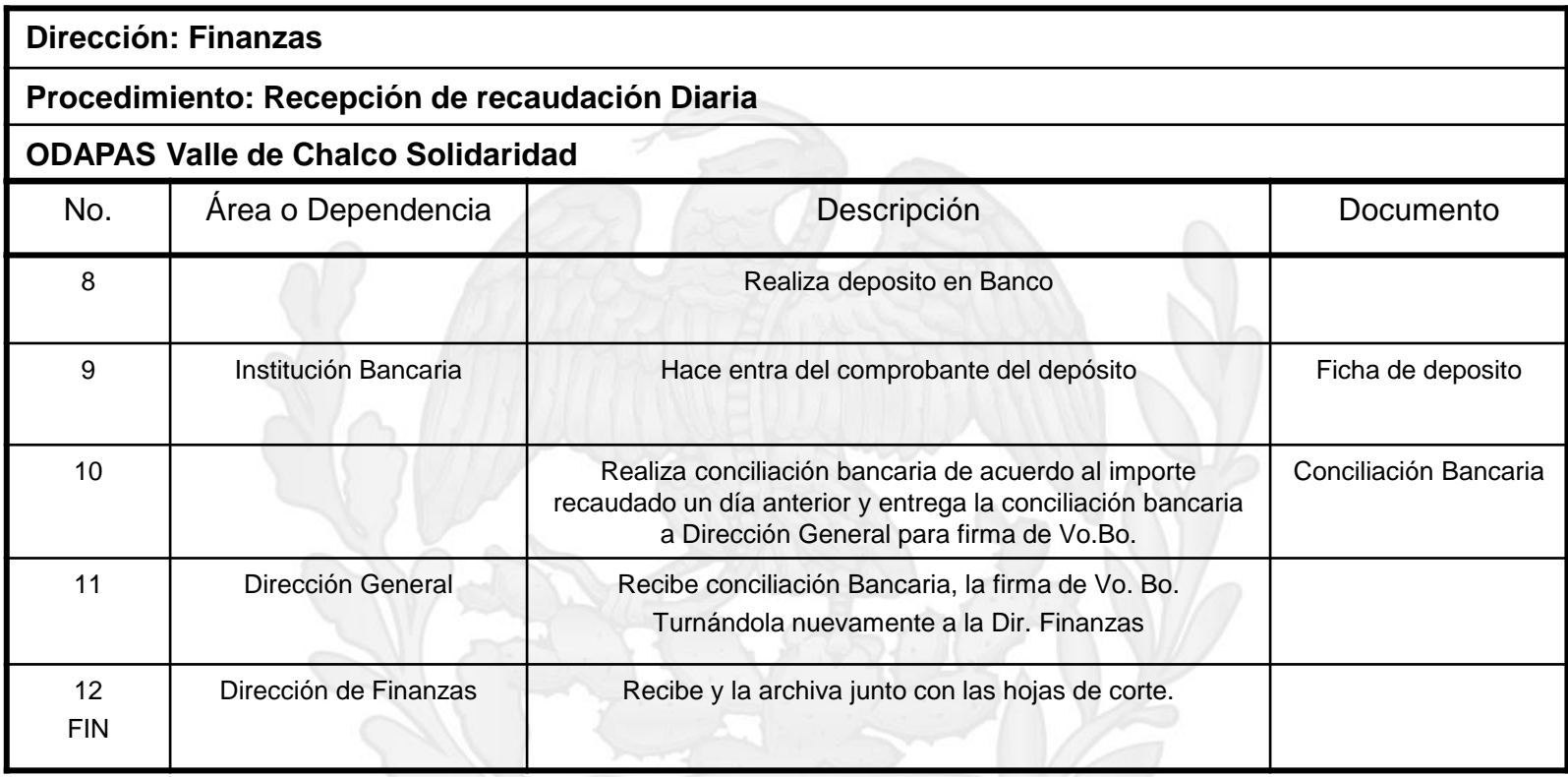

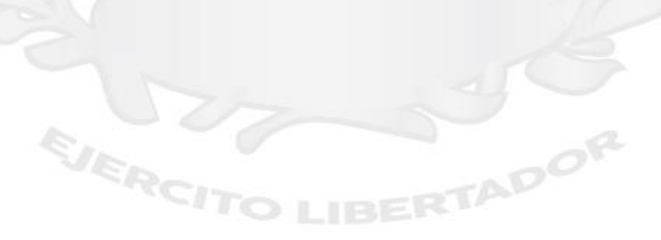

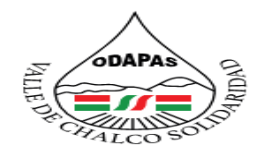

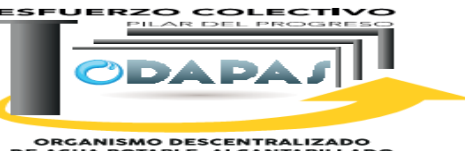

ORGANISMO DESCENTRALIZADO<br>DE AGUA POTABLE, ALCANTARILLADO<br>Y SANEAMIENTO

### **"Recepción de Recaudación Diaria"**

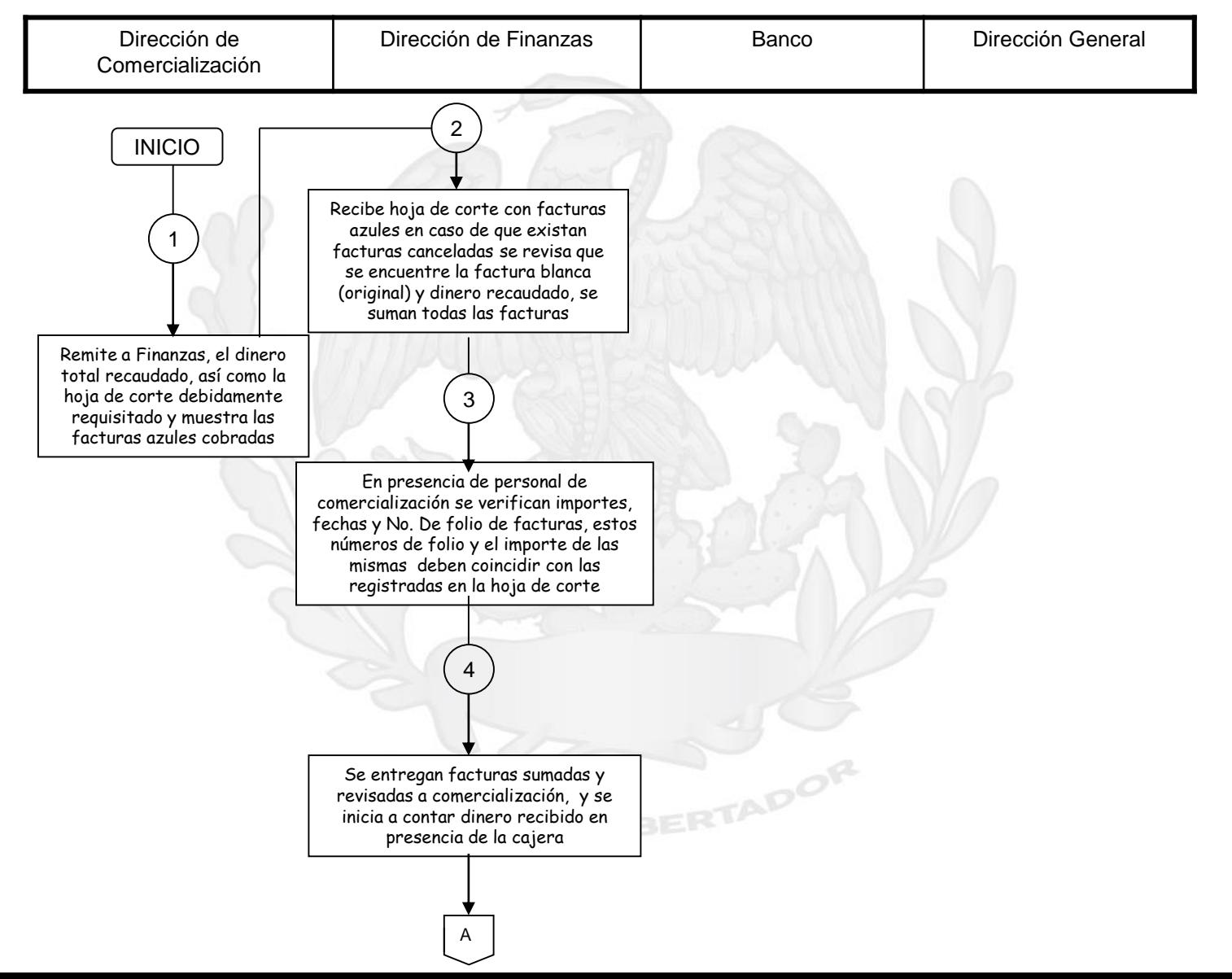

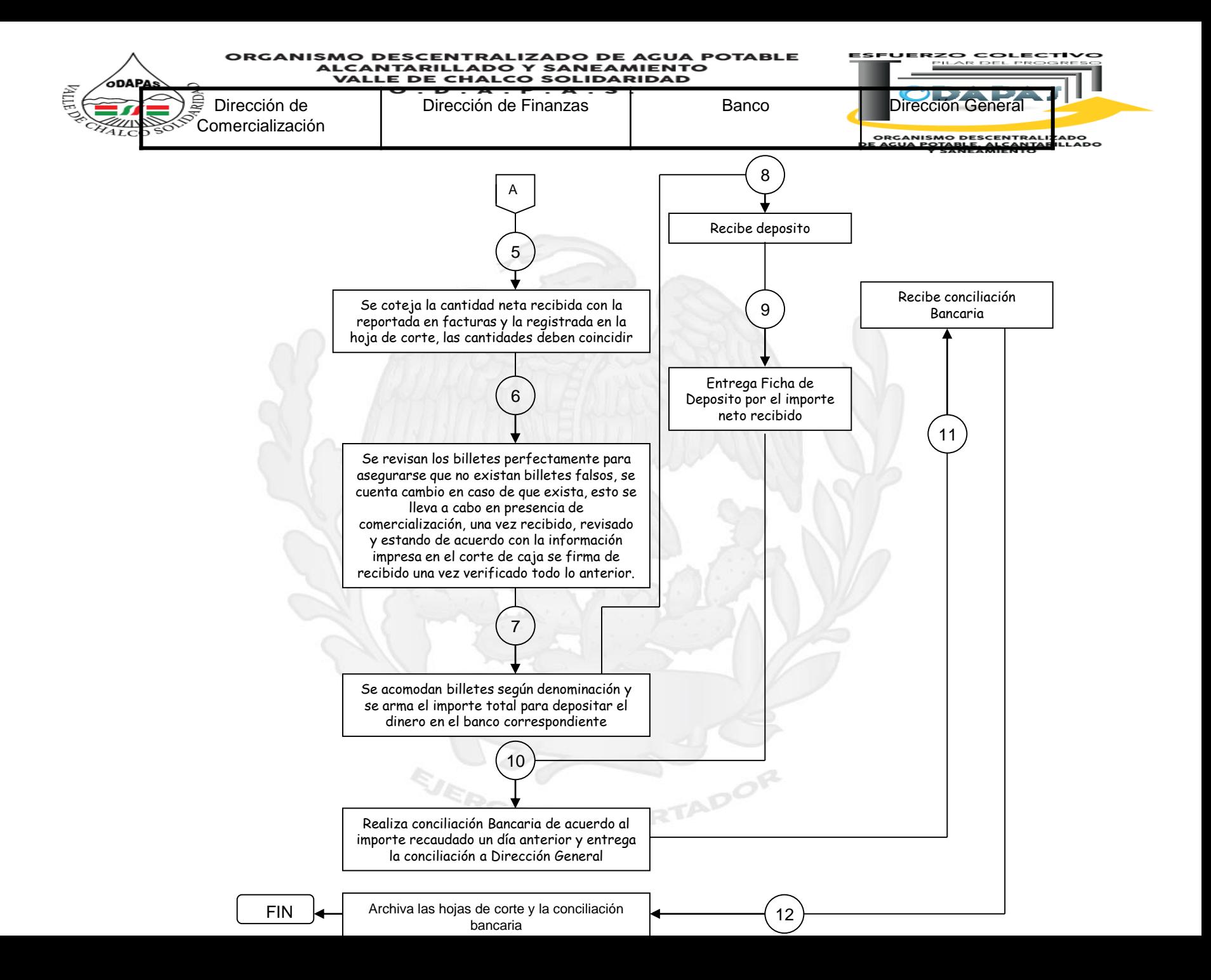

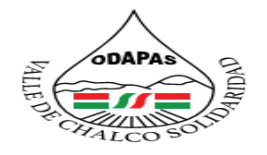

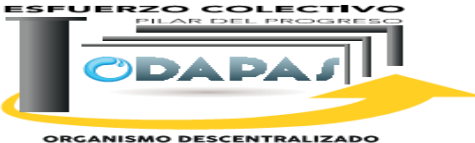

**ORGANISMO DESCENTRALIZADO<br>DE AGUA POTABLE, ALCANTARILLADO<br>Y SANEAMIENTO** 

# **NOMBRE DEL PROCEDIMIENTO:**

Contabilización de ingresos

IBERTADOR

EJERCIT

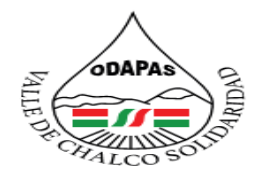

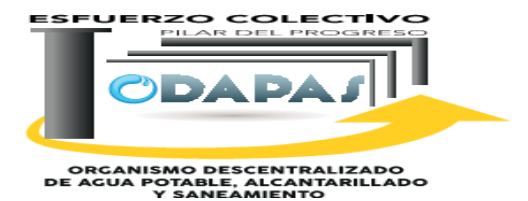

# **OBJETIVO:**

Mantener el control y transparencia en la administración de los recursos financieros al interior del organismo, a través de la contabilización de los ingresos, de acuerdo a los requerimientos legales aplicables.

### **ALCANCE:**

Aplica a la Dirección de Finanzas, así como a las Dependencias fiscalizadoras del gobierno estatal

ADOF

EJERCI

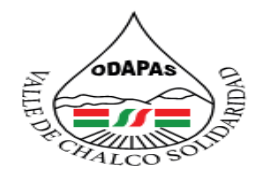

#### IZADO DE AGUA POTABLE **ALCANTAR DO Y SANEAMIENTO VALLE DE CHALCO SOLIDARIDAD**  $O. D. A. P. A. S.$

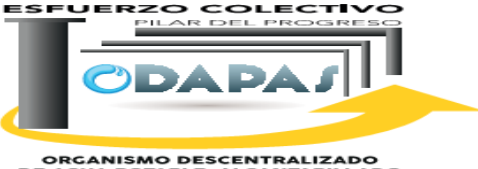

ORGANISMO DESCENTRALIZADO<br>DE AGUA POTABLE, ALCANITARILLADO<br>Y SANEAMIENTO

## **RESPONSABILIDAD:**

Revisar que las pólizas cheques cuenten con la documentación completa y que estén debidamente firmadas por la Dir. de Finanzas, Una vez que las pólizas están debidamente firmadas y respaldadas, se les coloca el sello de operado y los demás sellos correspondientes en cada una de las firmas, Contabilizan las pólizas y se capturan en el sistema PROGRES, se digitaliza la información en IMAX, Hace entrega de la información vía oficio al OSFEM

# **POLÍTICAS DE OPERACIÓN :**

EJERC

La Dirección de Finanzas se encuentra abierta de 8:00 am a 5:00 pm de lunes a viernes y sábados de 9:00 am a 1:00 pm.

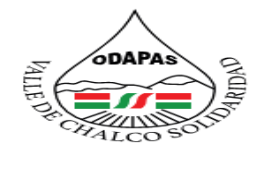

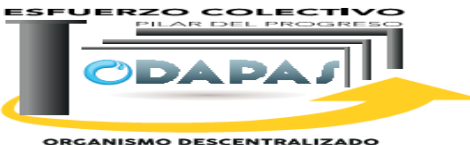

**ORGANISMO DESCENTRALIZADO<br>DE AGUA POTABLE, ALCANTARILLADO<br>Y SANEAMIENTO** 

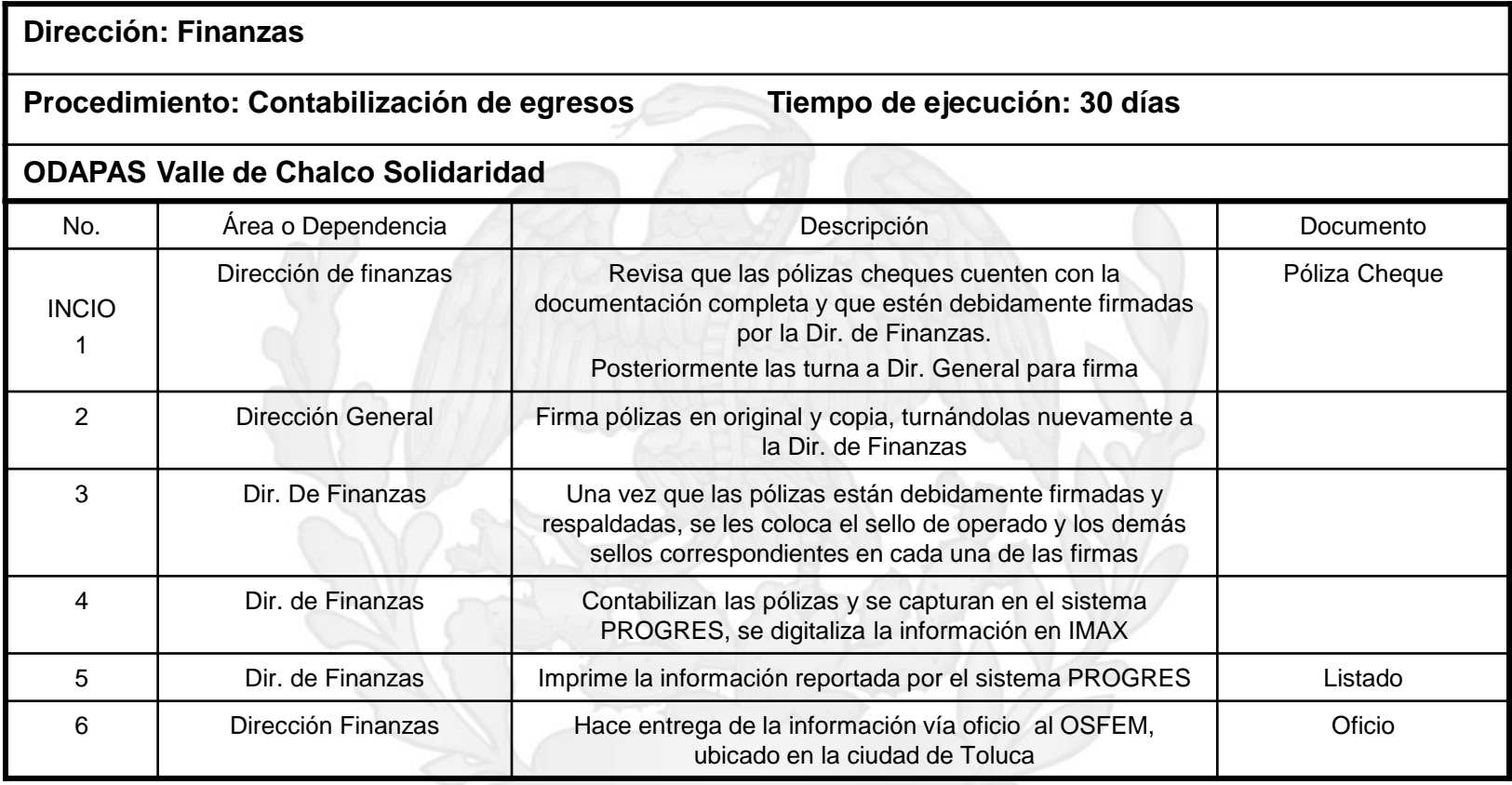

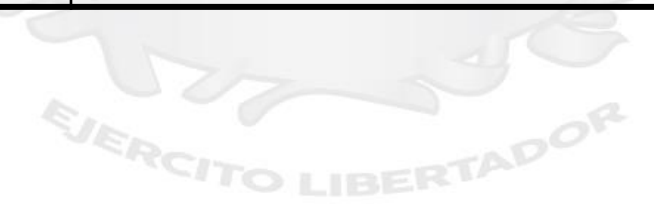

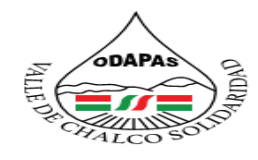

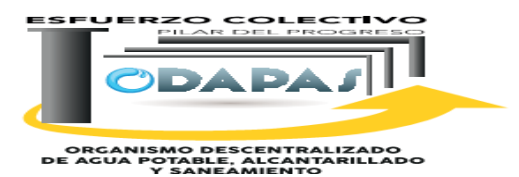

### **"Contabilización de Egresos"**

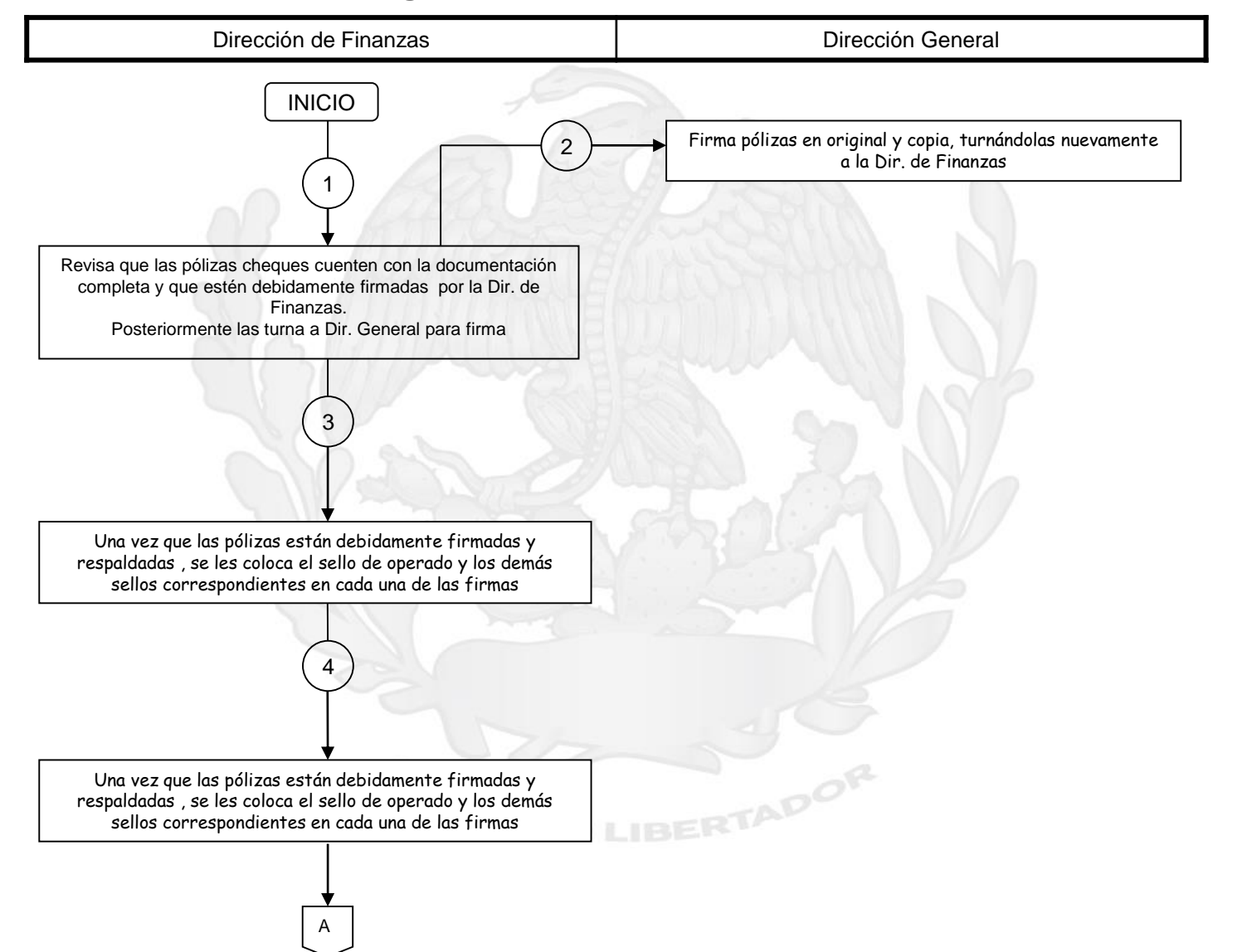

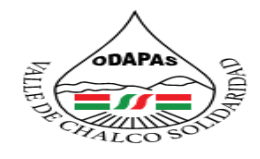

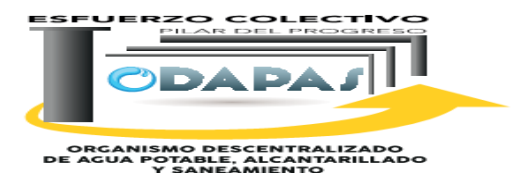

### **"Contabilización de Egresos"**

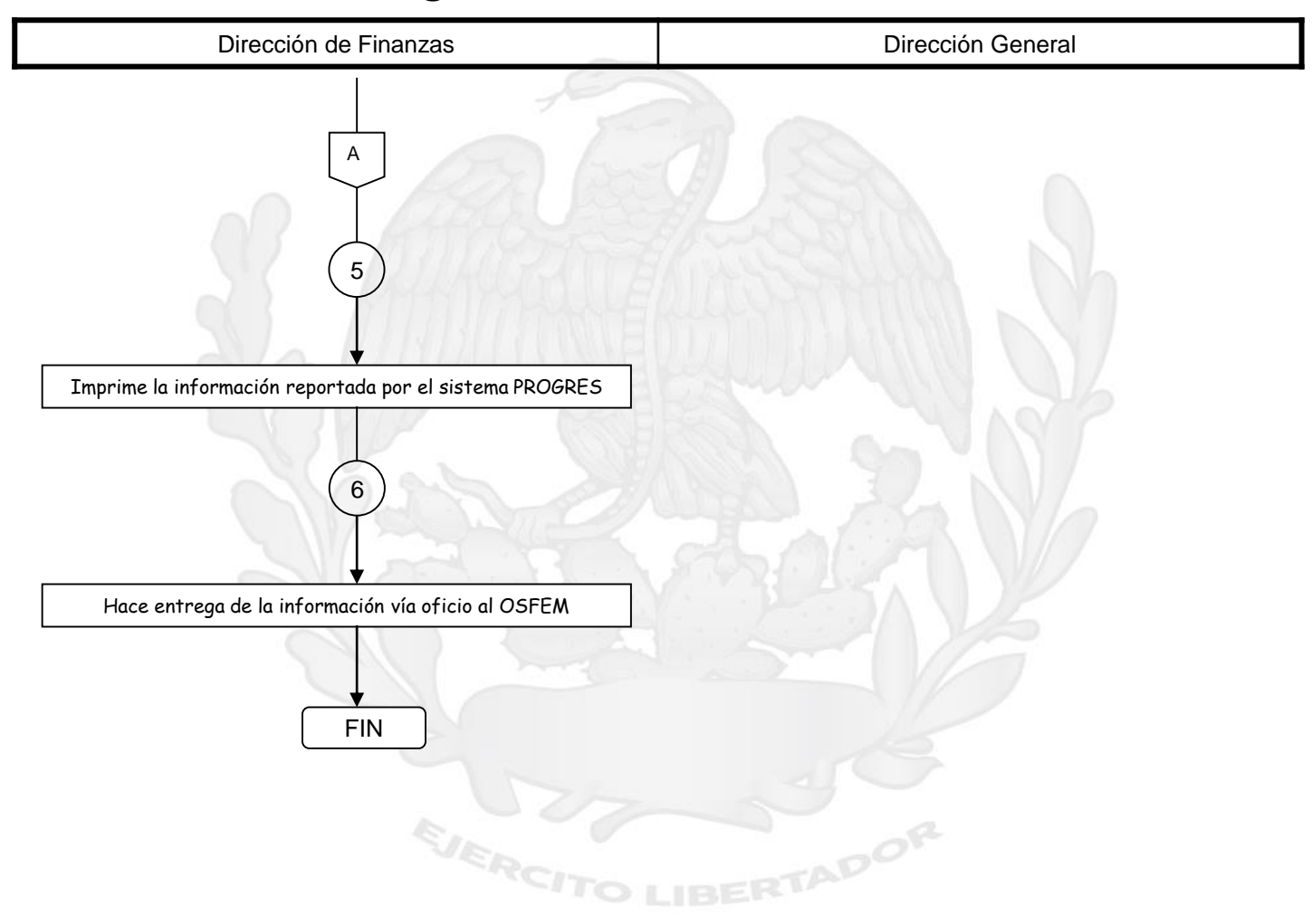
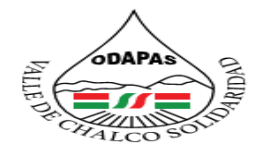

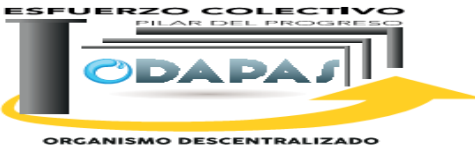

**ORGANISMO DESCENTRALIZADO<br>DE AGUA POTABLE, ALCANTARILLADO<br>Y SANEAMIENTO** 

# **Nombre del Procedimiento:**

**Informes mensuales**

LIBERTADOR

EJERCITO

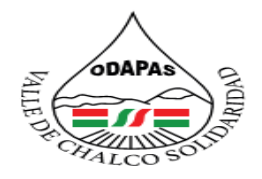

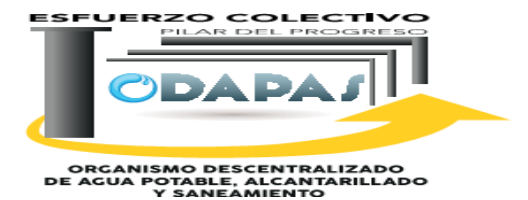

**OBJETIVO:** 

Mantener el control y transparencia en la administración de los recursos financieros al interior del organismo, a través de la elaboración, integración y entrega de los reportes mensuales, de acuerdo a los requerimientos de las instancias fiscalizadoras competentes.

### **ALCANCE:**

Aplica a la Dirección de Finanzas, así como a las Dependencias fiscalizadoras del gobierno estatal

ADO

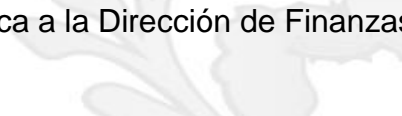

EJERC

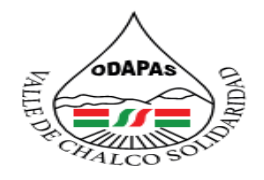

#### **IZADO DE AGUA POTABLE ALCANTAR Y SANEAMIENTO VALLE DE CHALCO SOLIDARIDAD**  $O. D. A. P. A. S.$

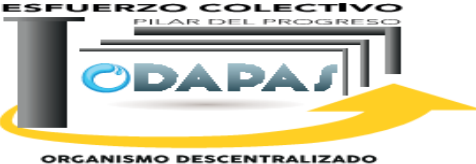

ORGANISMO DESCENTRALIZADO<br>DE AGUA POTABLE, ALCANITARILLADO<br>Y SANEAMIENTO

### **RESPONSABILIDAD:**

Se encarga de Contabiliza las pólizas de diario, de egresos e ingresos, se revisan las pólizas y cuando están correctas se procede a afectar las cuentas, se cierra el mes, Se digitaliza la información, Se envía la balanza de comprobación a Estudios y Proyectos para que elabore el informe de obra, Se recaban las Firmas del Director de Finanzas, Director General, Sindico Procurador y Presidente Municipal, Se entrega Informe vía oficio al OSFEM

### **POLÍTICAS DE OPERACIÓN :**

La Dirección de Finanzas se encuentra abierta de 8:00 am a 5:00 pm de lunes a viernes y sábados de 9:00 am a 1:00 pm.

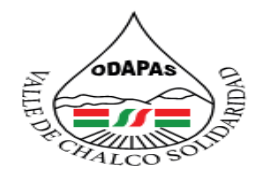

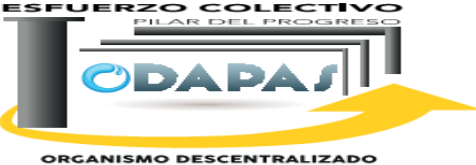

ORGANISMO DESCENTRALIZADO<br>DE AGUA POTABLE, ALCANITARILLADO<br>Y SANEAMIENTO

### **INSUMOS /PRODUCTO**

### **INSUMOS**

\*Pólizas de diario, ingreso, egresos \*Sistema Progress \*Requerimientos del OSFEM

### **PRODUCTO**

\*Integración del informe mensual \*Acuse de recibo de OSFEM

EJERC

## **MEDICIÓN**

\*Número de observaciones del OSFEM en el periodo actual / numero de observaciones del periodo anterior \*100

ADO

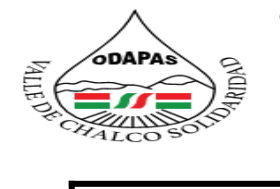

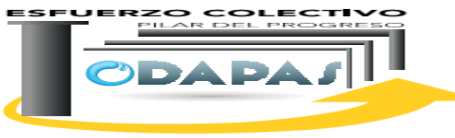

**ORGANISMO DESCENTRALIZADO<br>DE AGUA POTABLE, ALCANTARILLADO<br>Y SANEAMIENTO** 

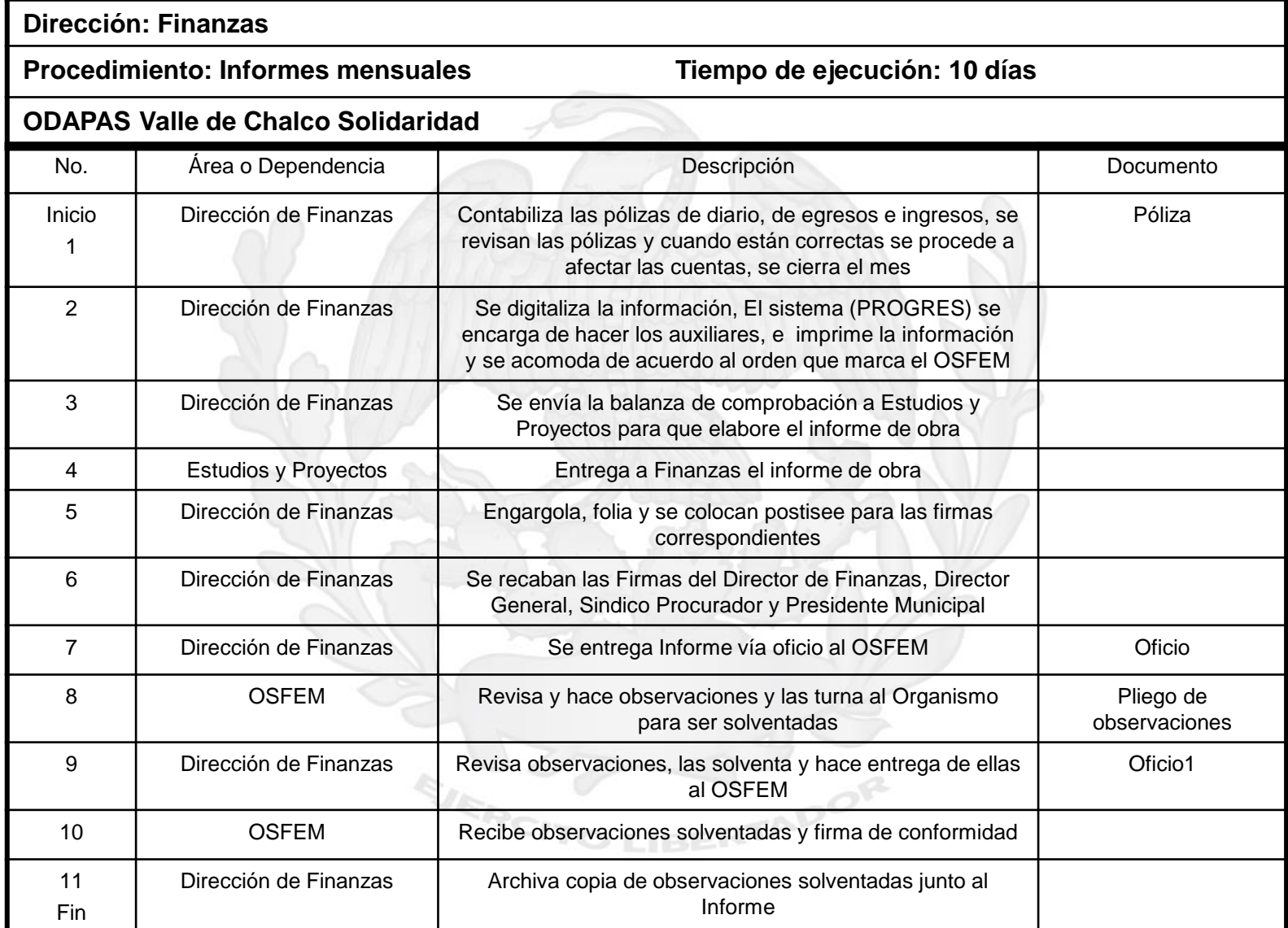

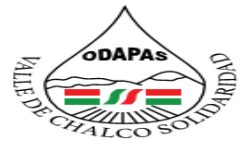

**ZO COLECTI** 

**ORGANISMO DESCENTRALIZADO<br>DE AGUA POTABLE, ALCANTARILLADO** 

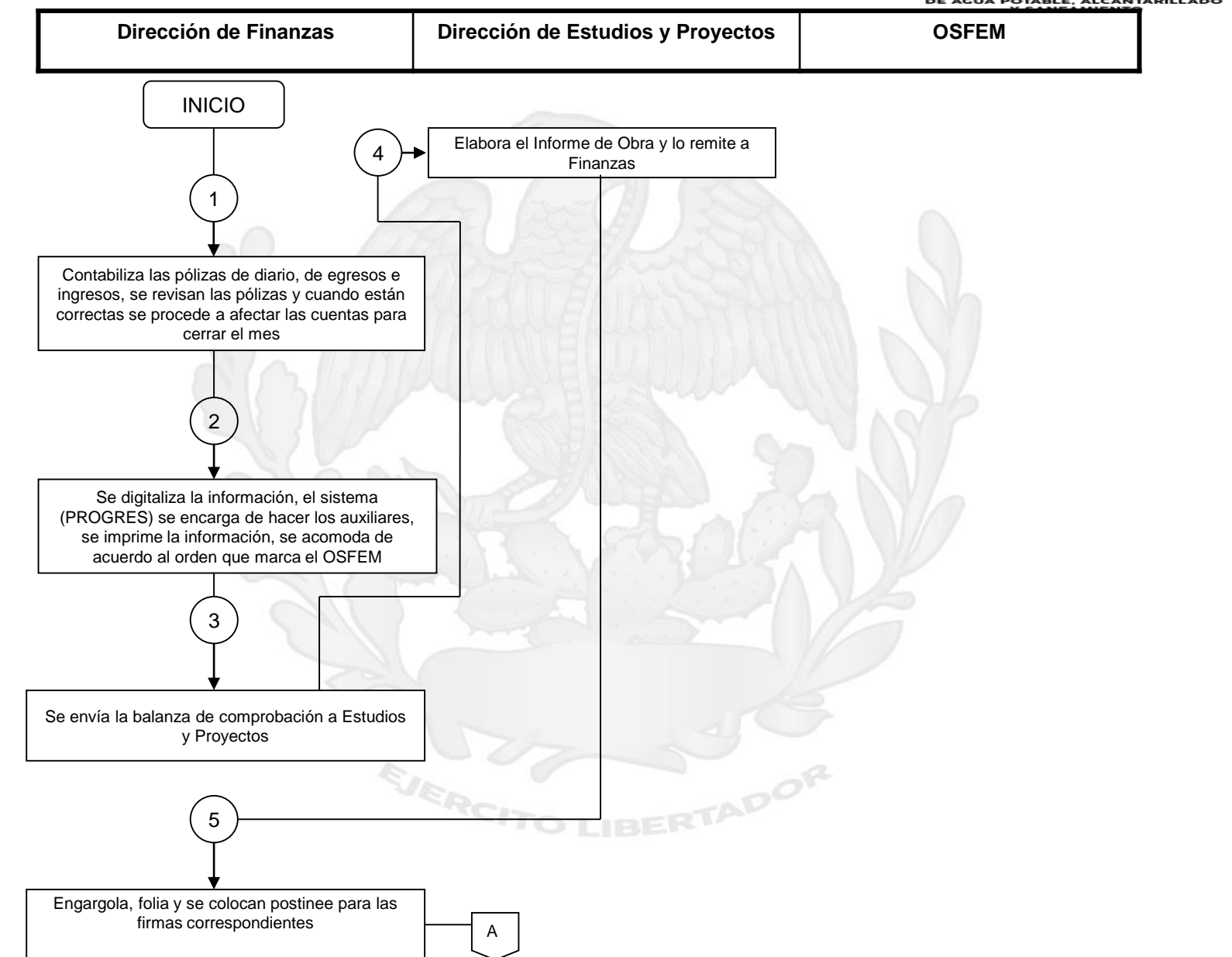

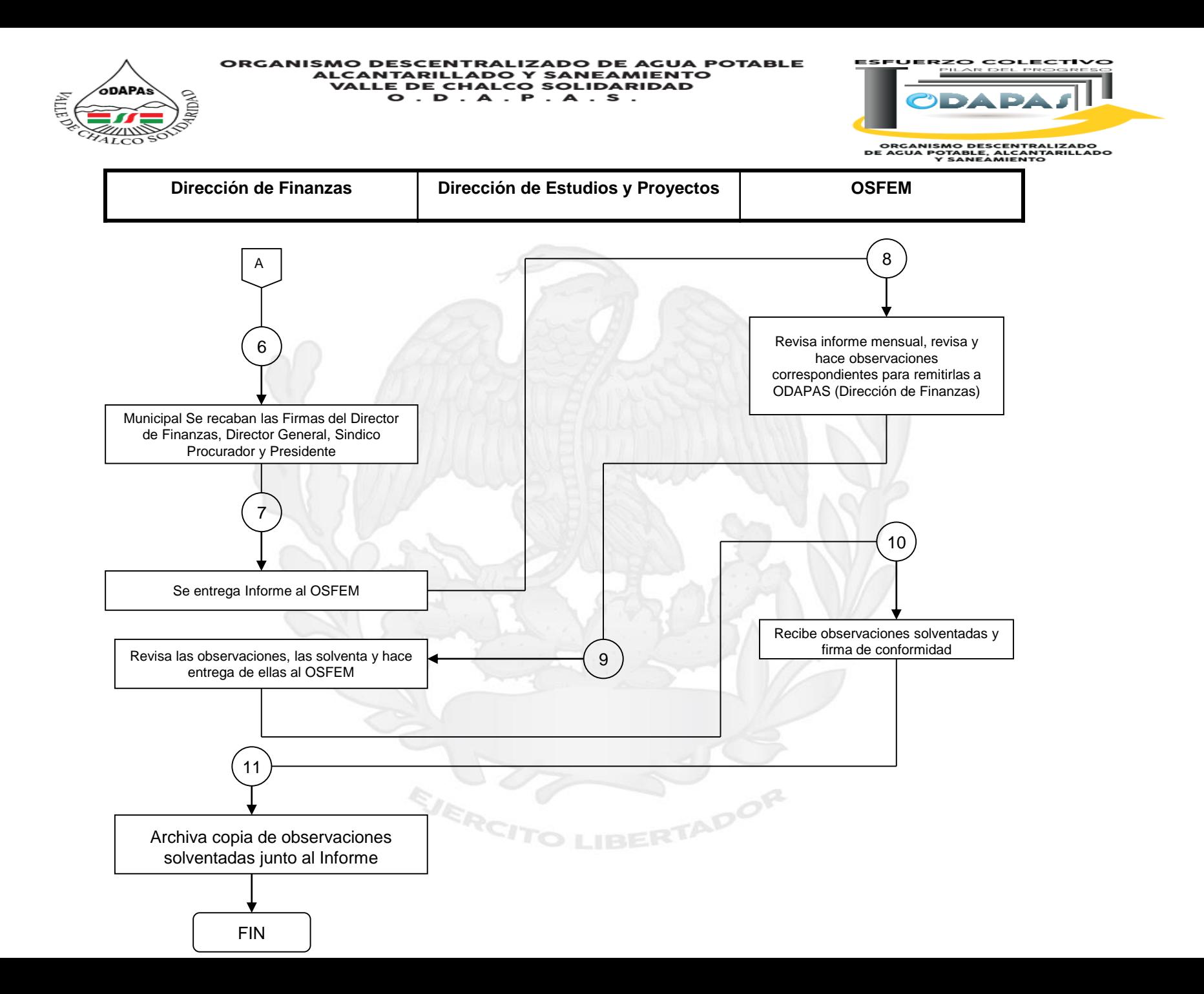

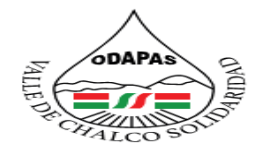

EJERCH

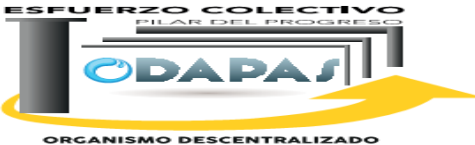

**ORGANISMO DESCENTRALIZADO<br>DE AGUA POTABLE, ALCANTARILLADO<br>Y SANEAMIENTO** 

## **Nombre del Procedimiento: Pago de Nómina a servidores públicos**

**IBERTADOR** 

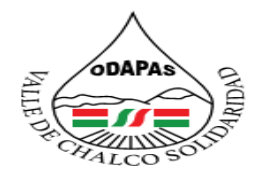

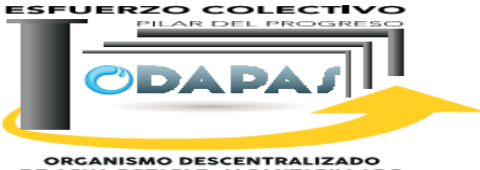

ORGANISMO DESCENTRALIZADO<br>DE AGUA POTABLE, ALCANITARILLADO<br>Y SANEAMIENTO

### **OBJETIVO:**

Mejorar y controlar la administración del gasto corriente al interior del organismo, a través del procedimiento de pago de nómina a servidores públicos,

### **ALCANCE:**

Aplica a la Dirección de Finanzas, al Departamento de Recursos Humanos, así como a la institución Bancaria que interviene en la prestación del servicio.

EJERCI

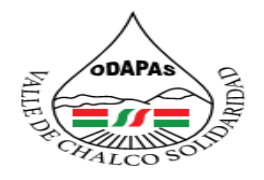

#### ZADO DE AGUA POTABLE **Y SANEAMIENTO VALLE DE CHALCO SOLIDARIDAD**  $O. D. A. P. A. S.$

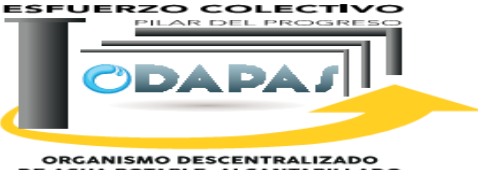

ORGANISMO DESCENTRALIZADO<br>DE AGUA POTABLE, ALCANITARILLADO<br>Y SANEAMIENTO

### **RESPONSABILIDAD:**

Se encarga de acomoda la nómina en sus carpetas correspondientes esto con el fin de hacer más fácil por lo general un día antes se firma la nómina posterior mente se revisa la nomina, y se verifican si hay importes o si existieron cambios de categoría, aumento de sueldo, gratificaciones, retroactivos, faltas, posterior mete se empieza con la captura de nómina en el programa emitido por el banco una vez revisada y de acuerdo a las firmas recabadas en dicha nómina, ya terminada la captura se valida para poder llevar esta información al banco y el banco empieza a hacer la trasferencia

### **POLÍTICAS DE OPERACIÓN :**

La Dirección de Finanzas se encuentra abierta de 8:00 am a 5:00 pm de lunes a viernes y sábados de 9:00 am a 1:00 pm.

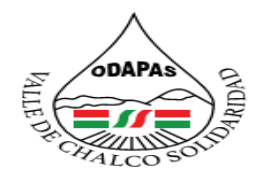

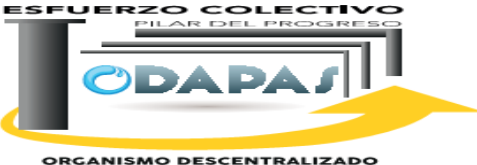

ORGANISMO DESCENTRALIZADO<br>DE AGUA POTABLE, ALCANITARILLADO<br>Y SANEAMIENTO

### **INSUMOS /PRODUCTO**

## **INSUMOS**

\*Nomina en original \*Recibos de pago \*Soporte de incidencias

### **PRODUCTO**

\*Dispersión de nómina realizada \*INDICADOR DE EFICACIA \*Número de transferencias exitosa/ total de transferencias capturadas o ingresadas

EJERCI

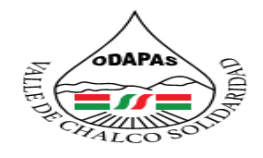

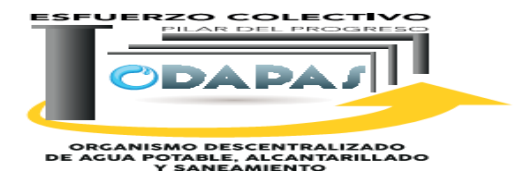

**Dirección: Finanzas Procedimiento: Pago de nómina a servidores públicos Tiempo de ejecución: 2 días ODAPAS Valle de Chalco Solidaridad** No. | Área o Dependencia | **Descripción** Descripción | Documento Inicio 1 Departamento de Recursos **Humanos** Entrega importe total, Nómina en original y copia, así como los recibos de pago de igual forma (original y copia), estos deben ir acomodados conforme al No. De empleado, cortados, foliados y sellados Nómina y recibos de pago Dicha documentación se tiene que entregar como mínimo 3 días antes de catorcena para poder pagar en tiempo y forma, 2 Dirección de Finanzas Recibe documentación, acomoda la nómina en sus carpetas correspondientes, esto con el fin de hacer más fácil el recabar firmas, también acomoda los recibos, por lo general un día antes de firma de nómina Nómina y recibos de pago 3 Dirección de Finanzas Se empieza a revisar nomina, se verifican importes, si existieron cambios de categoría, aumento de sueldo, gratificaciones, retroactivos, faltas, entre otros. Oficio de observaciones de nómina 4 Dirección de Finanzas En caso de constatar algún cambio en la nómina se manda un oficio de observaciones a la Dirección de administración para verificar el porque? De dicho cambio, también se le solicita un soporte de incidencias para verificar los datos en nómina Oficio de observaciones de nómina 5 Dirección de Administración Recibe oficio y cuenta con 3 días hábiles para entregar dichas operaciones Oficio de observaciones de nómina 6 Dirección de finanzas Los trabajadores tienen que firmar la nómina y recibos de pago un día antes de cada catorcena, en caso que no asistan ese día en un horario determinado, se bloquea su cuenta hasta que asistan a firmar Nomina y recibos de pago

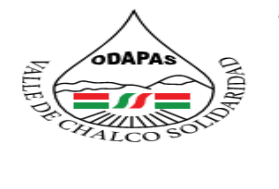

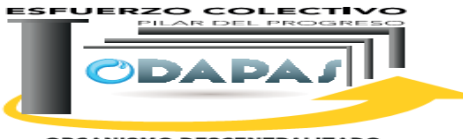

**ORGANISMO DESCENTRALIZADO<br>DE AGUA POTABLE, ALCANTARILLADO<br>Y SANEAMIENTO** 

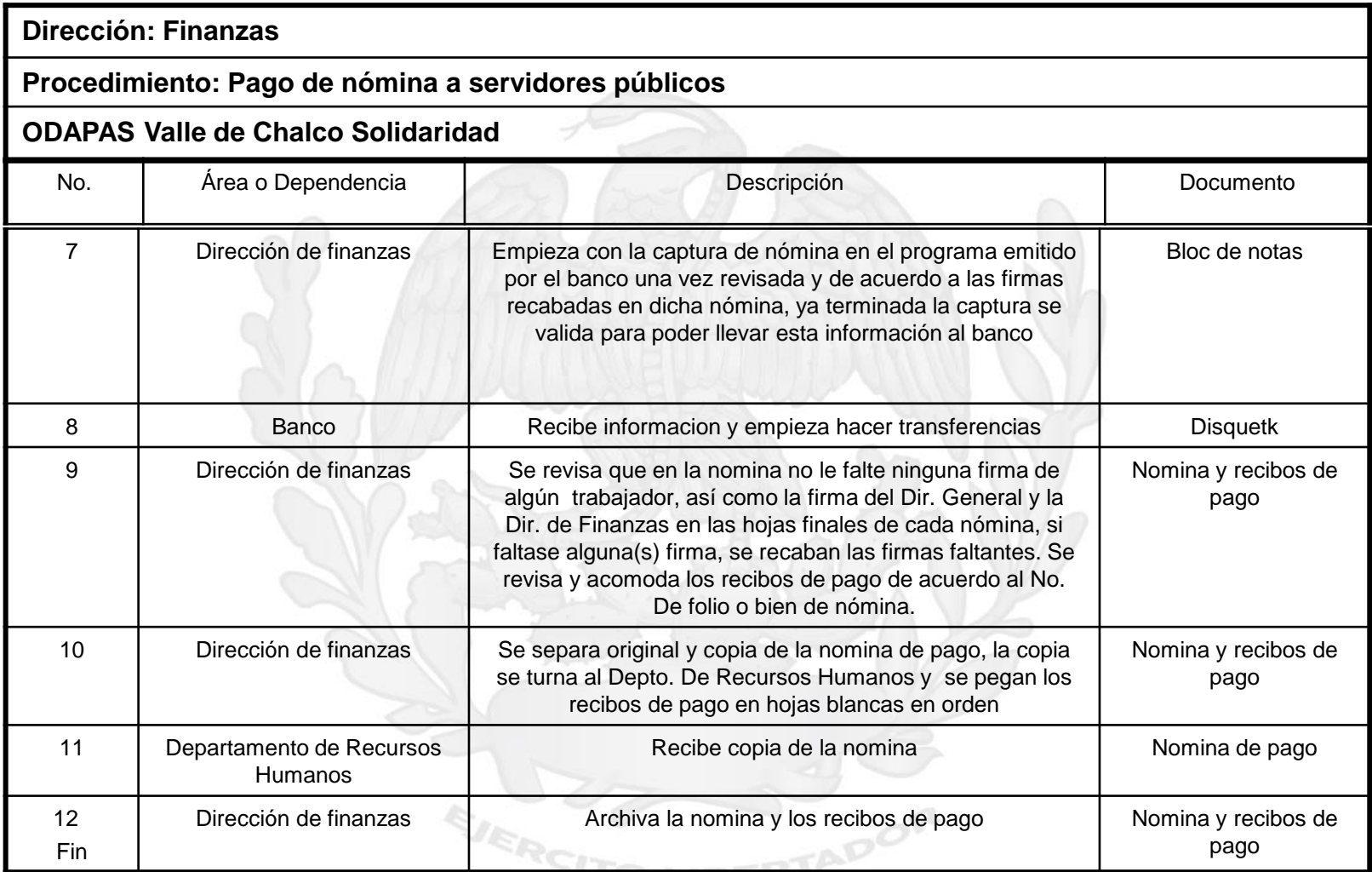

<u> Vilide</u>

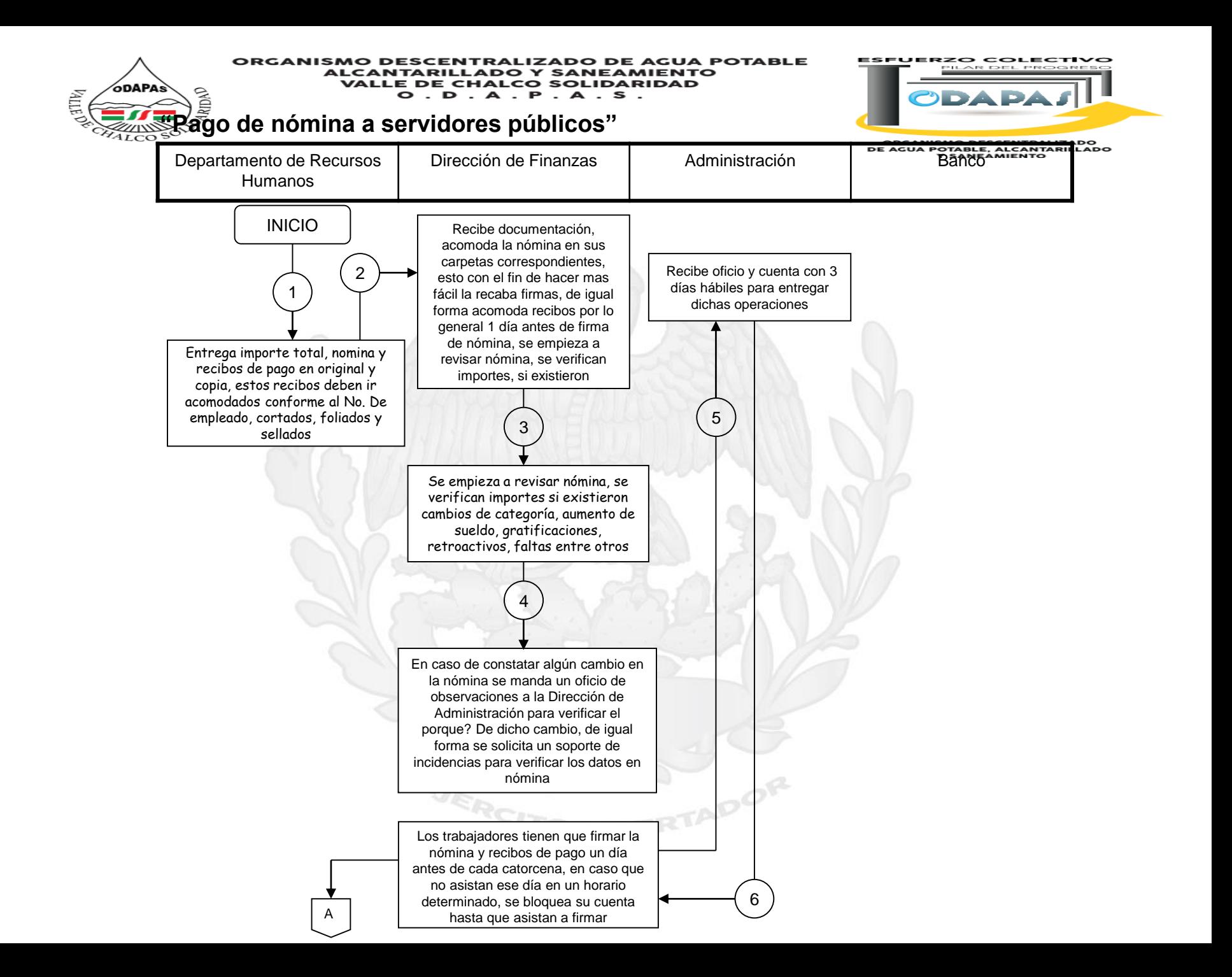

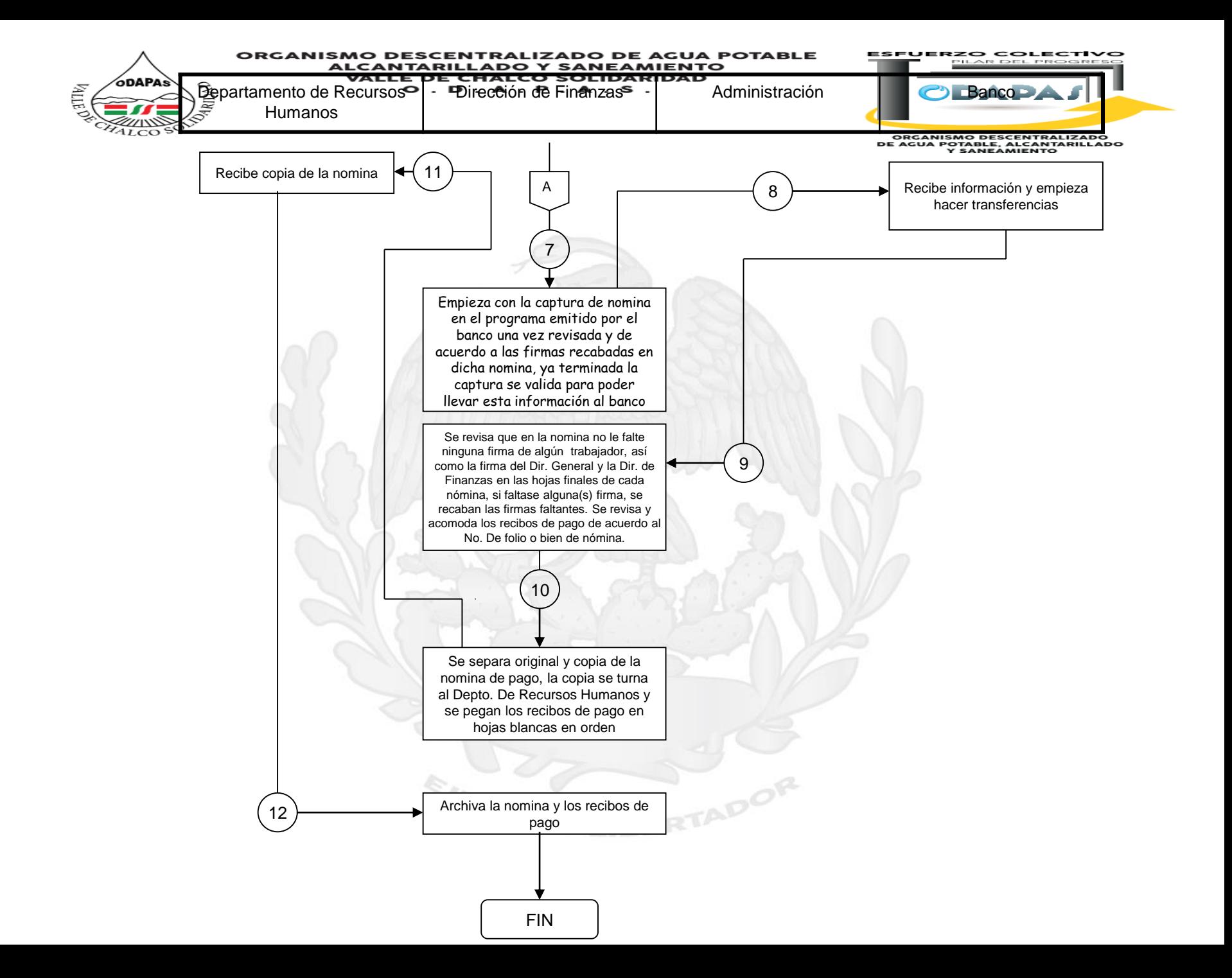

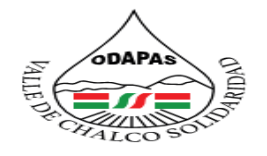

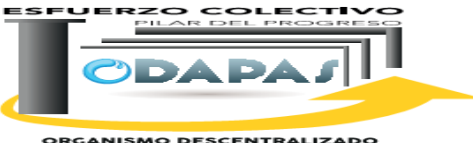

**ORGANISMO DESCENTRALIZADO<br>DE AGUA POTABLE, ALCANTARILLADO<br>Y SANEAMIENTO** 

### **Nombre del Procedimiento:**

Contabilización de pólizas de diario

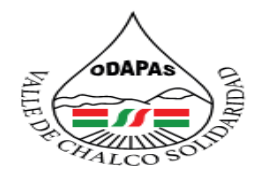

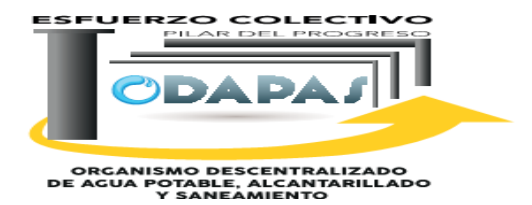

### **OBJETIVO:**

Mejorar el control interno y financiero del Organismo, a través de la contabilización de las pólizas de diario de acuerdo a la normatividad emitida en la materia.

### **ALCANCE:**

Aplica a la Dirección General, Dirección de Finanzas, así como a todas las áreas del Organismo que generan facturas de compras realizadas en el desempeño de sus actividades

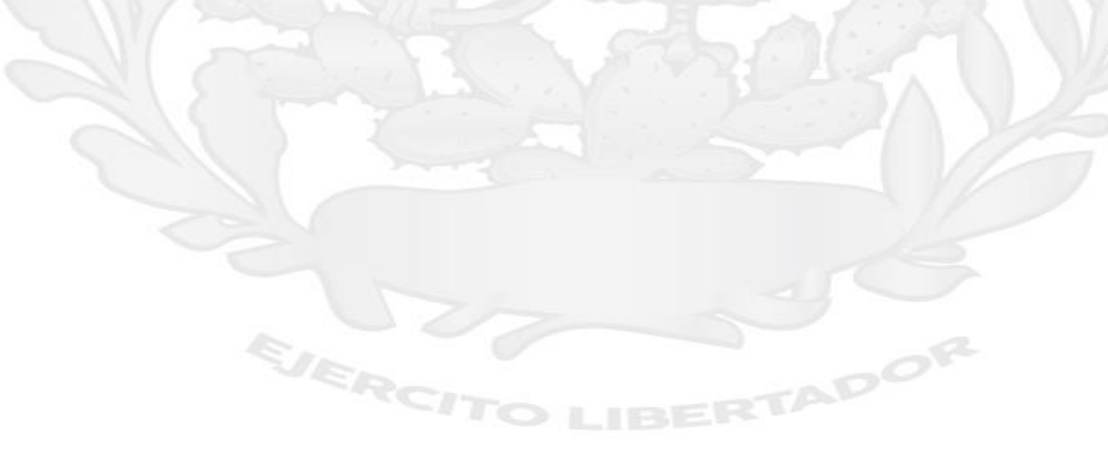

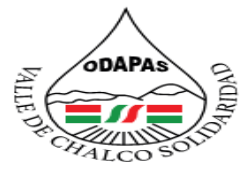

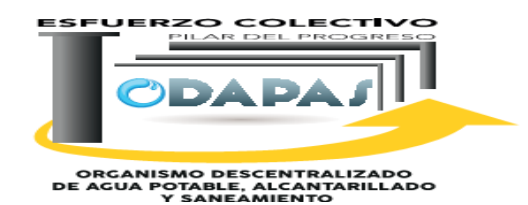

### **RESPONSABILIDAD:**

solicitar a la Dir. de Administración las facturas de todas las compras realizadas durante el mes, estas deben cumplir los requisitos establecidos en el Código Fiscal de la Federación, la fecha debe de ser del mes en que se esta contabilizando (Mes de Ejercicio), de lo contrario no pueden ser provisionadas, de igual forma se solicita la relación del material de almacén Hidráulico, y el de Almacén de papelería, esta información se requiere como máximo 4 días después de recibido el oficio, a elaborar las pólizas de diario de forma mensual, esto a través de la provisión mensual de las facturas, de material de papelería, material de Almacén hidráulico, ISSEMYM, compañía de Luz y fuerza Capturadas las Pólizas de Diario en el sistema se imprimen y se acomodan en carpeta con su soporte correspondiente de cada una y se mandan a firma, estas deben de estar firmadas por quien las realizo, quien las reviso, por el Director General, director de finanzas, se digitalizan las pólizas firmadas.

ZADO DE AGUA POTABLE

**Y SANEAMIENTO** 

**VALLE DE CHALCO SOLIDARIDAD** 

O . D . A . P . A . S .

### **POLÍTICAS DE OPERACIÓN :**

UERC

La Dirección de Finanzas se encuentra abierta de 8:00 am a 5:00 pm de lunes a viernes y sábados de 9:00 am a 1:00 pm.

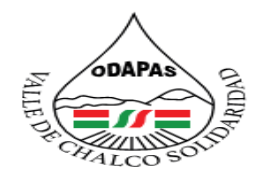

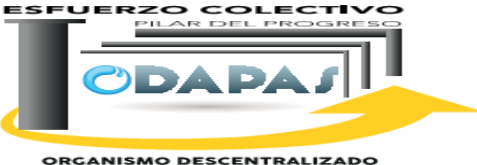

ORGANISMO DESCENTRALIZADO<br>DE AGUA POTABLE, ALCANITARILLADO<br>Y SANEAMIENTO

### **INSUMOS /PRODUCTO**

EJERCI

## **INSUMOS**

\*Facturas de compras

## **PRODUCTO**

\*Póliza de Diario

### **MEDICIÓN**

\*Número de pólizas realizadas correctamente/ Número de pólizas ingresadas al sistema \*100 (Definir criterios de aceptación para póliza)

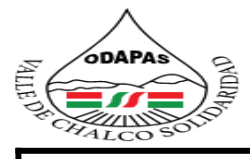

ESFUERZO COLECTIVO

ı **ODAP** ш

ORGANISMO DESCENTRALIZADO<br>E AGOA FOTABLE, ALCANTARILLADO - -

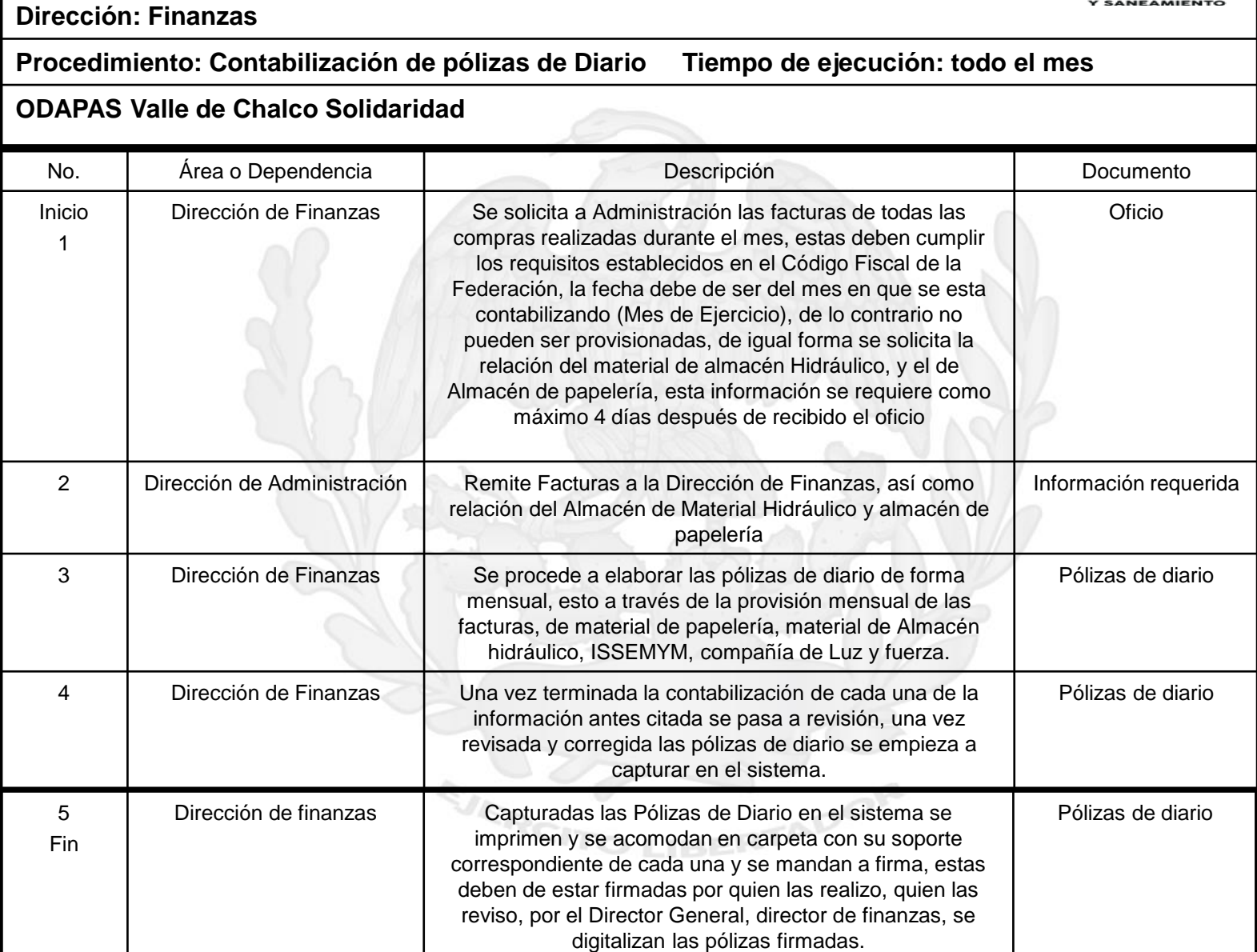

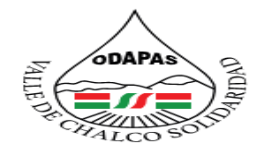

**IZO COLECTIV REPORT OF STREET** 

ORGANISMO DESCENTRALIZADO<br>DE AGUA POTABLE, ALCANTARILLADO<br>Y SANEAMIENTO

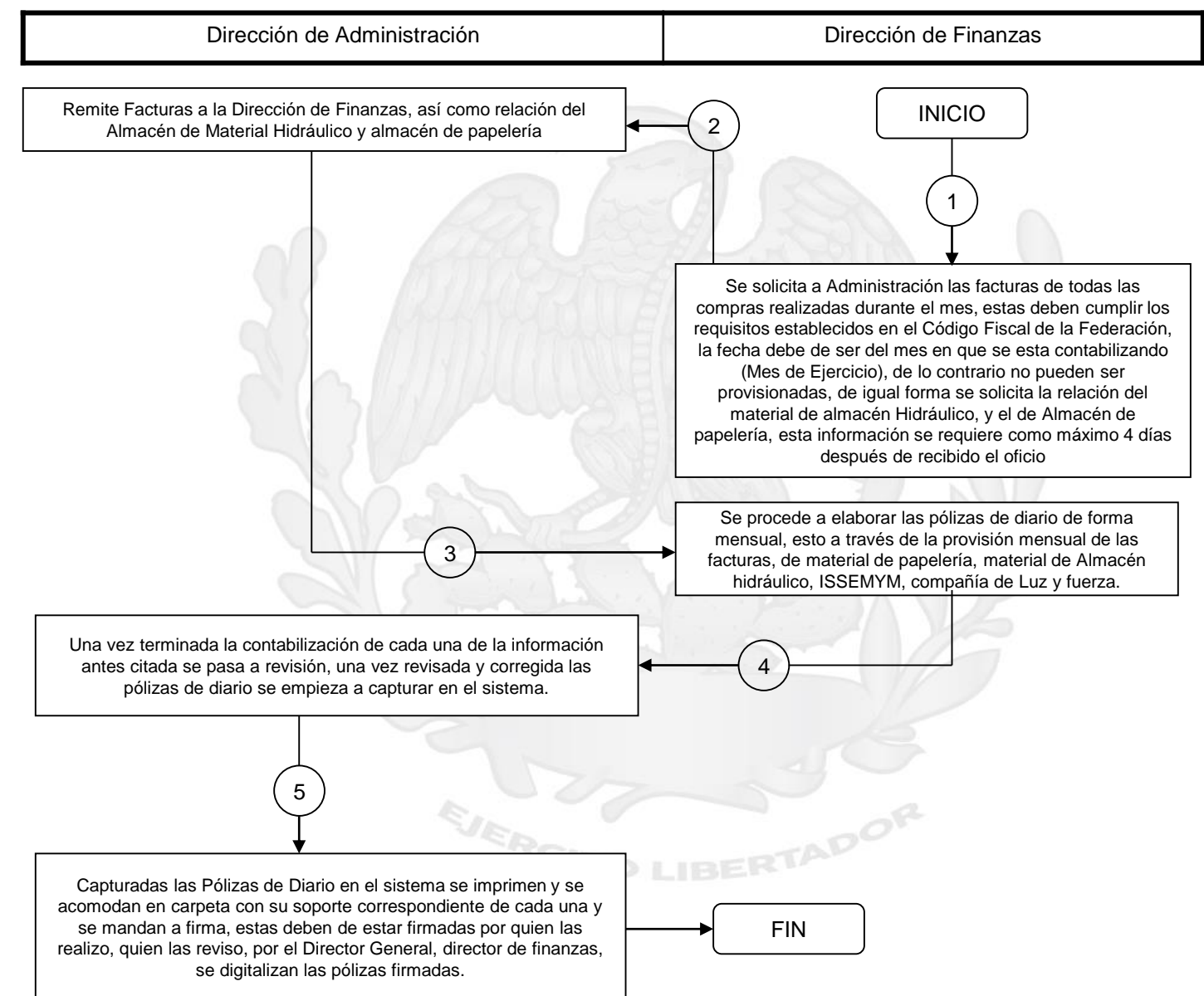

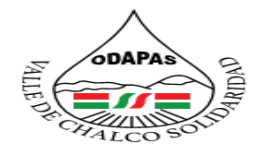

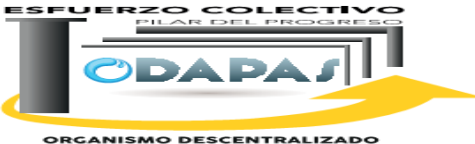

**ORGANISMO DESCENTRALIZADO<br>DE AGUA POTABLE, ALCANTARILLADO<br>Y SANEAMIENTO** 

### **Nombre del Procedimiento:**

Notificación de adeudos

**IBERTADOR** 

EJERCIT

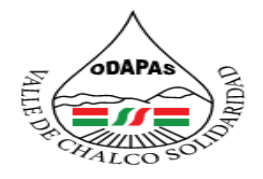

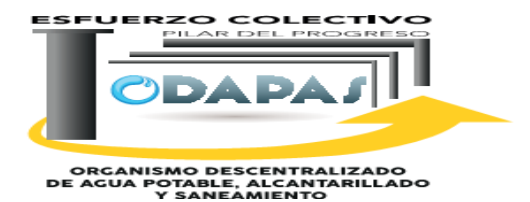

### **OBJETIVO:**

Incrementar los ingresos propios del Organismo a través del procedimiento de notificación de adeudos a usuarios, brindando las facilidades para la regularización de su situación administrativa.

### **ALCANCE:**

EJERCI

Aplica a la Dirección de Comercialización, Dirección informática, Coordinación de notificación, Departamento de procesamiento de datos, así como a usuarios en general en situación de adeudo.

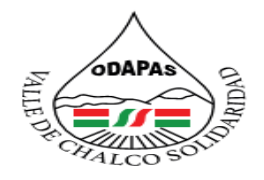

#### **IZADO DE AGUA POTABLE** ORGANISMO DE **ALCANTARII DO Y SANEAMIENTO VALLE DE CHALCO SOLIDARIDAD**  $O. D. A. P. A. S.$

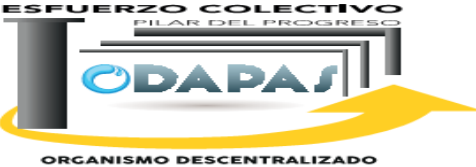

ORGANISMO DESCENTRALIZADO<br>DE AGUA POTABLE, ALCANITARILLADO<br>Y SANEAMIENTO

### **RESPONSABILIDAD:**

Recibir y organizar la distribución de notificación en base al plan de trabajo establecido, hacer entrega a los notificadores los estado de cuenta, el notificador entrega al usuario el estado de cuenta o adeudo de su vivienda o negocio.

### **POLÍTICAS DE OPERACIÓN :**

La Dirección de Comercialización y la Coordinación de notificación laboran de lunes a viernes de 8:00 am a 4:00 pm y sábados de 9:00 am a 1:00 pm

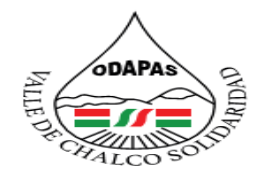

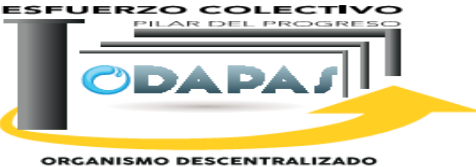

ORGANISMO DESCENTRALIZADO<br>DE AGUA POTABLE, ALCANTARILLADO<br>Y SANEAMIENTO

### **INSUMOS /PRODUCTO**

### **INSUMO**

\*Bases de datos de los usuarios \*Estados de cuenta

EJERCI

## **PRODUCTO**

\*Notificación realizada \*Notificación acusada

## **MEDICIÓN**

\*Número de claves de usuarios notificadas /Número de claves de usuario en situación de adeudo\* 100

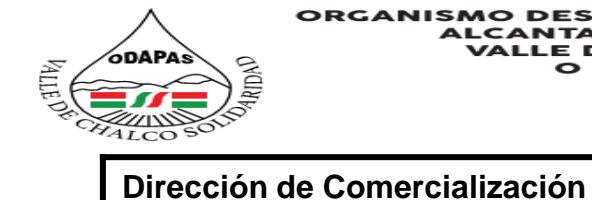

**ESFUERZO COLECTIVO** PILAR DEL PROGRES

**ODA CO** 

ORGANISMO DESCENTRALIZADO OTABLE ALCANTA<br>Y SANEAMIENTO

### Procedimiento: Notificación de adeudos **Tiempo de ejecución:**

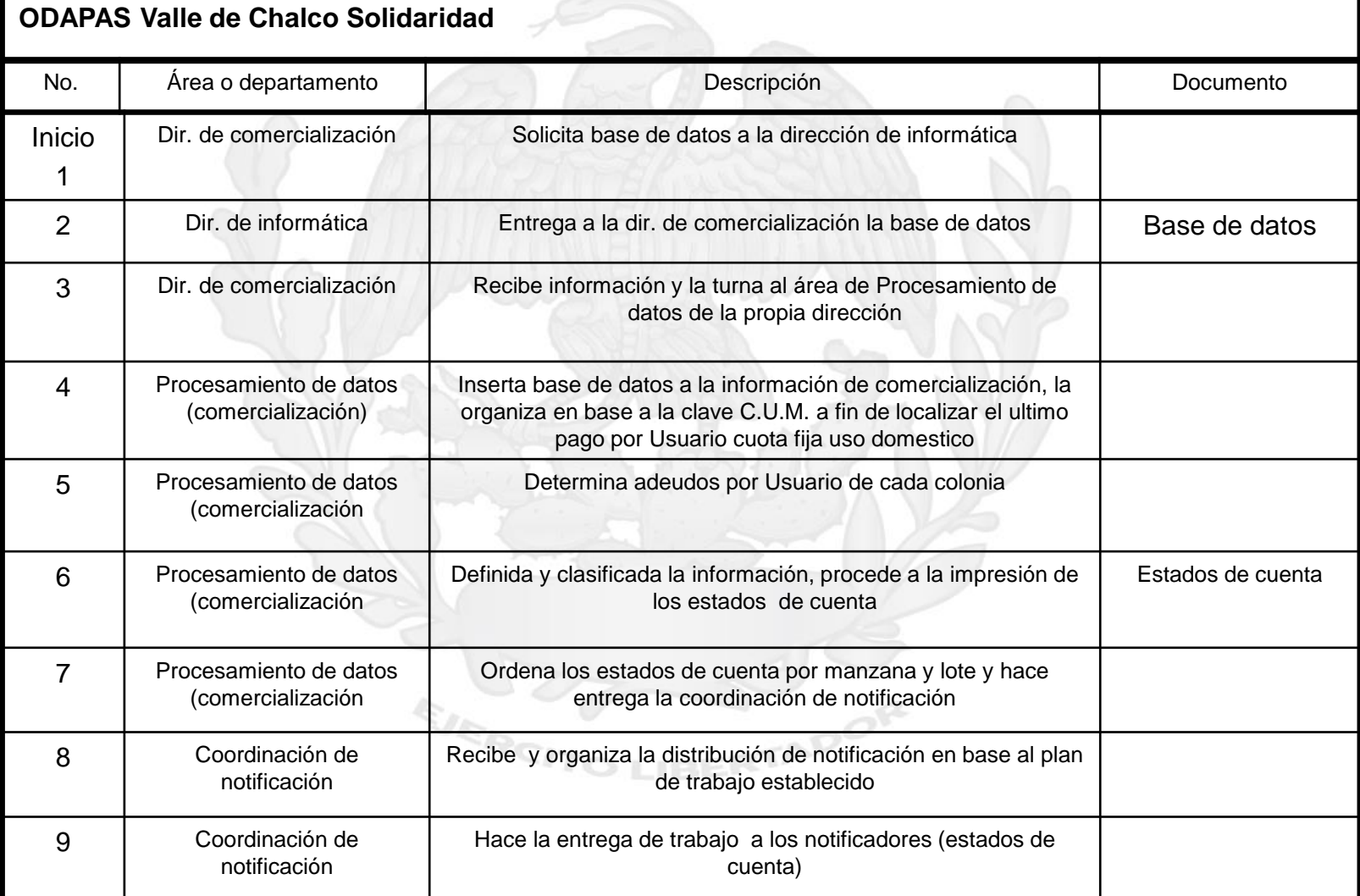

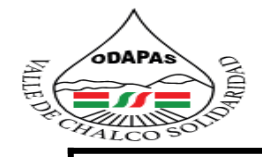

**ESFUERZO COLECTIVO** 

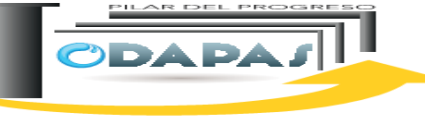

ORGANISMO DESCENTRALIZADO<br>DE AGOA FOTADE, ALCANIZADE<br>Y SANEAMIENTO

### **Dirección de Comercialización**

### **Procedimiento: Notificación de adeudos**

### **ODAPAS Valle de Chalco Solidaridad**

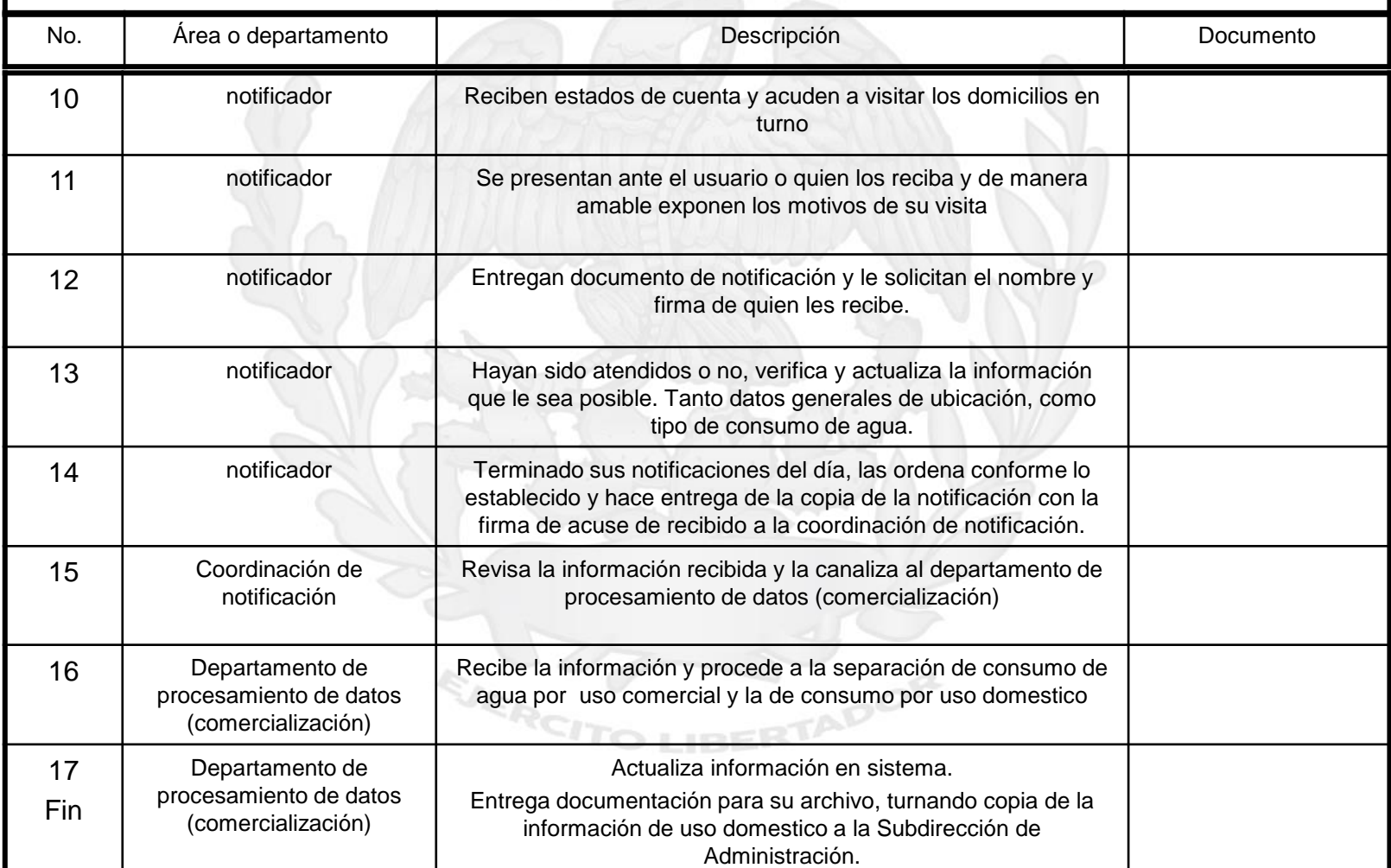

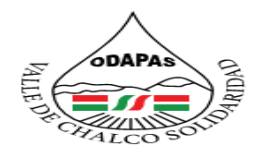

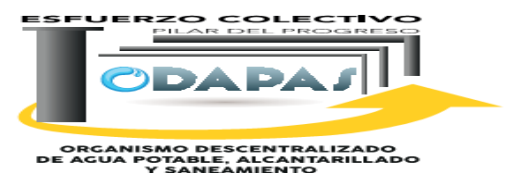

**"Notificación de adeudos"**

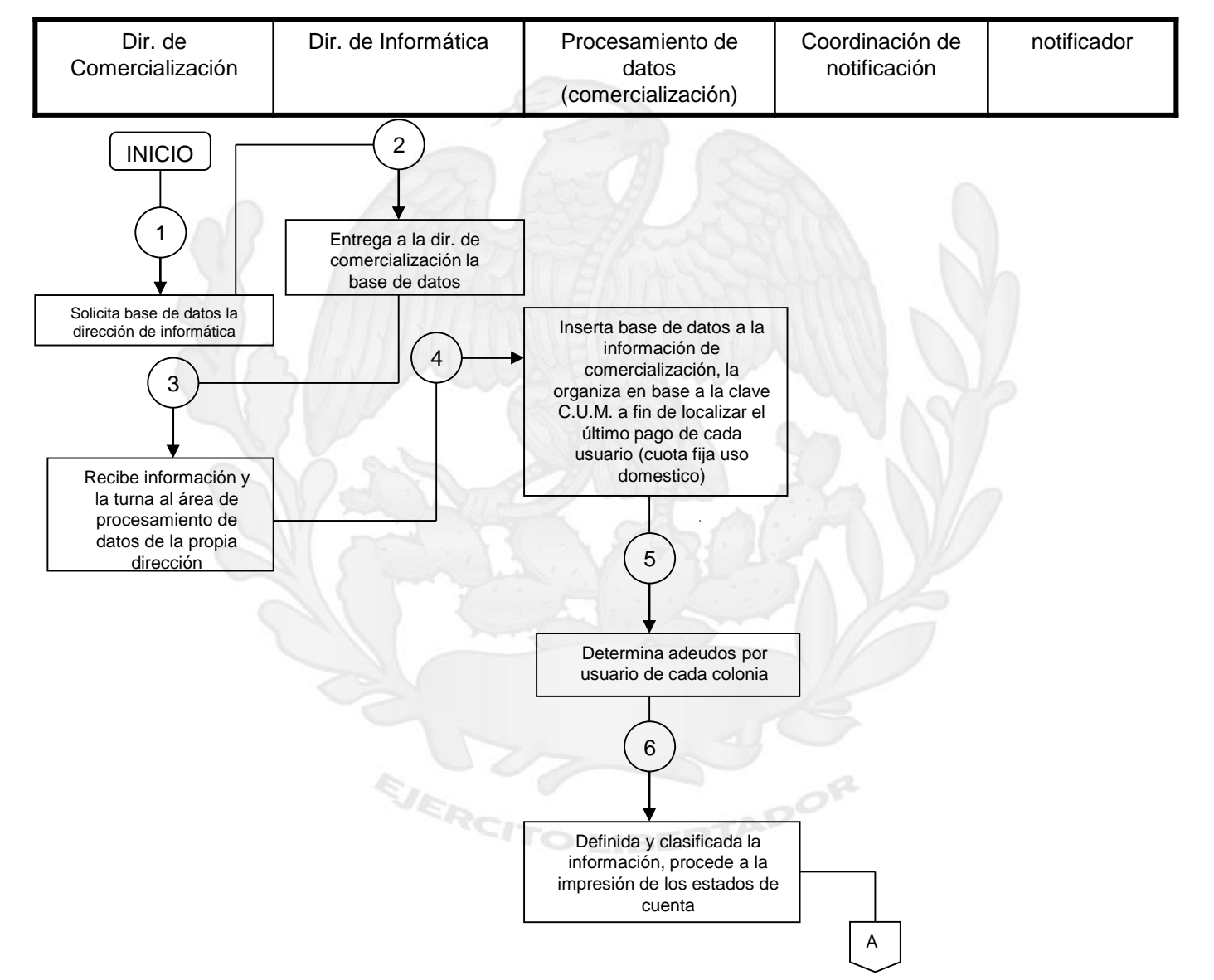

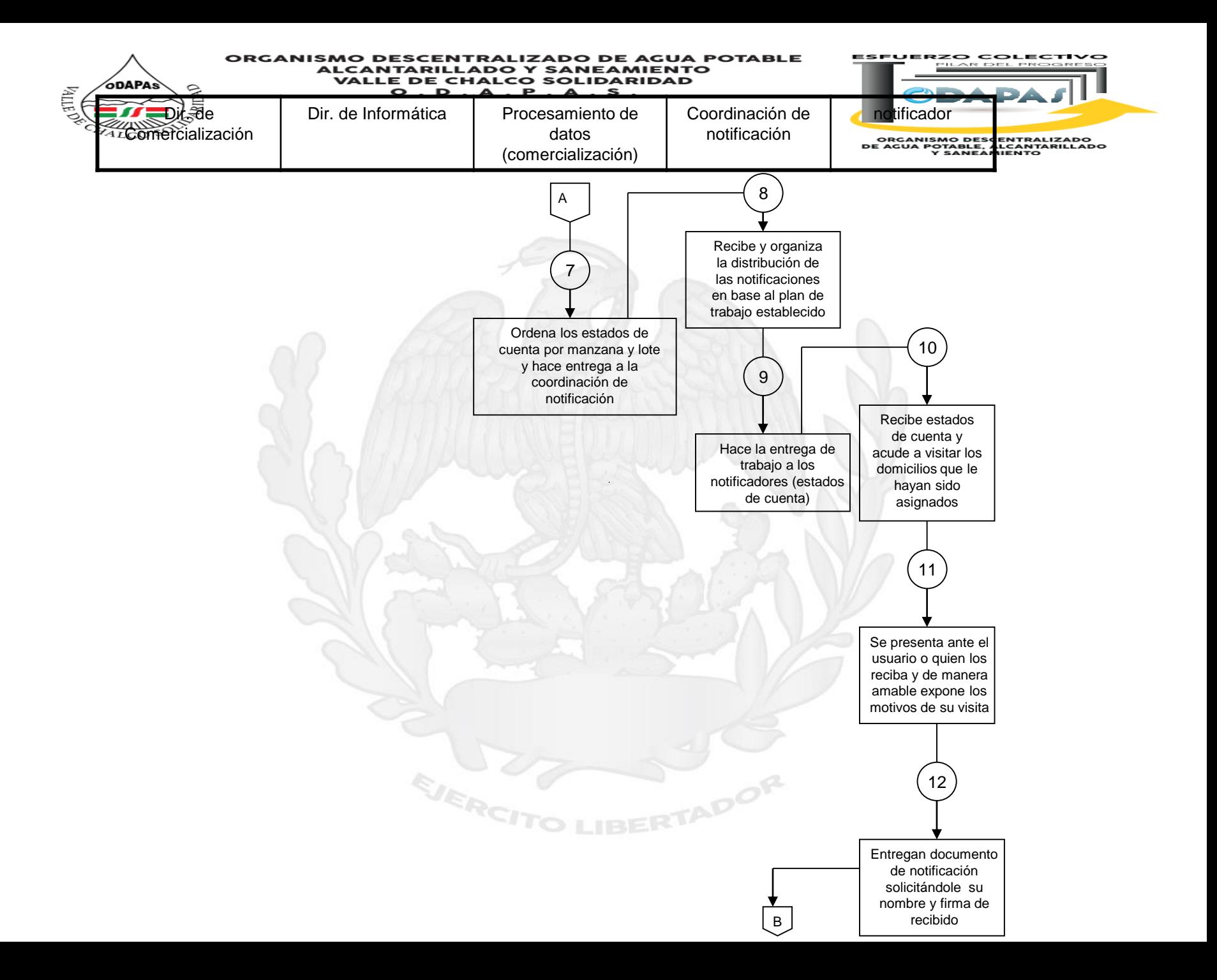

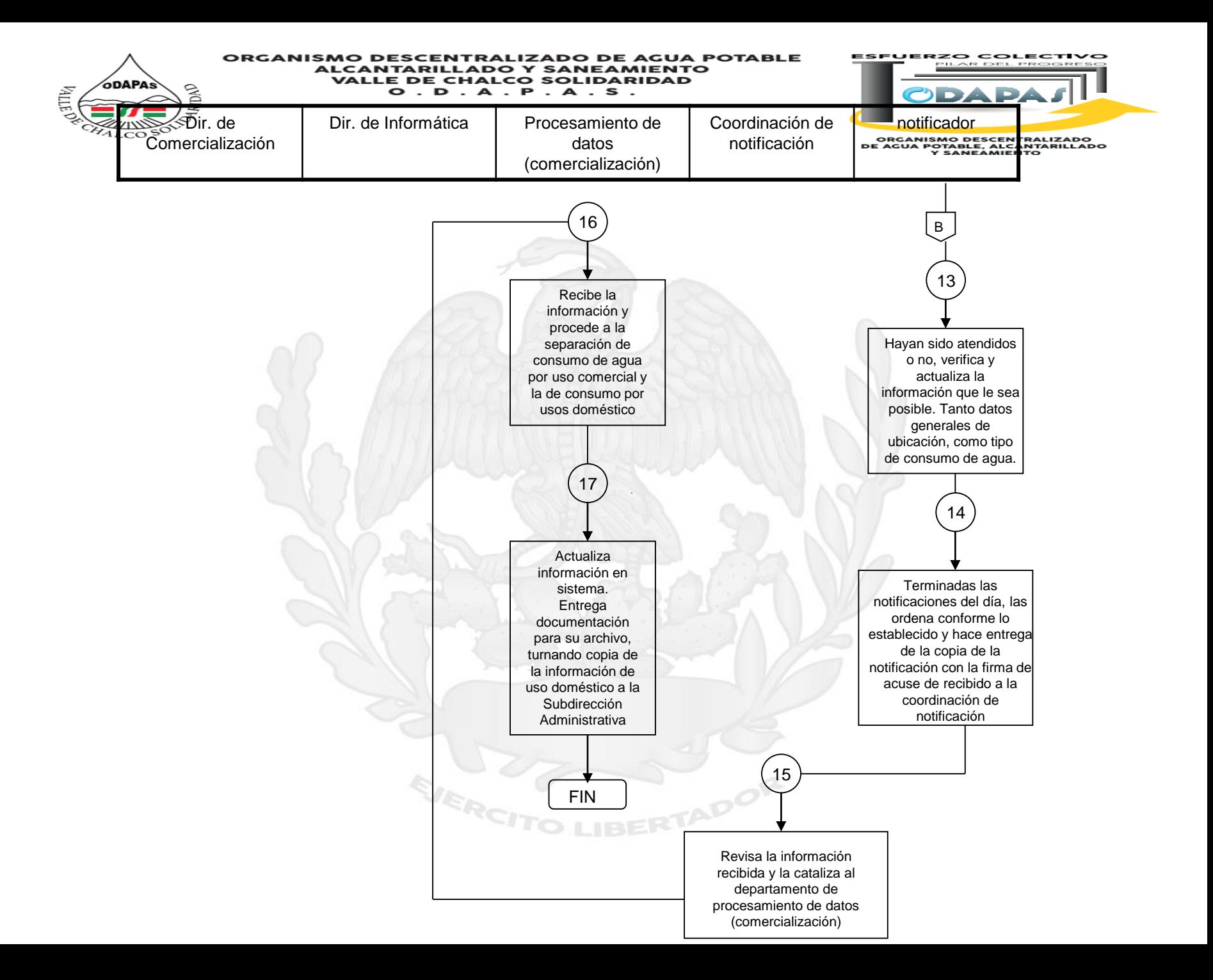

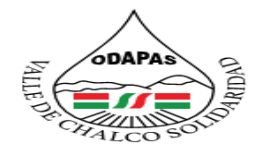

EJERCH

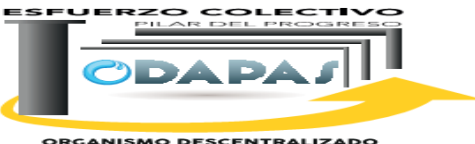

**ORGANISMO DESCENTRALIZADO<br>DE AGUA POTABLE, ALCANTARILLADO<br>Y SANEAMIENTO** 

### **Nombre del Procedimiento:**

Registro de comercio y/o industria y pago de servicios

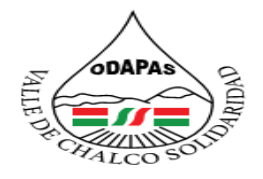

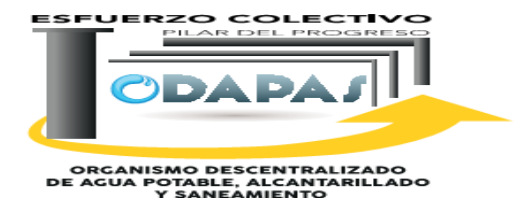

### **OBJETIVO:**

Actualizar y mejorar el padrón de usuarios del sistema, a través del registro de comercio e industria, con la finalidad de incrementar los ingresos propios

### **ALCANCE:**

Aplica a la Dirección de Comercialización, Departamento de atención a usuarios, así como a usuarios de tipo industrial o comercial solicitantes del servicio.

EJERCIT

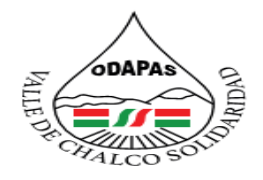

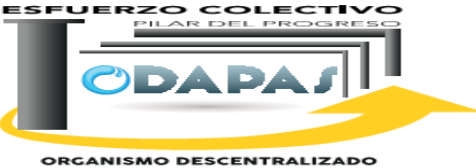

ORGANISMO DESCENTRALIZADO<br>DE AGUA POTABLE, ALCANITARILLADO<br>Y SANEAMIENTO

### **RESPONSABILIDAD:**

Registrar su apertura de negocio del usuario e informa los pagos a realizar elaborando la orden de cobro.

### **POLÍTICAS DE OPERACIÓN :**

**EJERCI** 

La Dirección de Comercialización laboran de lunes a viernes de 8:00 am a 4:00 pm y sábados de 9:00 am a 1:00 pm

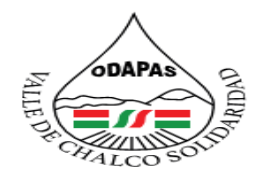

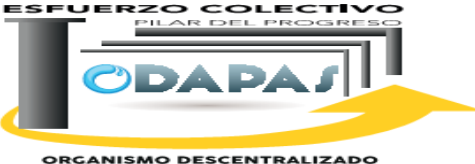

ORGANISMO DESCENTRALIZADO<br>DE AGUA POTABLE, ALCANITARILLADO<br>Y SANEAMIENTO

### **INSUMOS /PRODUCTO**

## **INSUMOS**

\*Solicitud \*Orden de cobro \*Estudio de Factibilidad

### **PRODUCTO**

\*Construcción de descarga sanitario. \*Instalación de Toma

EJERCITO

## **MEDICIÓN**

.

\*Cantidad de usuarios comerciales, ind. registrados en el periodo actual/ Cantidad de usuarios comerciales , ind registrados en el periodo anterior x 100

**IBERTADOR** 

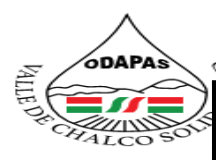

ESFUERZO COLECTIVO

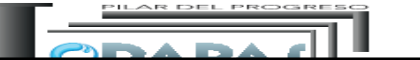

**Dirección de Comercialización**

Procedimiento: Registro de comercio y/o industrial y pago de servicios

**Tiempo de ejecución:**

### **ODAPAS Valle de Chalco Solidaridad**

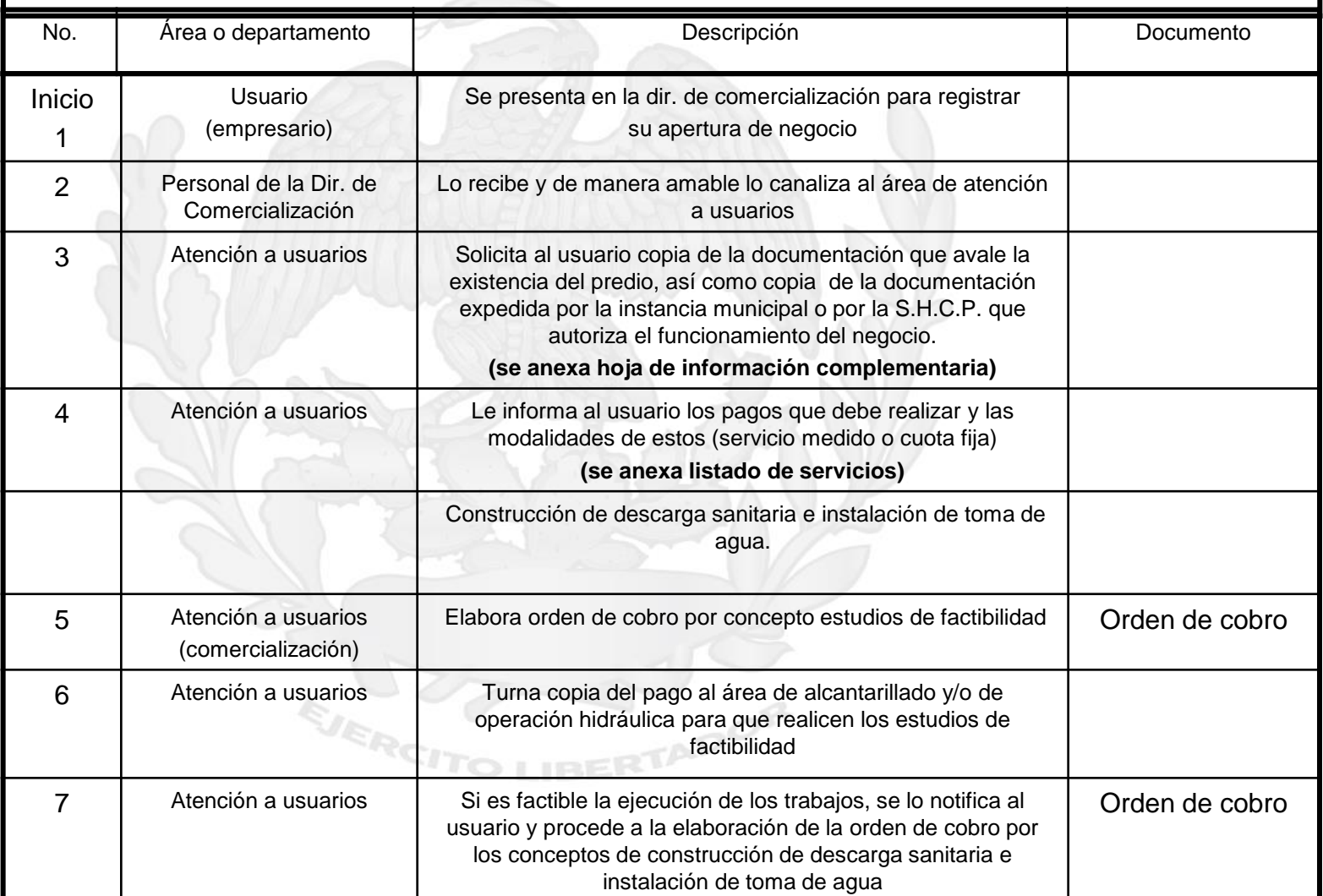

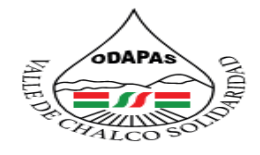

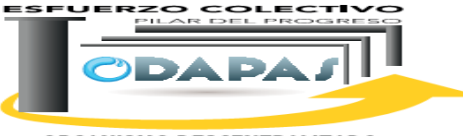

**ORGANISMO DESCENTRALIZADO<br>DE AGUA POTABLE, ALCANTARILLADO** 

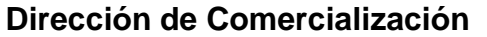

**Procedimiento: Registro de comercio y/o industrial y pago de servicios** 

**Tiempo de ejecución:**

### **ODAPAS Valle de Chalco Solidaridad**

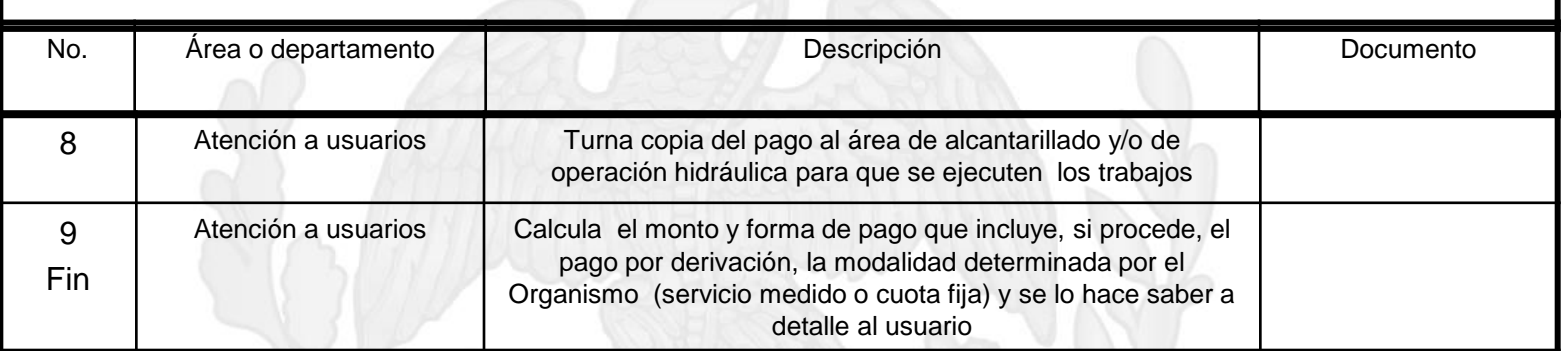

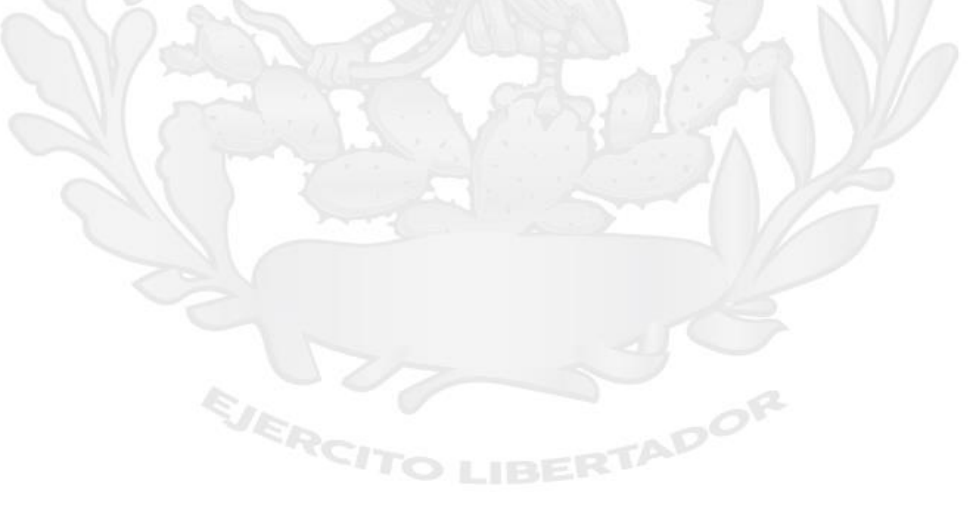
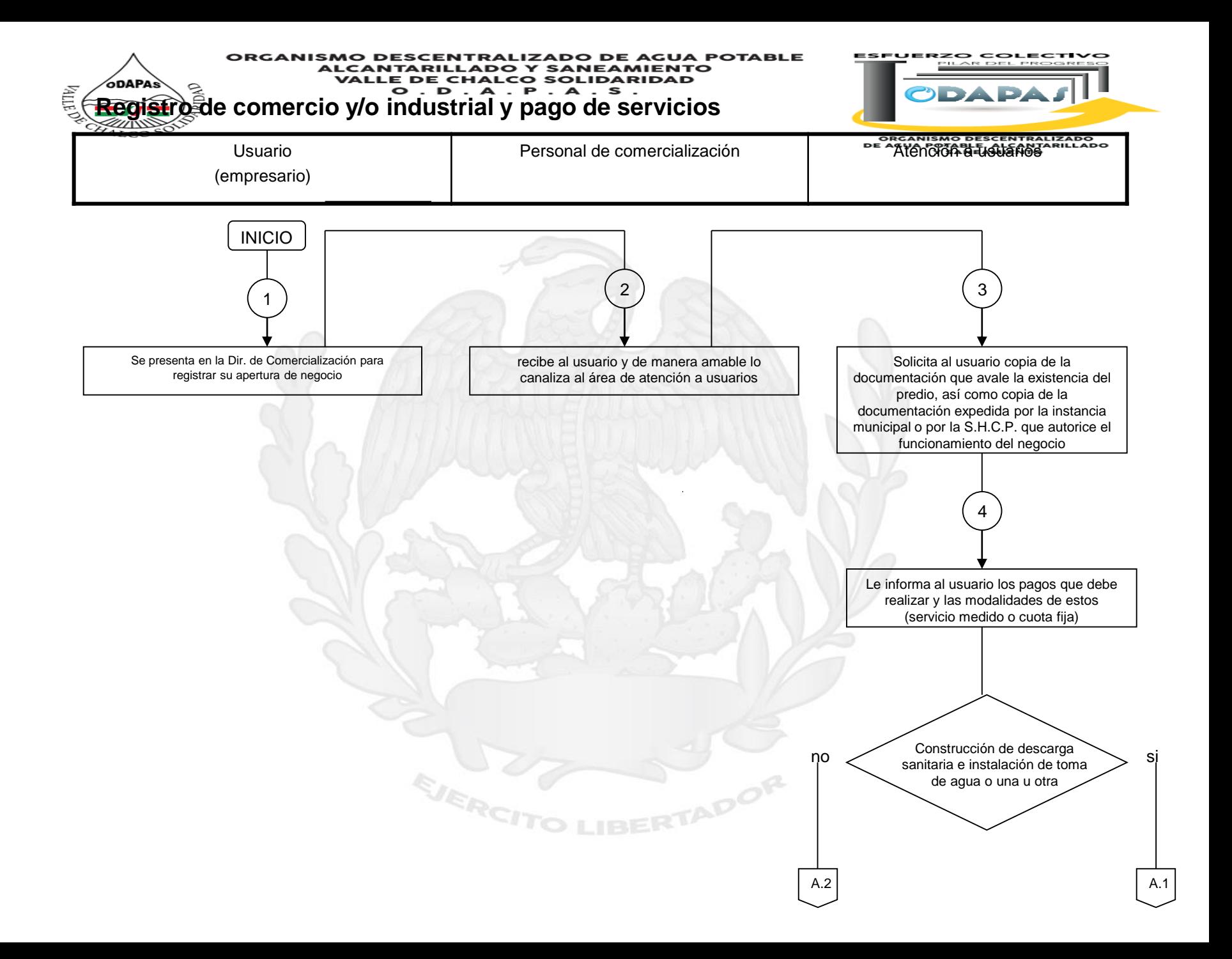

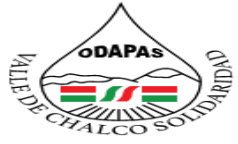

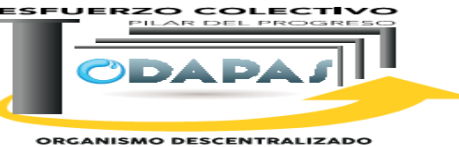

**ORGANISMO DESCENTRALIZADO<br>DE AGUA POTABLE, ALCANTARILLADO<br>Y SANEAMIENTO** 

### **Registro de comercio y/o industrial y pago de servicios**

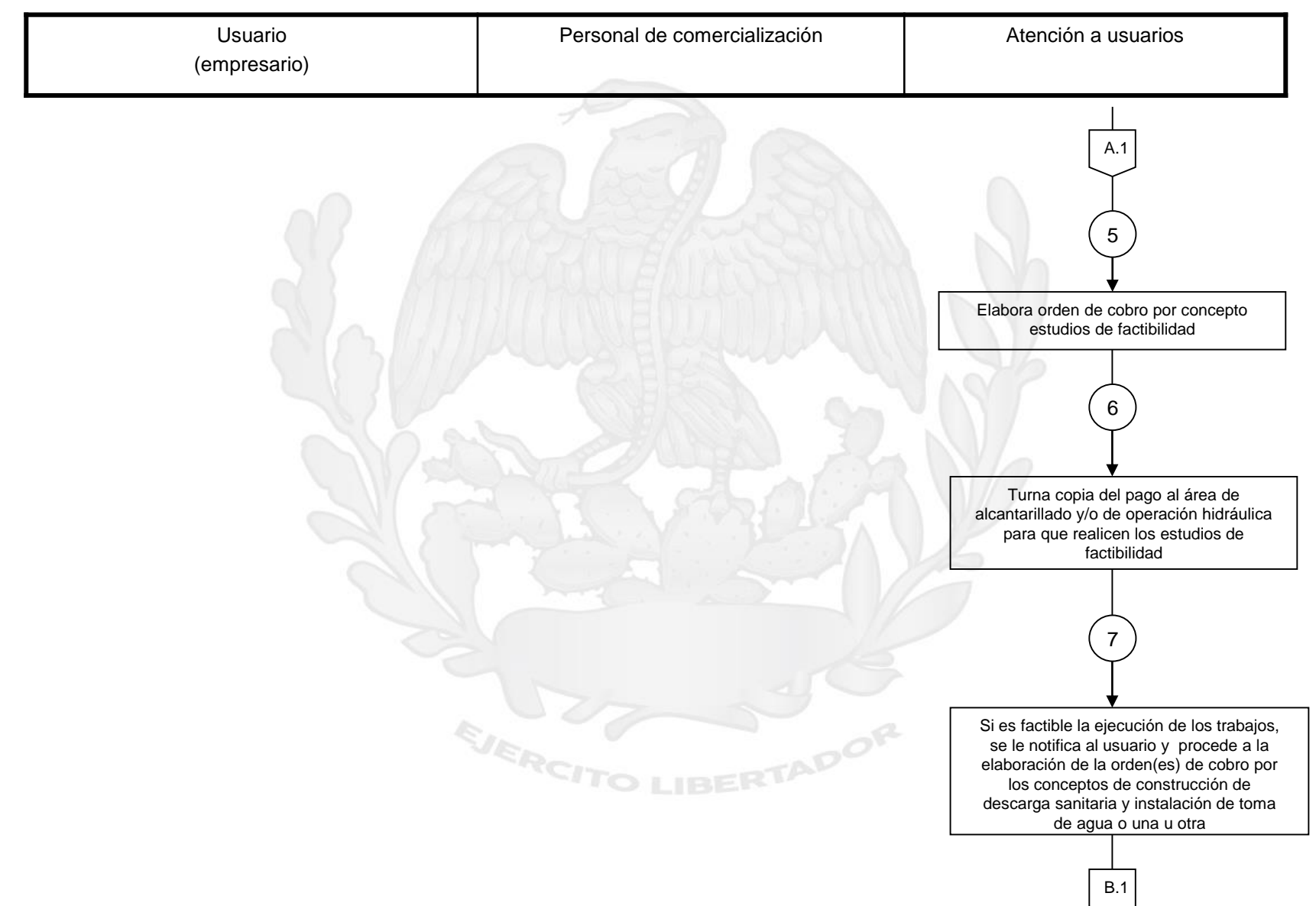

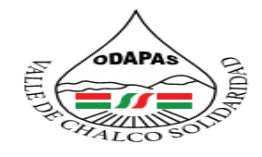

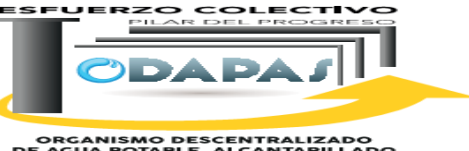

**ORGANISMO DESCENTRALIZADO<br>DE AGUA POTABLE, ALCANTARILLADO<br>Y SANEAMIENTO** 

### **Registro de comercio y/o industrial y pago de servicios**

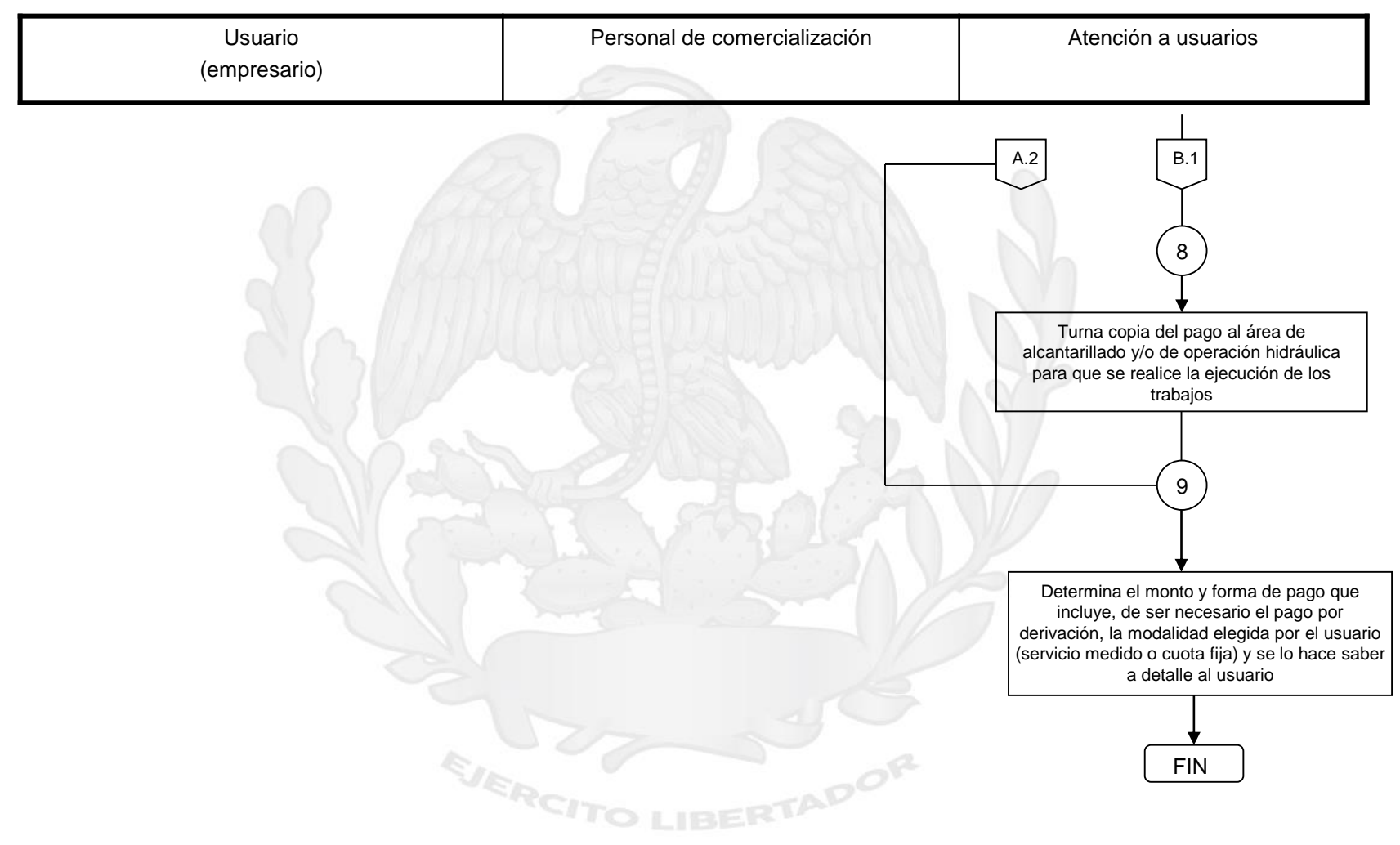

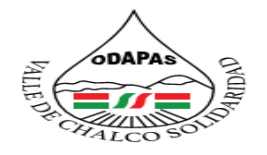

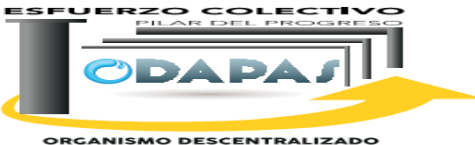

**ORGANISMO DESCENTRALIZADO<br>DE AGUA POTABLE, ALCANTARILLADO<br>Y SANEAMIENTO** 

### **Nombre del Procedimiento:**

Recaudación cuota fija

**IBERTADOR** 

EJERCH

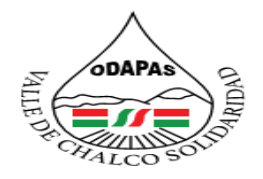

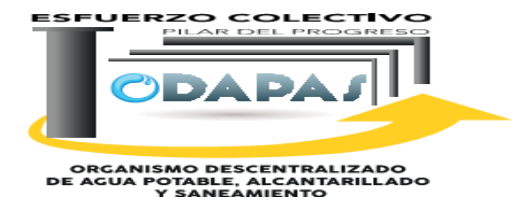

# **OBJETIVO:**

Incrementar la recaudación a través del procedimiento de cobro por cuota fija, de acuerdo a los requerimientos y necesidades de cada usuario.

### **ALCANCE:**

Aplica a la Dirección de Comercialización, Atención a usuarios, área de facturación y caja

**CADOR** 

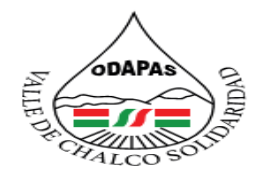

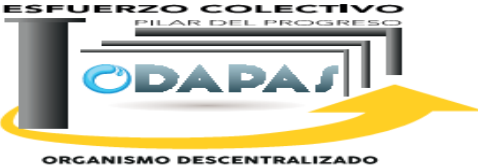

ORGANISMO DESCENTRALIZADO<br>DE AGUA POTABLE, ALCANITARILLADO<br>Y SANEAMIENTO

# **RESPONSABILIDAD:**

Recibir al usuario y solicitar copia del ultimo pago que realizo para verificar que tipo de consumo es si es comercial o domestico ya sabiendo que consumo es realiza los cálculos necesarios para la elaboración de cobro.

# **POLÍTICAS DE OPERACIÓN :**

La Dirección de Comercialización labora de lunes a viernes de 8:00 am a 4:00 pm y sábados de 9:00 am a 1:00 pm

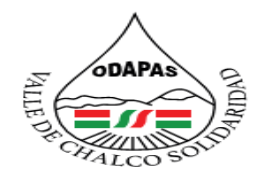

#### **ORGANISMO DESCI IZADO DE AGUA POTABLE ADO Y SANEAMIENTO ALCANTARIL VALLE DE CHALCO SOLIDARIDAD**  $O. D. A. P. A. S.$

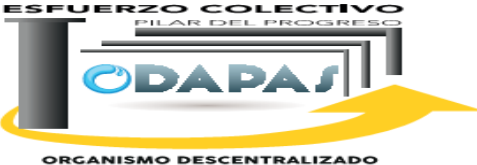

ORGANISMO DESCENTRALIZADO<br>DE AGUA POTABLE, ALCANITARILLADO<br>Y SANEAMIENTO

# **INSUMOS /PRODUCTO**

# **INSUMO**

\*Último talón de pago \*Orden de cobro

### **PRODUCTO**

\*Cobro realizado y aplicado

# **MEDICIÓN**

\*Cantidad de ingreso por concepto de cuota fija en el periodo actual / Cantidad de ingreso por concepto de cuota fija del periodo anterior x 100 \* O entre cantidad meta fijada por la dirección

**TADOR** 

ORGANISMO DESCENTRALIZADO DE AGUA POTABLE

ESFUERZO COLECTIVO

**CDAPAJ** 

- 11

ODARA

**Dirección de Comercialización**

<u>Procedimiento: Recaudación cuota fija</u> Tiempo de ejecución: Asión essentracizado esternada establecidad<br>Procedimiento: Recaudación cuota fija

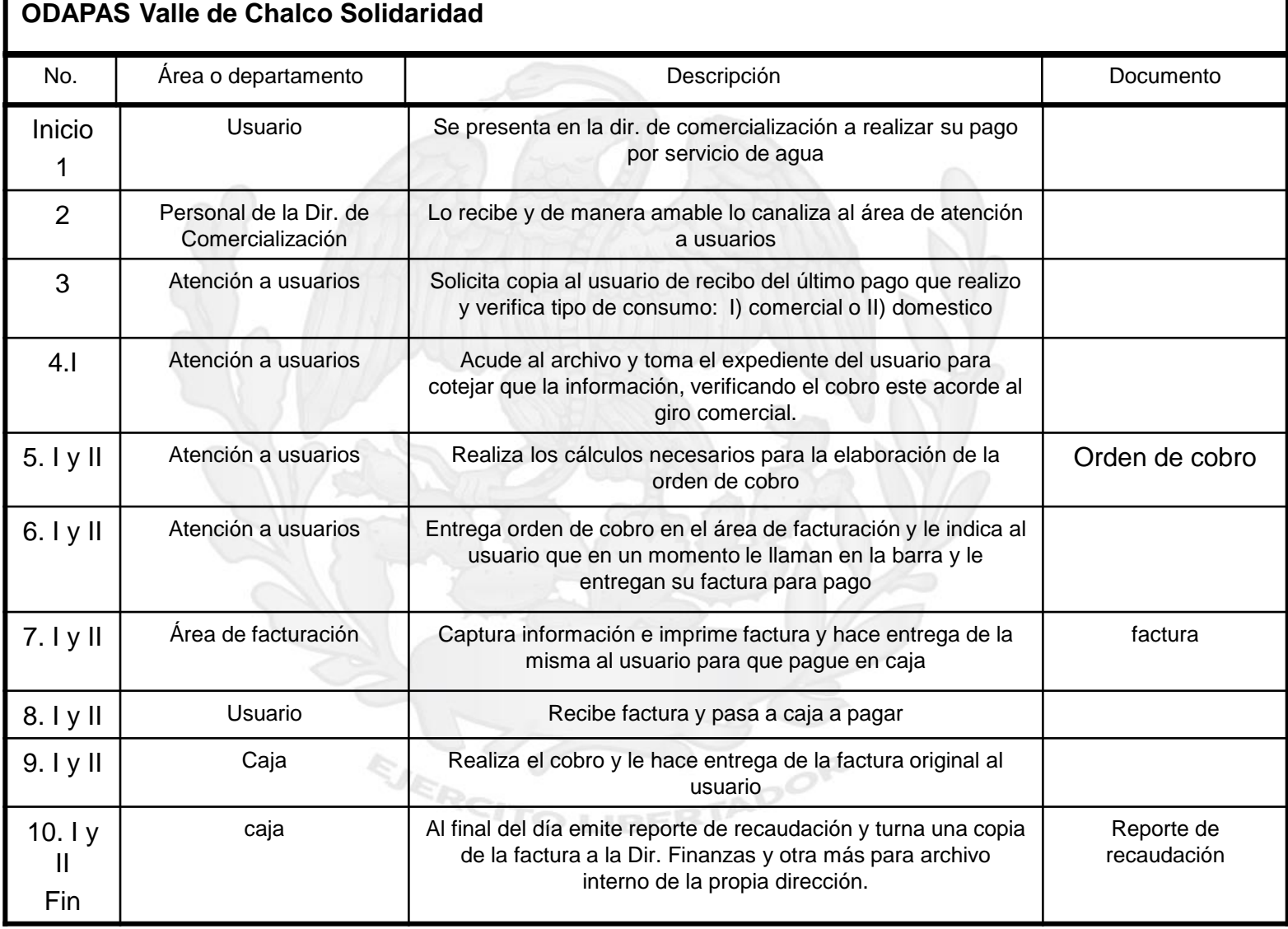

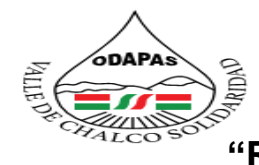

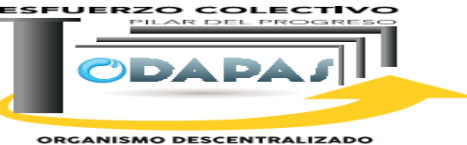

**ORGANISMO DESCENTRALIZADO<br>DE AGUA POTABLE, ALCANTARILLADO<br>Y SANEAMIENTO** 

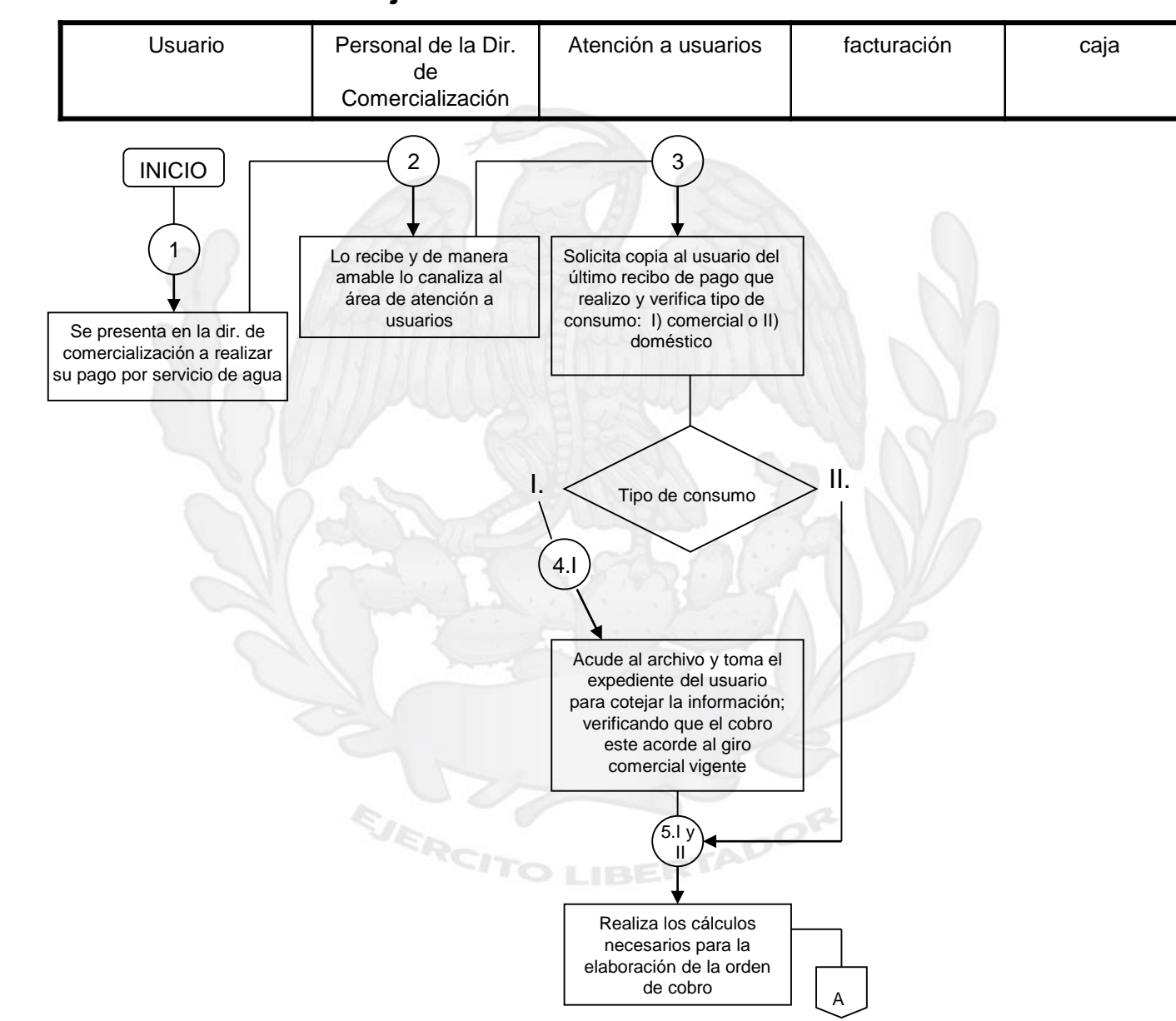

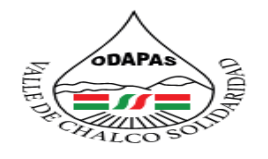

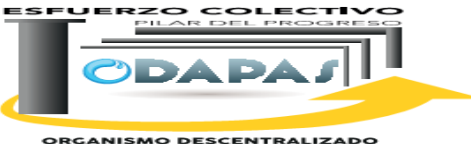

**ORGANISMO DESCENTRALIZADO<br>DE AGUA POTABLE, ALCANTARILLADO<br>Y SANEAMIENTO** 

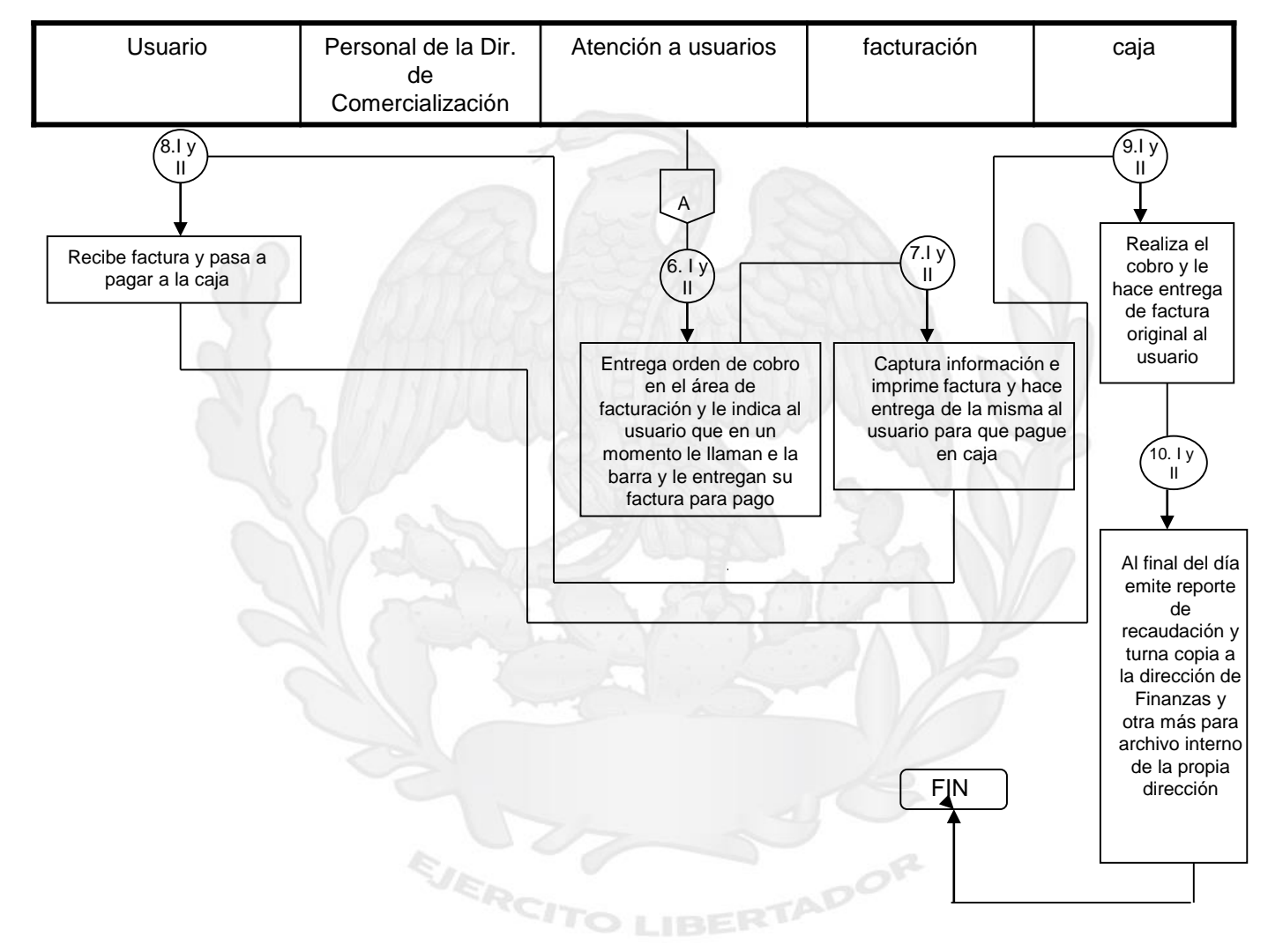

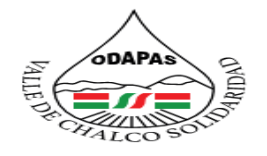

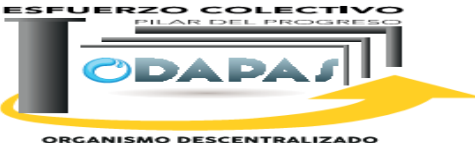

**ORGANISMO DESCENTRALIZADO<br>DE AGUA POTABLE, ALCANTARILLADO<br>Y SANEAMIENTO** 

### **Nombre del Procedimiento:**

Recaudación servicio medido

**IBERTADOR** 

EJERCH

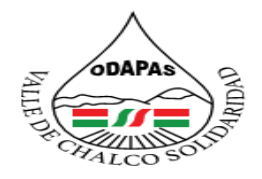

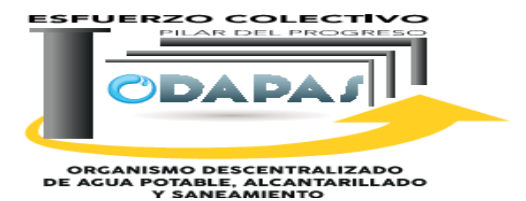

### **OBJETIVO:**

Incrementar la recaudación a través del procedimiento de cobro por servicio medido, atendiendo a los requerimientos y necesidades de cada usuario.

### **ALCANCE:**

Aplica al Área de Servicio Medido, Notificadores, Área de Facturación, así como a usuarios en general que se encuentren bajo el esquema de pago de servicio medido

CADOR

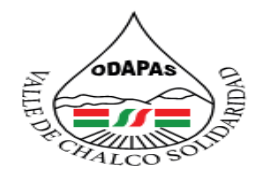

#### **IZADO DE AGUA POTABLE ORGANISMO DESCEN ADO Y SANEAMIENTO ALCANTARILL VALLE DE CHALCO SOLIDARIDAD**  $O. D. A. P. A. S.$

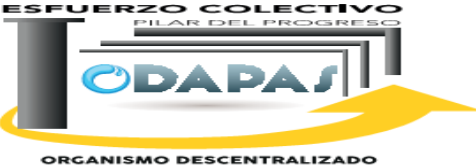

ORGANISMO DESCENTRALIZADO<br>DE AGUA POTABLE, ALCANITARILLADO<br>Y SANEAMIENTO

### **RESPONSABILIDAD:**

Acudir a los domicilios en turno y toma lectura del medidor, captura la lectura y realiza los cálculos correspondientes en el sistema

# **POLÍTICAS DE OPERACIÓN :**

EJERC

La Dirección de Comercialización labora de lunes a viernes de 8:00 am a 4:00 pm y sábados de 9:00 am a 1:00 pm

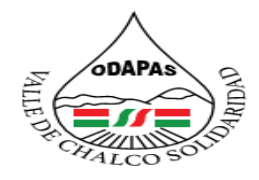

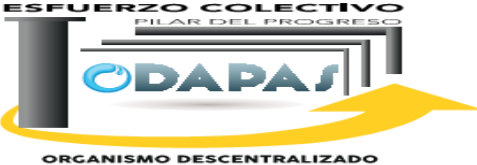

ORGANISMO DESCENTRALIZADO<br>DE AGUA POTABLE, ALCANITARILLADO<br>Y SANEAMIENTO

# **INSUMOS /PRODUCTO**

### **INSUMO**

\*Actualización de datos del usuario.

\*Toma de lecturas

\*Estado de cuenta

\*Factura

# **PRODUCTO**

\*Cobro realizado y aplicado

### **INDICADOR**

\*Cantidad de ingreso por concepto de servicio medido en el periodo actual / Cantidad de ingreso por concepto de servicio medido del periodo anterior x 100 O entre cantidad meta fijada por la dirección

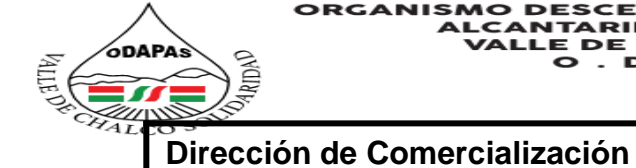

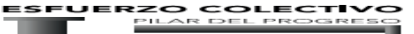

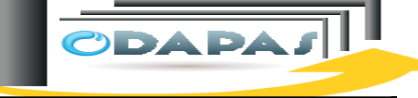

**ORGANISMO DESCENTRALIZADO<br>DE AGUA POTABLE, ALCANTARILLADO<br>Y SANEAMIENTO** 

#### **Procedimiento: Recaudación servicio medido Tiempo de ejecución:**

### **ODAPAS Valle de Chalco Solidaridad**

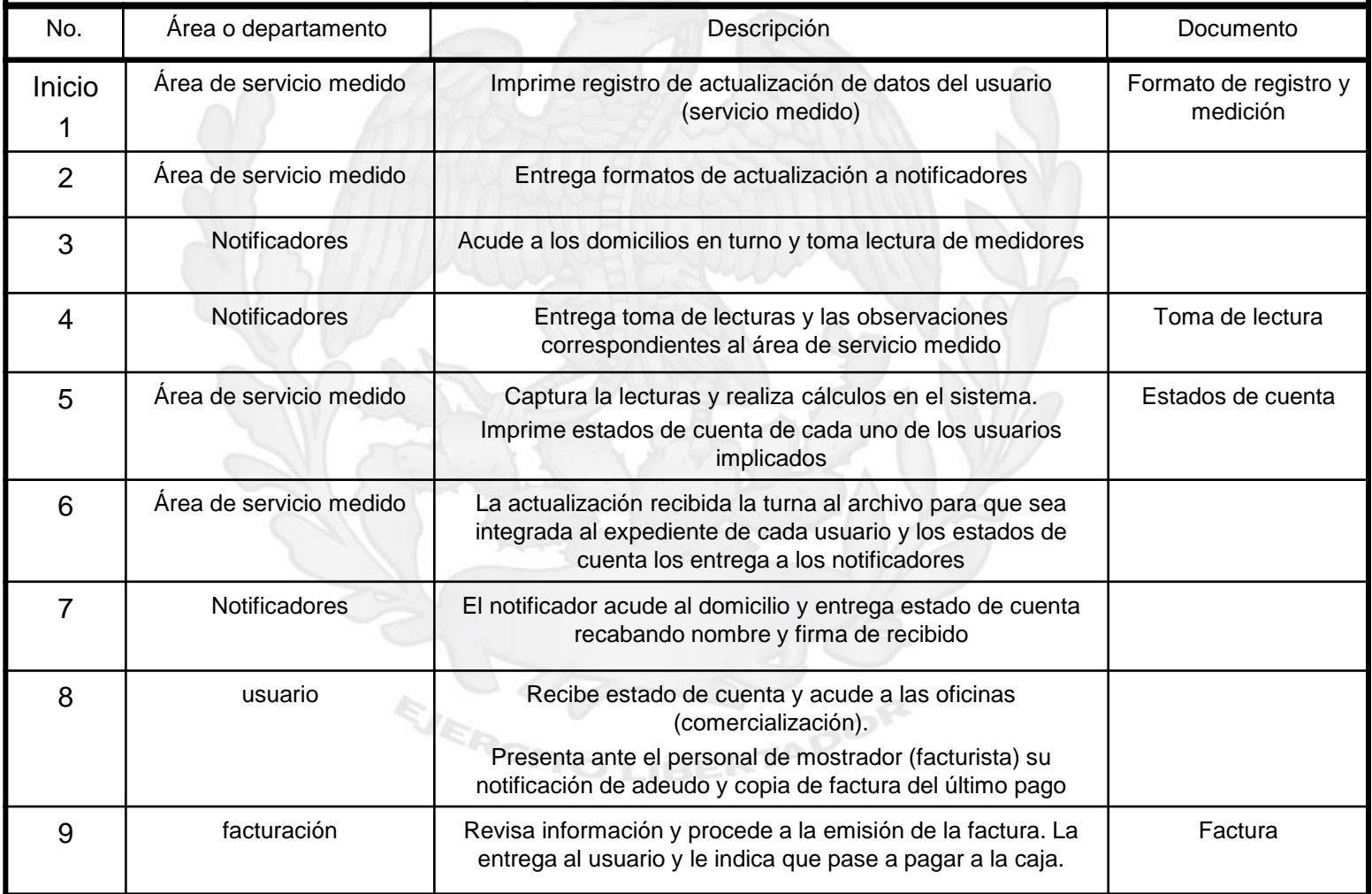

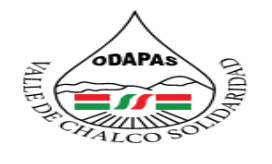

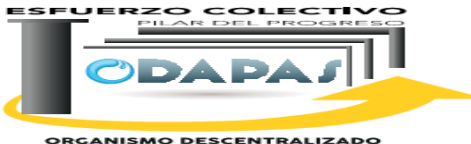

**ORGANISMO DESCENTRALIZADO<br>DE AGUA POTABLE, ALCANTARILLADO<br>Y SANEAMIENTO** 

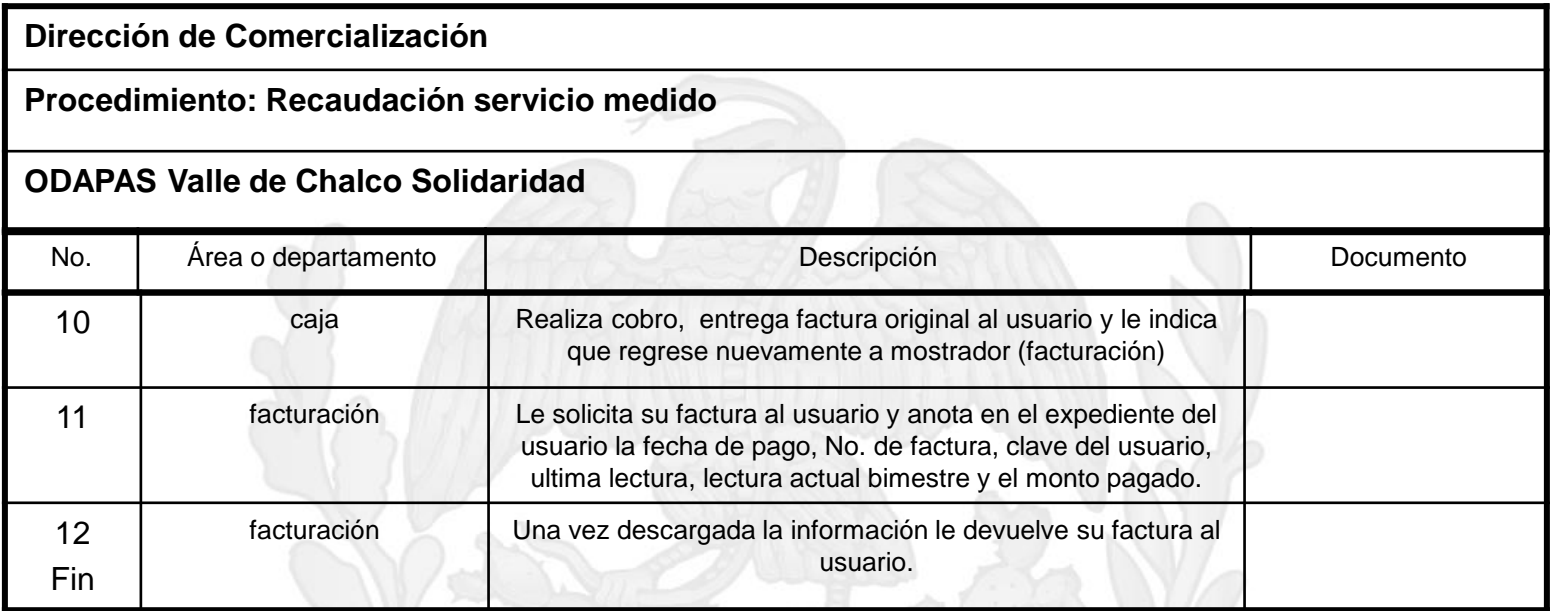

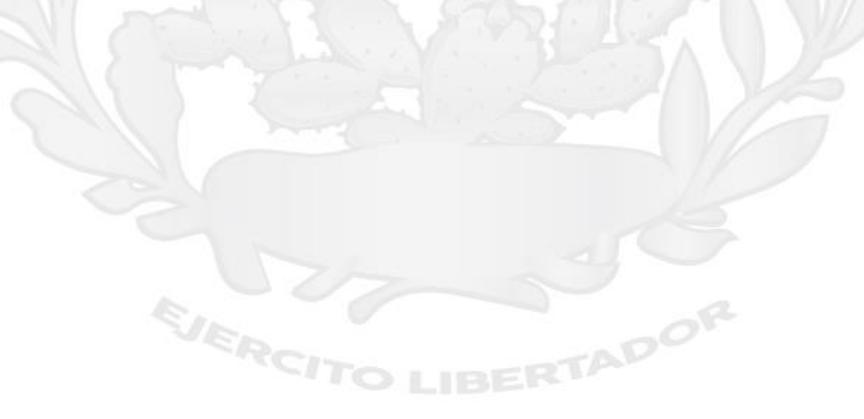

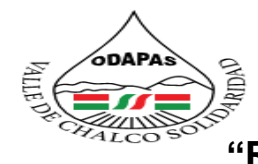

### ORGANISMO DESCENTRALIZADO DE AGUA POTABLE ALCANTARILLADO Y SANEAMIENTO<br>VALLE DE CHALCO SOLIDARIDAD<br>O.D.A.P.A.S. **"Recaudación servicio medido**

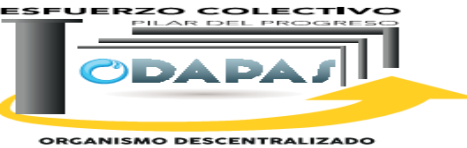

**ORGANISMO DESCENTRALIZADO<br>DE AGUA POTABLE, ALCANTARILLADO<br>Y SANEAMIENTO** 

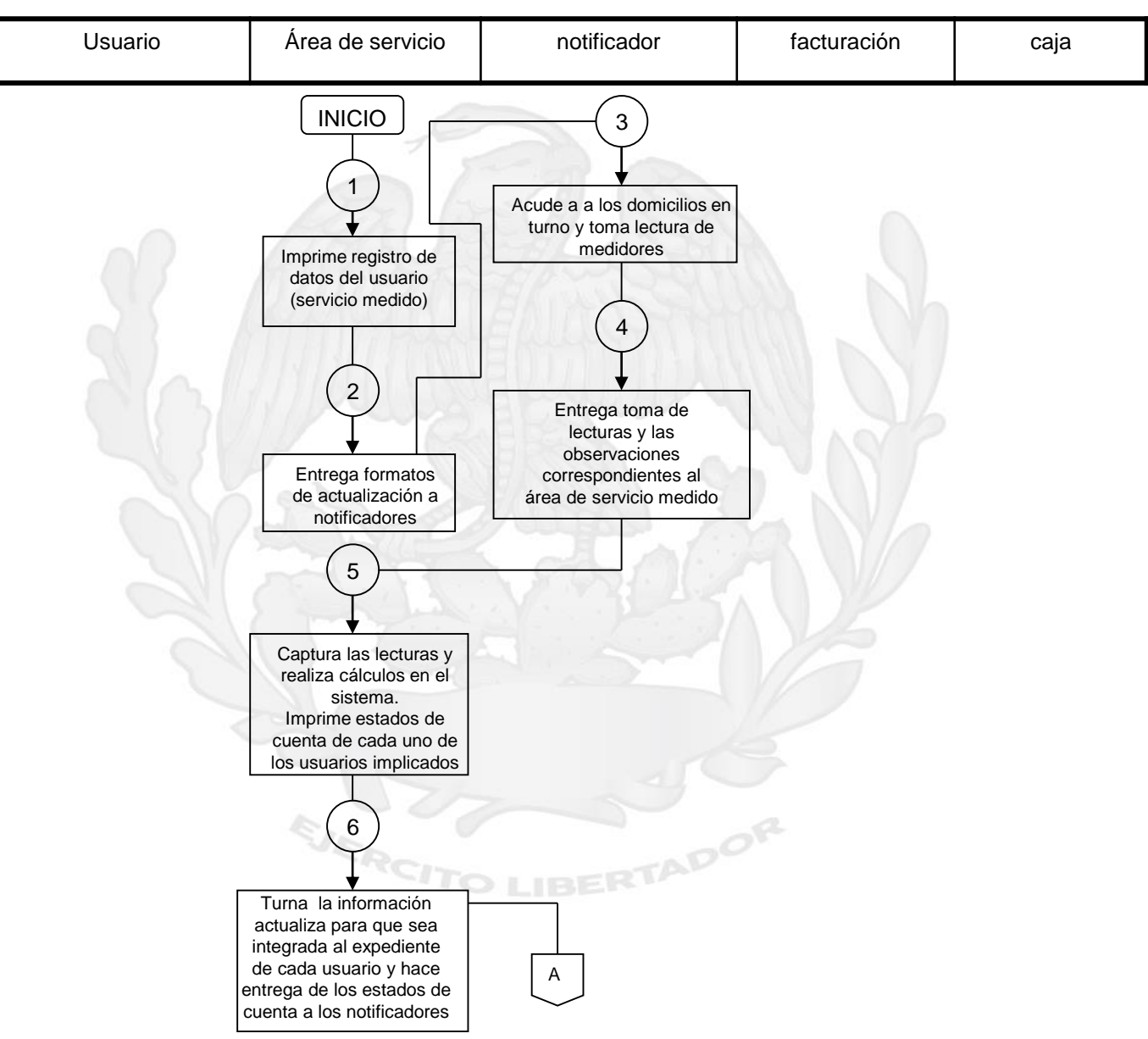

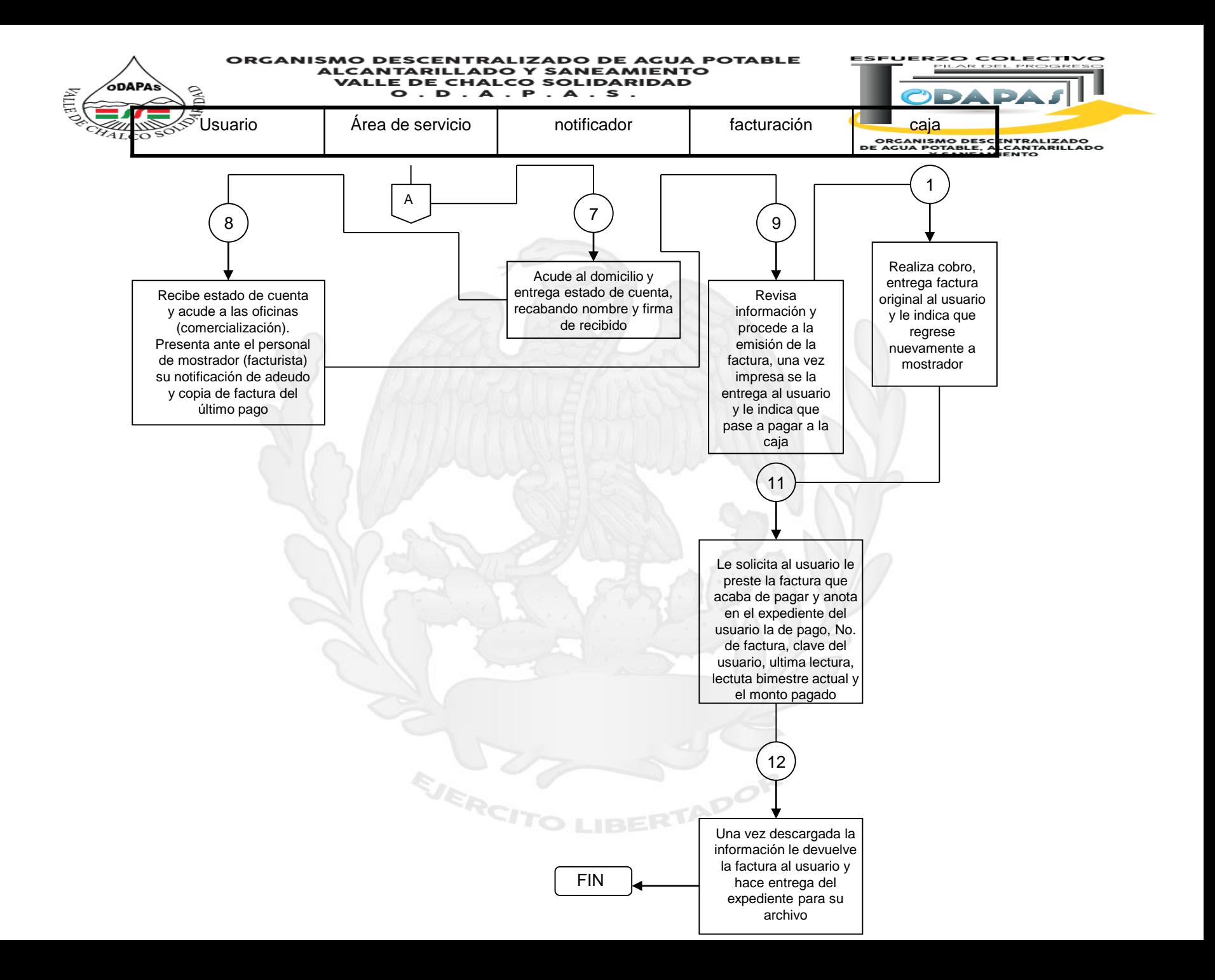

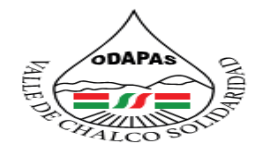

#### **IZADO DE AGUA POTABLE** ORGANISMO DESCENTRAL **ALCANTARILLADO Y SANEAMIENTO VALLE DE CHALCO SOLIDARIDAD** 0 . D . A . P . A . S .

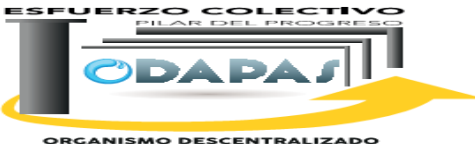

**ORGANIS<del>MO DESCEN</del>TRALIZADO**<br>DE AGUA POTABLE, ALCANTARILLADO<br>Y SANEAMIENTO

# **NOMBRE DEL PROCEDIMIENTO:**

Recaudación y control por venta de agua potable a través de pipa

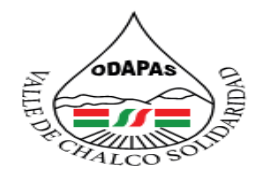

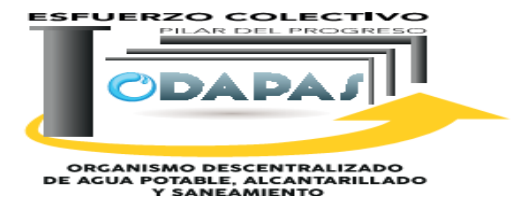

### **OBJETIVO:**

Incrementar y controlar la cantidad de ingresos propios del organismo a través del procedimiento de recaudación por venta de agua potable en pipa

### **ALCANCE:**

Aplica a la Dirección de Comercialización, Área de Facturación y caja, así como a todos los usuarios en general que solicitan el servicio.

ADOR

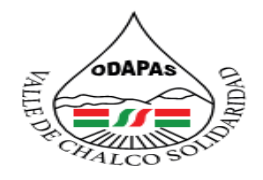

#### **IZADO DE AGUA POTABLE** ORGANISMO DESC **ALCANTARILL ADO Y SANEAMIENTO VALLE DE CHALCO SOLIDARIDAD**  $O. D. A. P. A. S.$

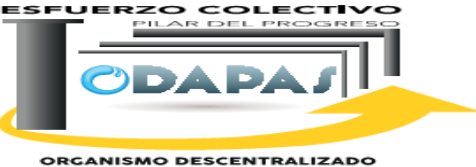

ORGANISMO DESCENTRALIZADO<br>DE AGUA POTABLE, ALCANITARILLADO<br>Y SANEAMIENTO

### **RESPONSABILIDAD:**

Recibir al usuario y lo canaliza al área correspondiente el área correspondiente e labora la orden de cobro y la factura el área de comercialización recibe las facturas y las archiva.

# **POLÍTICAS DE OPERACIÓN :**

La Dirección de Comercialización labora de lunes a viernes de 8:00 am a 4:00 pm y sábados de 9:00 am a 1:00 pm

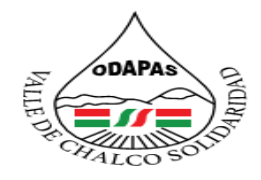

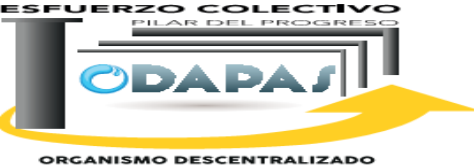

ORGANISMO DESCENTRALIZADO<br>DE AGUA POTABLE, ALCANITARILLADO<br>Y SANEAMIENTO

# **INSUMOS /PRODUCTO**

### **INSUMO**

\*Factura original \*Cupones

# **PRODUCTO**

\*Servicio de suministro de agua, ejecutado

EJERCI

# **MEDICIÓN**

\*Cantidad de ingreso por concepto de cobro por suministro de agua en pipa periodo actual / Cantidad de ingreso por concepto cobro por suministro de agua en pipa del periodo anterior x 100 \*O entre cantidad meta, fijada por la dirección

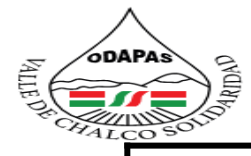

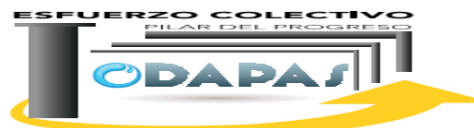

**ORCANISMO DESCENTRALIZADO**<br>DE AGUA POTABLE, ALCANTARILLADO<br>Y SANEAMIENTO

#### **Dirección de Comercialización**

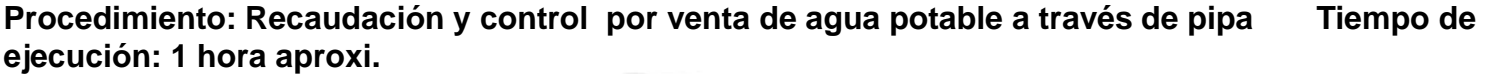

#### **ODAPAS Valle de Chalco Solidaridad**

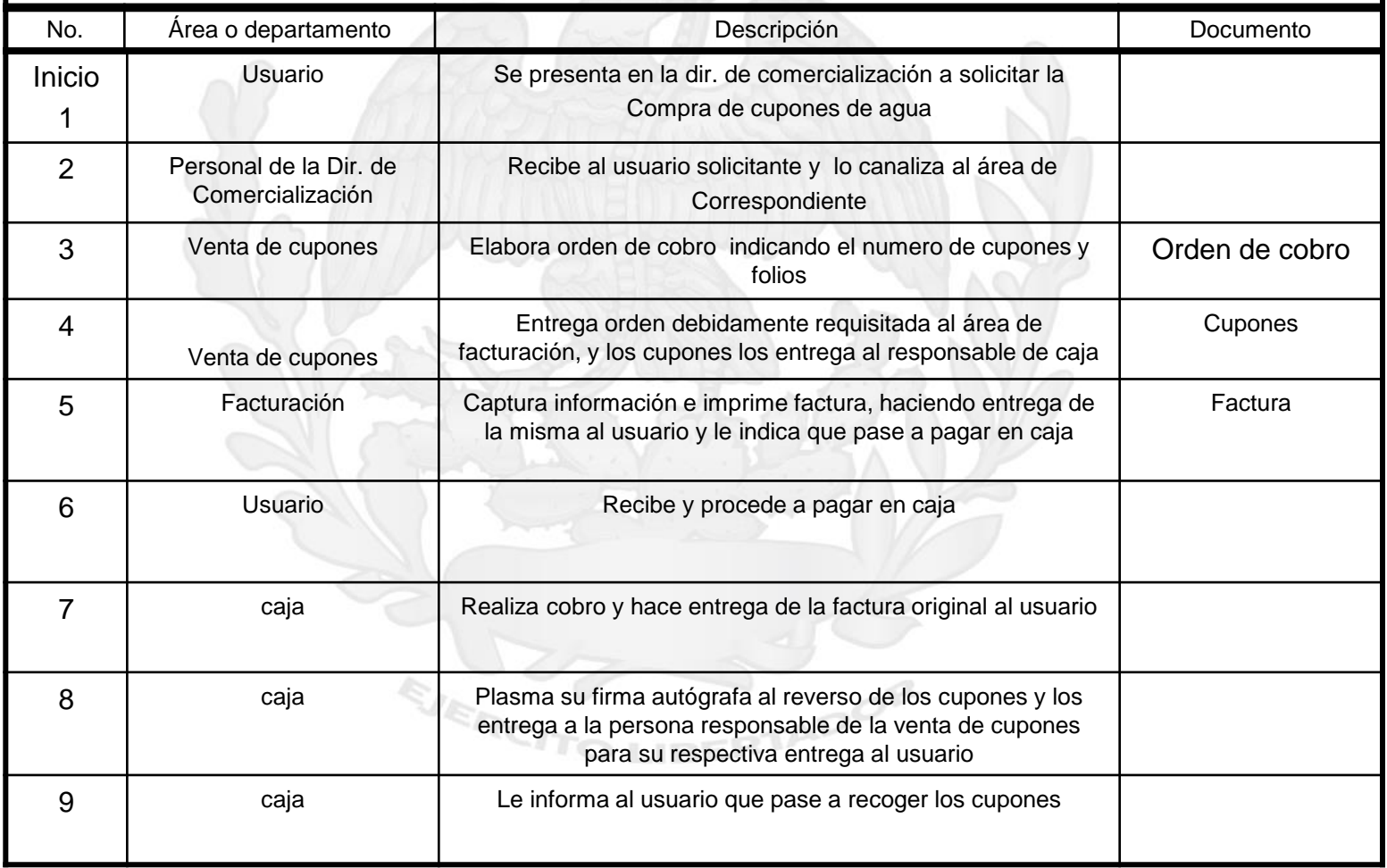

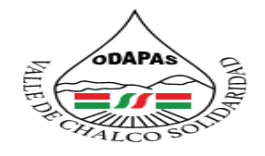

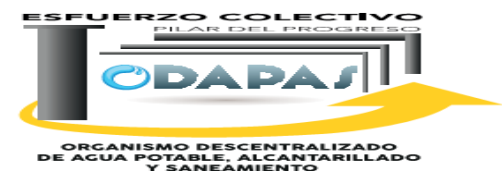

**Dirección de Comercialización Procedimiento: Recaudación y control por venta de agua potable a través de pipa Tiempo de ejecución: 1 hora aproxi. ODAPAS Valle de Chalco Solidaridad** 10 | usuario | Regresa a recoger sus cupones mostrando la factura original en el área de venta de cupones 11 | Venta de cupones | Revisa factura y hace entrega de los cupones al usuario, al tiempo que le indica que acuda a canjear los cupones al pozo más cercano 12 Usuario Una vez ubicado en el pozo, hace entrega de los cupones a canjear a la persona responsable 13 Pocero Verifica lectura inicial y procede al suministro de agua para ser entregada al domicilio indicado 14 Pocero Realiza llenado de bitácora, solicitando se plasme firma del operador de la pipa en la misma Bitácora 15 Pocero Al término del turno elabora un reporte de cierre, en el cual coteja la lectura inicial y lectura final contra el total de m3 de cupones y los m3 de agua apoyados Informe 16 pocero Entrega informe y cupones en el área de Comercialización 17 FIN Área de comercialización | Recibe informe y cupones, archivándolos para futuras consultas No. Area o departamento de provincia de la provincia Descripción de la provincia de Documento

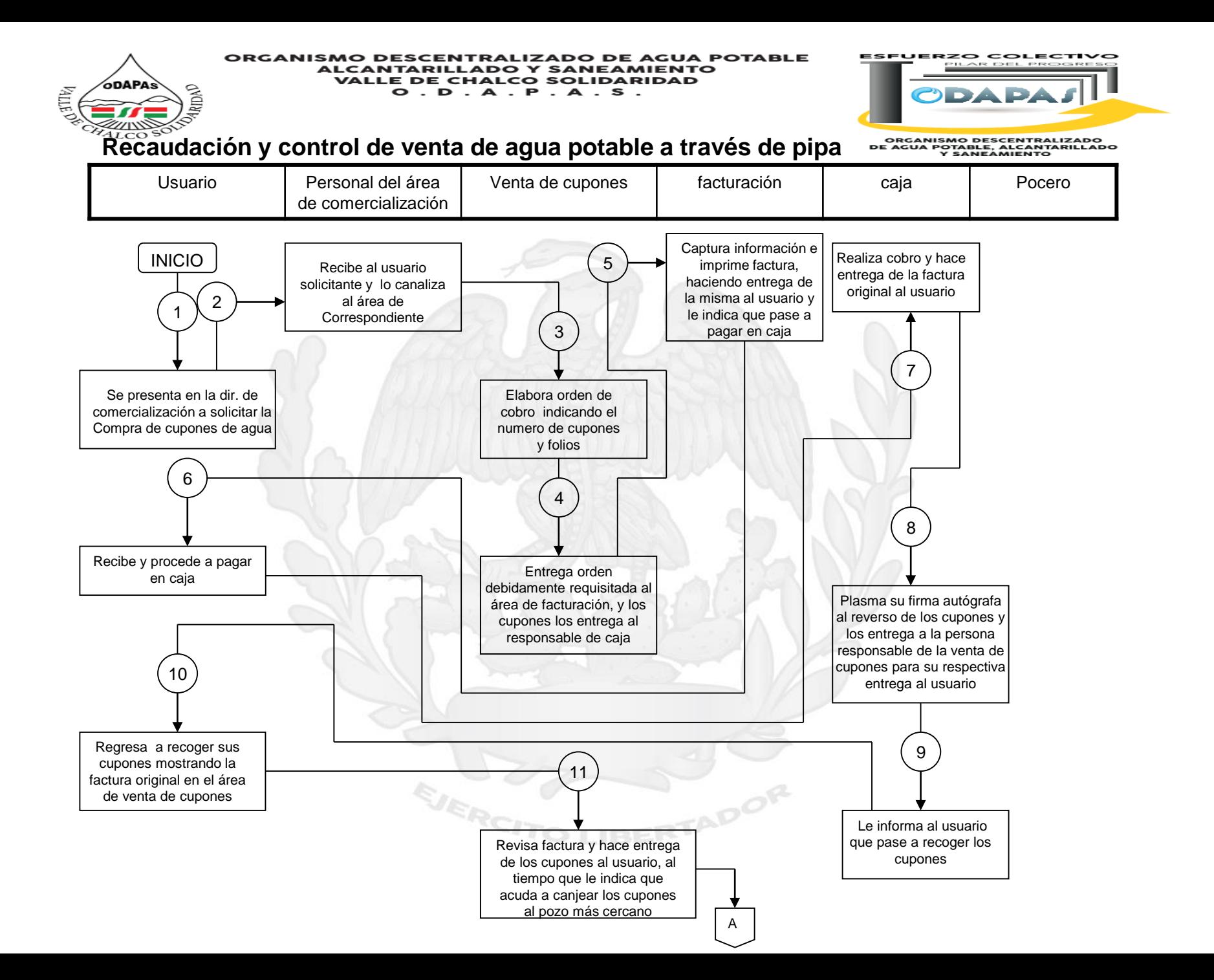

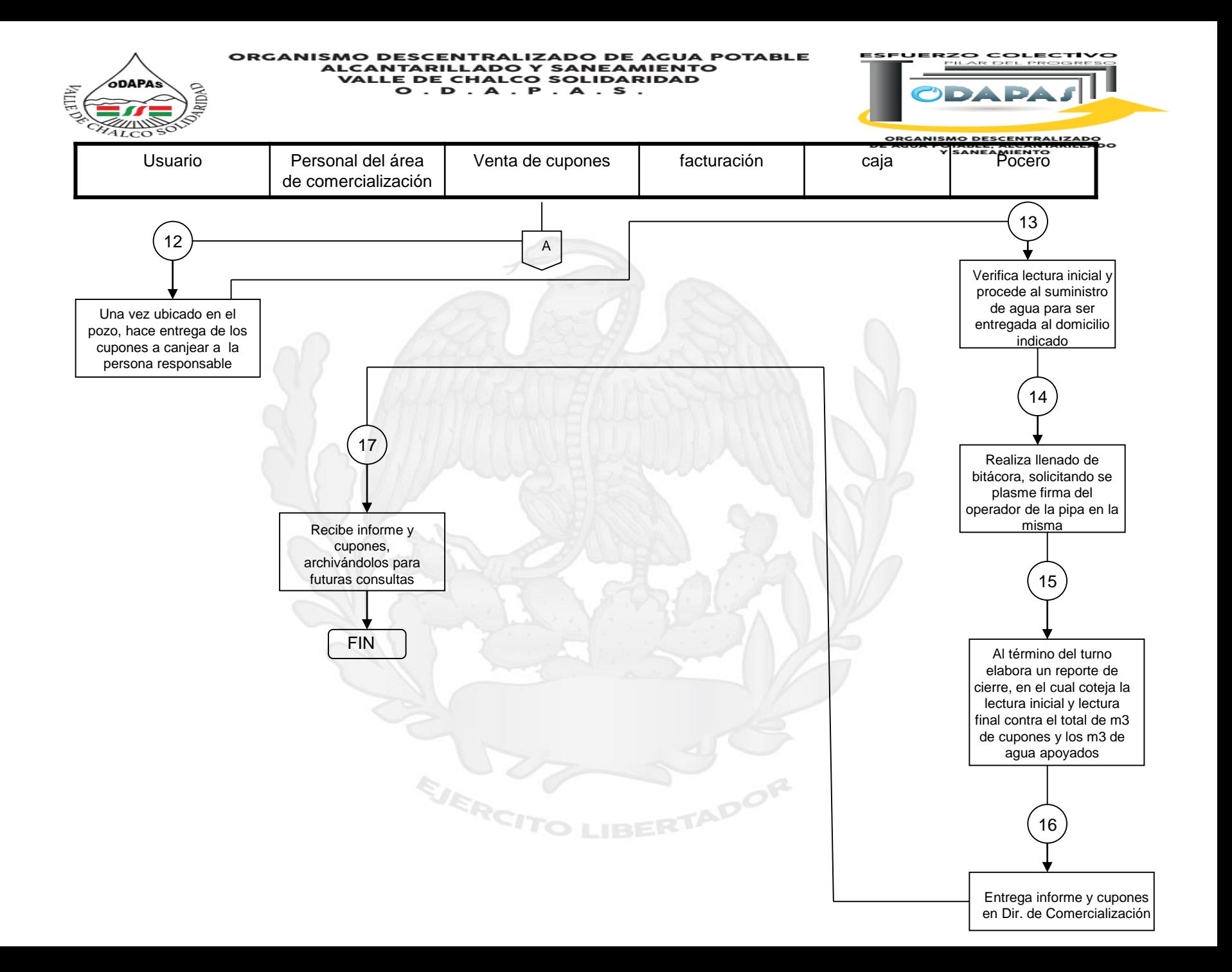

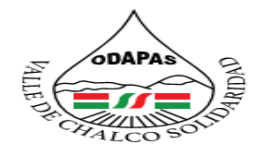

#### **IZADO DE AGUA POTABLE ORGANISMO DESCENTRAL ALCANTARILLADO Y SANEAMIENTO VALLE DE CHALCO SOLIDARIDAD**  $O. D. A. P. A. S.$

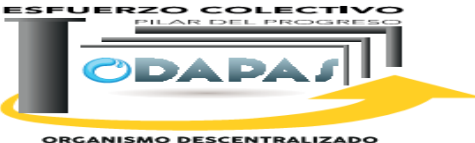

**ORGANISMO DESCENTRALIZADO<br>DE AGUA POTABLE, ALCANTARILLADO<br>Y SANEAMIENTO** 

### **Nombre del Procedimiento:**

# Consulta al SIOVA (Verificación usuarios/facturación/registro de ventas)

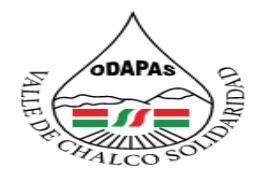

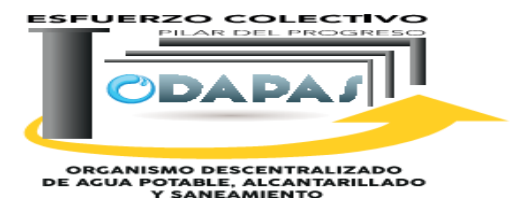

**OBJETIVO:**

Agilizar los procesos de actualización y acceso de información para la verificación de usuarios, a través del procedimiento de consulta al SIOVA, en la aclaración de requerimientos de información del servicio.

### **ALCANCE:**

Aplica a la Dirección de Recaudación y Regularización de usuarios, Dirección de Comercialización, y Ventanilla de atención a usuarios.

ADOR

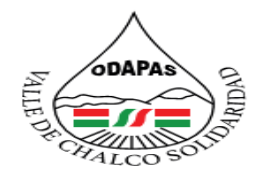

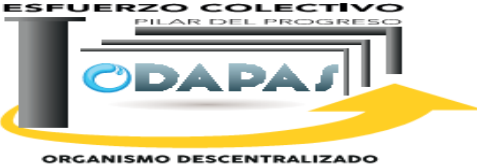

ORGANISMO DESCENTRALIZADO<br>DE AGUA POTABLE, ALCANITARILLADO<br>Y SANEAMIENTO

### **RESPONSABILIDAD:**

Verificar, busca, registrar, consultar y actualizar los pagos del usuario.

EJERC

# **POLÍTICAS DE OPERACIÓN :**

La Dirección de Comercialización labora de lunes a viernes de 8:00 am a 4:00 pm y sábados de 9:00 am a 1:00 pm

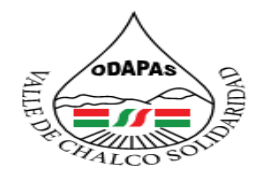

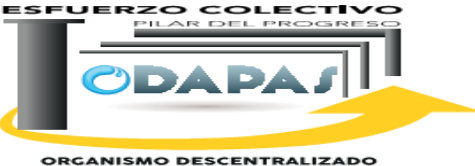

ORGANISMO DESCENTRALIZADO<br>DE AGUA POTABLE, ALCANITARILLADO<br>Y SANEAMIENTO

# **INSUMOS /PRODUCTO**

# **INSUMOS**

\*Formato de Solicitud de último pago \*Localización de usuarios \*Clave CUM

# **PRODUCTO**

\*Formato consulta de pago requisitado

# **MEDICIÓN**

Número de consultas realizadas exitosamente / Número de consultas solicitadas x 100

**ODAPA** 

# **Dirección de Comercialización** de Comercialización de Comercialización de Comercialización de Comercialización de Comercialización de Comercialización de Comercialización de Comercialización de Comercialización de Comerci Procedimiento: Consulta al SIOVA (Verificación usuarios/ facturación/Registro de ventas) no usos **Tiempo de ejecución: 15 minutos**

#### **ODAPAS Valle de Chalco Solidaridad**

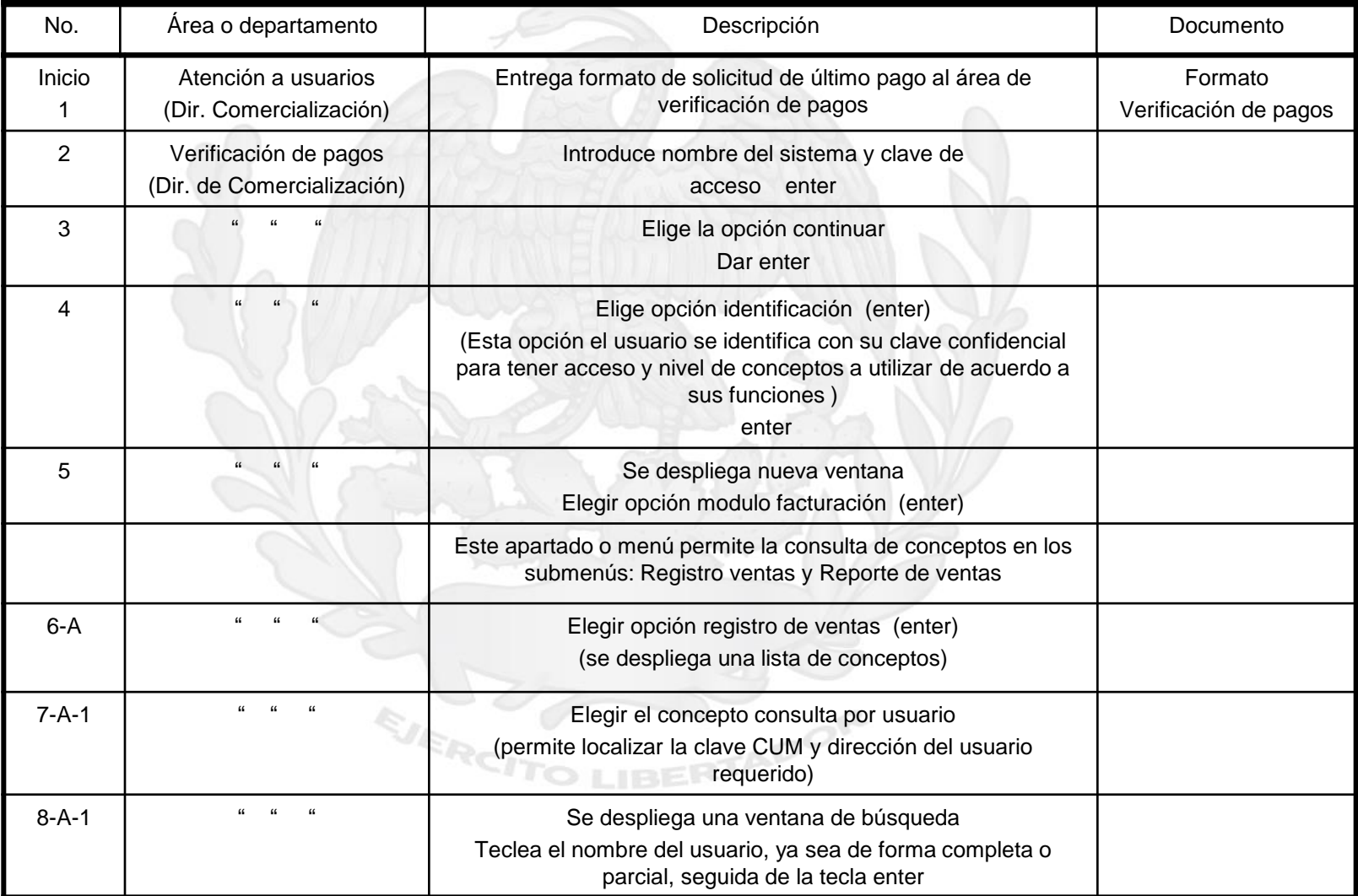

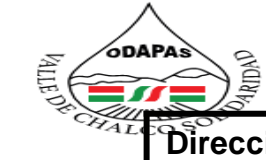

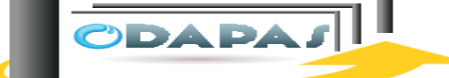

**Dirección de Comercialización** 

**ORGANISMO DESCENTRALIZADO<br>DE AGUA POTABLE, ALCANTARILLADO<br>Y SANEAMIENTO** 

### **Procedimiento: Consulta al SIOVA (Verificación usuarios/ facturación/Registro de ventas)**

#### **Tiempo de ejecución: 15 minutos**

#### **ODAPAS Valle de Chalco Solidaridad**

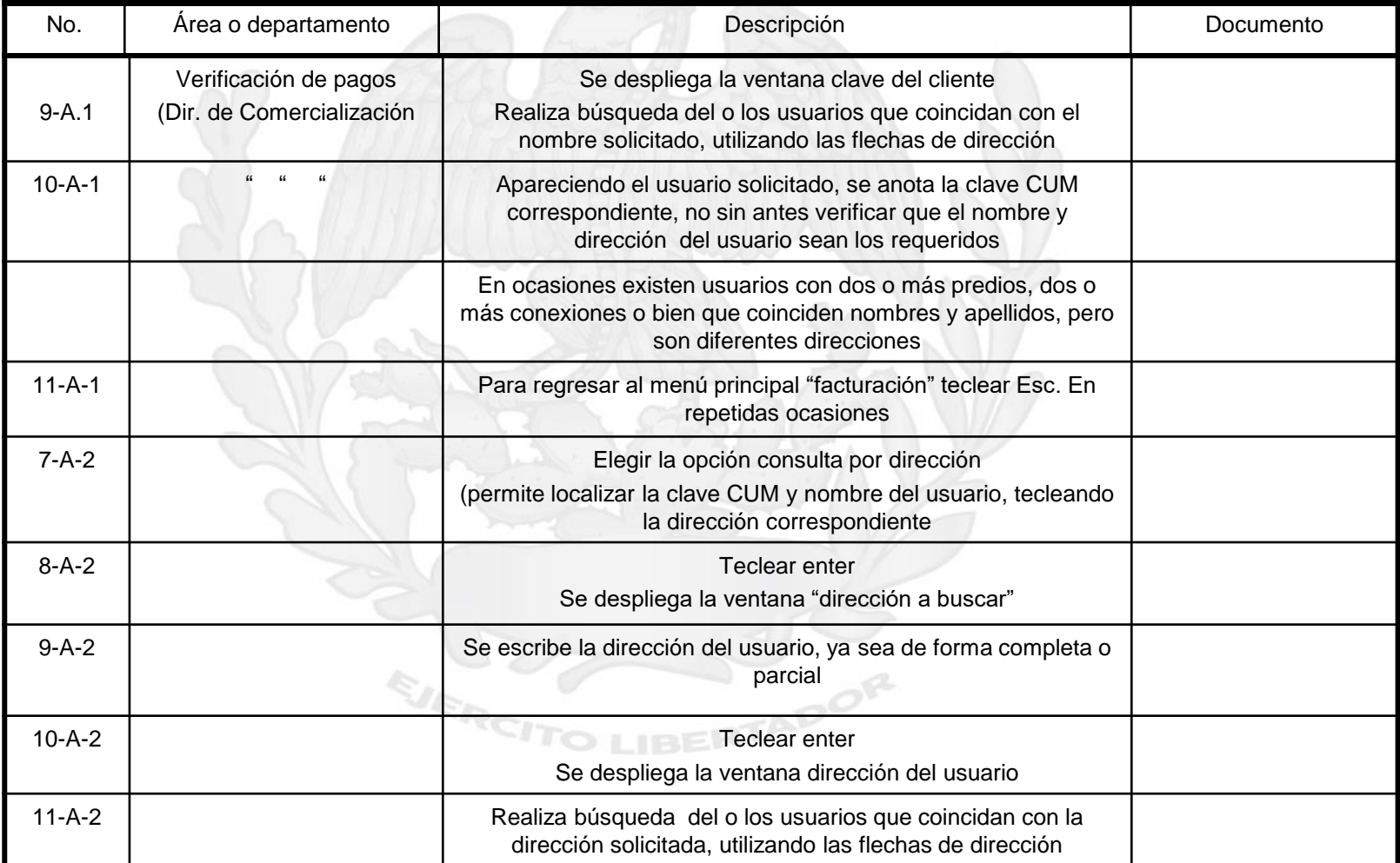

ORGANISMO DESCENTRALIZADO DE AGUA POTABLE **DIRECCIÓN DE CHALLE DE CHALCO SOLIDARIDAD**<br>DIRECCIÓN DE COMERCIALIZACIÓN DE CHALCO SOLIDARIDAD<br>COMERCIÓN DE COMERCIALIZACIÓN

ESFUERZO COLECTIVO

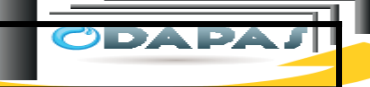

**DARA** 

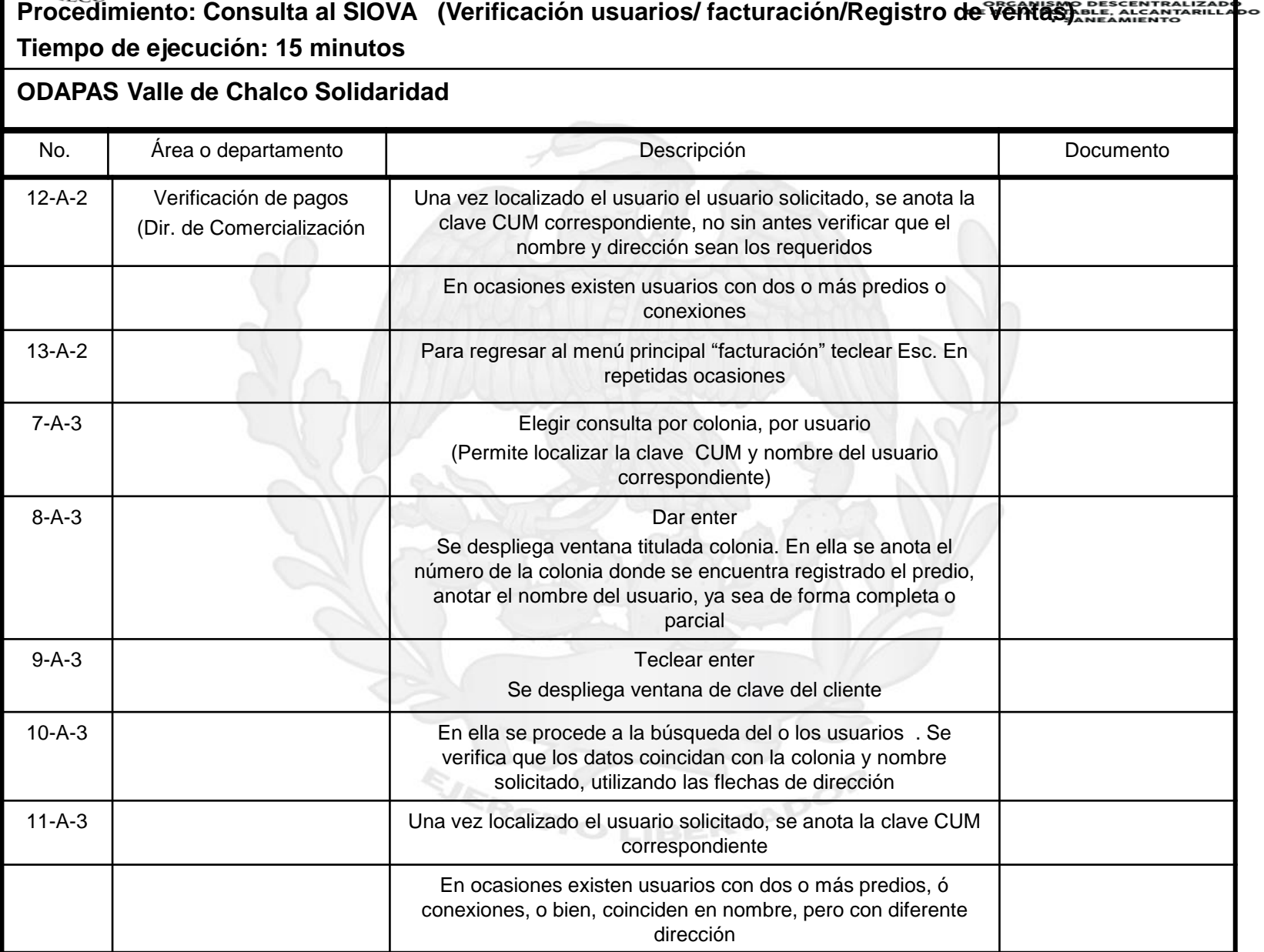

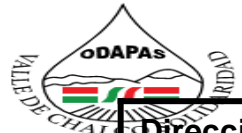

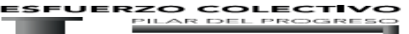

**Dirección de Comercialización** 

**ORGANISMO DESCENTRALIZADO<br>DE AGUA POTABLE, ALCANITARILLADO<br>Y SANEAMIENTO** 

#### **Procedimiento: Consulta al SIOVA (Verificación usuarios/ facturación/Registro de ventas) Tiempo de ejecución: 15 minutos**

#### **ODAPAS Valle de Chalco Solidaridad**

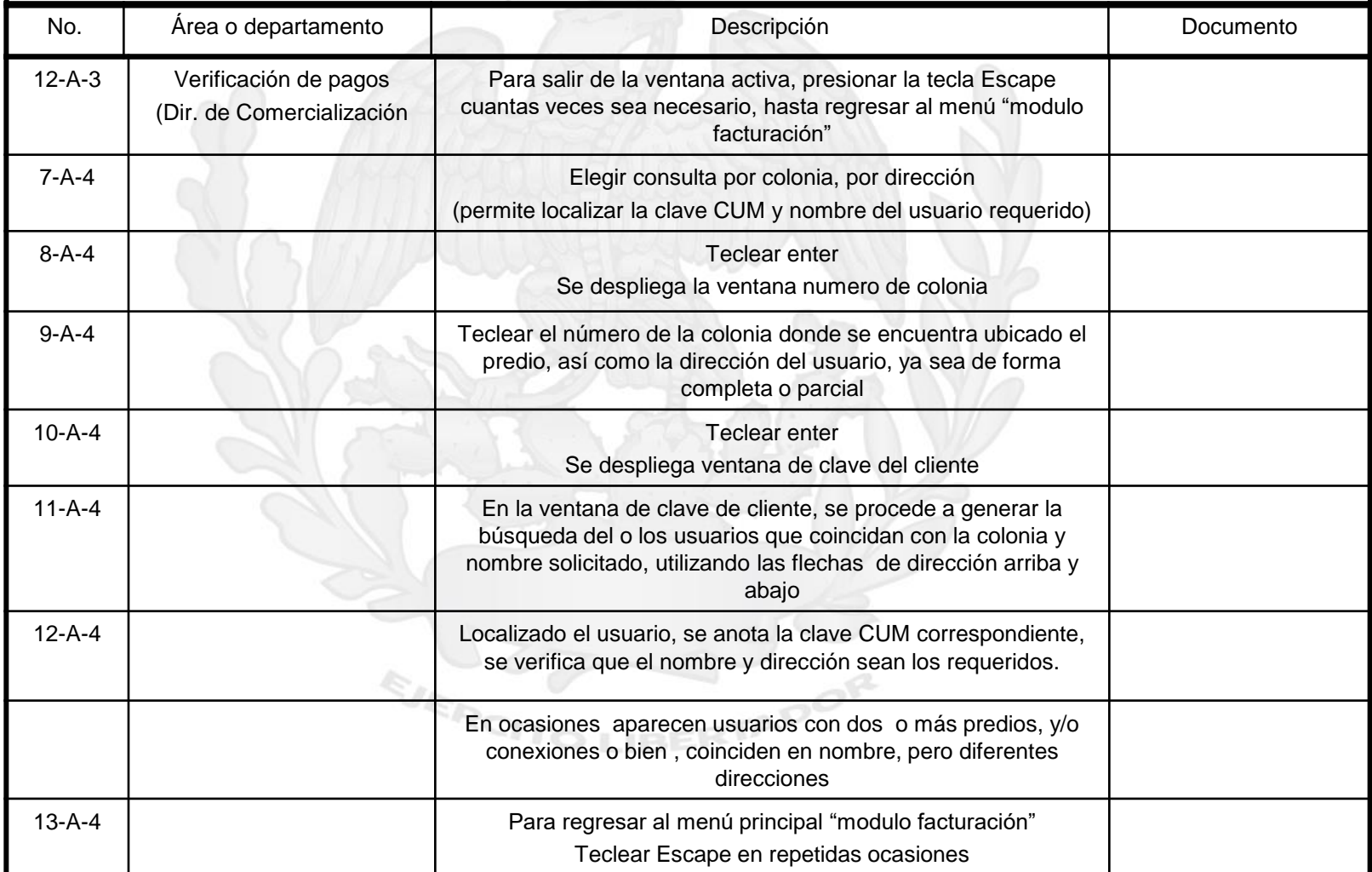

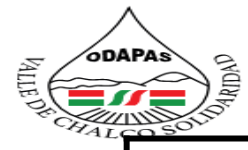

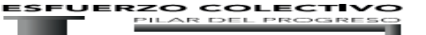

#### **Dirección de Comercialización**

**DE AGUA POTABLE, ALCANTARILLADO Y SANEAMIENTO** 

#### **Procedimiento: Consulta al SIOVA (Verificación usuarios/ facturación/Registro de ventas) Tiempo de ejecución: 15 minutos**

### **ODAPAS Valle de Chalco Solidaridad**

#### 14-A Una vez verificado los datos y pagos del usuario en cualquiera de las opciones anteriores, se deberá llenar el formato "consulta de saldo" correspondiente (clave CUM, nombre completo, dirección, última factura de pago, concepto de pago y fecha última de pago) formato 15-A Entrega formato requisitado al área de origen "atención a usuarios" 16-A Fin En caso de que la información obtenida en sistema (ubicación, nombre, folio, factura, concepto de pagos o fecha) no coincidan con la proporcionada por el usuario, se deberá enviar al usuario a la Dir. de Informática, con la finalidad de que se realicen los cambios a que de lugar. No. Area o departamento de la provincia de la provincia Descripción de la provincia de Documento

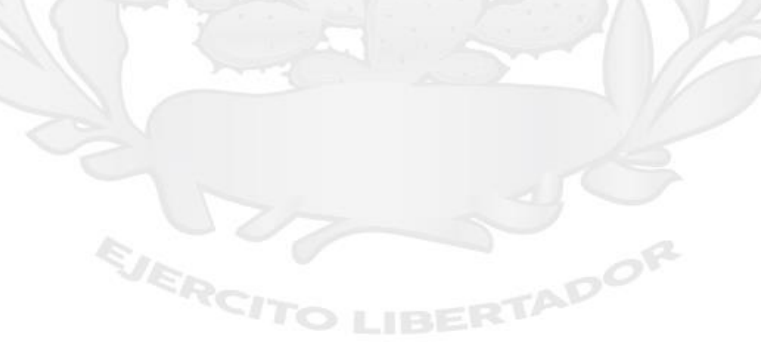

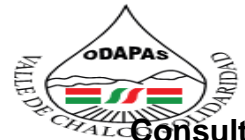

#### **DO DE AGUA POTABLE ALCANTARILLADO Y SANEAMIENTO** VALLE DE CHALCO SOLIDARIDAD<br>O.D.A.P.A.S.

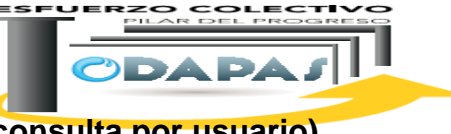

**Consulta al SIOVA (Verificación usuarios/ facturación/Registro de ventas/consulta por usuario) LADO**<br>LADO

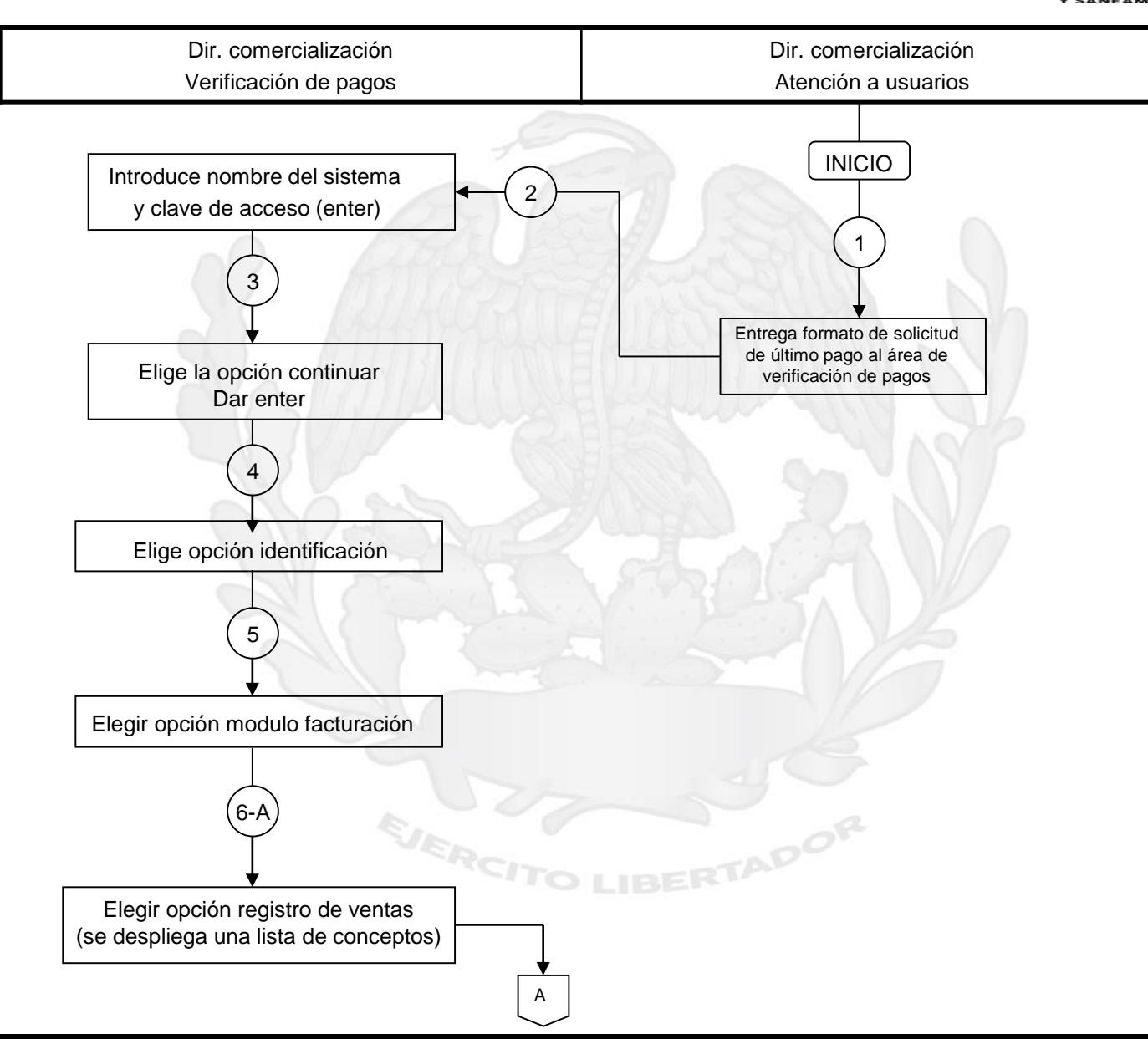
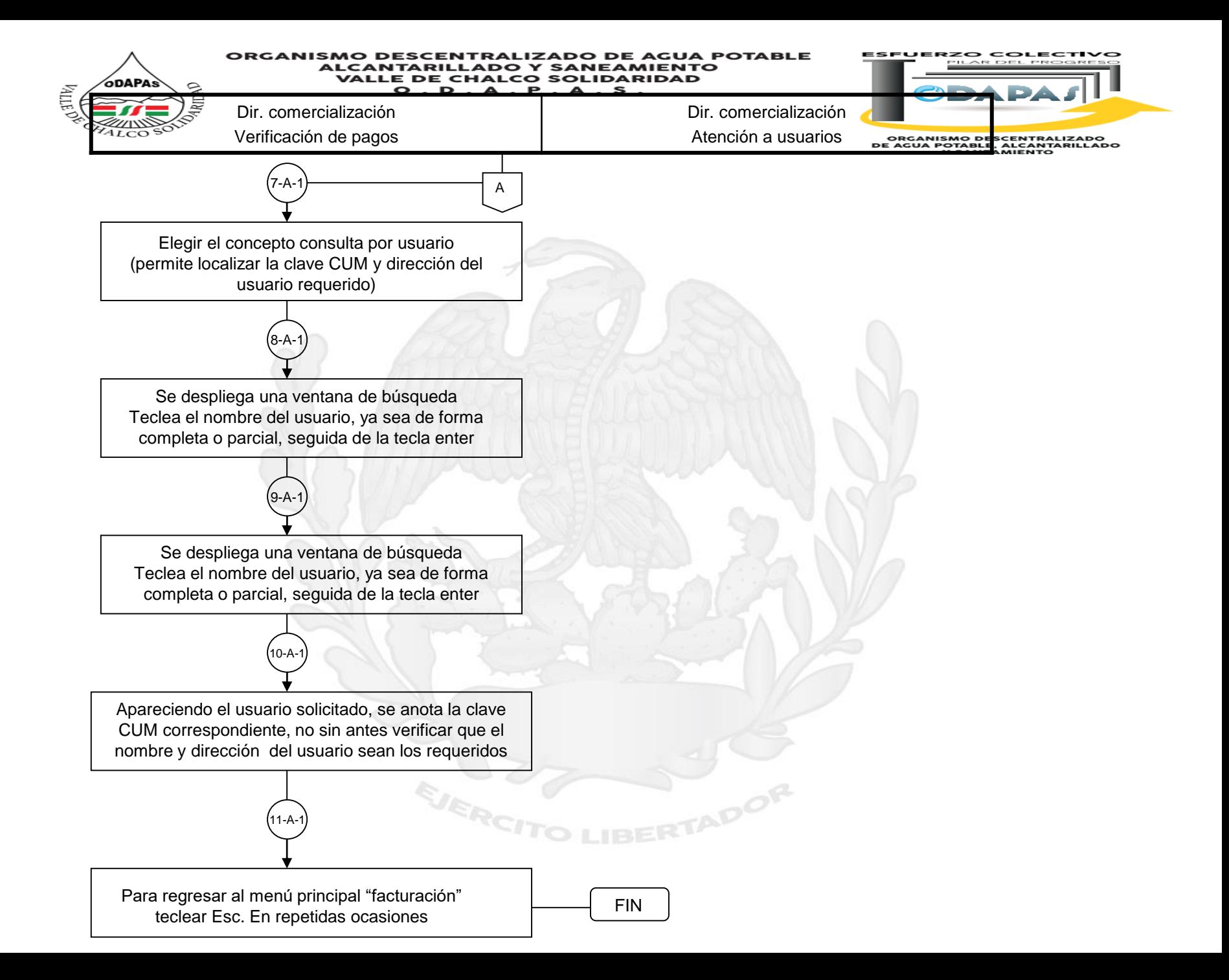

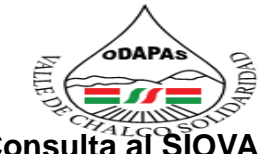

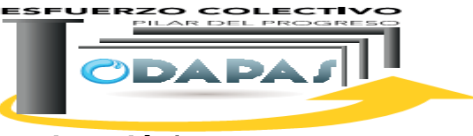

## Consulta al SIOVA (Verificación usuarios/ facturación/Registro de ventas/consulta por dirección) Escribar de la

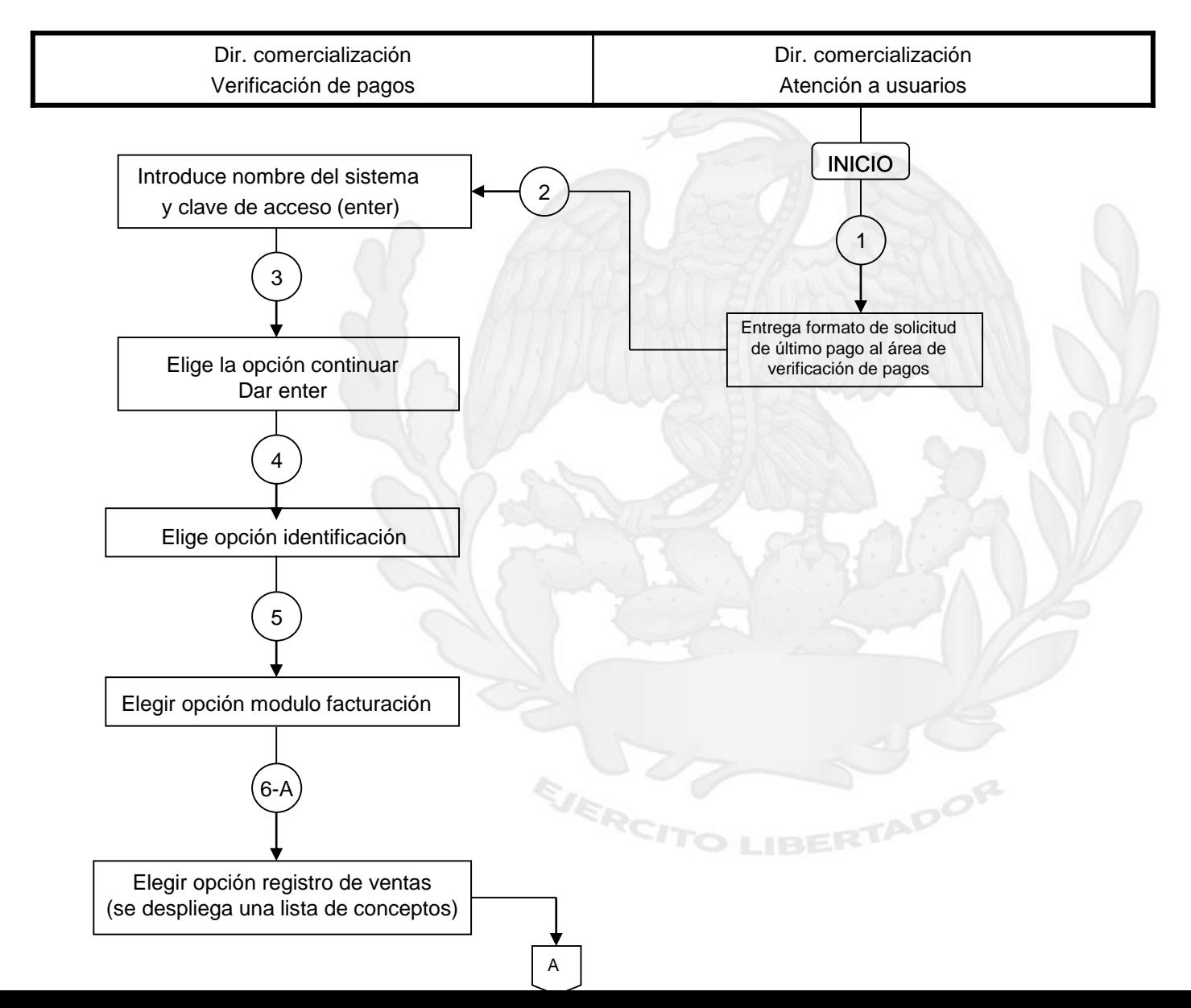

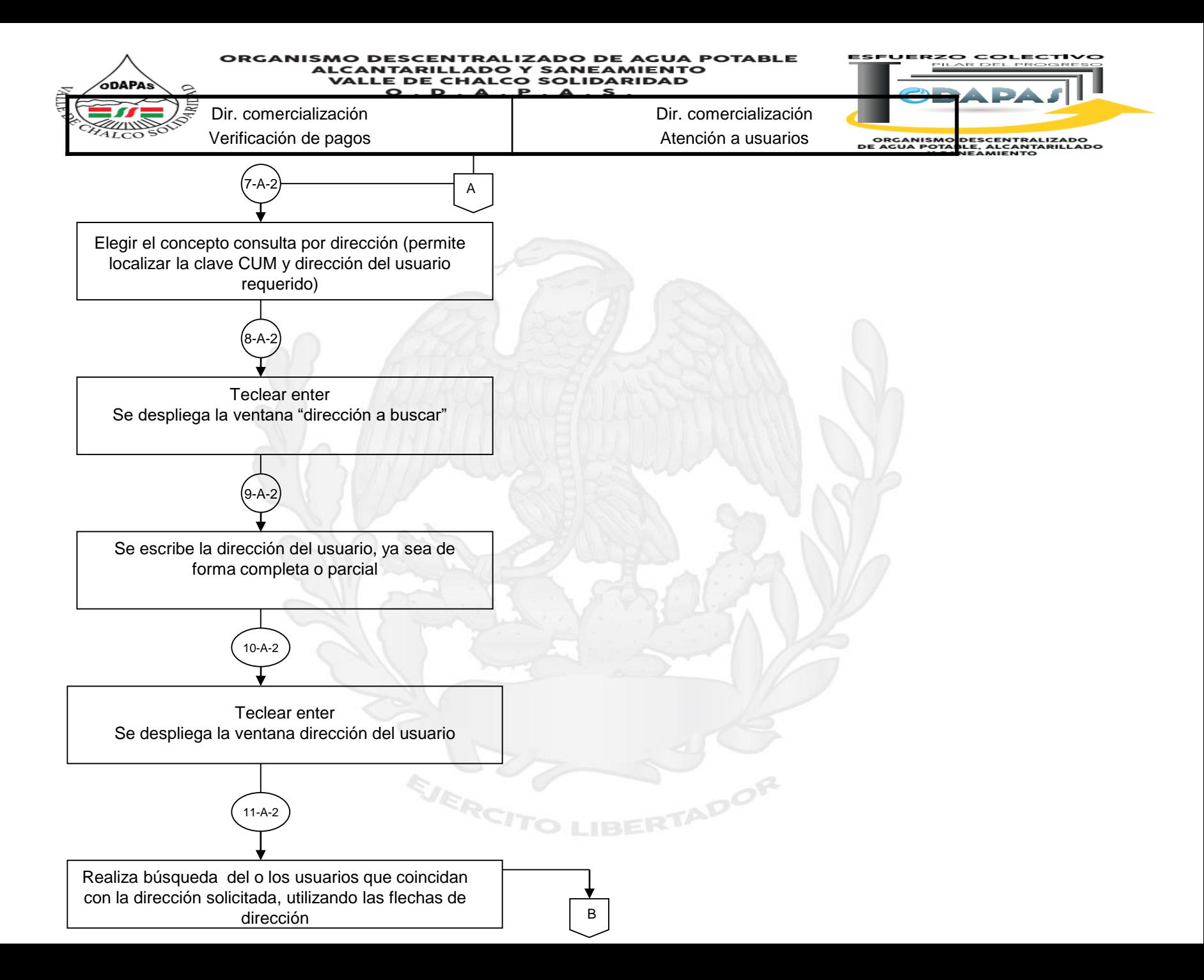

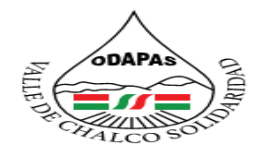

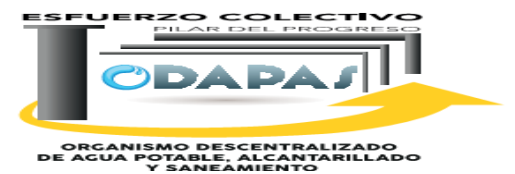

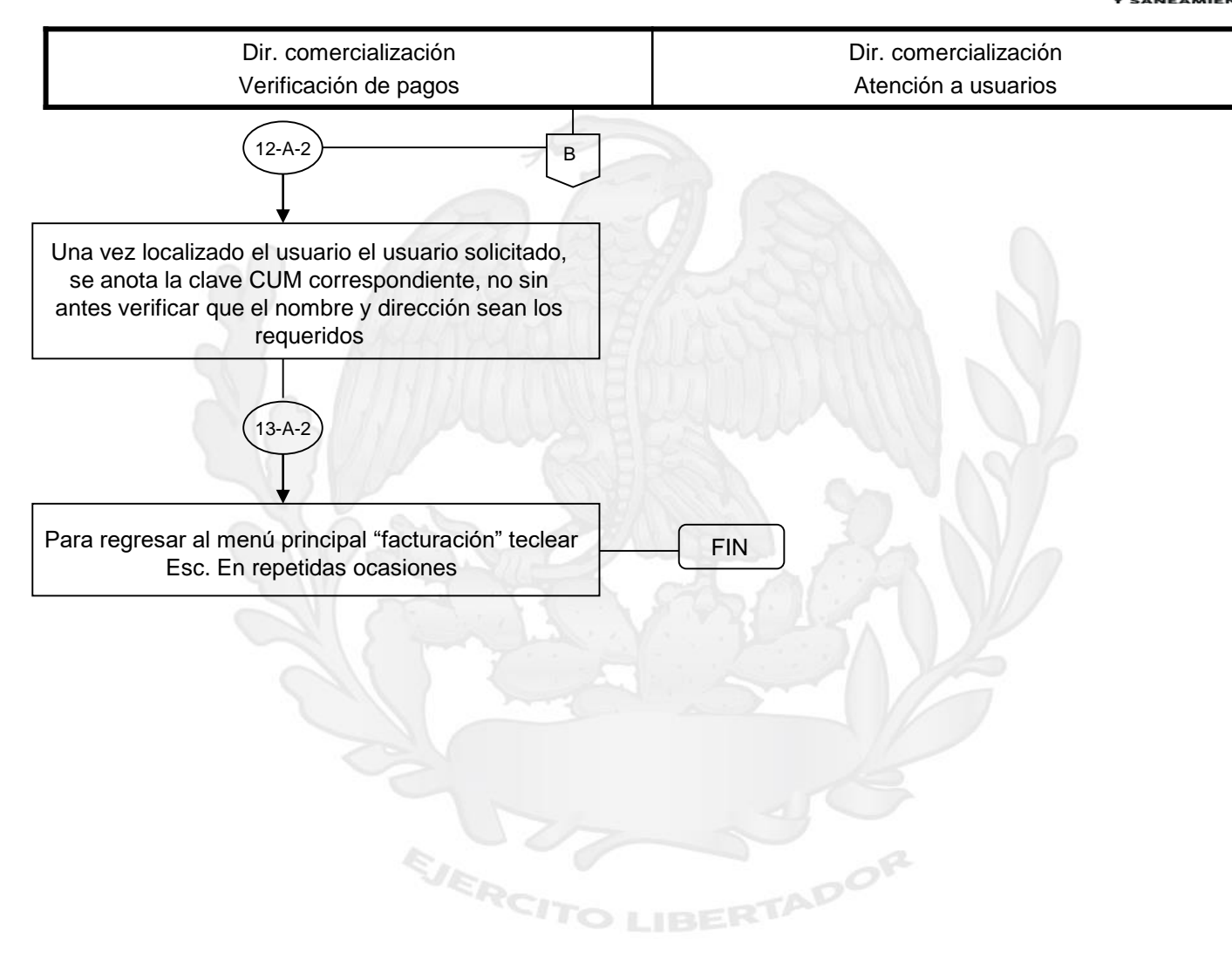

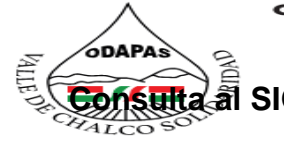

## DO DE AGUA POTABLE ALCANTARILLADO Y SANEAMIENTO<br>VALLE DE CHALCO SOLIDARIDAD<br>O.D.A.P.A.S.

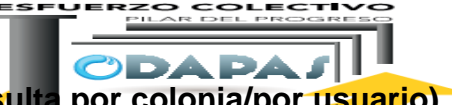

**Consulta al SIOVA (Verificación usuarios/ facturación/Registro de ventas/consulta por colonia/por usuario)**

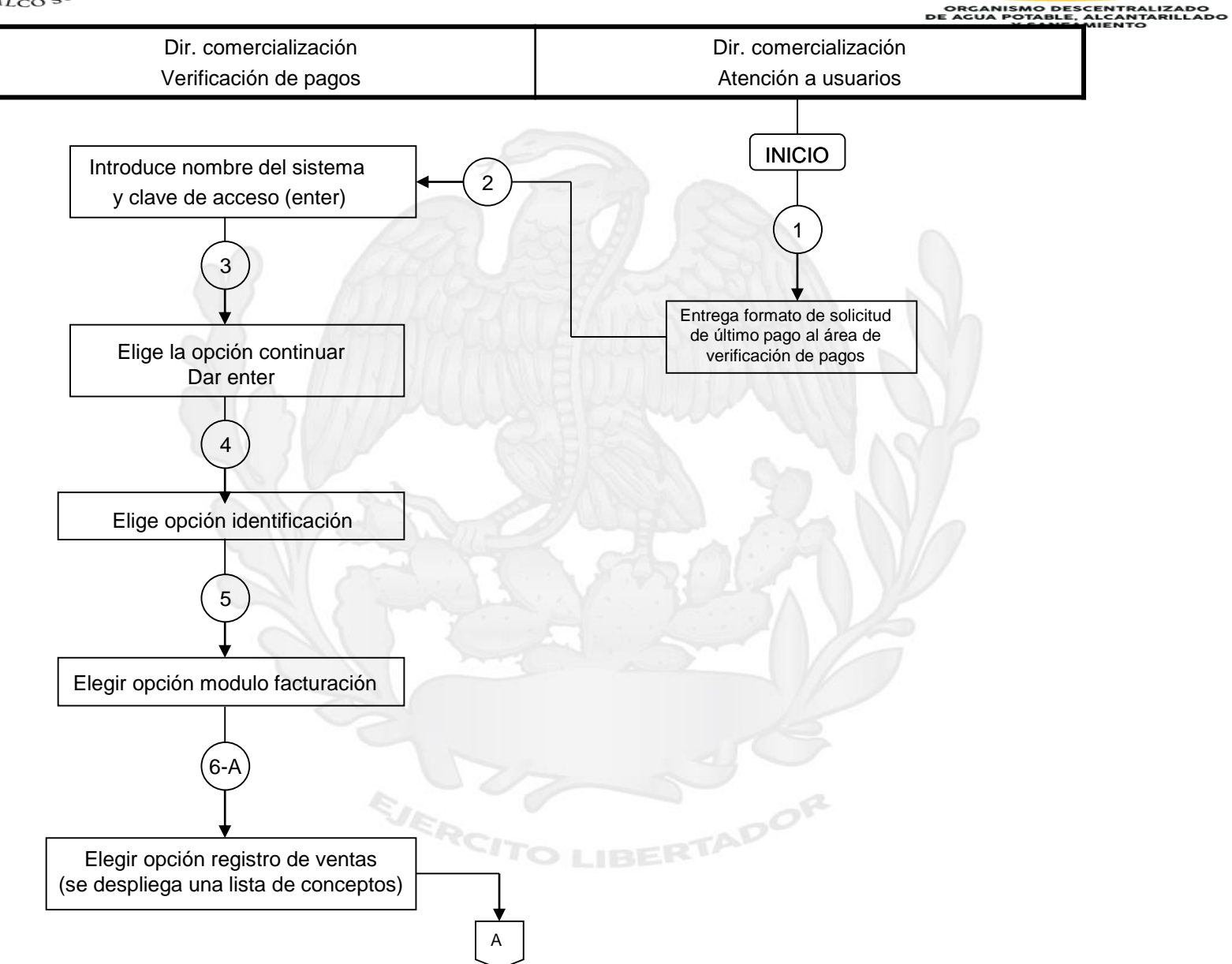

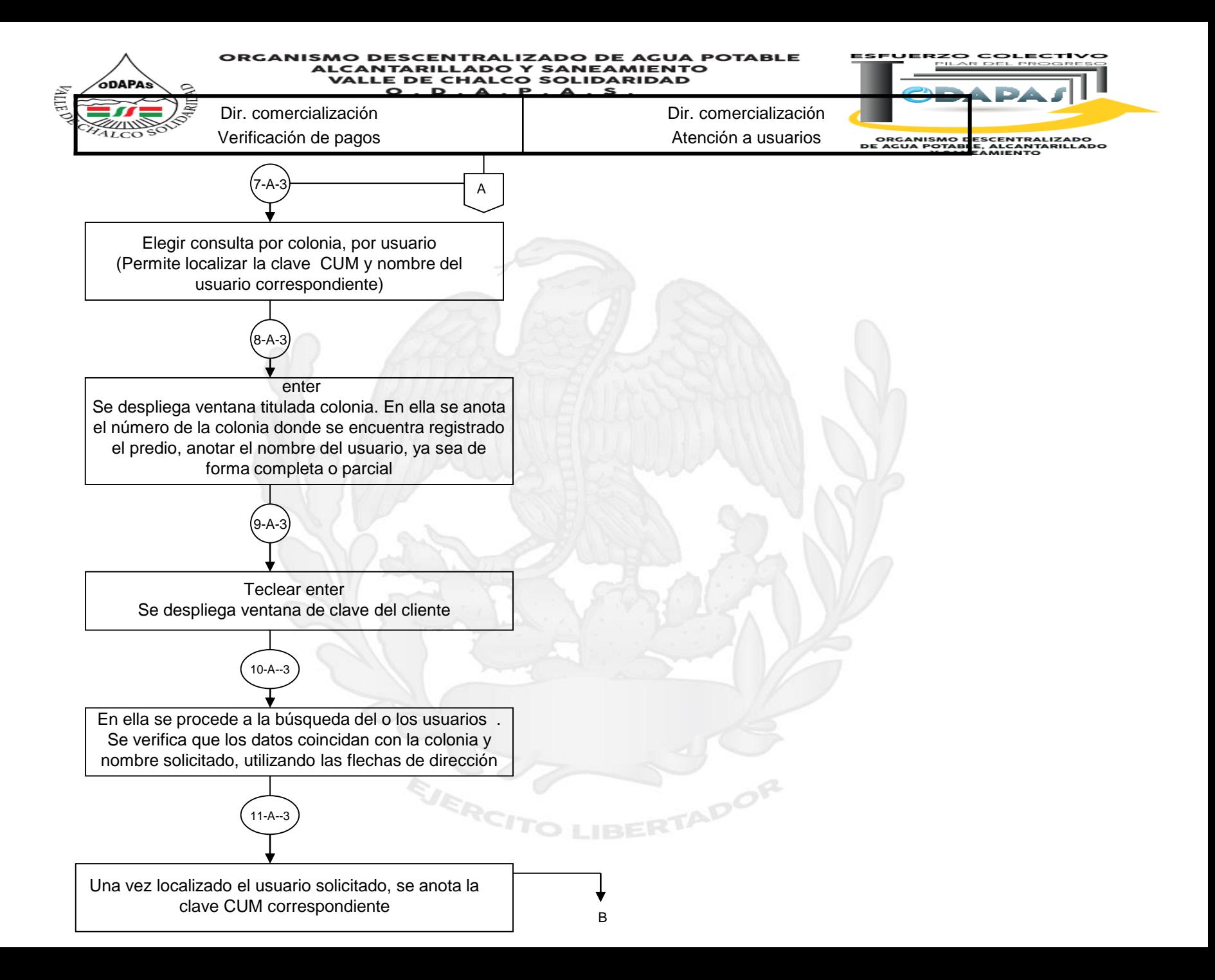

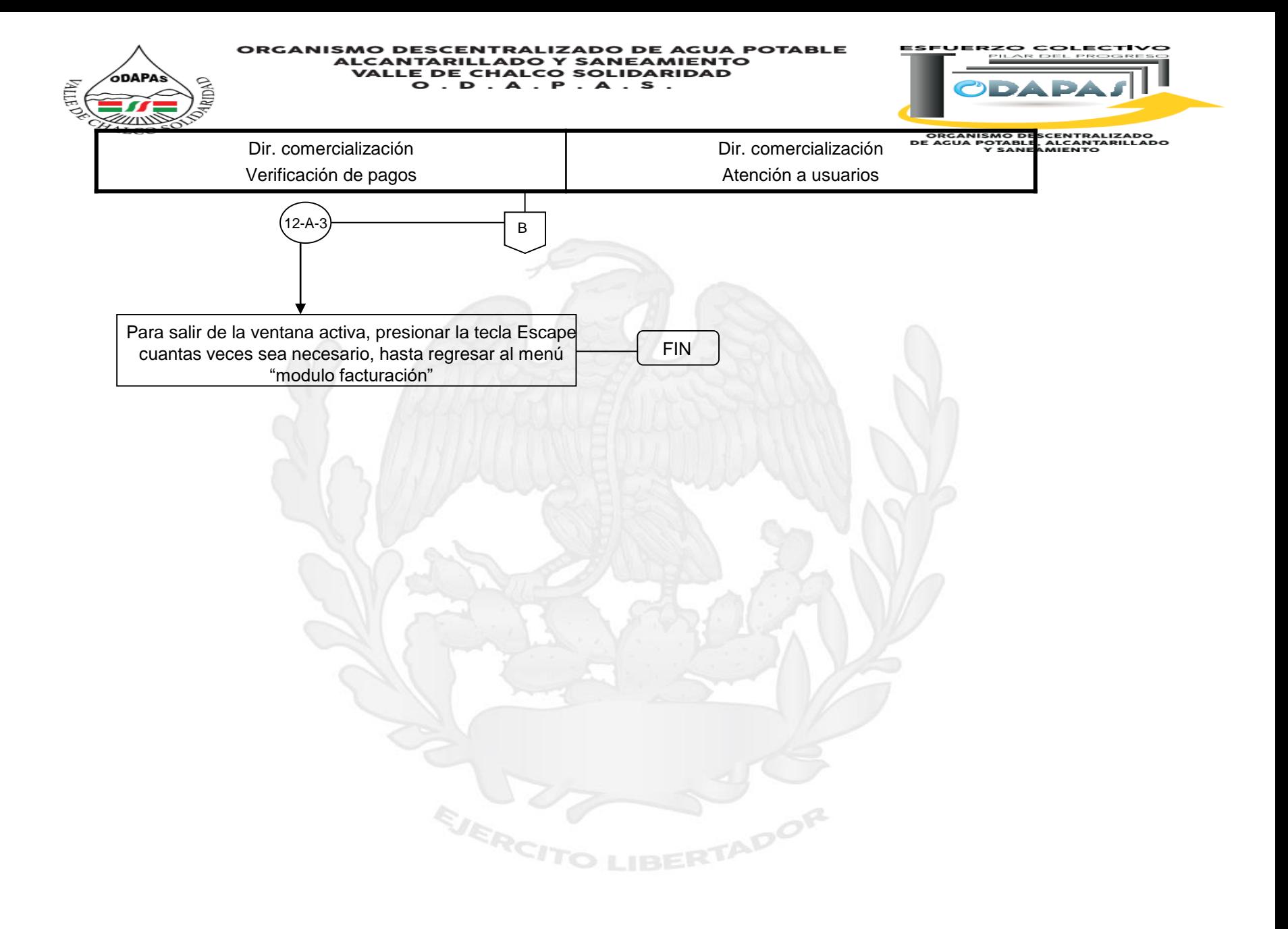

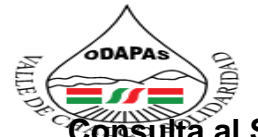

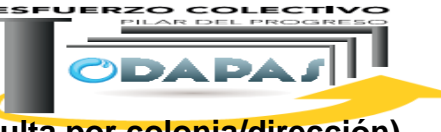

**Consulta al SIOVA (Verificación usuarios/ facturación/Registro de ventas/consulta por colonia/dirección)**

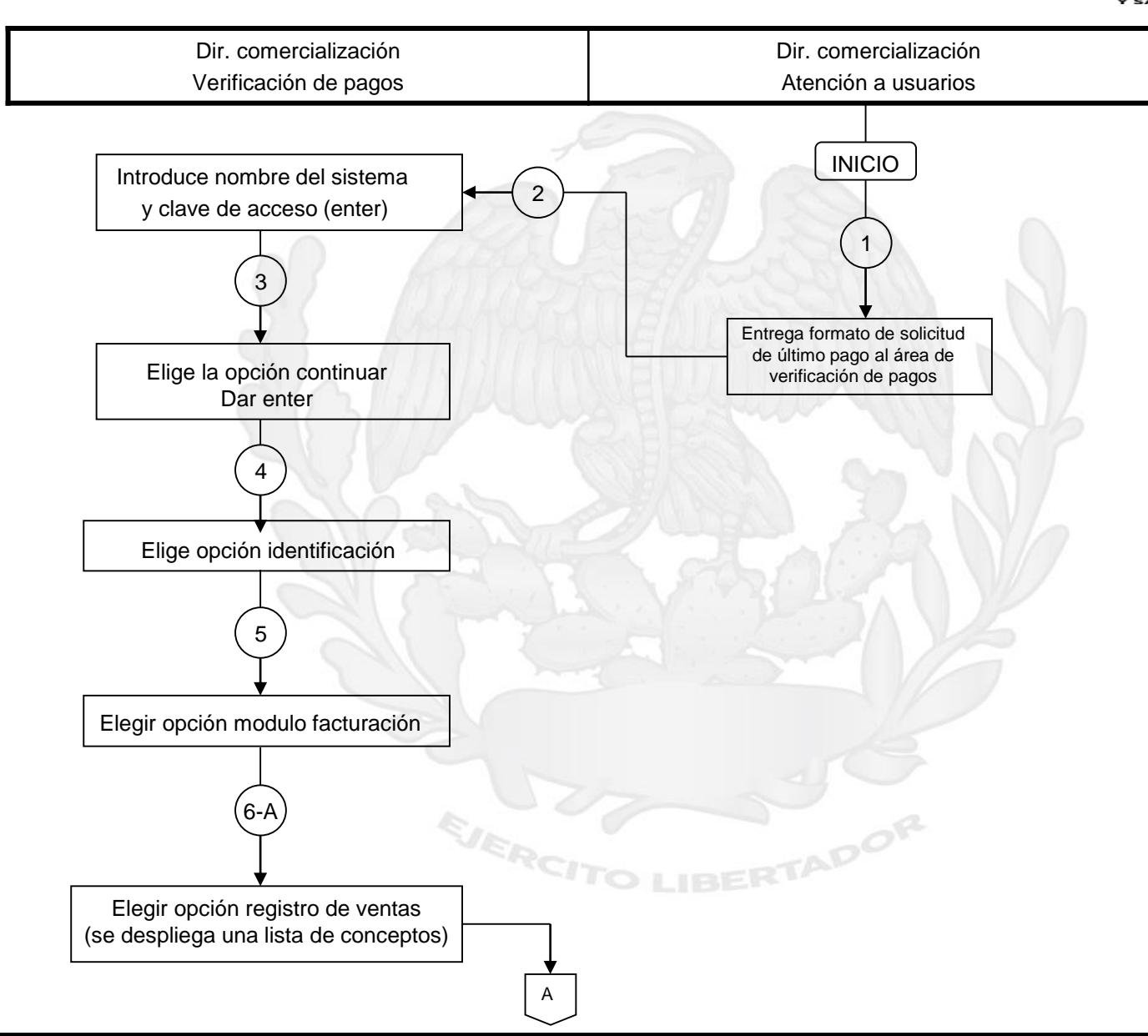

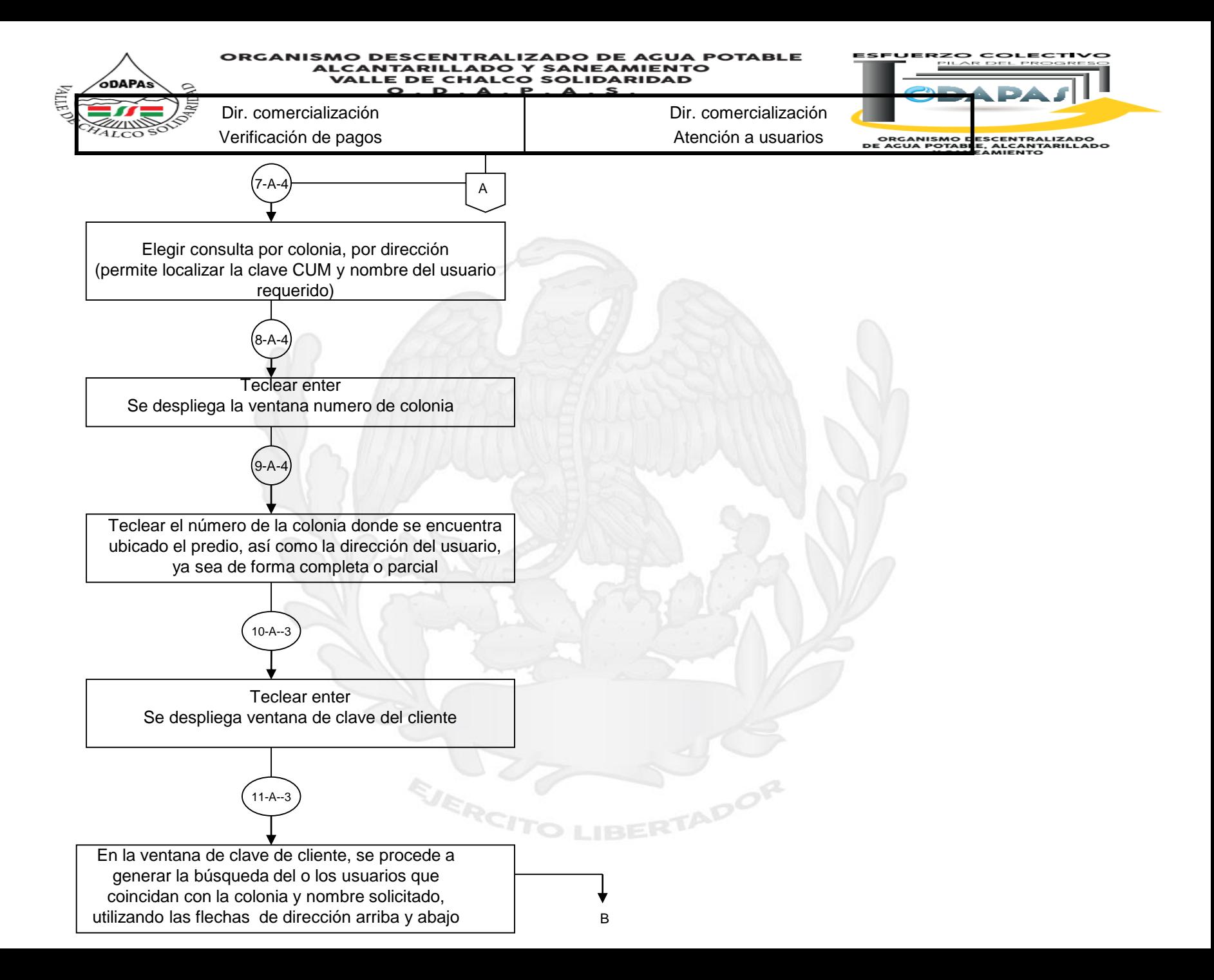

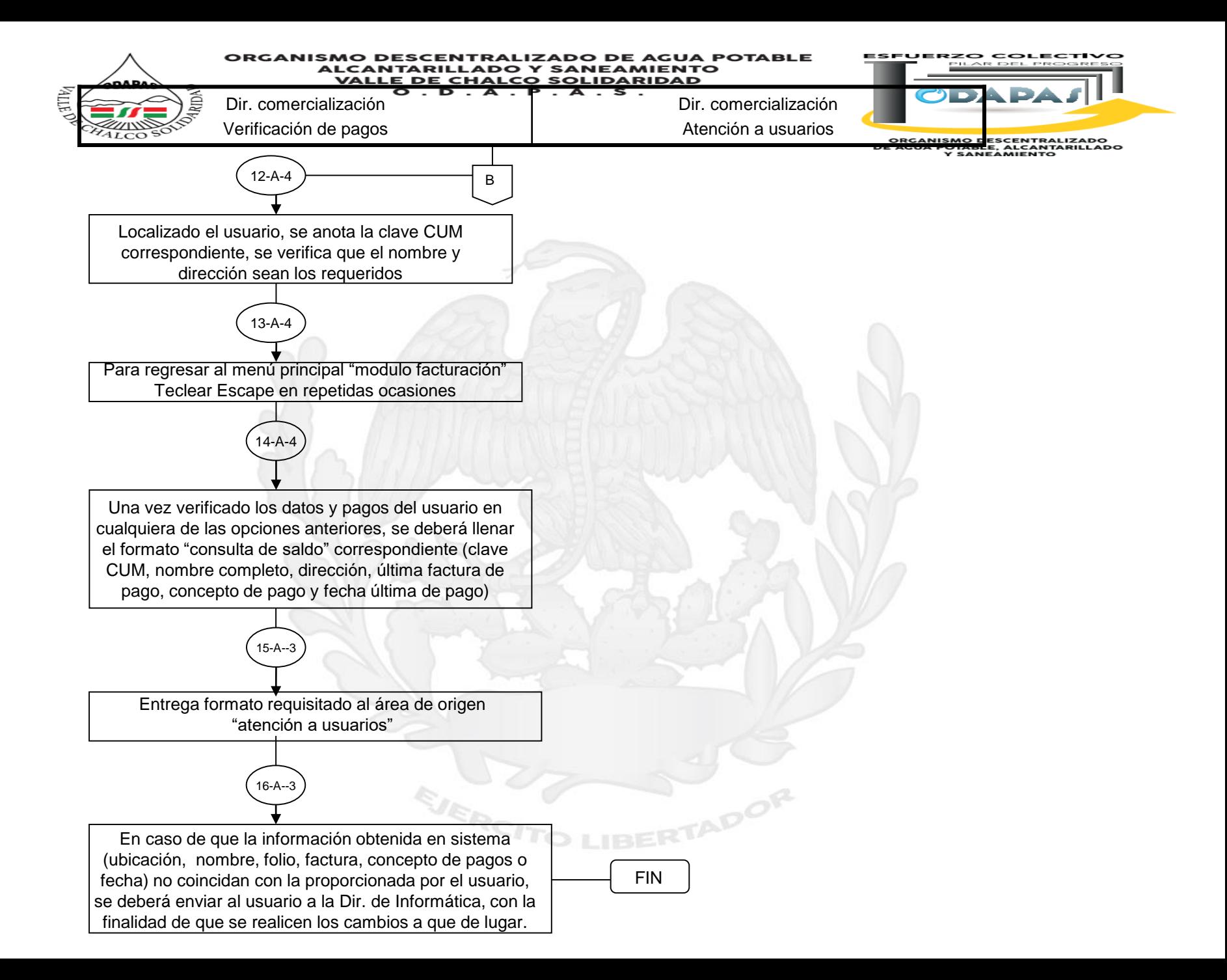

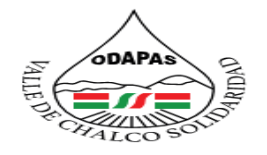

#### **IZADO DE AGUA POTABLE ORGANISMO DESCENTRAL ALCANTARILLADO Y SANEAMIENTO VALLE DE CHALCO SOLIDARIDAD**  $O. D. A. P. A. S.$

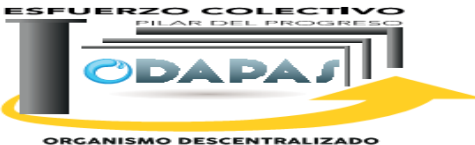

**ORGANISMO DESCENTRALIZADO<br>DE AGUA POTABLE, ALCANTARILLADO<br>Y SANEAMIENTO** 

## **Nombre del Procedimiento:**

Consulta al SIOVA (Verificación usuarios/facturación/reporte de ventas)

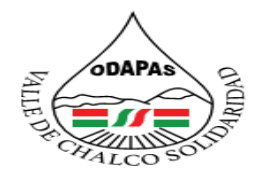

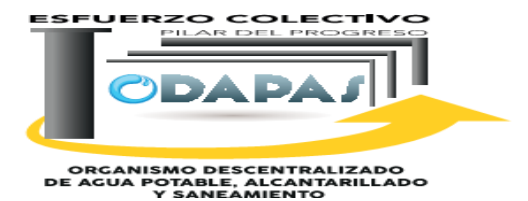

## **OBJETIVO:**

Agilizar los procesos de actualización y acceso de información de verificación de usuarios, a través del procedimiento de consulta al SIOVA, para aclaración de requerimientos de información del servicio.

## **ALCANCE:**

Aplica a la Dirección de Recaudación y Regularización de usuarios, Dirección de Comercialización, y Ventanilla de atención a usuarios.

ADOF

EJERCI

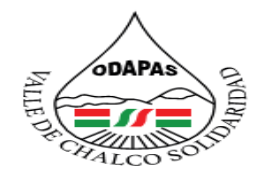

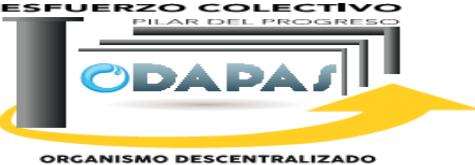

ORGANISMO DESCENTRALIZADO<br>DE AGUA POTABLE, ALCANITARILLADO<br>Y SANEAMIENTO

# **INSUMOS /PRODUCTO**

## **INSUMOS**

\*Solicitud de información del usuario \*Localización de usuarios

## **PRODUCTO**

\*Formato pagos efectuados del usuario

# **MEDICIÓN**

\*Número de consultas realizadas en el tiempo de respuesta / Total de consultas realizadas x 100

ADOR

**SJERCI** 

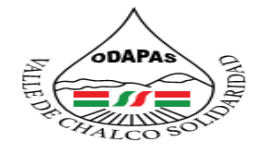

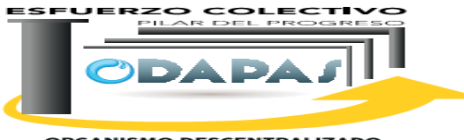

**ORGANISMO DESCENTRALIZADO<br>DE AGUA POTABLE, ALCANTARILLADO** 

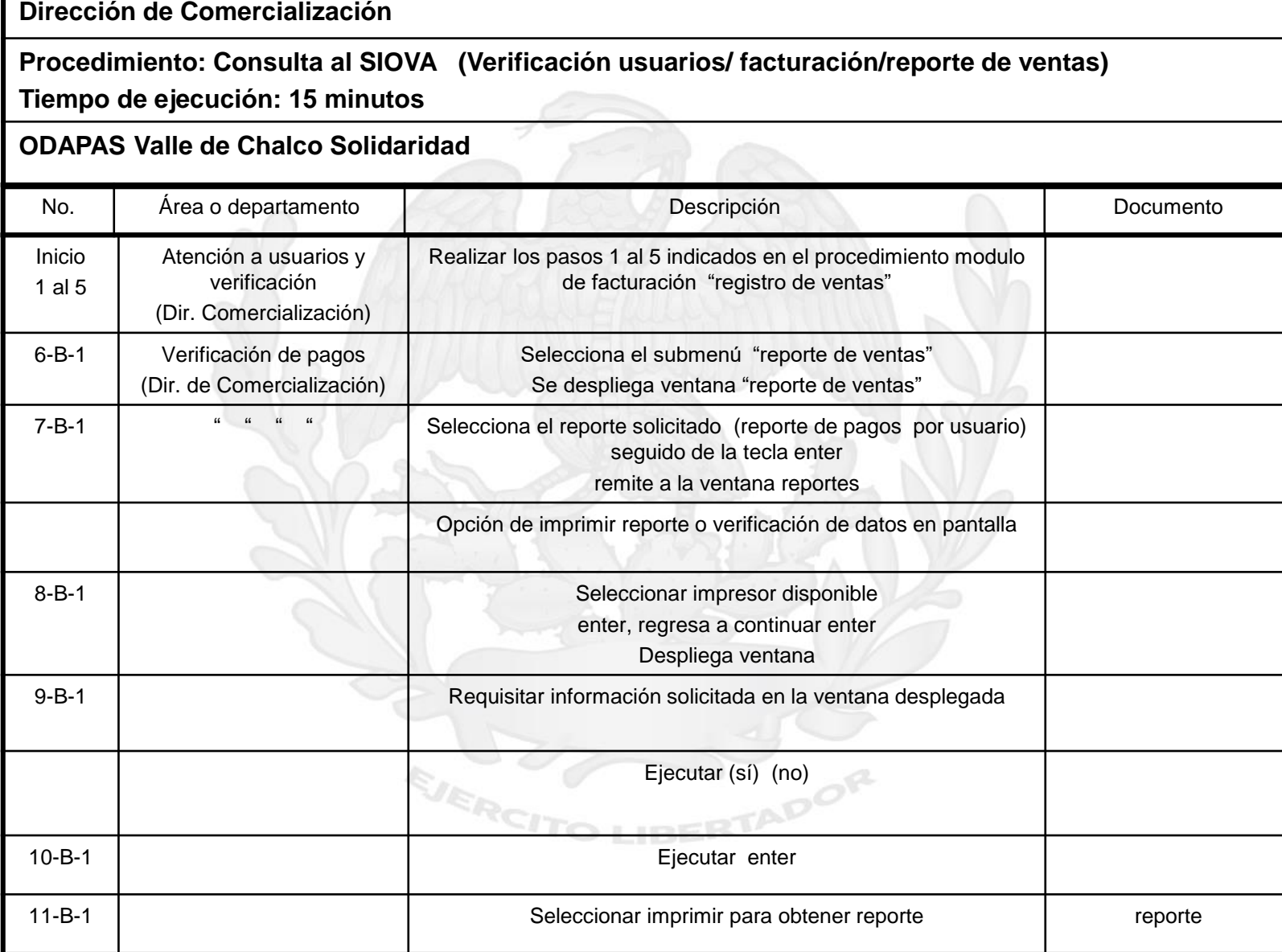

#### ORGANISMO DESCENTRALIZADO DE AGUA POTABLE **ALCANTARILLADO Y SANEAMIENTO VALLE DE CHALCO SOLIDARIDAD** D  $\blacksquare$

**ERZO COLECTIVO** 

**Dirección de Comercialización** 

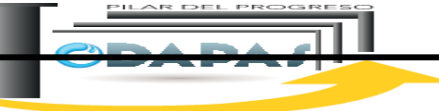

Procedimiento: Consulta al SIOVA (Verificación usuarios/ facturación/Registro de ventas)<sup>12</sup> **Tiempo de ejecución: 15 minutos**

## **ODAPAS Valle de Chalco Solidaridad**

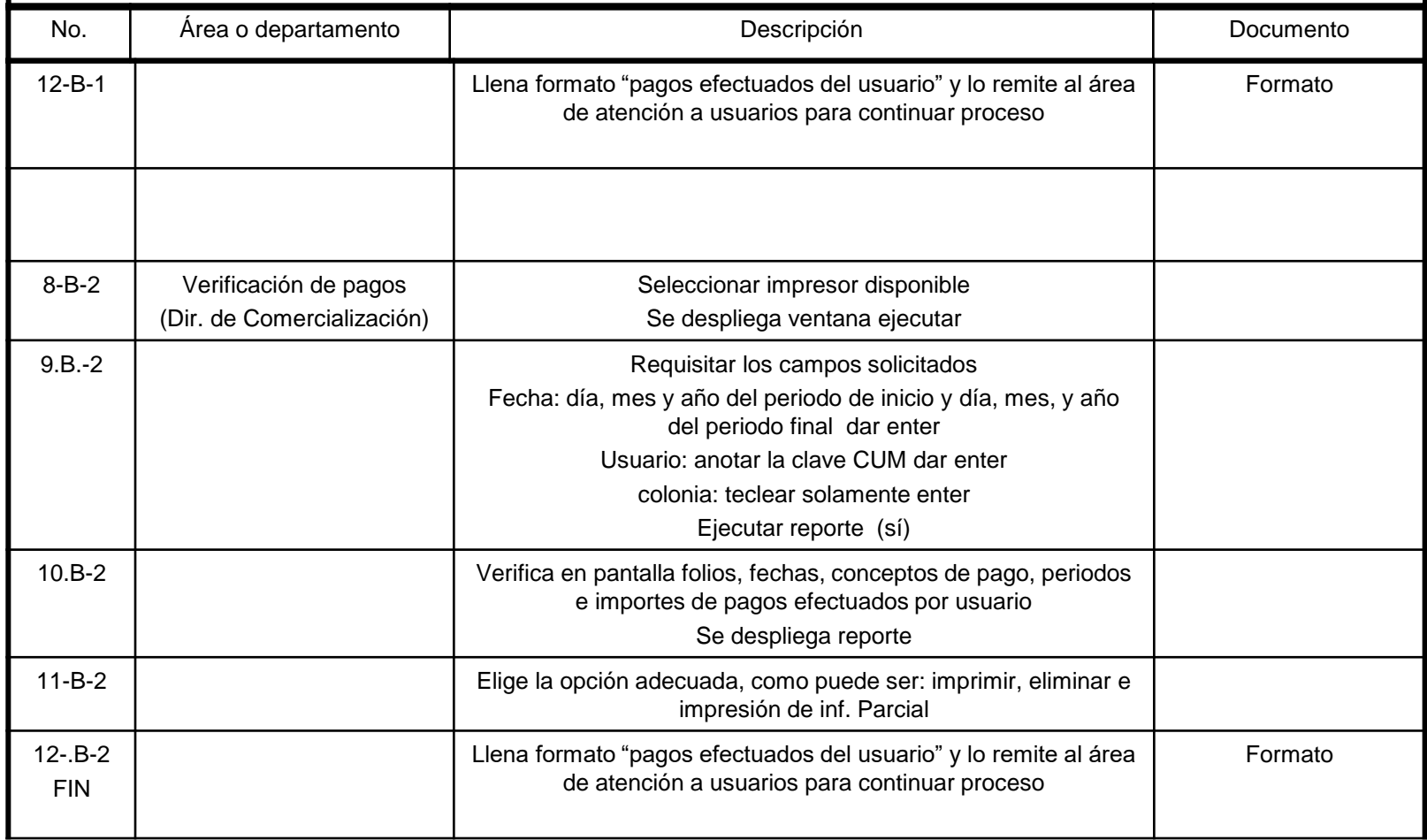

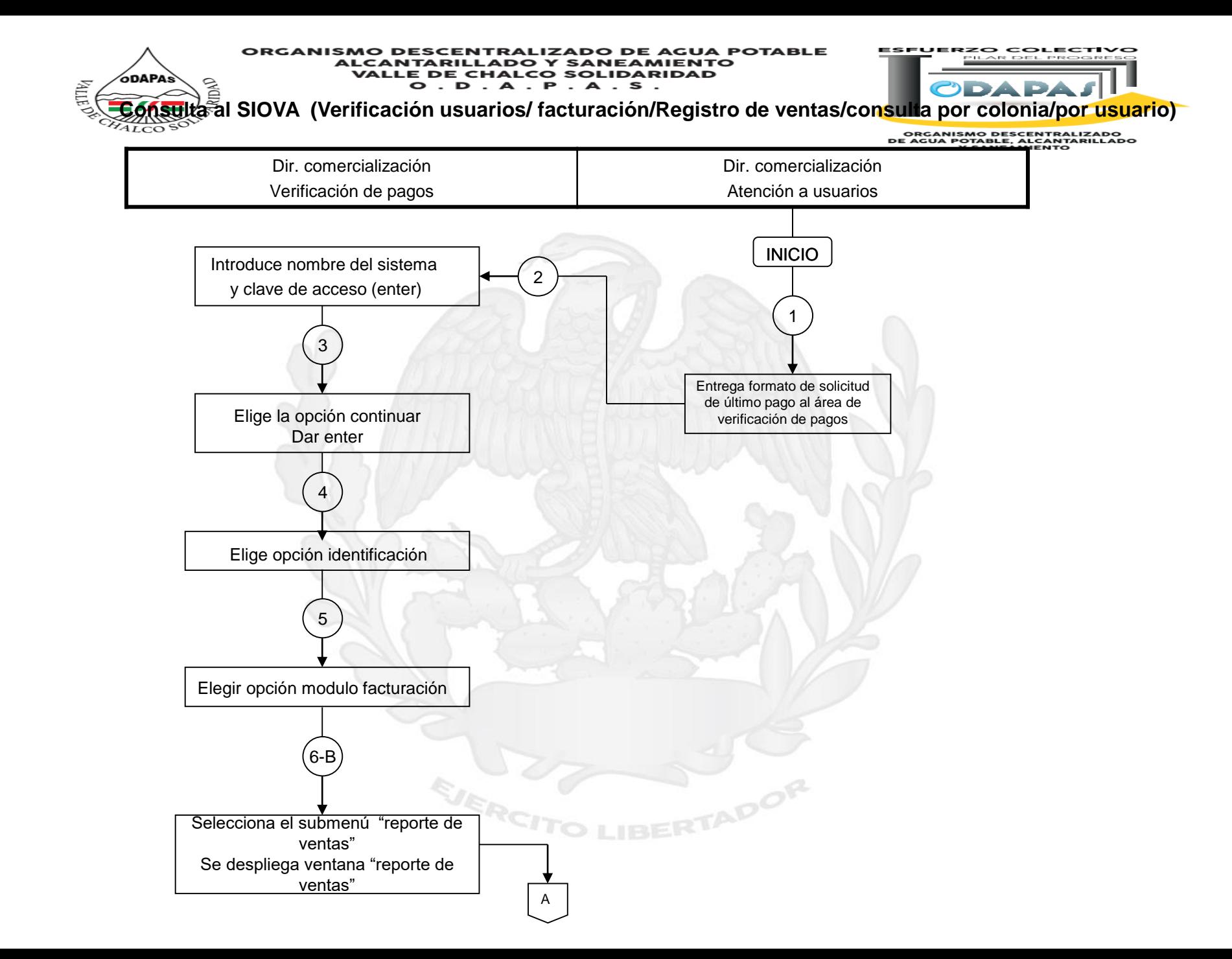

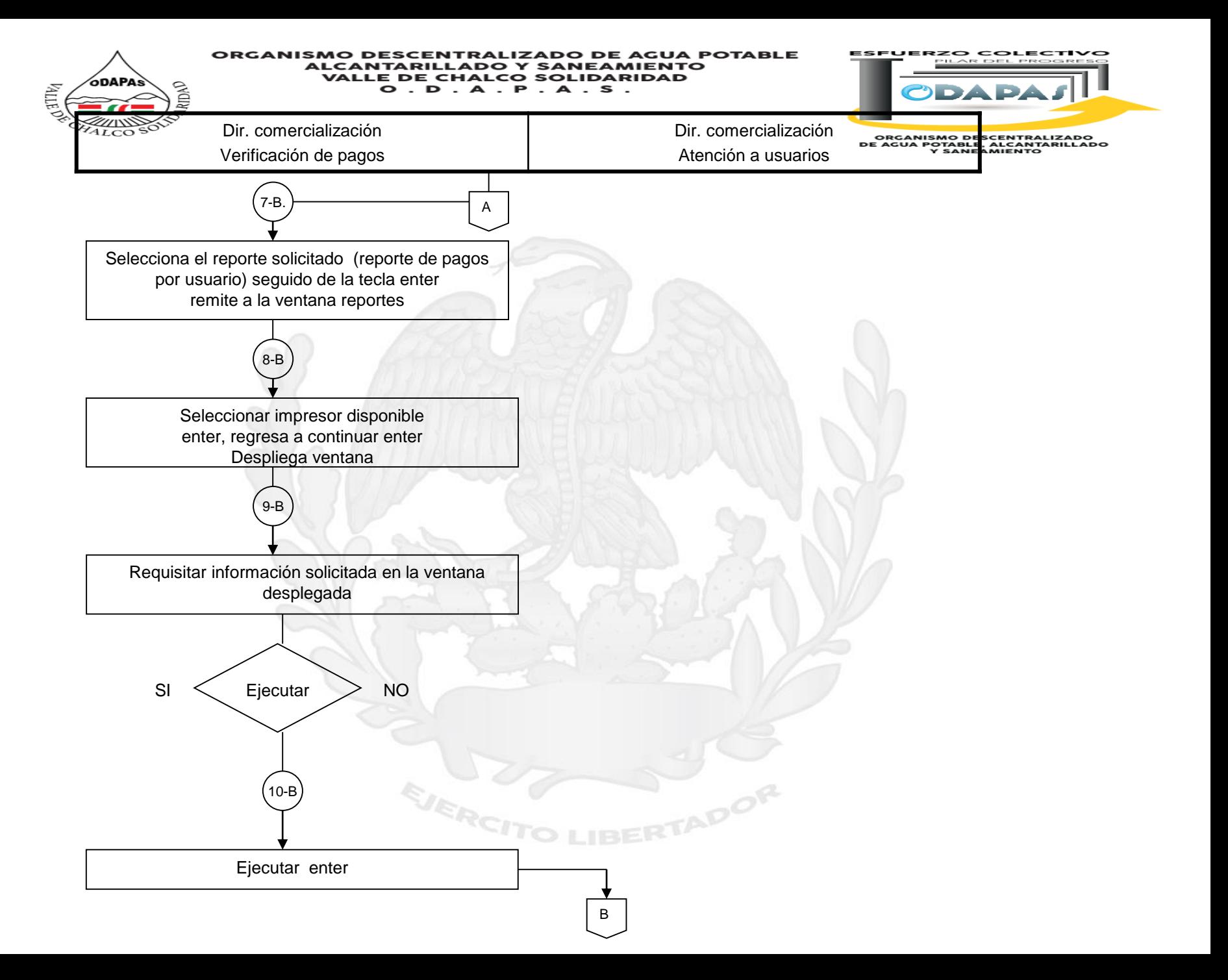

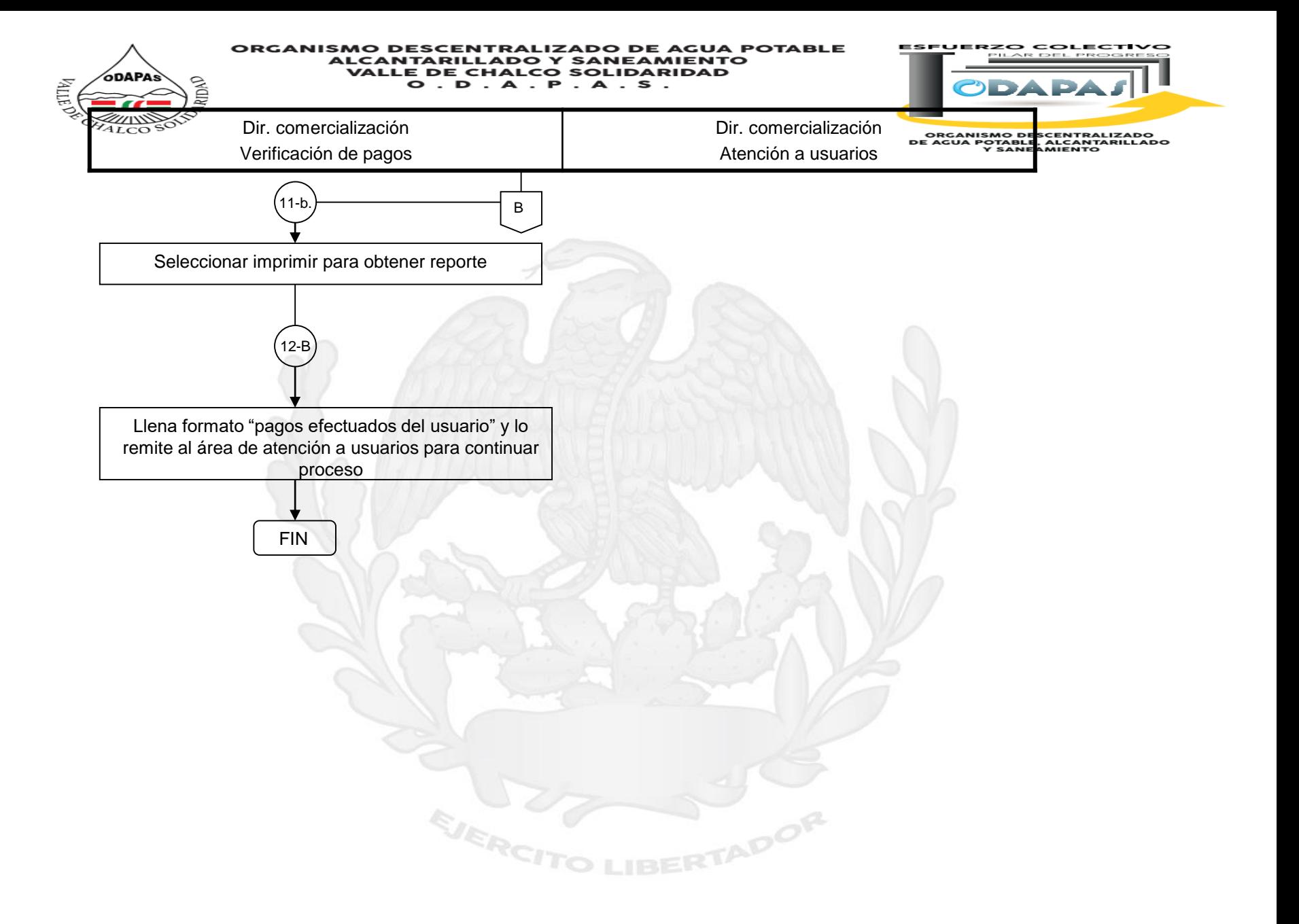

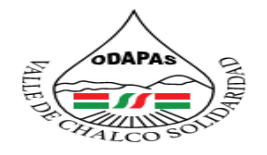

#### **IZADO DE AGUA POTABLE ORGANISMO DESCENTRAL ALCANTARILLADO Y SANEAMIENTO** VALLE DE CHALCO SOLIDARIDAD<br>O.D.A.P.A.S.

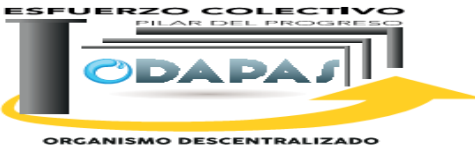

**ORGANIS<del>MO DESCEN</del>TRALIZADO**<br>DE AGUA POTABLE, ALCANTARILLADO<br>Y SANEAMIENTO

## **Nombre del Procedimiento:**

Consulta al SIOVA (Validación de facturas/registro de ventas)

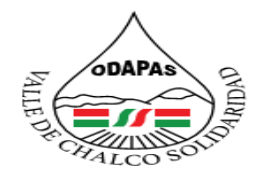

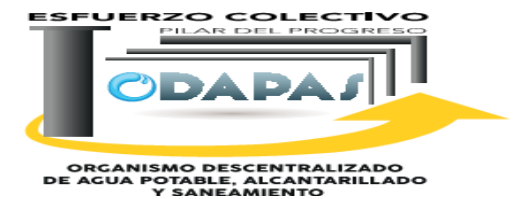

ADOR

## **OBJETIVO:**

Agilizar los procesos de actualización y acceso de información de verificación de usuarios, a través del procedimiento de consulta al SIOVA, para aclaración de dudas o requerimientos de información del servicio.

## **ALCANCE:**

Aplica a la Dirección de Comercialización, y Ventanilla de atención a usuarios.

EJERCI

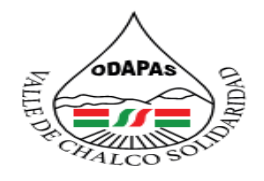

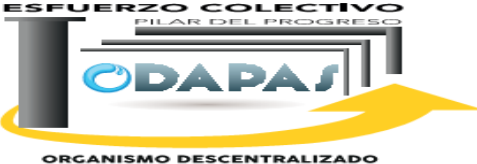

ORGANISMO DESCENTRALIZADO<br>DE AGUA POTABLE, ALCANITARILLADO<br>Y SANEAMIENTO

## **RESPONSABILIDAD:**

Verificar, busca, registrar, consultar y actualizar los pagos del usuario.

EJERC

# **POLÍTICAS DE OPERACIÓN :**

La Dirección de Comercialización labora de lunes a viernes de 8:00 am a 4:00 pm y sábados de 9:00 am a 1:00 pm

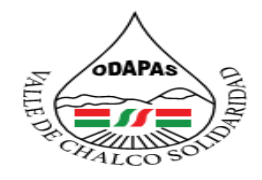

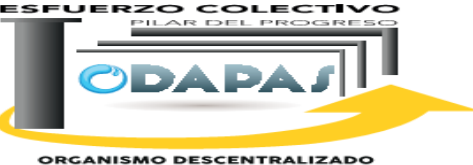

ORGANISMO DESCENTRALIZADO<br>DE AGUA POTABLE, ALCANITARILLADO<br>Y SANEAMIENTO

# **INSUMOS /PRODUCTO**

## **INSUMOS**

\*Sistema SIOVA

## **PRODUCTO**

\*Localización de usuarios \*Factura: validada, corregida, refacturada

EJERCI

# **MEDICIÓN**

\*Número de consultas realizadas en el tiempo de respuesta / Total de consultas realizadas x 100

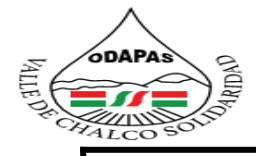

**ESFUERZO COLECTIVO** 

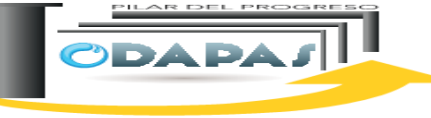

ORGANISMO DESCENTRALIZADO<br>E AGOA POTABLE, ALCANTARILEAD V SANEAMIENTO e e c

## **Dirección de Comercialización**

### **Procedimiento: SIOVA ( Validación de facturas/Registro de ventas)**

**Tiempo de ejecución: 15 minutos**

## **ODAPAS Valle de Chalco Solidaridad**

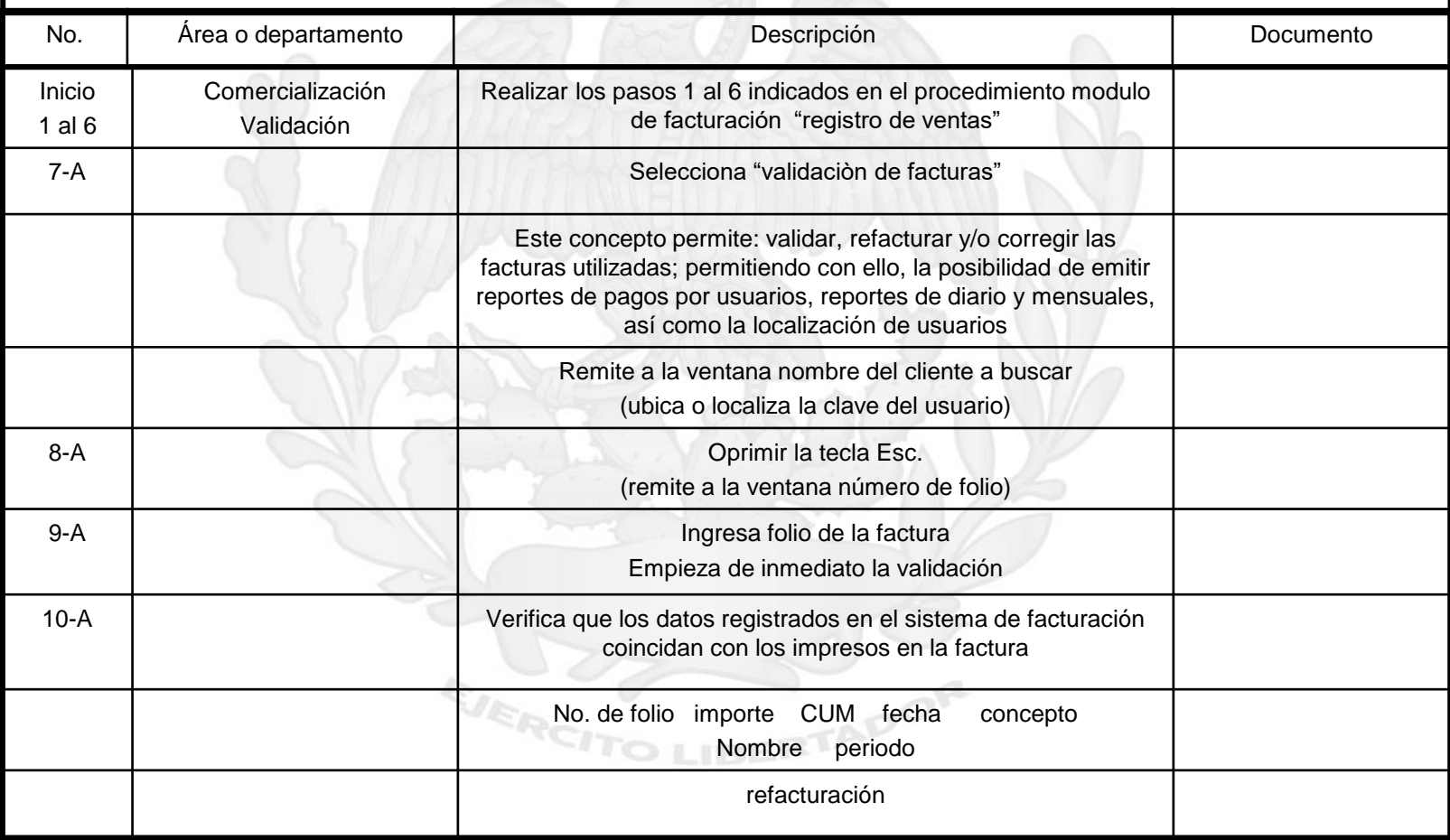

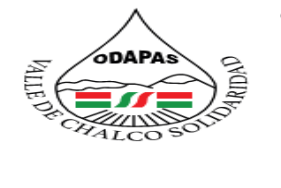

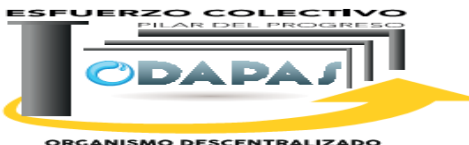

**ORGANISMO DESCENTRALIZADO<br>DE AGUA POTABLE, ALCANTARILLADO<br>Y SANEAMIENTO** 

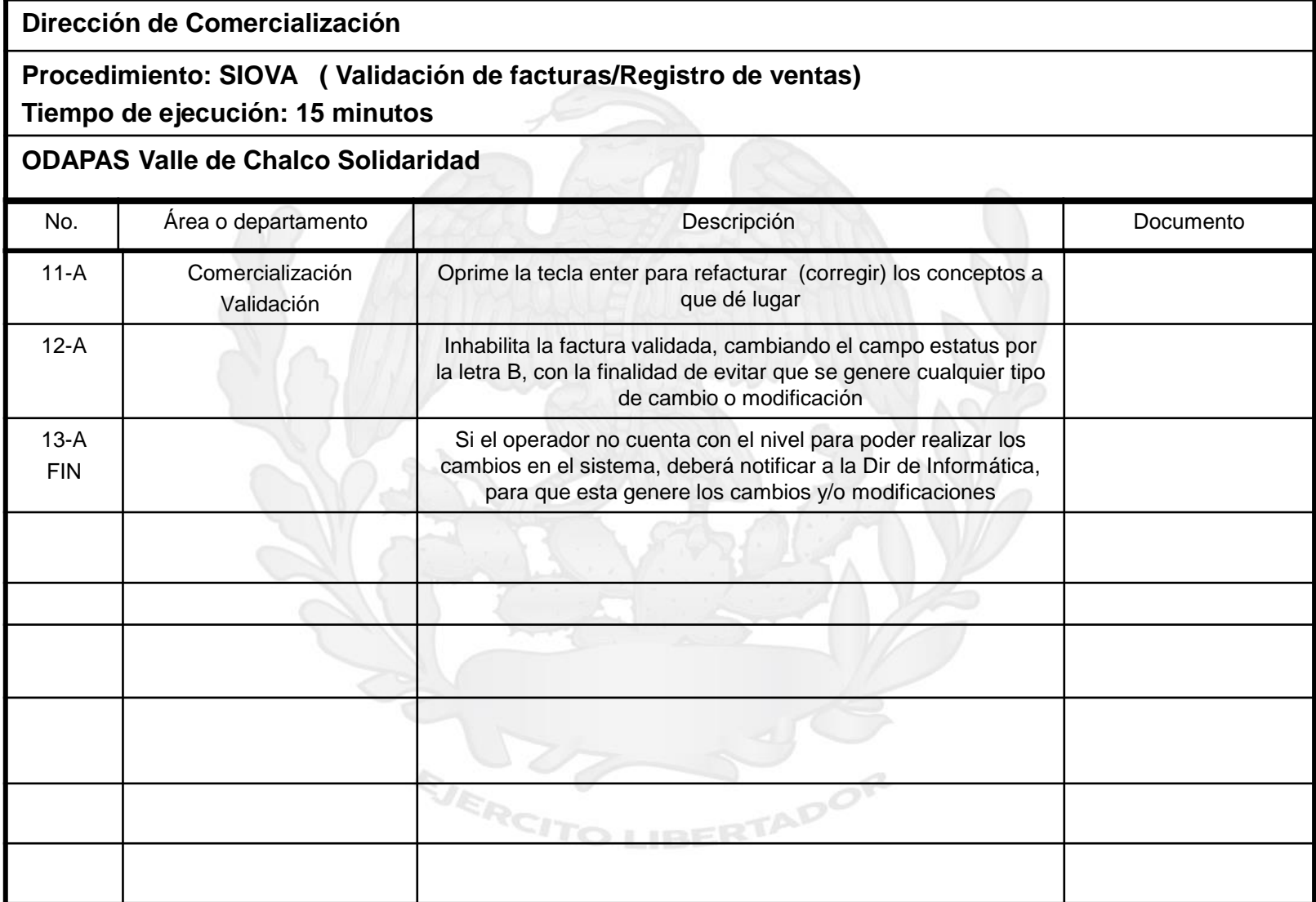

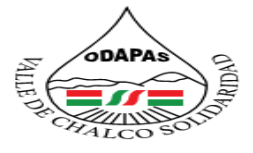

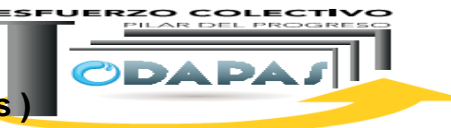

### **Consulta al SIOVA (Validación de facturas/Registro de ventas )**

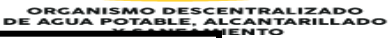

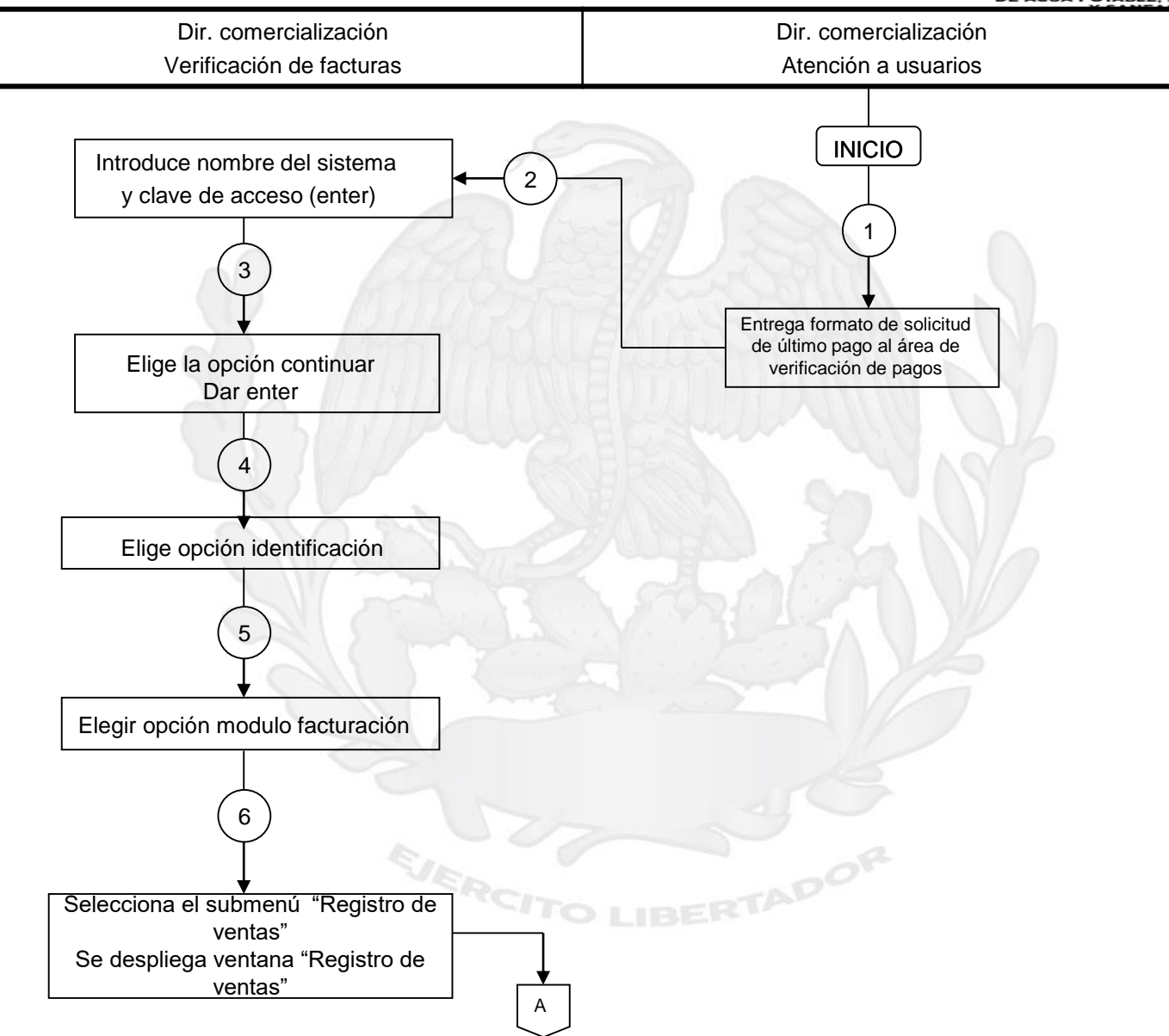

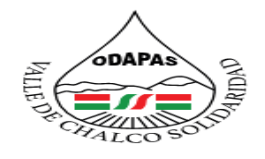

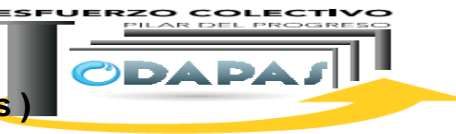

### **Consulta al SIOVA (Validación de facturas/Registro de ventas )**

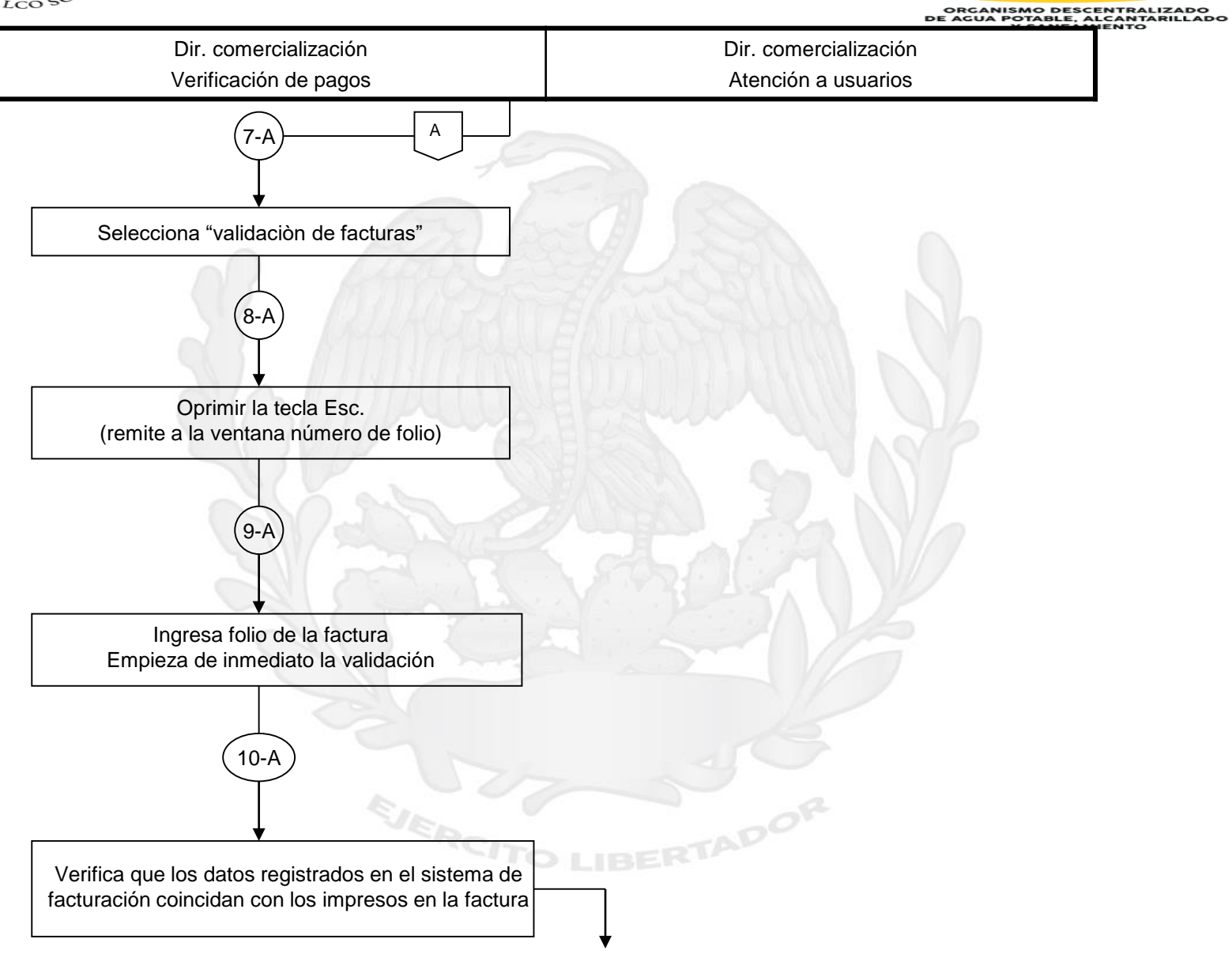

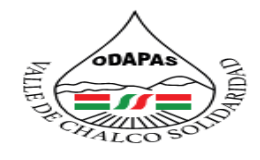

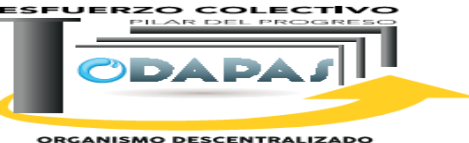

## **Consulta al SIOVA (Validación de facturas/Registro de ventas )**

ORGANISMO DESCENTRALIZADO<br>DE AGUA POTABLE, ALCANTARILLADO<br>Y SANEAMIENTO

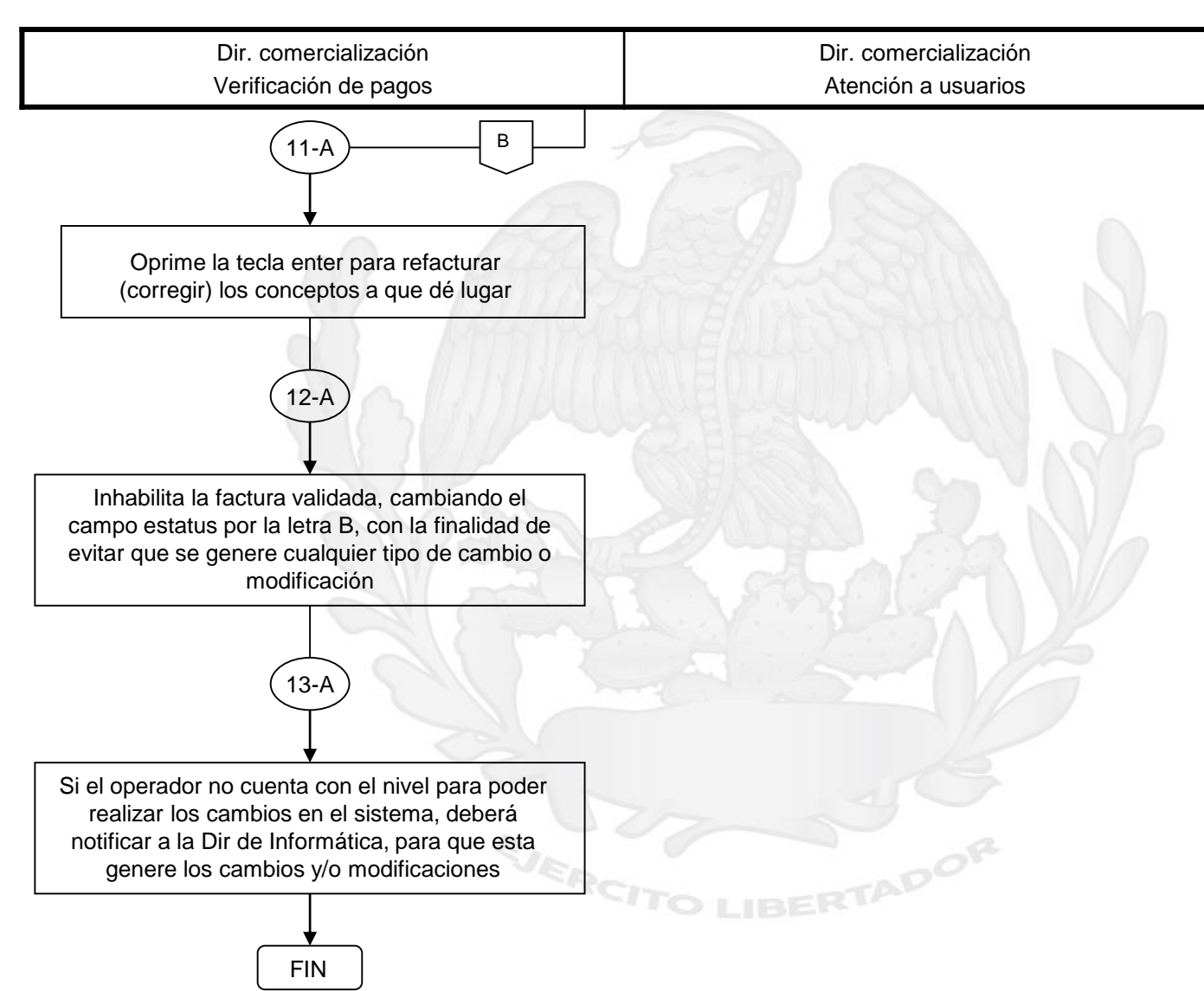

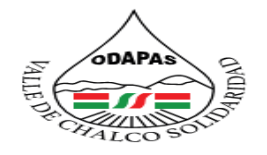

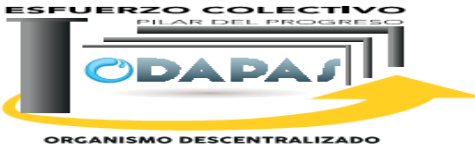

**ORGANISMO DESCENTRALIZADO<br>DE AGUA POTABLE, ALCANTARILLADO<br>Y SANEAMIENTO** 

# **Nombre del Procedimiento: Consulta al SIOVA (Cancelación de facturas/registro de ventas)**

EJERCIT

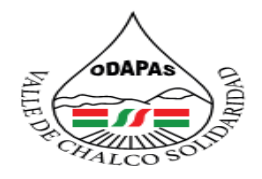

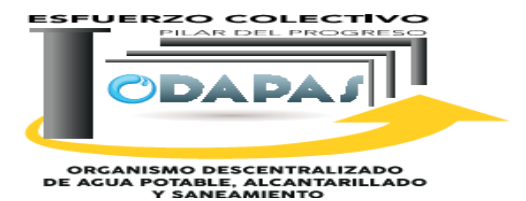

ADOR

## **OBJETIVO:**

Agilizar los procesos de actualización y acceso de información de verificación de usuarios, a través del procedimiento de consulta al SIOVA, para aclaración de dudas o requerimientos de información del servicio**.**

## **ALCANCE:**

Aplica a la Dirección de Comercialización, y Ventanilla de atención a usuarios.

EJERCI

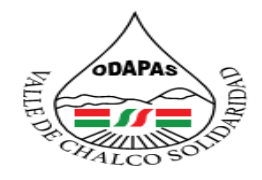

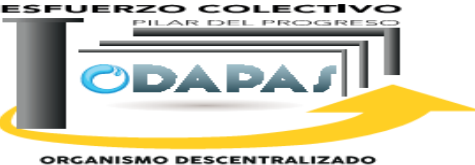

ORGANISMO DESCENTRALIZADO<br>DE AGUA POTABLE, ALCANITARILLADO<br>Y SANEAMIENTO

# **INSUMOS /PRODUCTO**

## **INSUMOS**

\*Sistema SIOVA

# **PRODUCTO**

\*Localización de usuarios \*Factura: cancelada

# **MEDICIÓN**

Número de consultas realizadas en el tiempo de respuesta / Total de consultas realizadas x 100

EJERCI

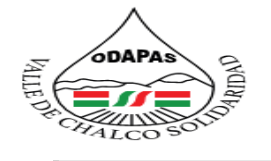

**ESFUERZO COLECTIVO** PILAR DEL PROGRES

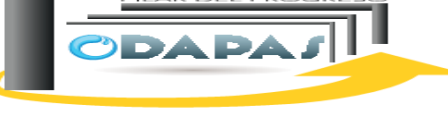

**ORGANISMO DESCENTRALIZADO<br>DE AGUA POTABLE, ALCANTARILLADO** 

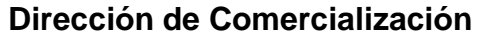

## **Procedimiento: SIOVA (Cancelación de facturas/Registro de ventas)**

**Tiempo de ejecución: 15 minutos**

## **ODAPAS Valle de Chalco Solidaridad**

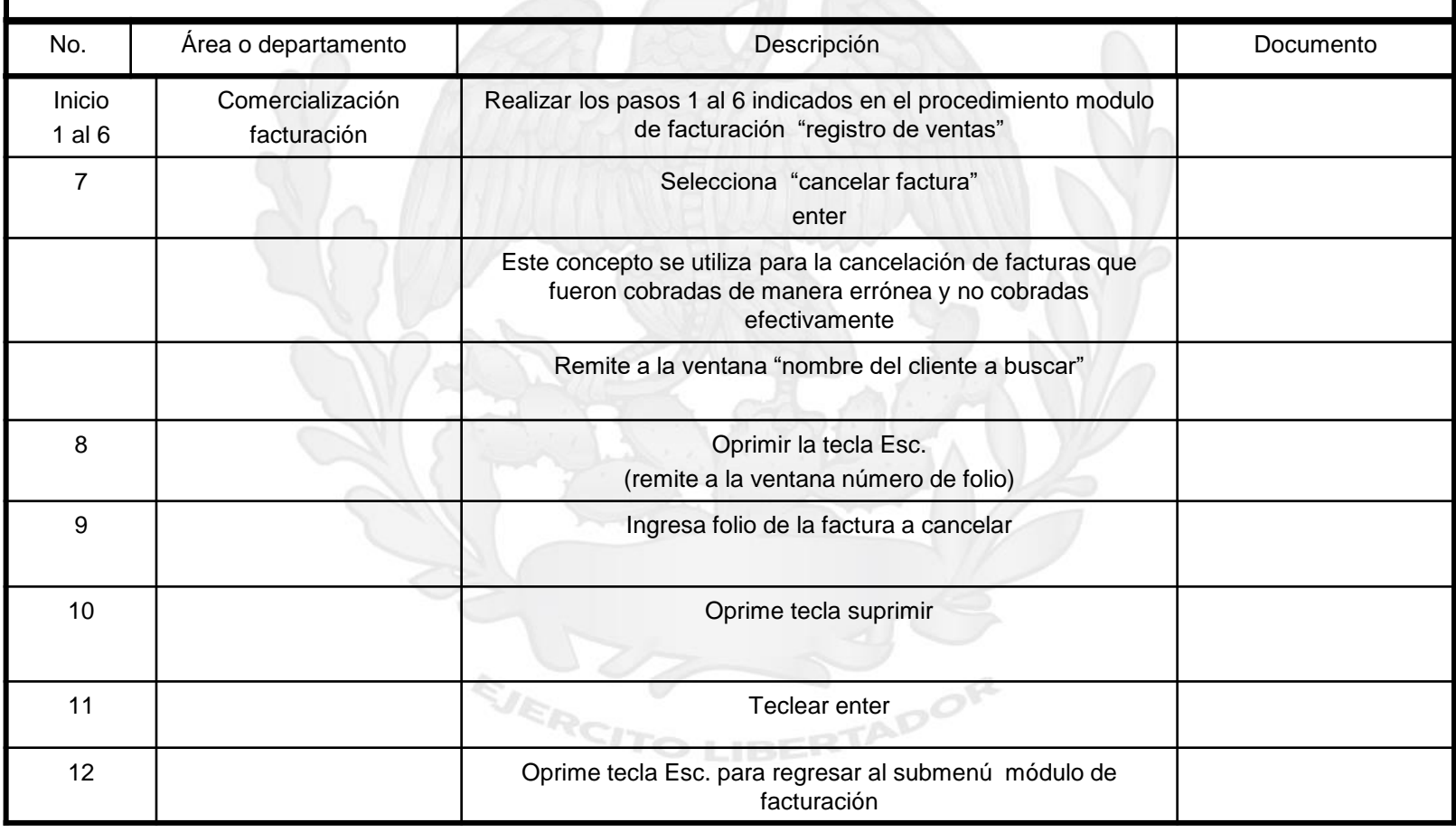

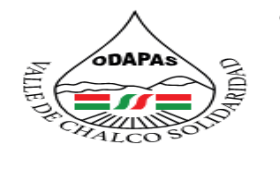

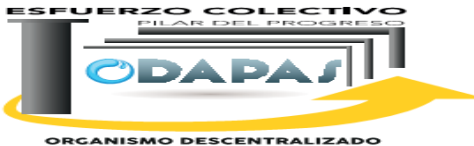

**ORGANISMO DESCENTRALIZADO<br>DE AGUA POTABLE, ALCANTARILLADO<br>Y SANEAMIENTO** 

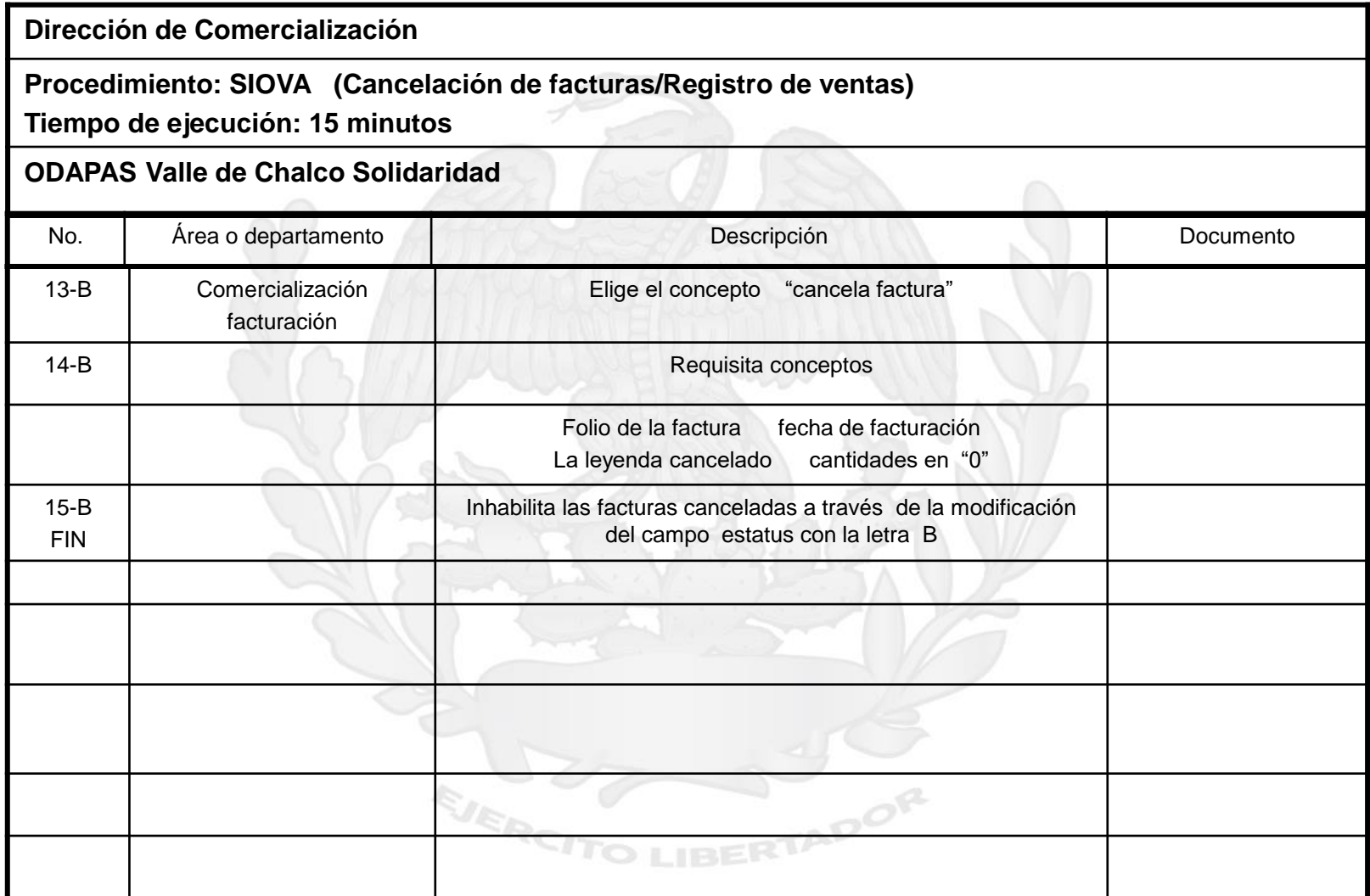

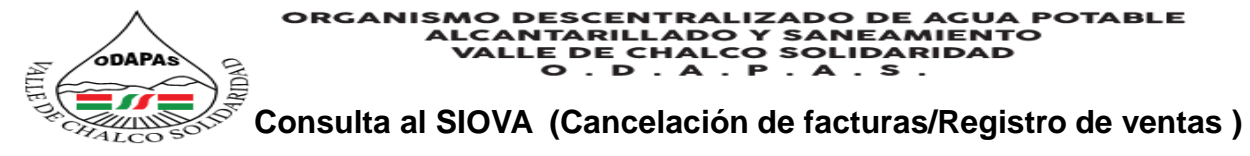

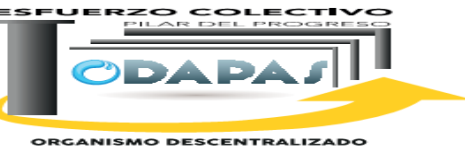

**ORGANISMO DESCENTRALIZADO<br>DE AGUA POTABLE, ALCANTARILLADO<br>Y SANEAMIENTO** 

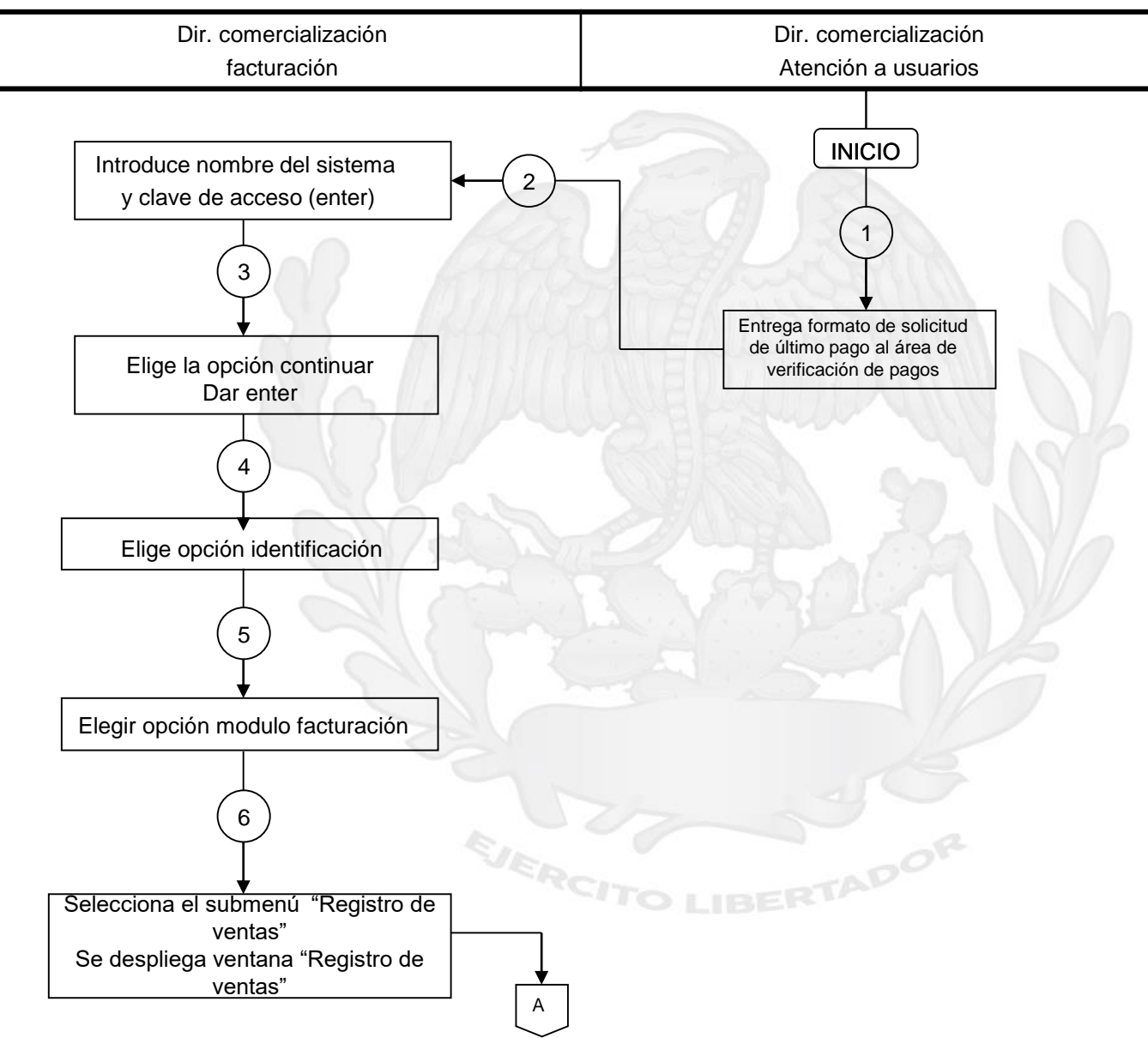

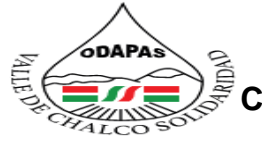

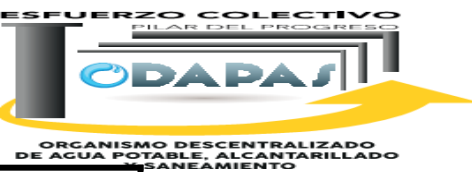

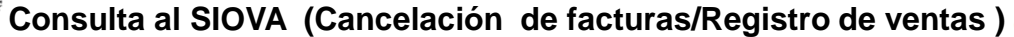

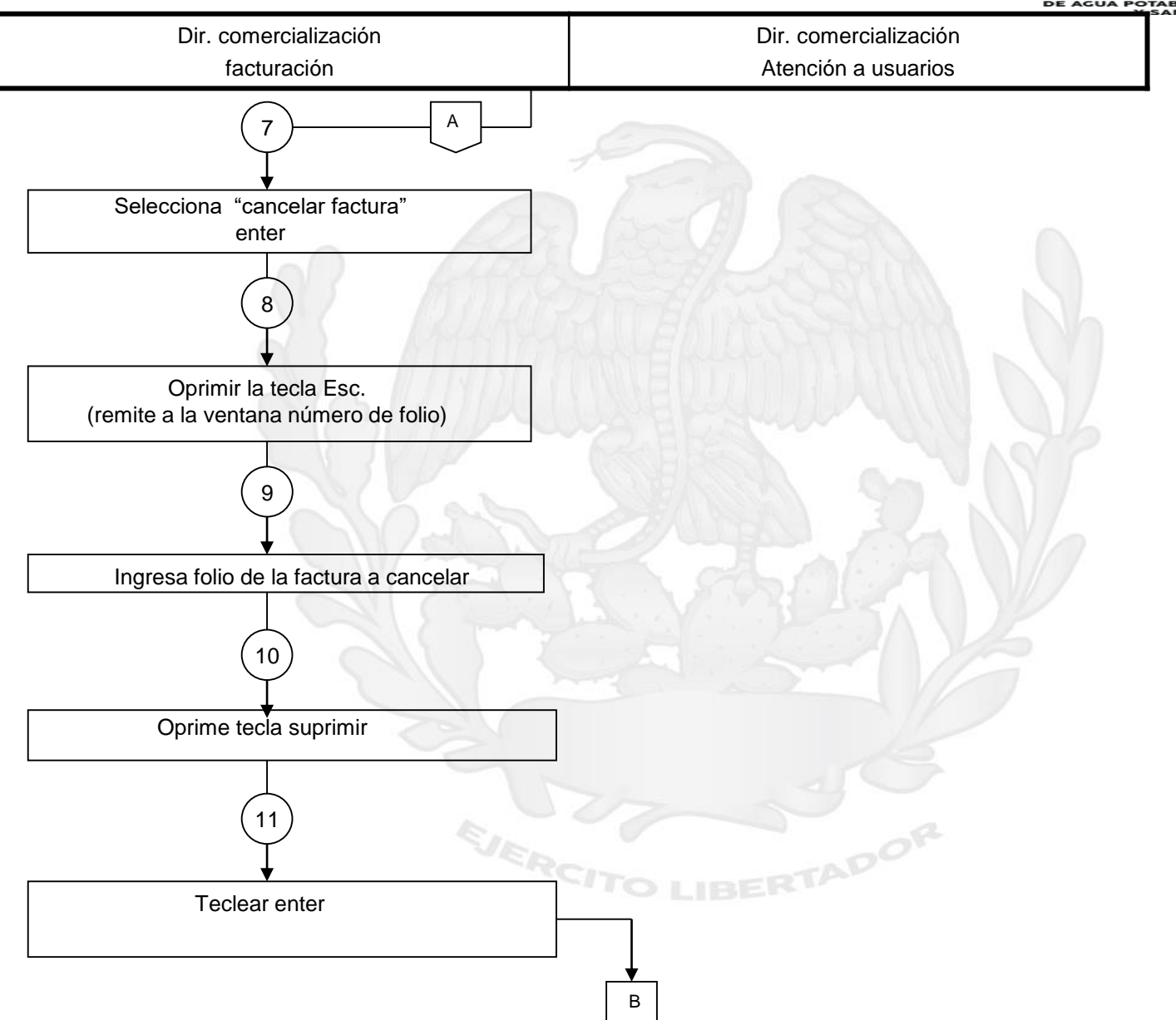

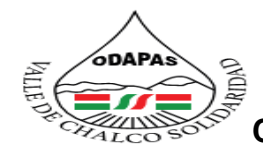

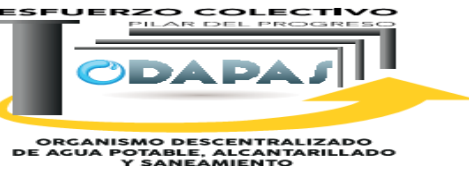

## **Consulta al SIOVA (Cancelación de facturas/Registro de ventas )**

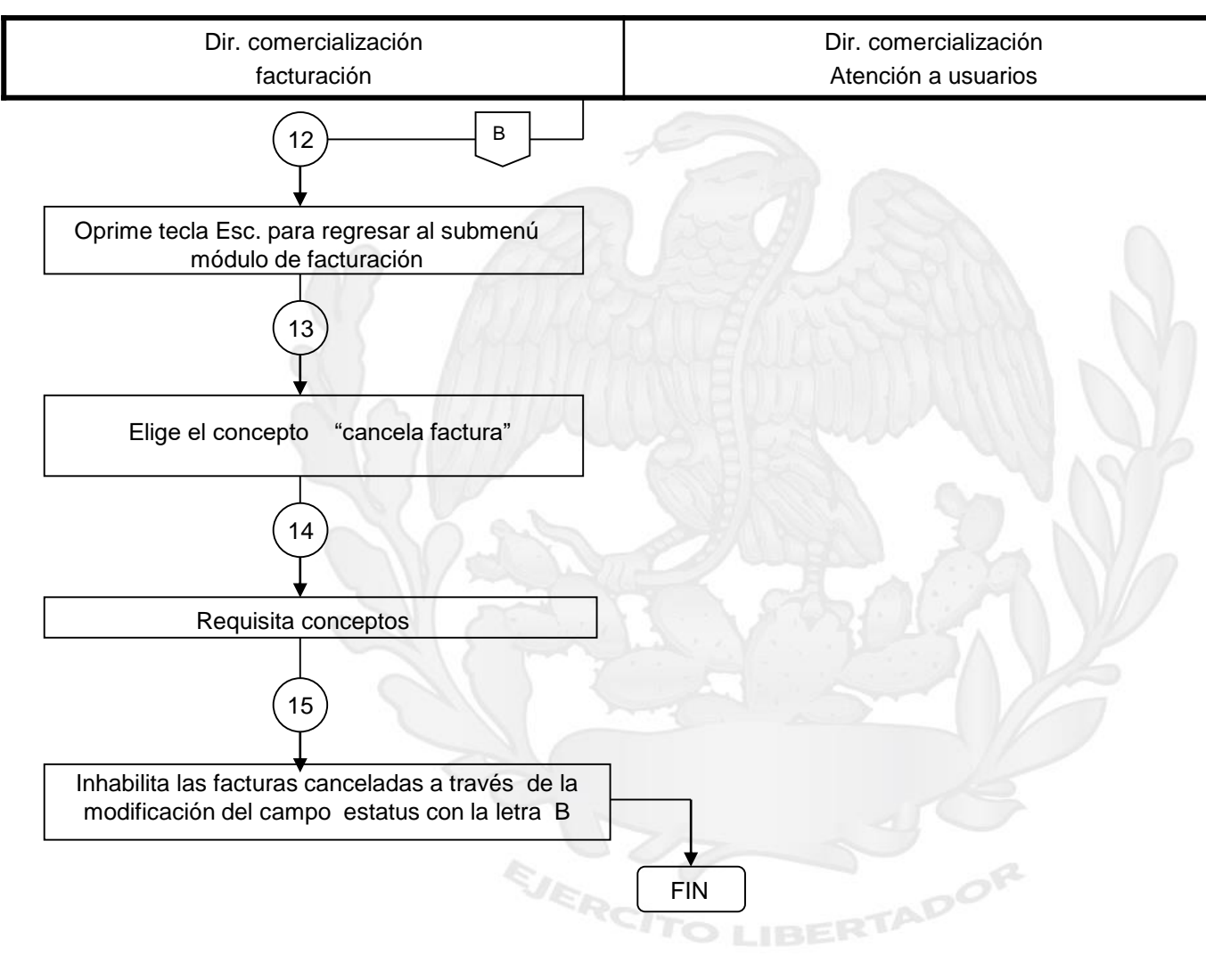

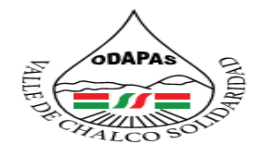

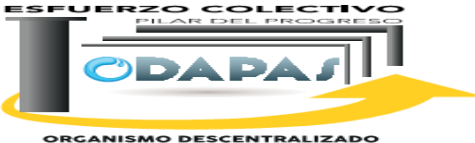

**ORGANISMO DESCENTRALIZADO<br>DE AGUA POTABLE, ALCANTARILLADO<br>Y SANEAMIENTO** 

## **Nombre del Procedimiento:**

Mantenimiento a equipos de computo

EJERCH
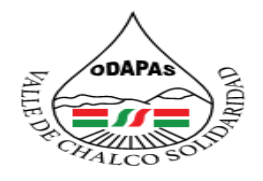

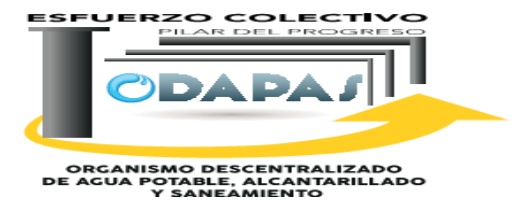

### **OBJETIVO:**

Mejorar el desempeño de las actividades administrativas al interior del Organismo, a través de mantenimiento a equipos de computo para brindar un servicio ágil y oportuno

## **ALCANCE:**

Aplica a la Dirección de informática, área de mantenimiento, así como todos los usuarios en general de los servicios de informática en el Organismo

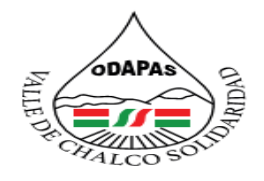

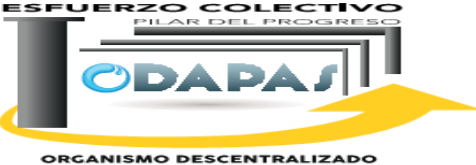

ORGANISMO DESCENTRALIZADO<br>DE AGUA POTABLE, ALCANITARILLADO<br>Y SANEAMIENTO

### **RESPONSABILIDAD:**

Revisar y repara los equipos de computo que se encuentran en las diferentes áreas del organismo.

# **POLÍTICAS DE OPERACIÓN :**

La Dirección de Informática labora de lunes a viernes de 8:00 am a 4:00 pm y sábados de 9:00 am a 1:00 pm

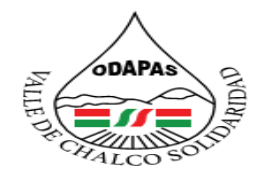

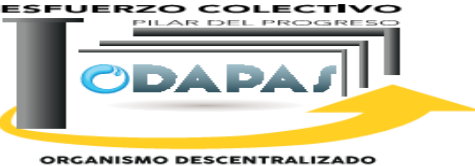

ORGANISMO DESCENTRALIZADO<br>DE AGUA POTABLE, ALCANITARILLADO<br>Y SANEAMIENTO

# **INSUMOS /PRODUCTO**

## **INSUMOS**

\*Memorándum o solicitud \*Formato DINF/RM/01 \*Material o refacciones \*Formato de Conformidad

# **PRODUCTO**

\*Bien informático reparado o remplazado

EJERCI

# **MEDICIÓN**

\*Número de servicios atendidos exitosamente /TOT Número de servicios ingresados Definir criterios de aceptación del servicio

ADO

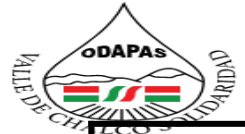

**ESFUERZO COLECTIVO** 

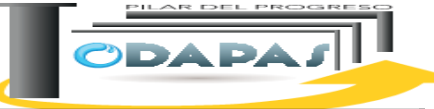

**Dirección de Informática**

**ORGANISMO DESCENTRALIZADO<br>DE AGUA POTABLE, ALCANTARILLADO<br>Y SANEAMIENTO** 

### **Procedimiento: Mantenimiento a equipos de computo Tiempo de ejecución: de 3 a 45 días**

### **ODAPAS Valle de Chalco Solidaridad**

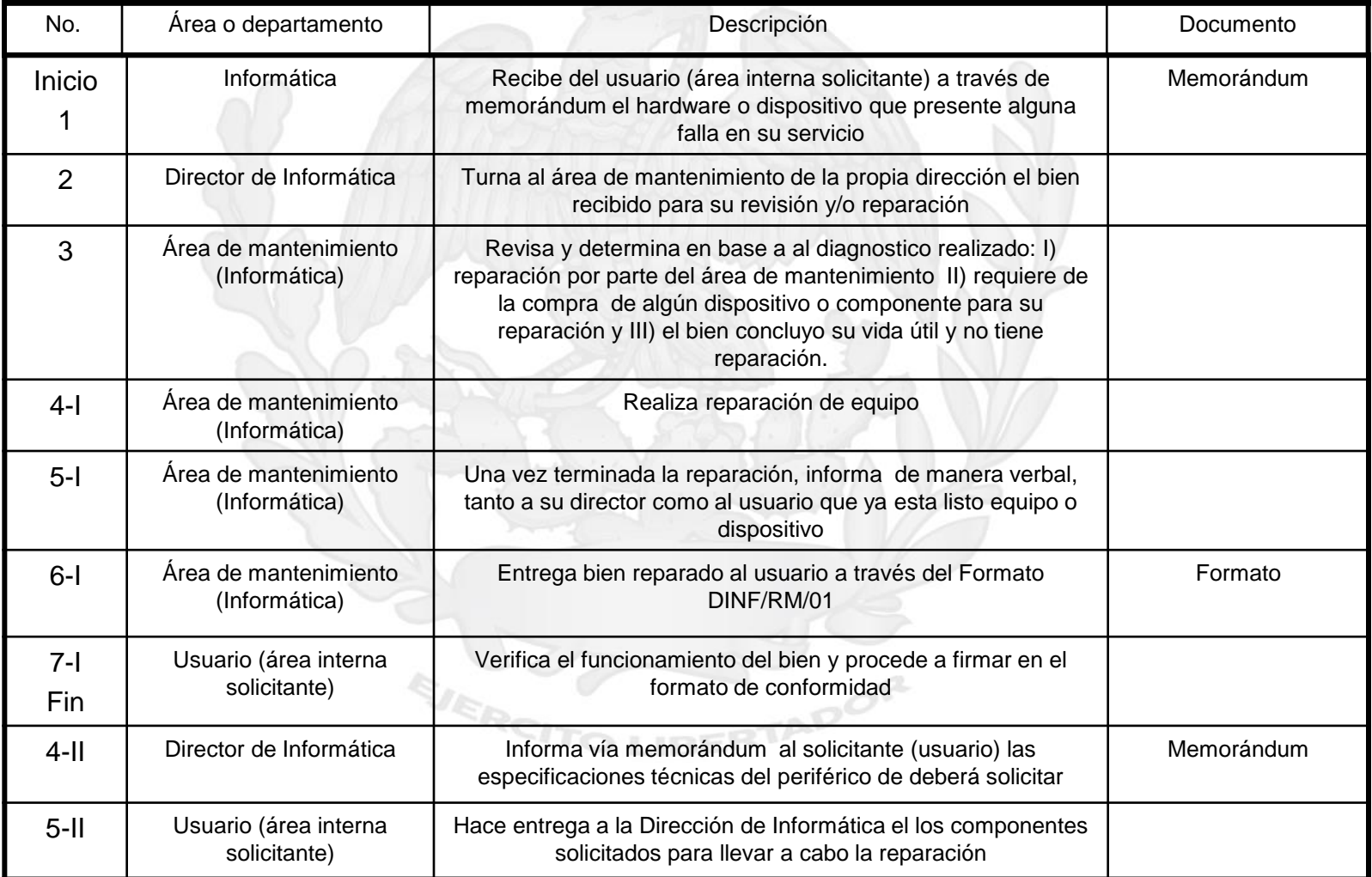

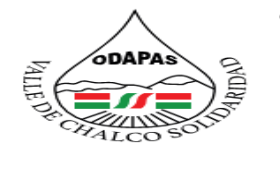

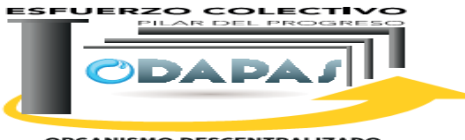

**ORGANISMO DESCENTRALIZADO<br>DE AGUA POTABLE, ALCANTARILLADO<br>Y SANEAMIENTO** 

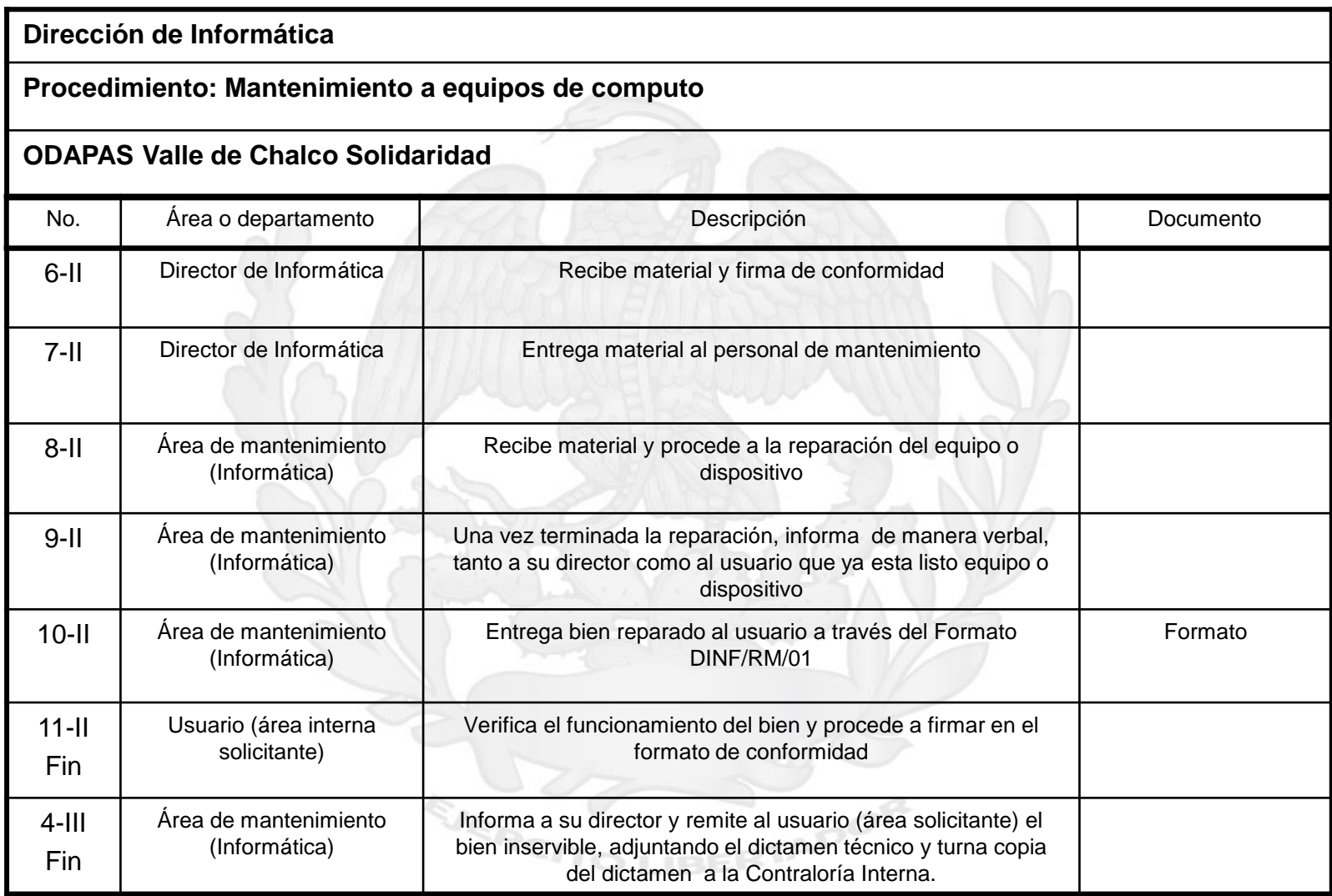

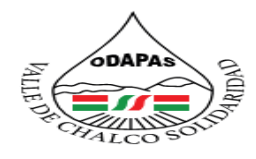

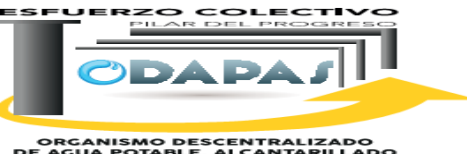

**ORGANISMO DESCENTRALIZADO<br>DE AGUA POTABLE, ALCANTARILLADO<br>Y SANEAMIENTO** 

### **"Mantenimiento de equipos de cómputo"**

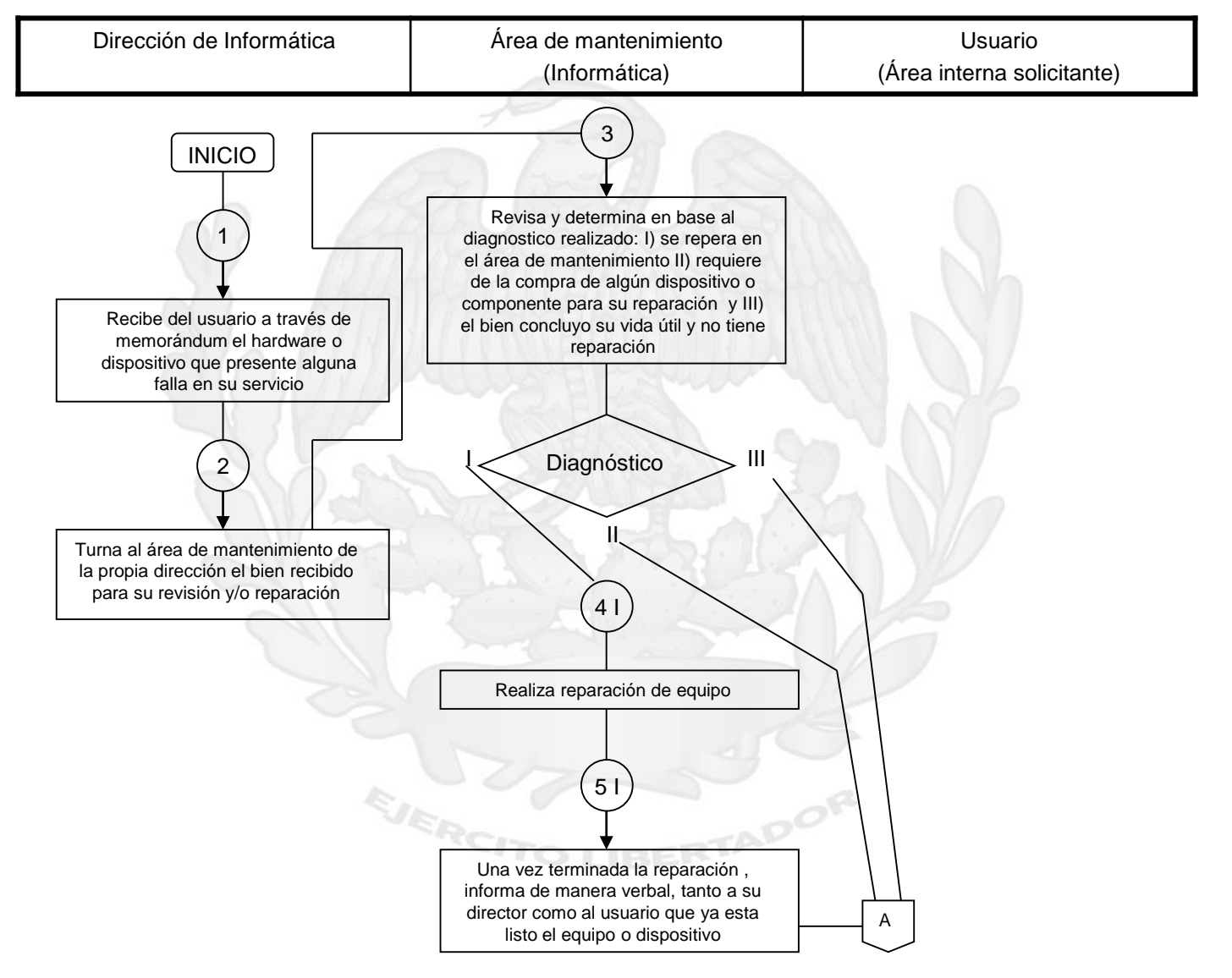

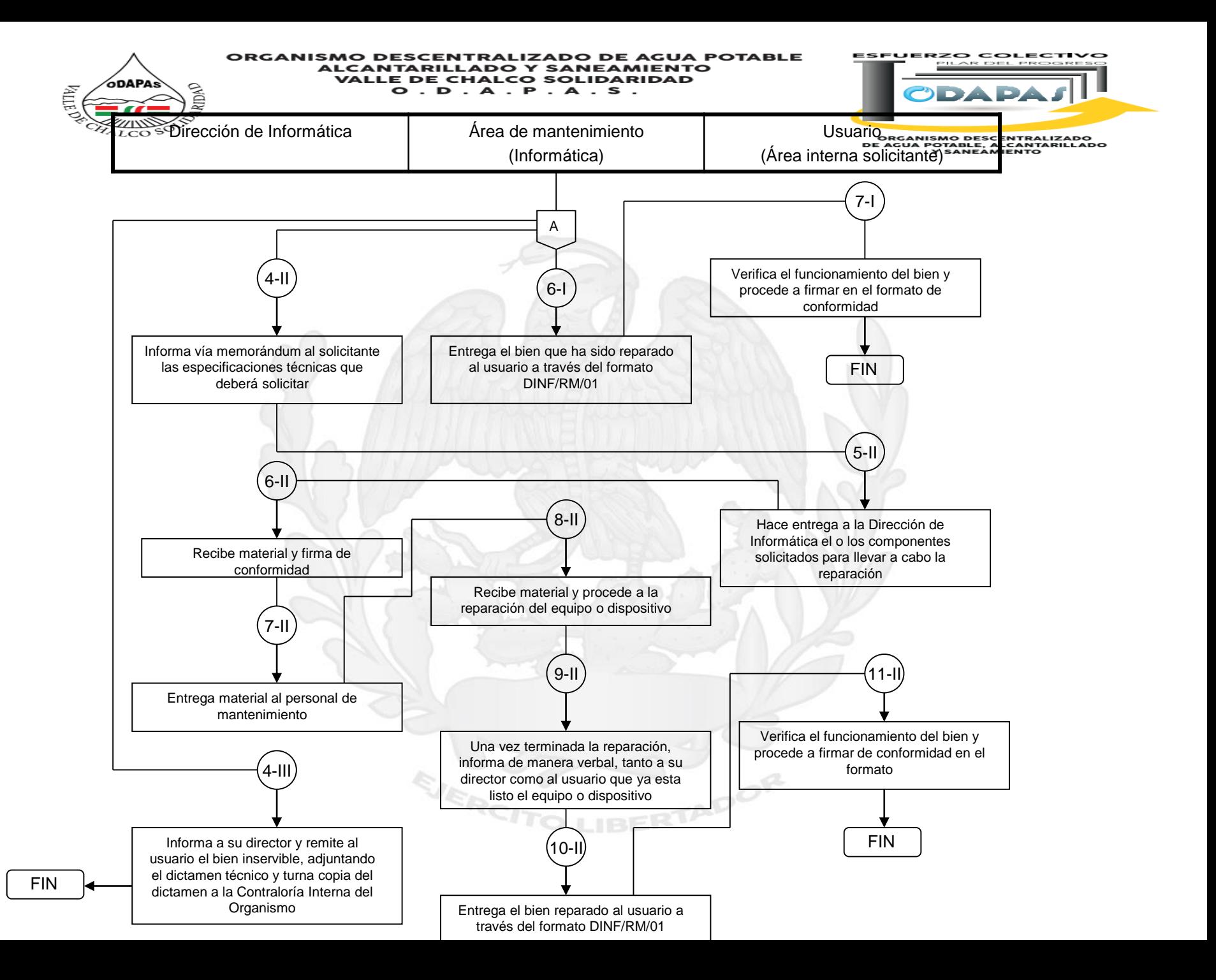

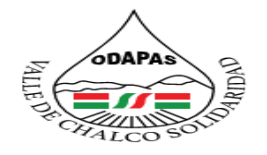

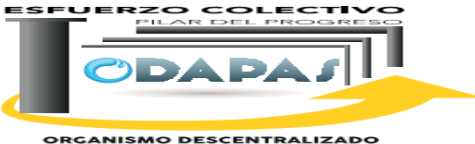

**ORGANISMO DESCENTRALIZADO<br>DE AGUA POTABLE, ALCANTARILLADO<br>Y SANEAMIENTO** 

### **Nombre del Procedimiento:**

Actualización de la base de datos (padrón de usuarios)

EJERCH

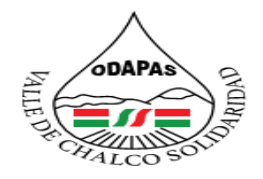

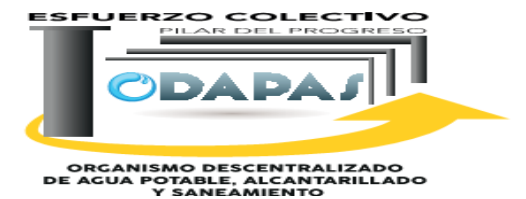

**OBJETIVO:**

Mejorar el control del proceso de recaudación del organismo, a través de la actualización de la base de datos del padrón de usuarios, identificando cambios, omisiones u otras características relevantes de la información registrada

## **ALCANCE:**

Aplica a la Dirección de informática, área de notificadores

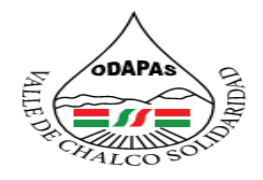

#### ZADO DE AGUA POTABLE **ALCANTAR Y SANEAMIENTO VALLE DE CHALCO SOLIDARIDAD**  $O. D. A. P. A. S.$

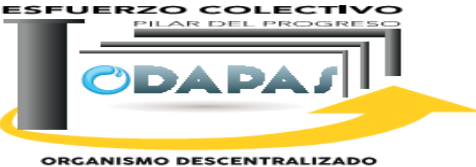

ORGANISMO DESCENTRALIZADO<br>DE AGUA POTABLE, ALCANITARILLADO<br>Y SANEAMIENTO

### **RESPONSABILIDAD:**

Imprimir el padrón de usuario por colonia y los turna junto con los formatos de levantamiento de datos al personal de notificación, una vez que la información es validada pór la dirección de comercialización, la dirección de informática empieza a depurar y actualizar la base de datos.

# **POLÍTICAS DE OPERACIÓN :**

La Dirección de Informática labora de lunes a viernes de 8:00 am a 4:00 pm y sábados de 9:00 am a 1:00 pm

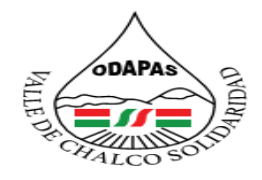

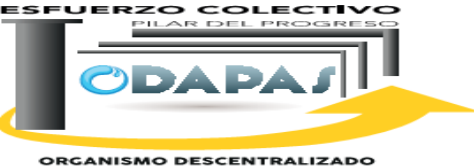

ORGANISMO DESCENTRALIZADO<br>DE AGUA POTABLE, ALCANITARILLADO<br>Y SANEAMIENTO

# **INSUMOS /PRODUCTO**

### **INSUMOS**

\*Formato levantamiento de datos \*Visitas domiciliarias

# **PRODUCTO**

\*Depuración y actualización del sistema

# **MEDICIÓN**

\*Cantidad de registros, depurados y/o actualizados en el periodo actual / Cantidad de registros depurados y/o actualizados del periodo anterior \* 100

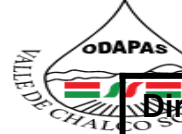

ESFUERZO COLECTIVO

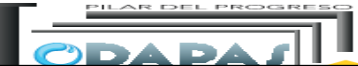

**Dirección de Informática**

ORGANISMO DESCENTRALIZADO<br>DE AGUA POTABLE, ALCANTARILLADO<br>Y SANEAMIENTO

**Procedimiento: Actualización de la base de datos (padrón de Usuarios)**

**Tiempo de ejecución: de 1 año y ½ a 2 años**

### **ODAPAS Valle de Chalco Solidaridad**

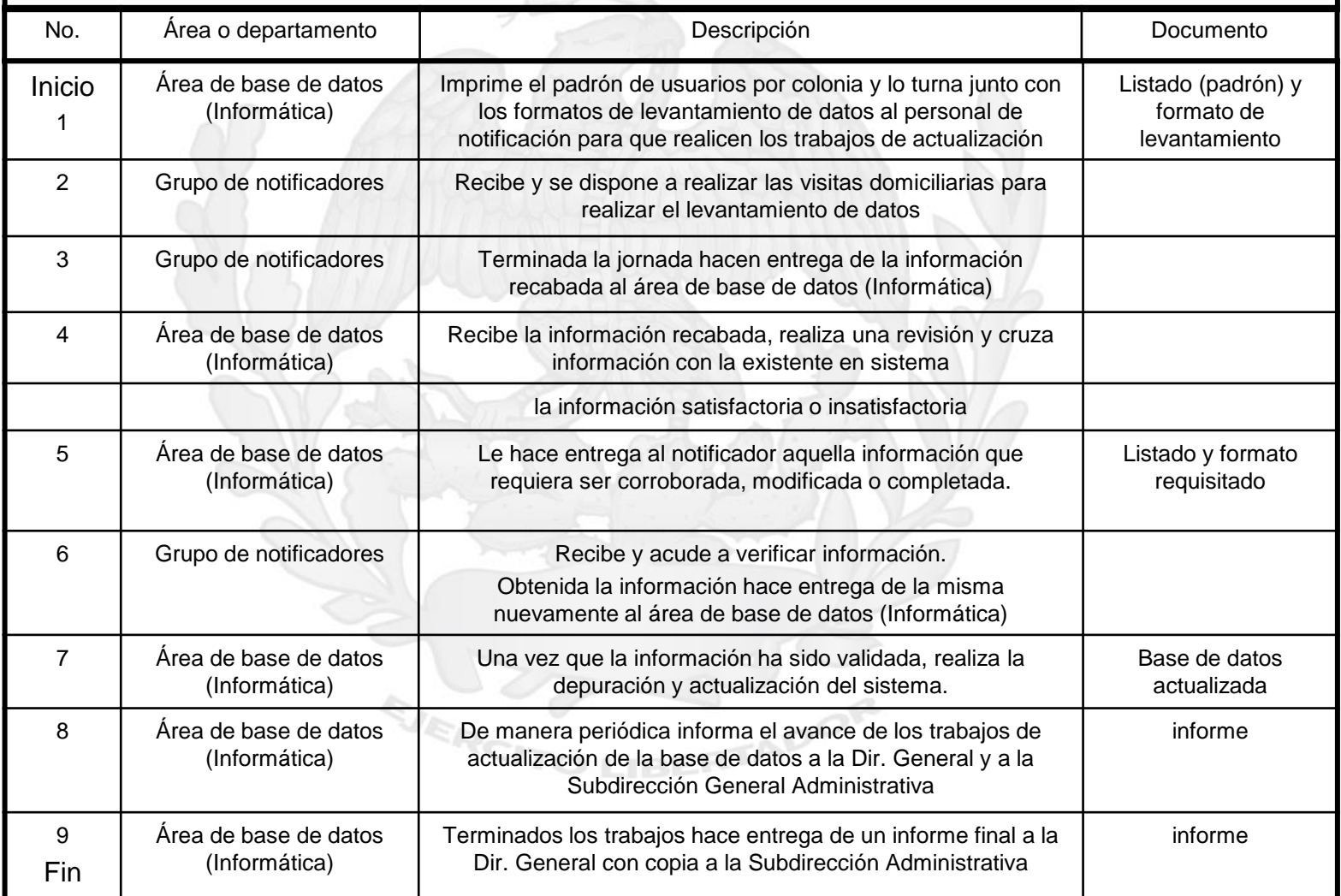

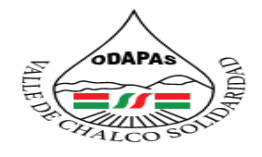

**COLECTI**  $\geq$ **ORGANISMO DESCENTRALIZADO<br>DE AGUA POTABLE, ALCANTARILLADO<br>MESANEAMIENTO** 

Área de base de datos (Informática)  $\blacksquare$  Grupo de notificación 4 3 5 6 1 2 INICIO Imprime el padrón de usuarios por colonia y lo turna junto con los formatos de levantamiento de datos al personal de notificación para que realicen los trabajos de actualización del padrón de usuarios Recibe y se dispone a realizar las visitas domiciliarias para la realizar el levantamiento de datos (información) Terminada la jornada hacen entrega de la Recibe, recaba y realiza cruce de información con la existente en sistema Información  $\overline{\phantom{a}}$  no  $\overline{\phantom{a}}$  satisfactoria  $\overline{\phantom{a}}$  si Le hace entrega al notificador aquella información que requiera ser corroborada, modificada o completada. Recibe y acude a verificar; obtenida y verificada la información hace entrega de la misma al área de base de datos (Informática) A A

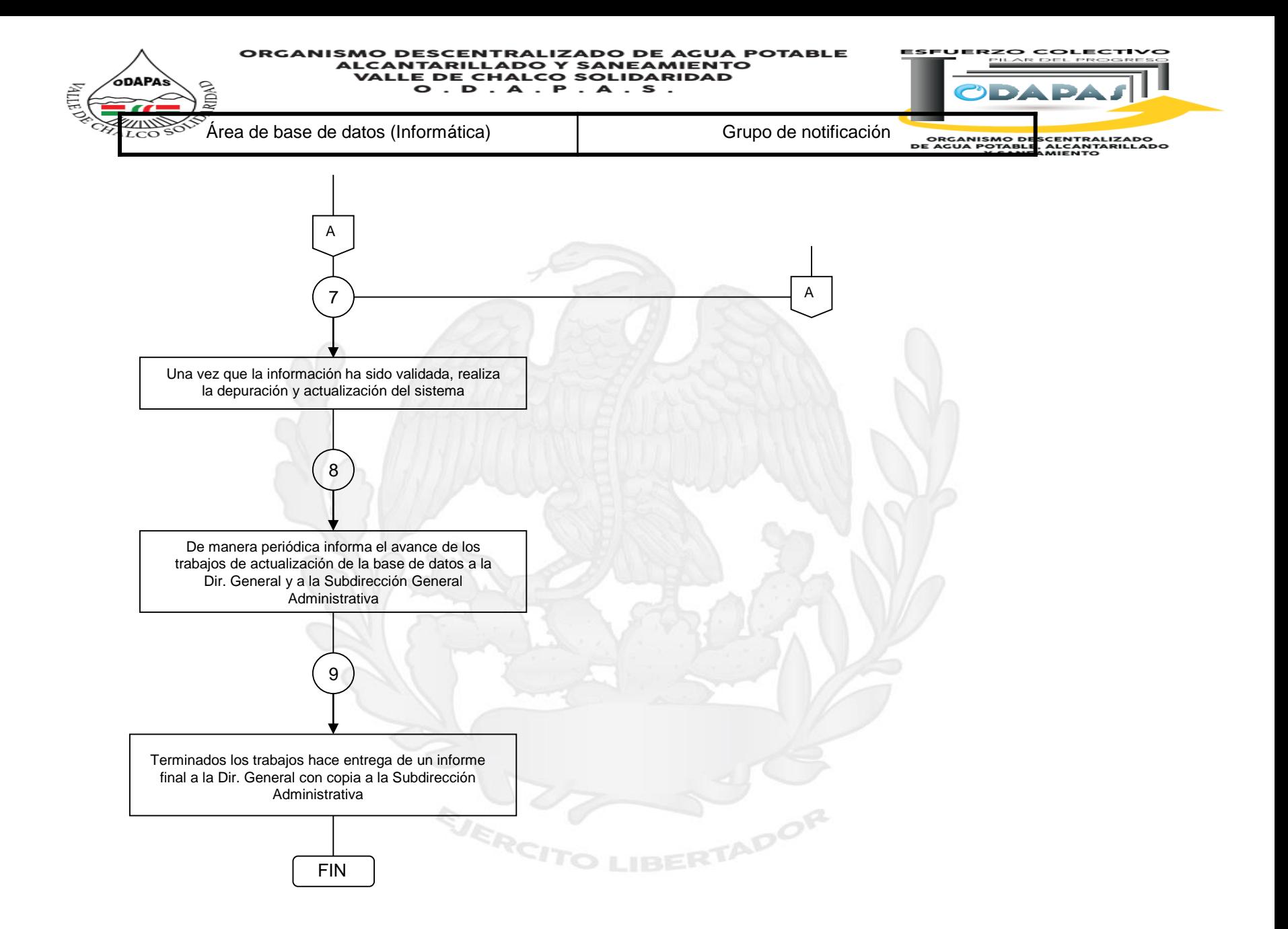

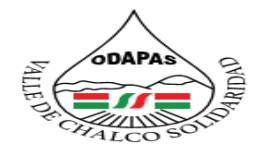

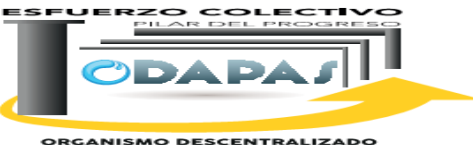

**ORGANISMO DESCENTRALIZADO<br>DE AGUA POTABLE, ALCANTARILLADO<br>Y SANEAMIENTO** 

### **Nombre del Procedimiento:**

Instalación y/o configuración de red (Internet o SIOVA)

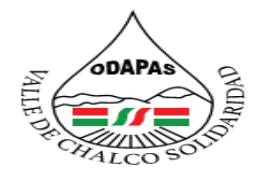

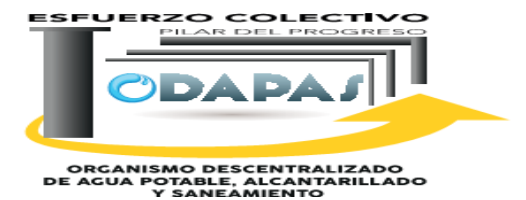

**OBJETIVO:**

Mejorar los servicios de atención a los usuarios, a través de la instalación y configuración de la red (intenet SIOVA), agilizando los tiempos de respuesta y confiabilidad de la información administrada.

### **ALCANCE:**

Aplica a la Dirección de informática, área de redes, usuarios en general del servicio de redes

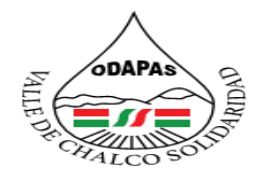

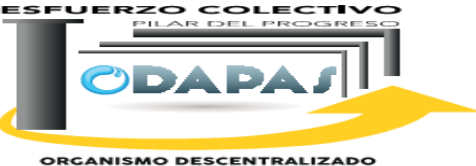

ORGANISMO DESCENTRALIZADO<br>DE AGUA POTABLE, ALCANITARILLADO<br>Y SANEAMIENTO

### **RESPONSABILIDAD:**

Instalar y configurar nueva red (Internet) o sistema de cobro (SIOVA) a la dirección de comercialización para que los usuarios puedan hacer su pago de agua las veces que la dirección de comercialización lo requiera para un mejor funcionamiento de dicha dirección ya mencionada.

## **POLÍTICAS DE OPERACIÓN :**

La Dirección de Informática labora de lunes a viernes de 8:00 am a 4:00 pm y sábados de 9:00 am a 1:00 pm

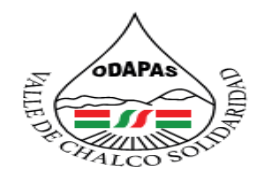

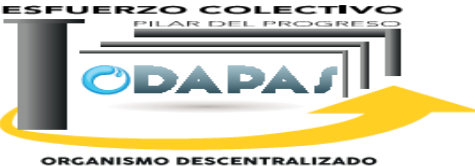

ORGANISMO DESCENTRALIZADO<br>DE AGUA POTABLE, ALCANTARILLADO<br>Y SANEAMIENTO

# **INSUMOS /PRODUCTO**

## **INSUMO**

\*Solicitud de información \*Diagnostico

## **PRODUCTO**

\*Dictamen \*Red instalada y/o configurada

# **MEDICIÓN**

Cantidad de Solicitudes atendidas en fecha programada / Total de solicitudes ingresadas

ADOR

#### ORGANISMO DESCENTRALIZADO DE AGUA POTABLE **ALCANTARILLADO Y SANEAMIENTO**

**ESFUERZO COLECTIVO** 

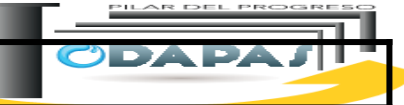

**Dirección de la propio de la propio de la propio de la propio de la propio de la propio de la propio de la propio de la propio de la propio de la propio de la propio de la propio de la propio de la propio de la propio de** 

**MILE<sup>DP</sup>** 

# **Procedimiento: Instalación y/o configuración de red (Internet o Siova)**

**ORGANISMO DESCENTRALIZADO<br>DE AGUA POTABLE, ALCANTARILLADO<br>Y SANEAMIENTO** 

**Tiempo de ejecución: de 3 días a 20 días**

### **ODAPAS Valle de Chalco Solidaridad**

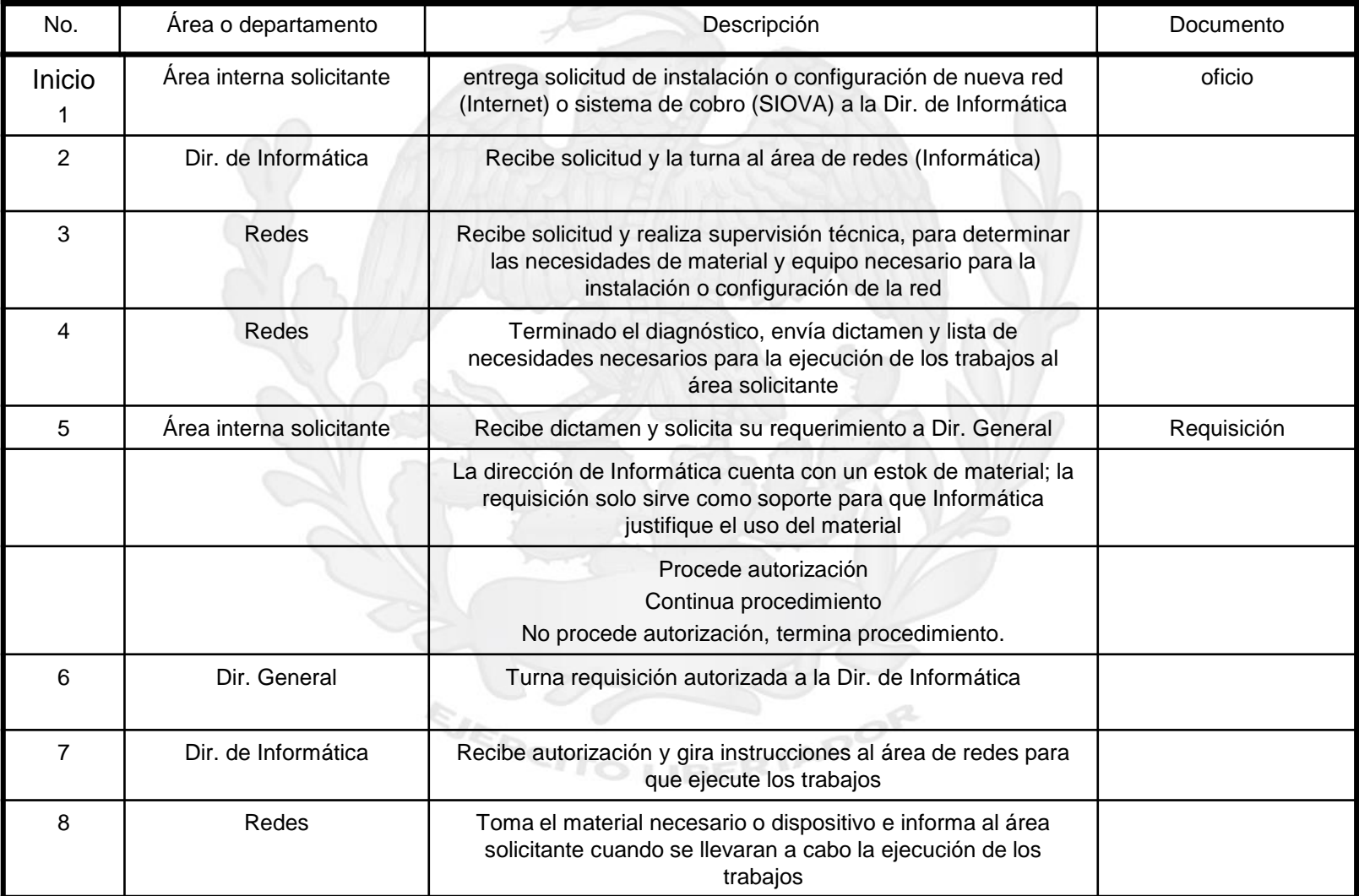

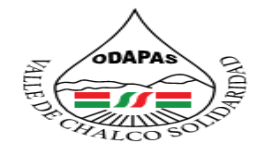

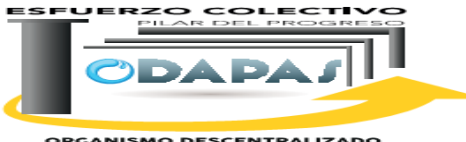

**ORGANISMO DESCENTRALIZADO<br>DE AGUA POTABLE, ALCANITARILLADO<br>Y SANEAMIENTO** 

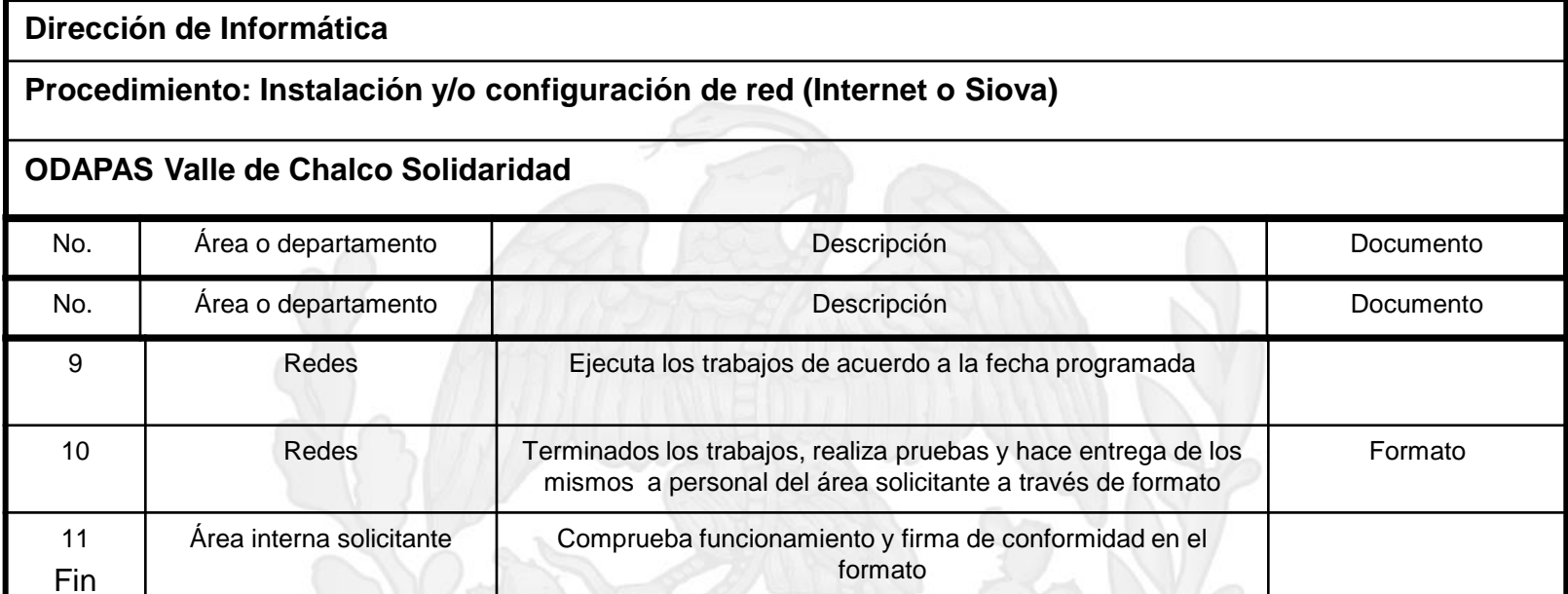

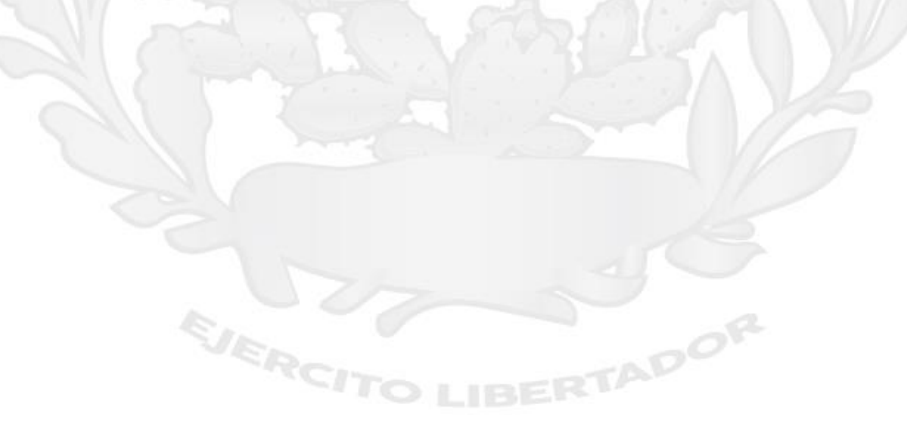

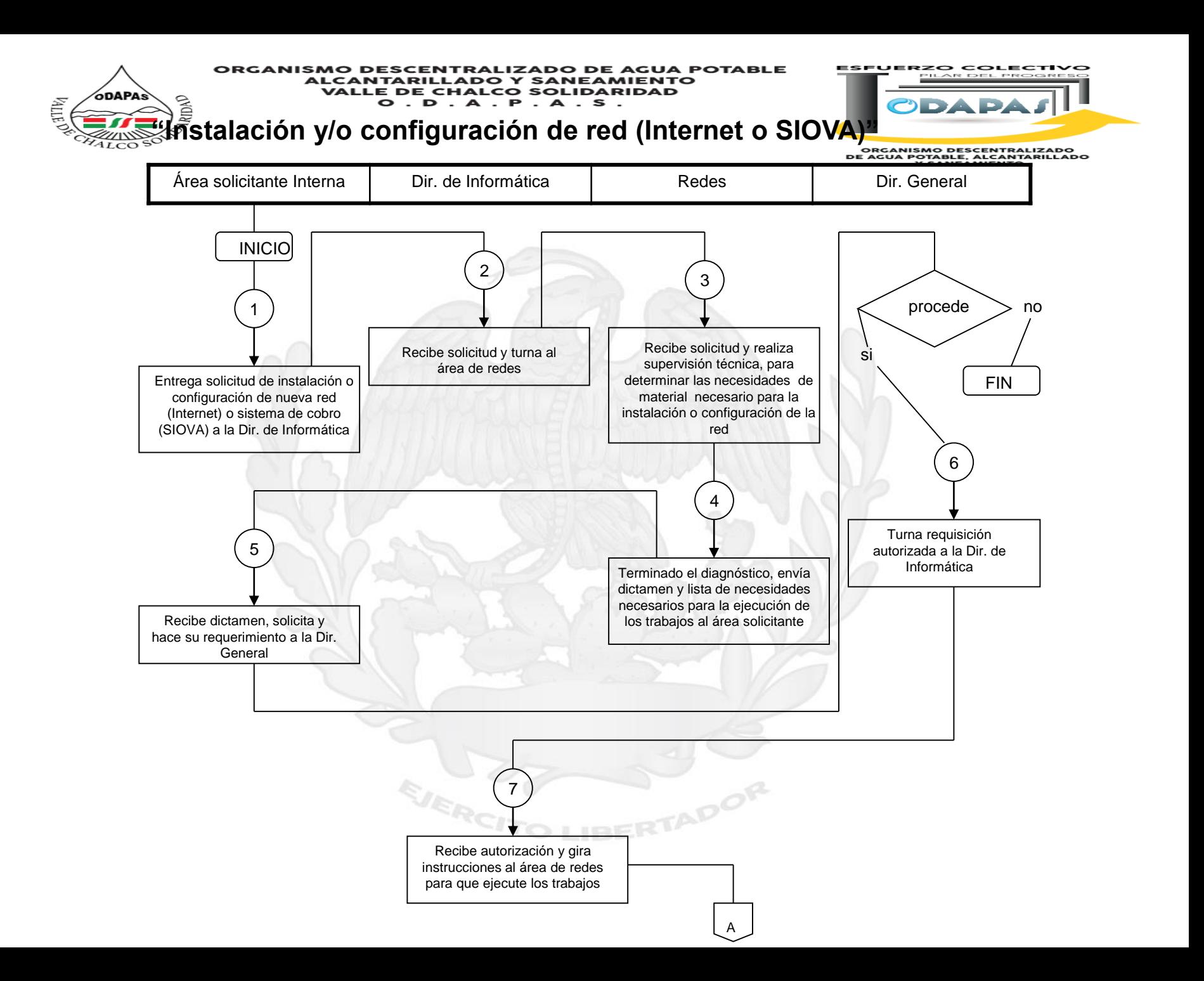

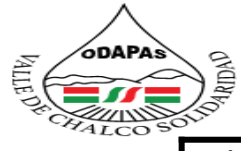

**ZO COLECTIV The Explorer** 

 $\mathbf{2}$  details and  $\mathbf{A}$ 

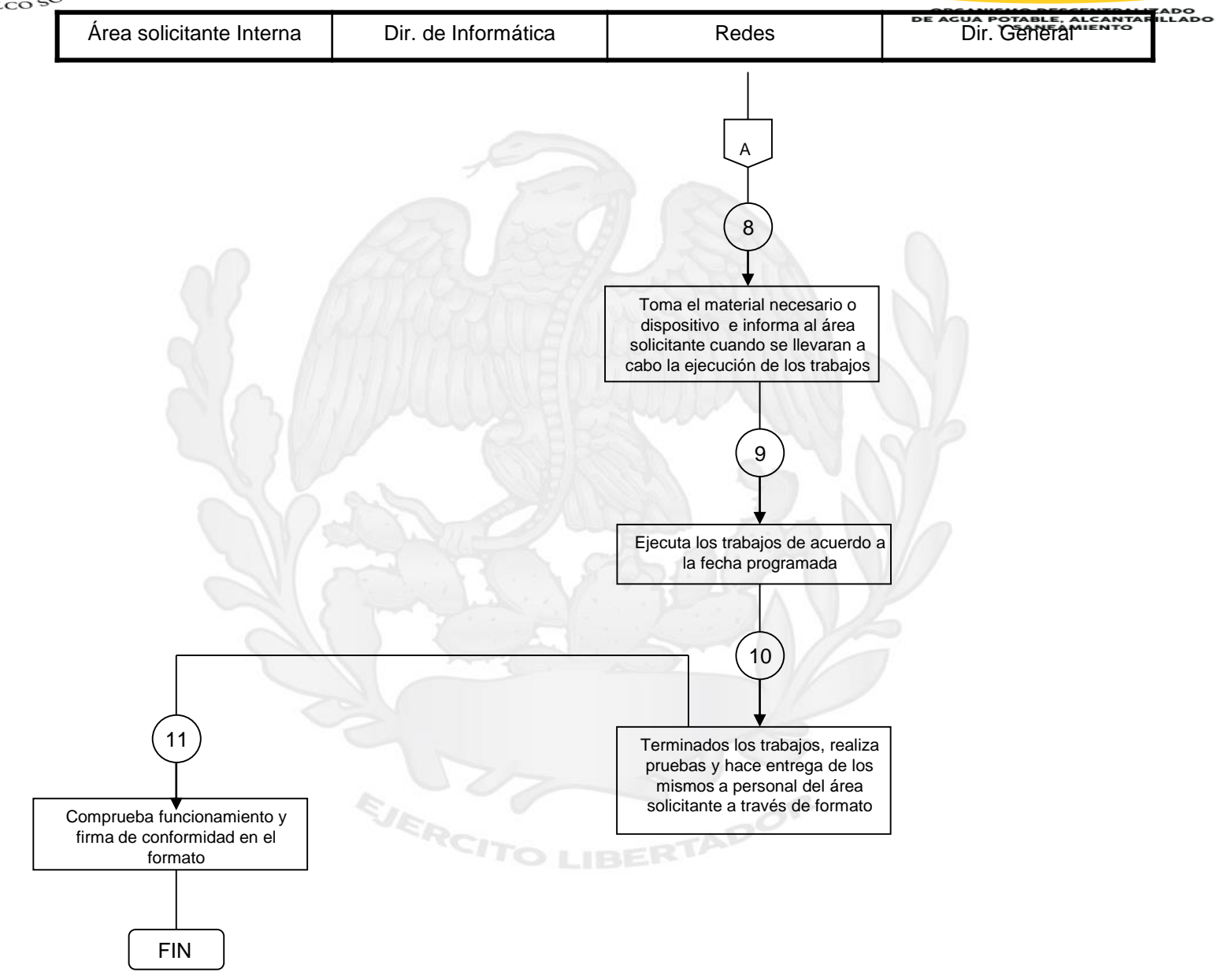

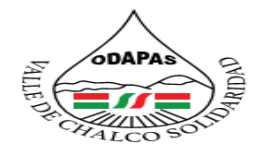

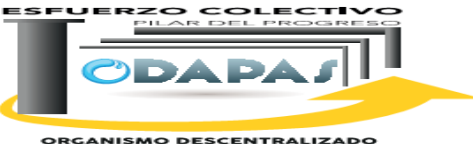

**ORGANISMO DESCENTRALIZADO<br>DE AGUA POTABLE, ALCANTARILLADO<br>Y SANEAMIENTO** 

### **Nombre del Procedimiento:**

Elaboración de nómina

IBERTADOR

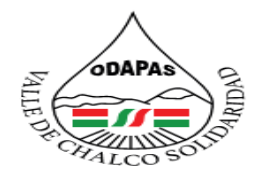

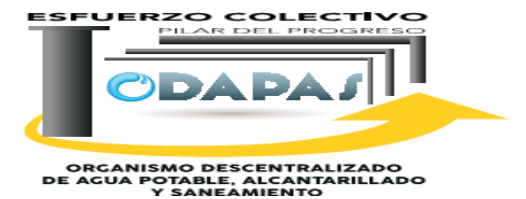

**OBJETIVO:**

Mantener el control en la administración del gasto corriente al interior del organismo, a través de procedimiento de elaboración de nomina.

### **ALCANCE:**

Aplica a la Dirección General, Dirección de Administración, y Área de Recursos Humanos

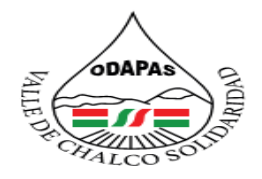

ZADO DE AGUA POTABLE **ALCANTAR Y SANEAMIENTO VALLE DE CHALCO SOLIDARIDAD**  $O. D. A. P. A. S.$ 

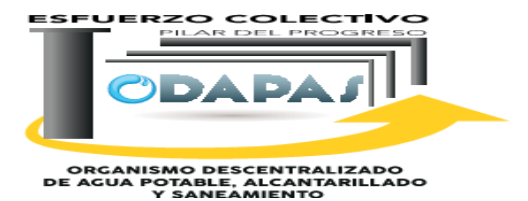

### **RESPONSABILIDAD:**

Autoriza o turna a dirección general la solicitud de pago a trabajadores por distintos conceptos una vez autorizada por dirección general nueva mente turna la solicitud de pago a recursos humanos, entrega a finanzas los recibos de nomina impresos por recursos humano vía oficio.

# **POLÍTICAS DE OPERACIÓN :**

La Dirección de Administración labora de lunes a viernes de 8:00 am a 4:00 pm y sábados de 9:00 am a 1:00 pm

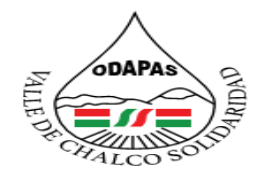

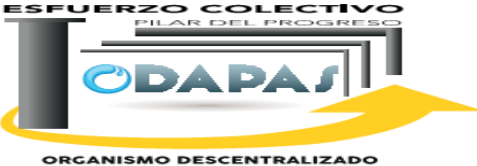

ORGANISMO DESCENTRALIZADO<br>DE AGUA POTABLE, ALCANITARILLADO<br>Y SANEAMIENTO

# **INSUMOS /PRODUCTO**

## **INSUMOS**

\*Solicitud de pago al trabajador \*Base de datos de personal \*Sistema de nóminas \*Reporte de incidencias

## **PRODUCTO**

\*Nomina autorizada \*Nomina pagado o dispersión exitosa

# **MEDICIÓN**

Número de fallas, errores o reclamaciones procedentes / Total de registros de pago aplicados \*100

ADOR

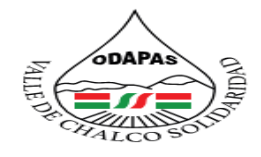

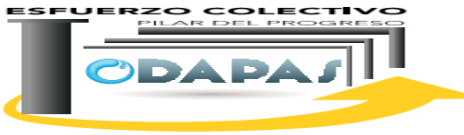

**ORGANISMO DESCENTRALIZADO<br>DE AGUA POTABLE, ALCANTARILLADO<br>Y SANEAMIENTO** 

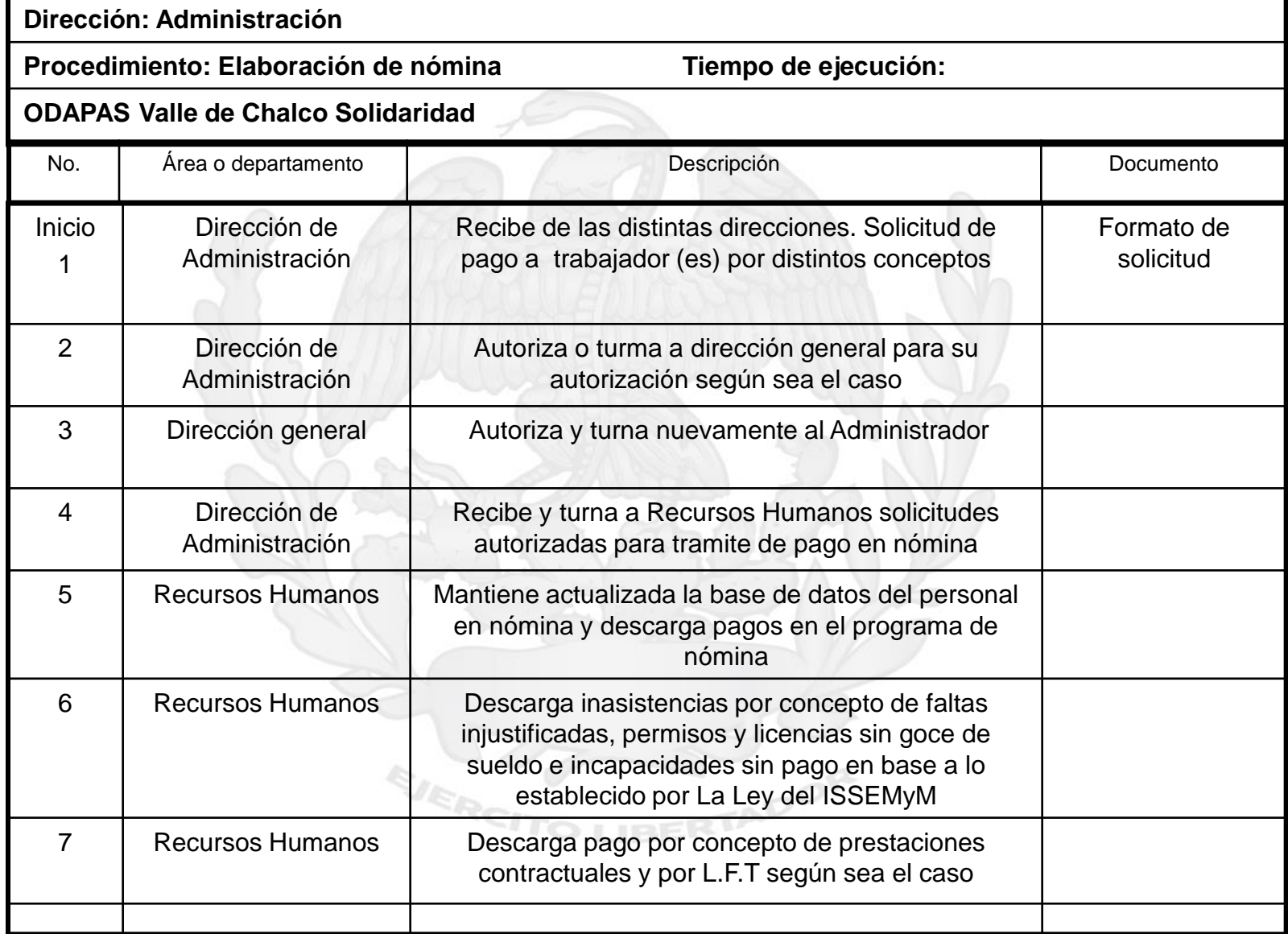

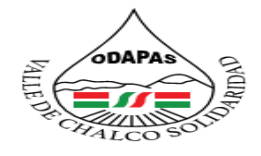

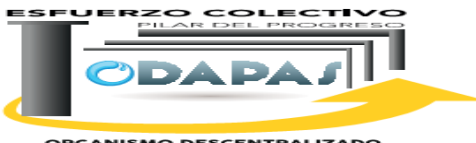

**ORGANISMO DESCENTRALIZADO<br>DE AGUA POTABLE, ALCANTARILLADO** 

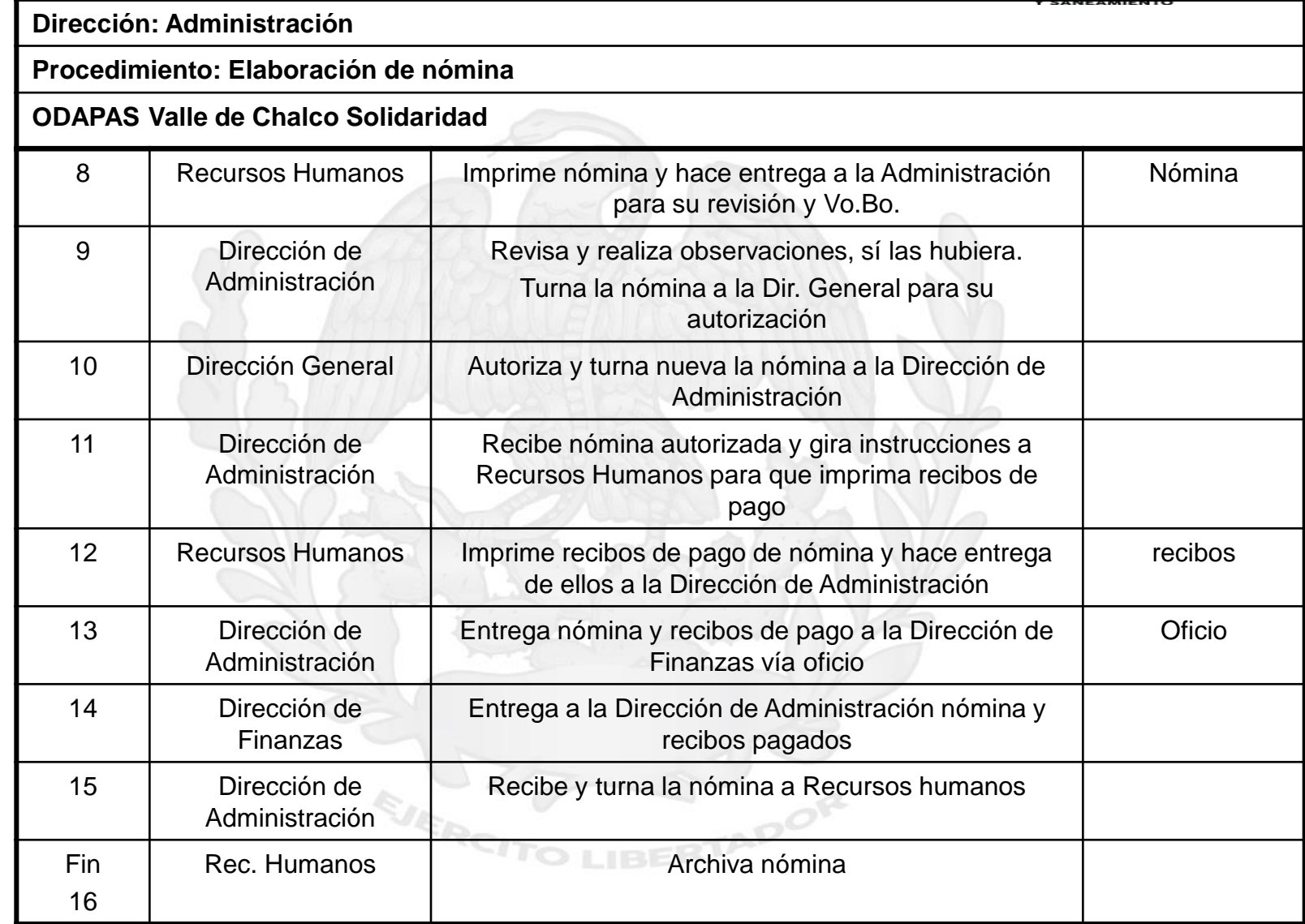

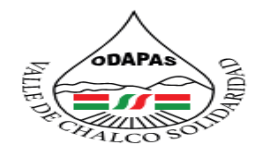

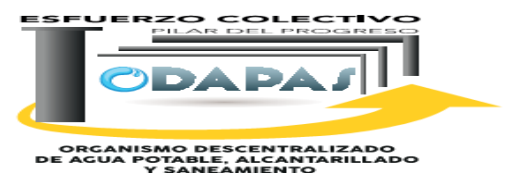

### **"Elaboración de nómina"**

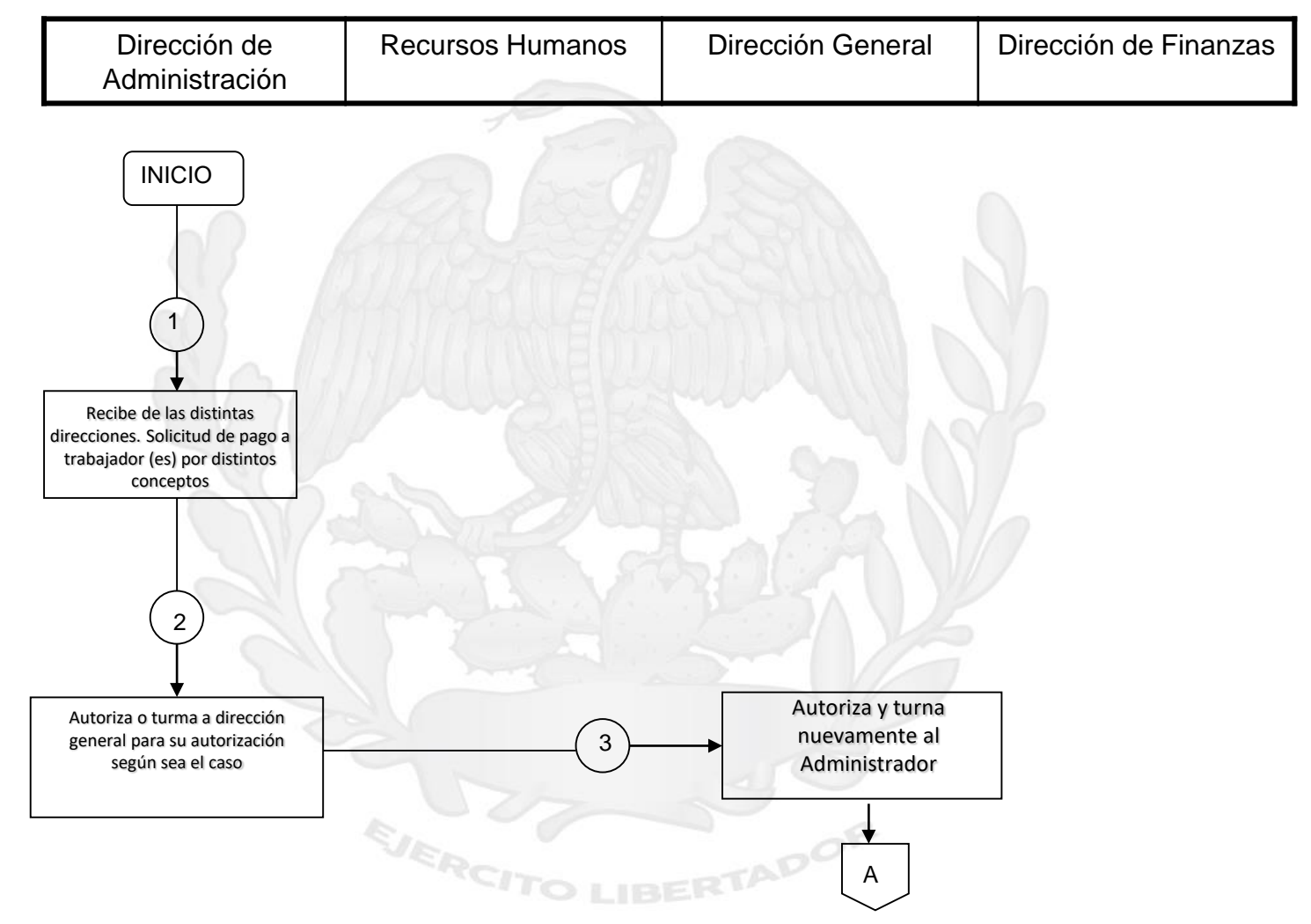

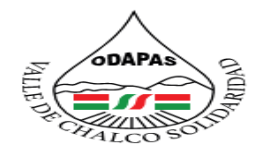

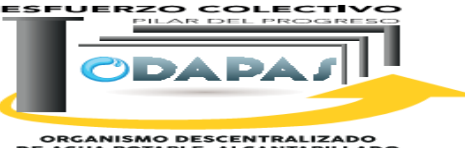

**ORGANISMO DESCENTRALIZADO<br>DE AGUA POTABLE, ALCANTARILLADO<br>Y SANEAMIENTO** 

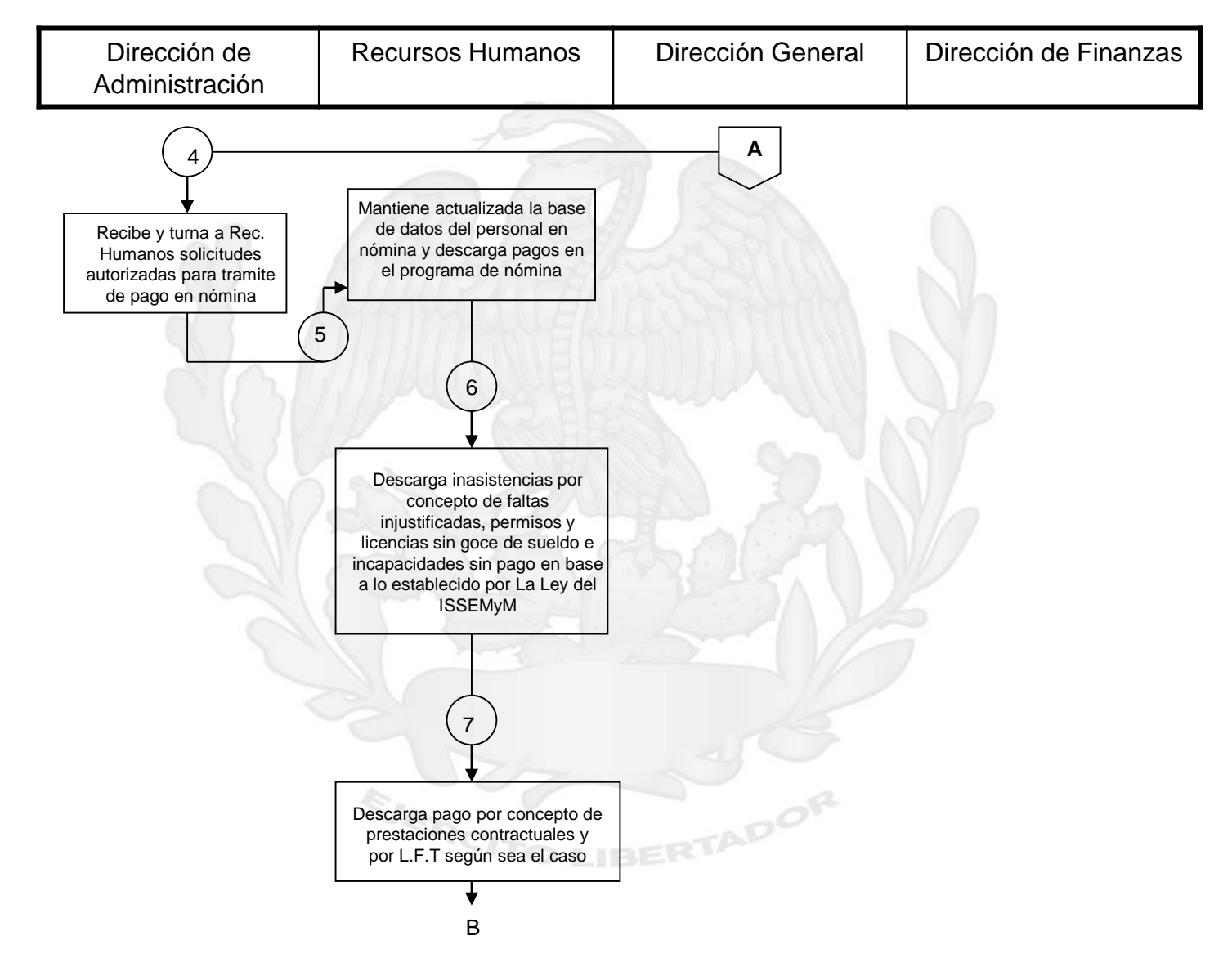

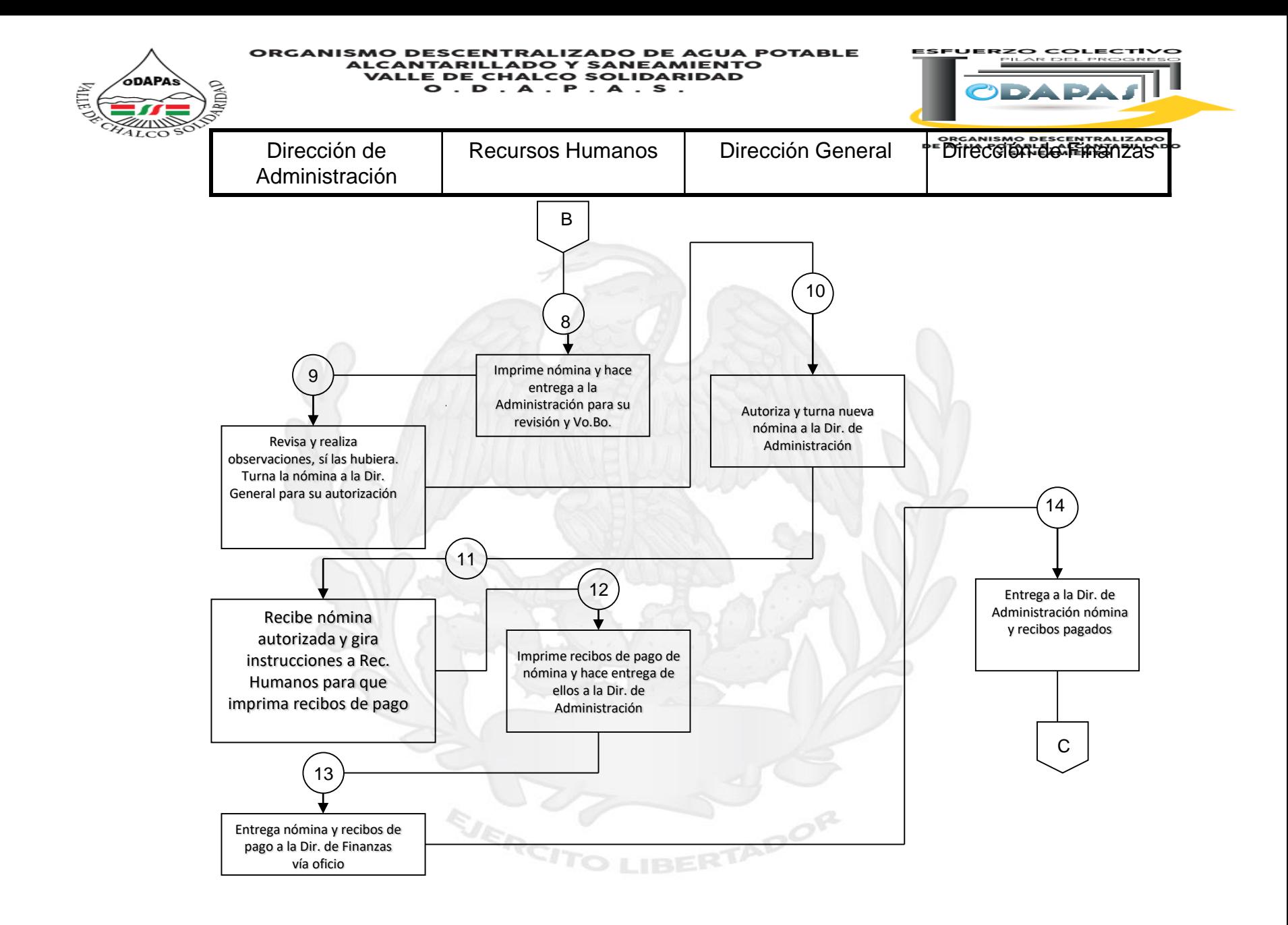

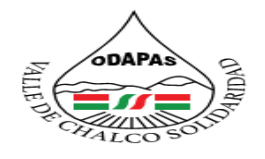

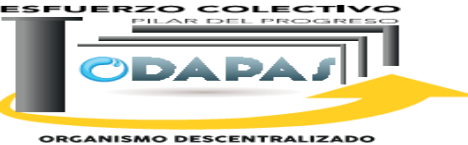

**ORGANISMO DESCENTRALIZADO<br>DE AGUA POTABLE, ALCANTARILLADO<br>Y SANEAMIENTO** 

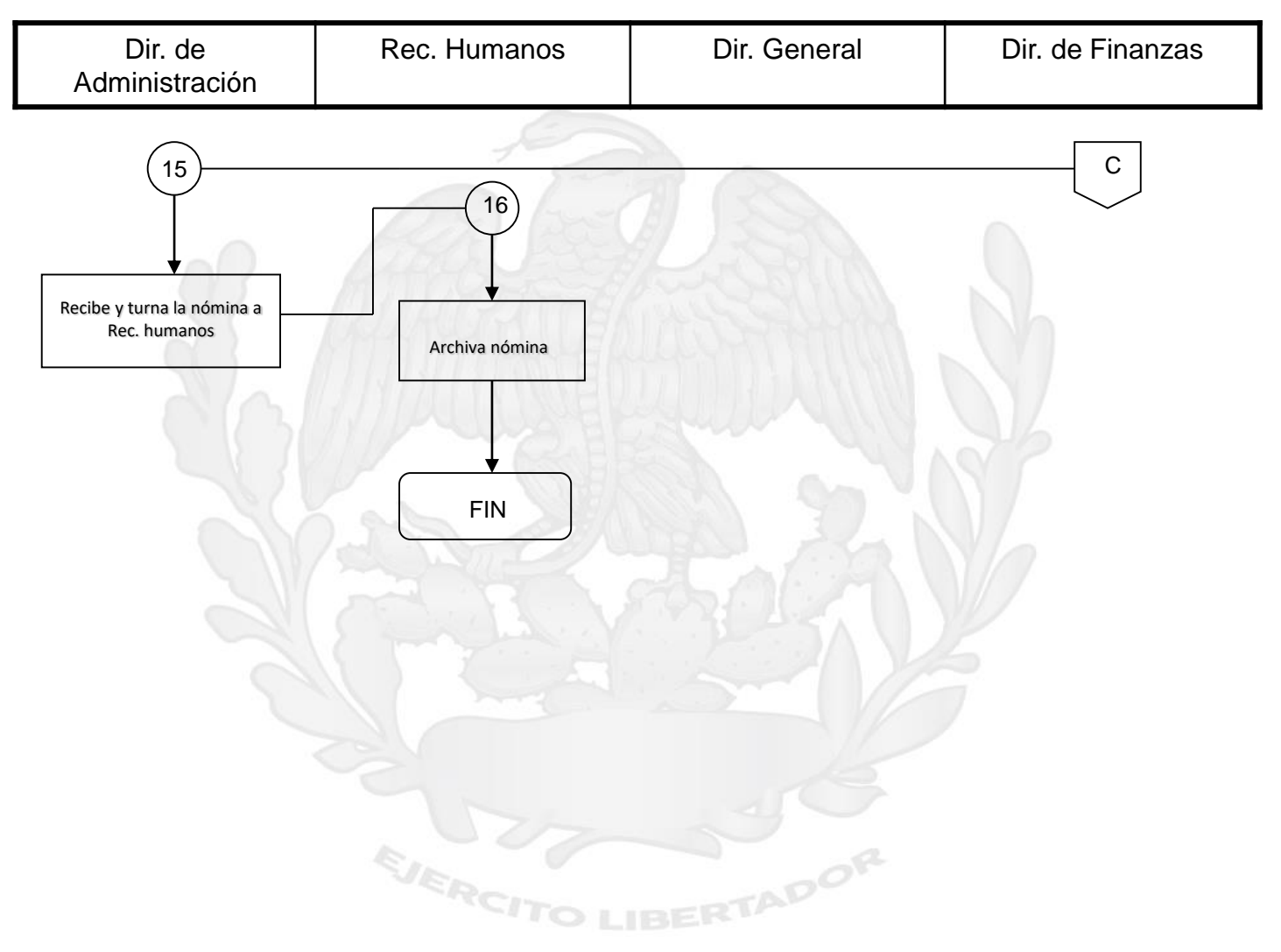

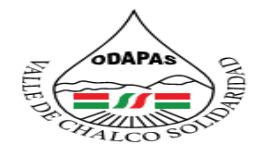

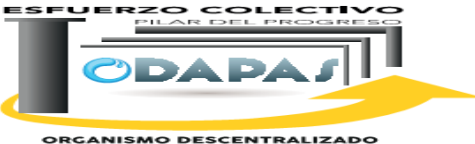

**ORGANISMO DESCENTRALIZADO<br>DE AGUA POTABLE, ALCANTARILLADO<br>Y SANEAMIENTO** 

# **Procedimiento: Contratación de personal**

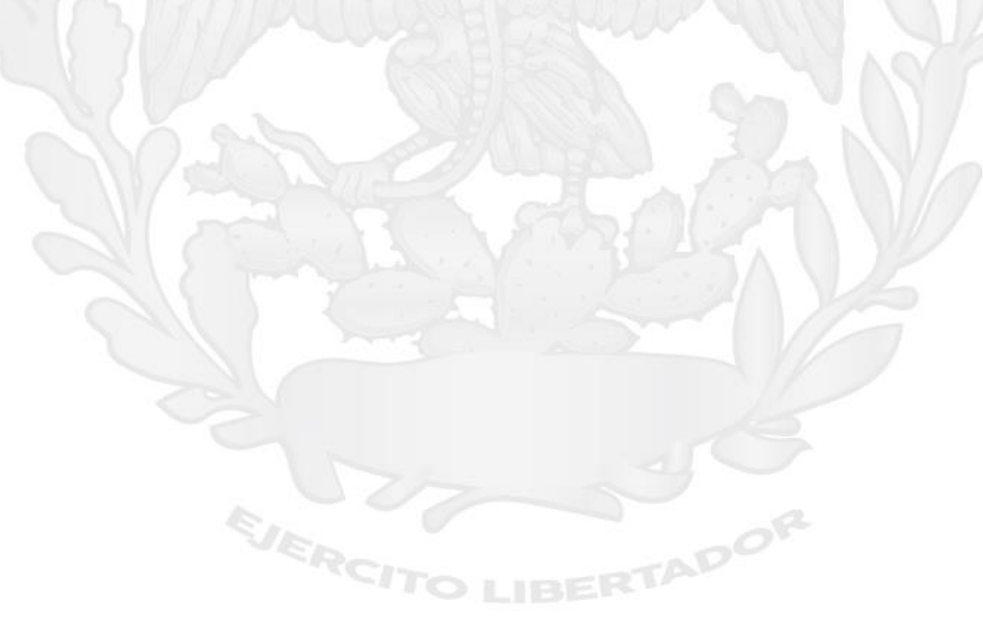

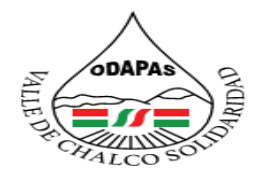

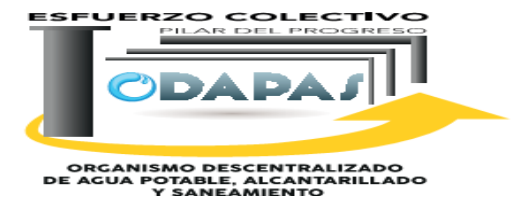

**OBJETIVO:**

Incrementar la eficacia de los servicios prestados por el organismo a través de la contratación de personal, requerido y suficiente para desempeñar las actividades administrativas y operativas correspondientes.

ADOR

### **ALCANCE:**

Aplica a la Dirección General, Dirección de Administración

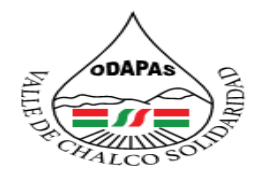

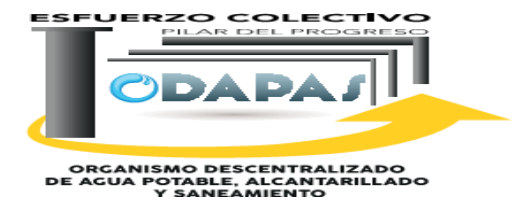

## **RESPONSABILIDAD:**

Solicita a dirección general la contratación de personal, solita a la persona que ocupara el puesto los papeles básicos para darlo de alta en nomina revisando los mismos que estén actualizados

# **POLÍTICAS DE OPERACIÓN :**

La Dirección de Administración labora de lunes a viernes de 8:00 am a 4:00 pm y sábados de 9:00 am a 1:00 pm

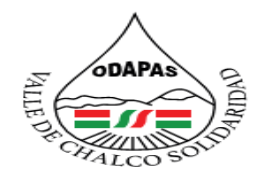

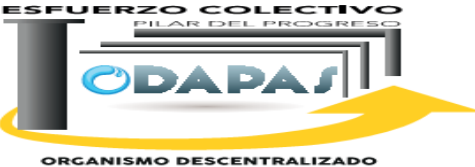

ORGANISMO DESCENTRALIZADO<br>DE AGUA POTABLE, ALCANITARILLADO<br>Y SANEAMIENTO

# **INSUMOS /PRODUCTO**

## **INSUMOS:**

\*Formato de ingreso \*Expediente de personal

# **PRODUCTO**

\*Personal, asignado y en funciones

# **MEDICIÓN**

Cantidad de ingresos en el periodo / Total de solicitudes de requerimiento de personal por las áreas internas \*100

ADOR
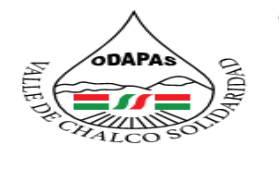

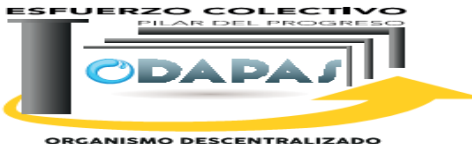

**ORGANISMO DESCENTRALIZADO<br>DE AGUA POTABLE, ALCANTARILLADO<br>Y SANEAMIENTO** 

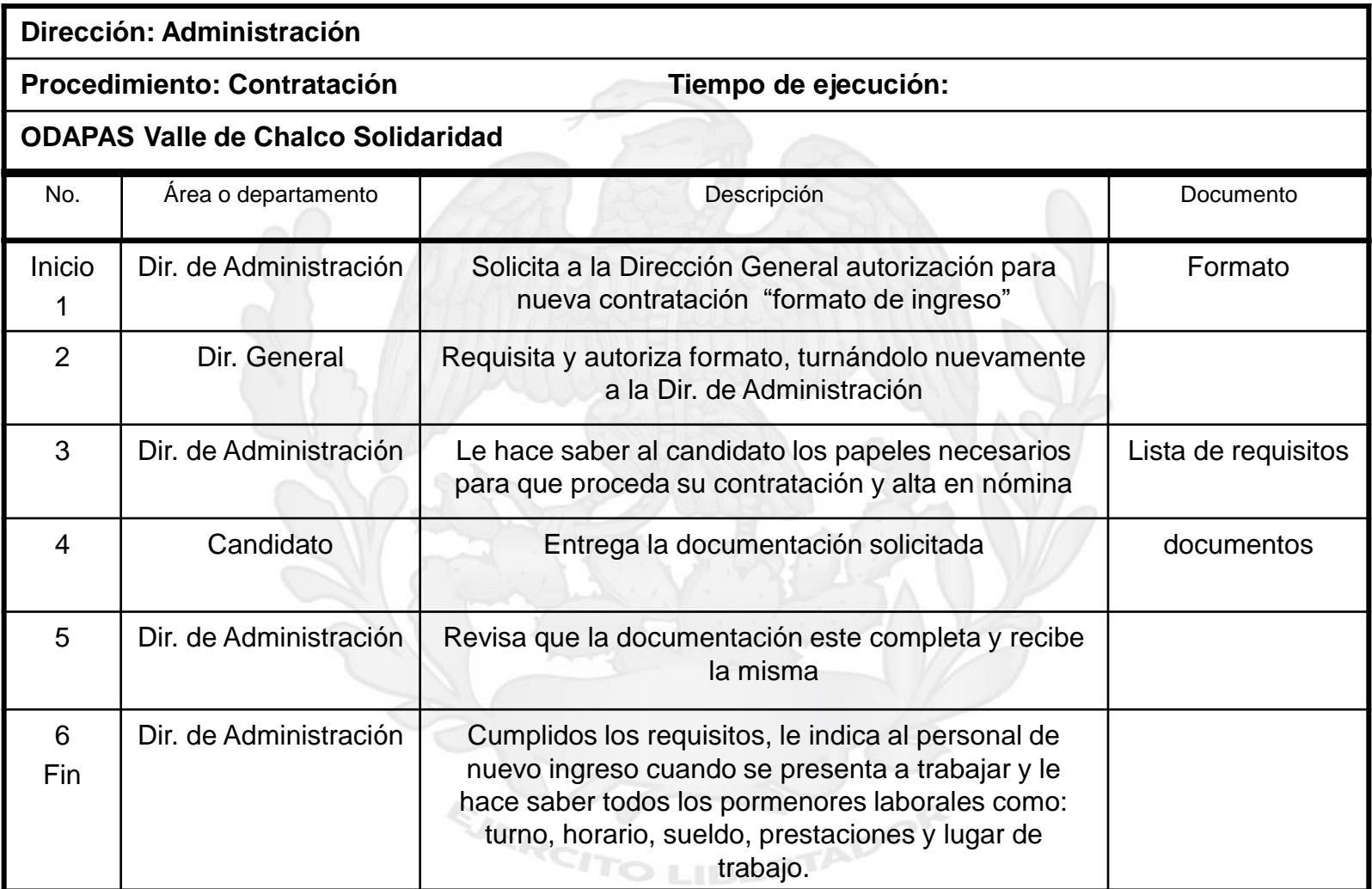

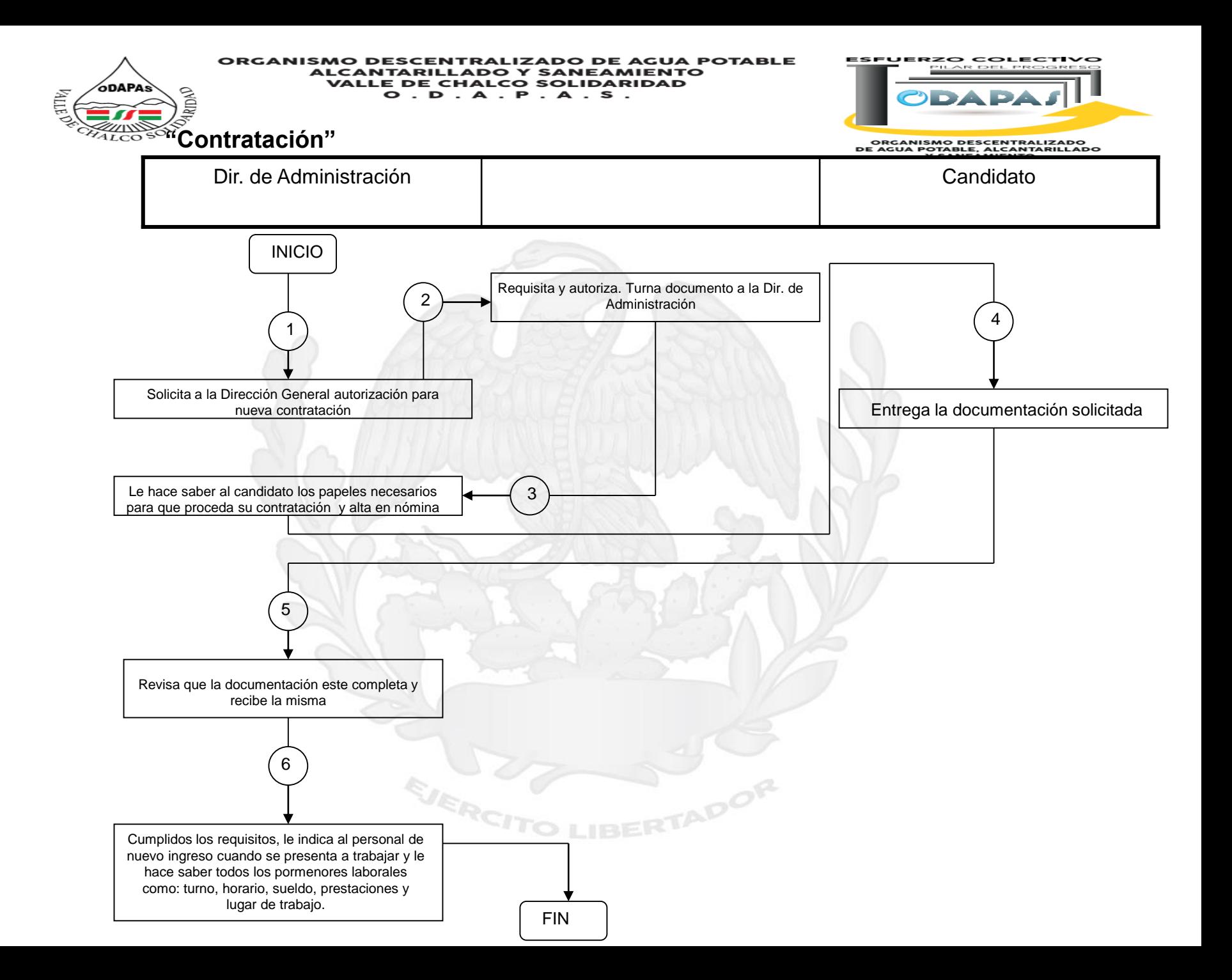

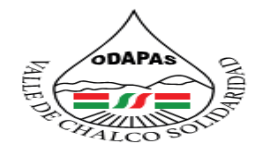

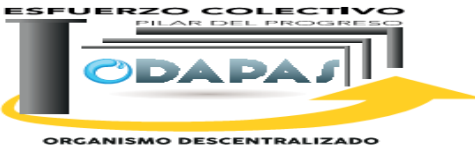

**ORGANISMO DESCENTRALIZADO<br>DE AGUA POTABLE, ALCANTARILLADO<br>Y SANEAMIENTO** 

## **Nombre del Procedimiento:**

contratación de Proveedores

EJERCH

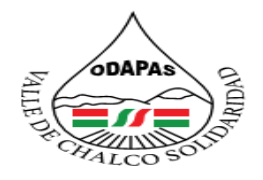

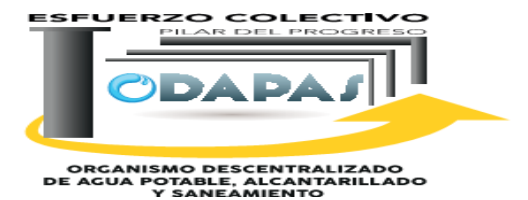

# **OBJETIVO:**

Mejorar el proceso de adquisiciones al interior del organismo, a través del procedimiento de contratación a proveedores, cumpliendo con la normatividad en la materia.

# **ALCANCE:**

Aplica a la Dirección General, Jefatura de Adquisiciones, así como todos aquellas personas físicas o morales, aspirantes a proveedores del Organismo interesadas.

TADOR

EJERCI

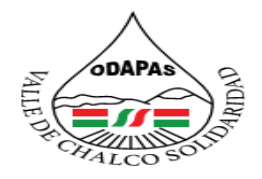

ZADO DE AGUA POTABLE **ALCANTAR Y SANEAMIENTO VALLE DE CHALCO SOLIDARIDAD**  $O. D. A. P. A. S.$ 

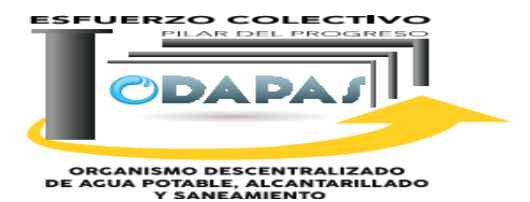

### **RESPONSABILIDAD:**

Solicita a dirección general la contratación del un proveedor, solita al candidato (proveedor) que entregue la documentación solicitada, ya cumpliendo con los requisitos o la documentación indica el proveedor cuando necesitara de sus servicios en abastecimiento de artículos en general y como se realiza la forma de pago

# **POLÍTICAS DE OPERACIÓN :**

La Dirección de Administración labora de lunes a viernes de 8:00 am a 4:00 pm y sábados de 9:00 am a 1:00 pm

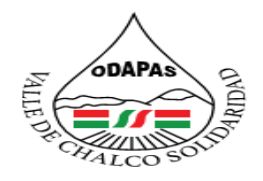

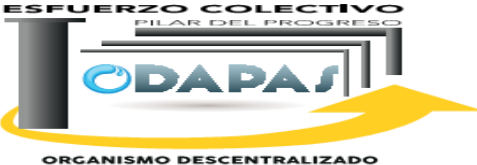

ORGANISMO DESCENTRALIZADO<br>DE AGUA POTABLE, ALCANITARILLADO<br>Y SANEAMIENTO

# **INSUMOS /PRODUCTO**

## **INSUMOS**

\*Formato de ingresos \*Expediente del proveedor

# **PRODUCTO**

\*Proveedor registrado \*Proveedor contratado /Aprobado

EJERCI

## Medición

\* Tiempo de respuesta en días real de bien o servicio suministrado / Tiempo de respuesta, prometido o contratado \*100

TADOR

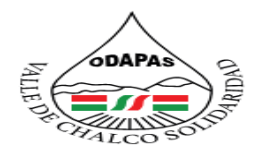

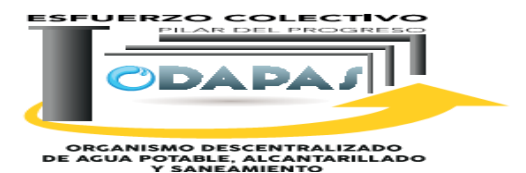

Dirección: Administración Procedimiento: Contratación de Proveedores ODAPAS Valle de Chalco Solidaridad No. Área o departamento Dirección. Documento. Inicio 1 Jefatura de Adquisiciones. Solicita a la Dirección General autorización para nueva contratación "formato de ingreso." Formato. 2 Dirección General. Requisita y autoriza formato, turnándolo nuevamente a la Dirección de Administración 3 Jefatura de Adquisiciones. Le hace saber al candidato los papeles necesarios para que proceda su registro como proveedor. Lista de requisitos. 4 Candidato (proveedor) Entrega la documentación solicitada. Documentos. 5 | Jefatura de Adquisiciones | Revisa que la documentación este completa y recibe la misma. 6 Fin Jefatura de Adquisiciones. Cumplidos los requisitos, le indica al proveedor cuando necesitara de su servicio en el abastecimiento de artículos en general y como se realizará la forma de pago. Tiempo de ejecución:

EJERCITO LIBERTADOR

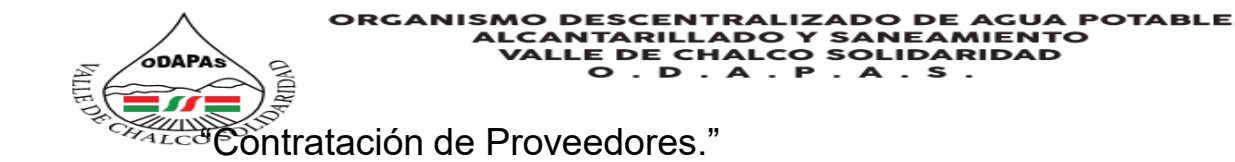

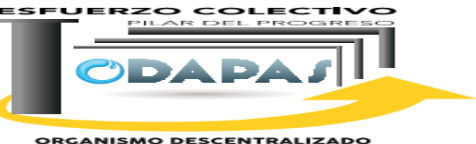

**ORGANISMO DESCENTRALIZADO<br>DE AGUA POTABLE, ALCANTARILLADO<br>Y SANEAMIENTO** 

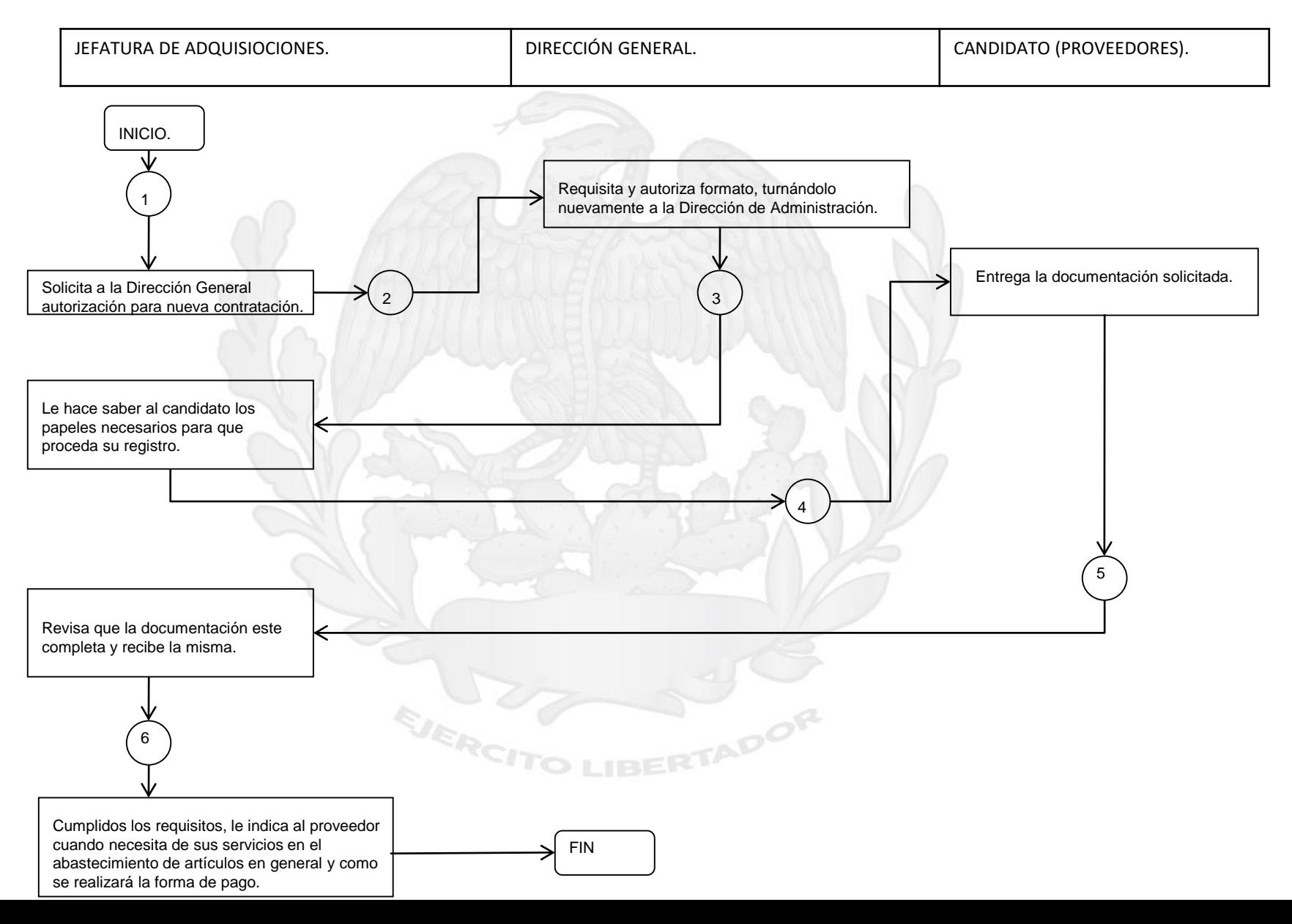

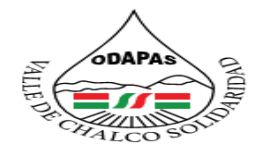

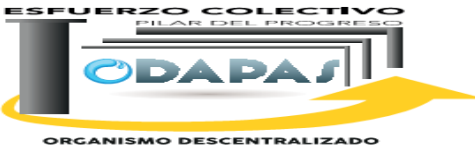

**ORGANISMO DESCENTRALIZADO<br>DE AGUA POTABLE, ALCANTARILLADO<br>Y SANEAMIENTO** 

## **Nombre del Procedimiento:**

Adquisiciones(recursos materiales)

EJERCH

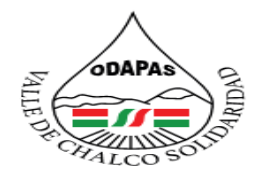

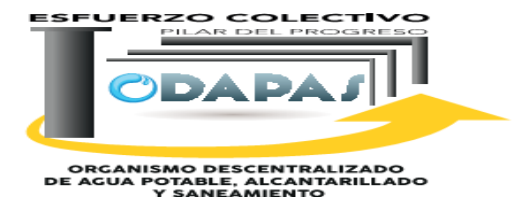

# **OBJETIVO:**

Mejorar los procedimientos de requerimiento de bienes y/o servicios al interior del organismo, a través del procedimiento de adquisiciones, de acuerdo con la normatividad en la materia.

TADOR

# **ALCANCE:**

Aplica a la Dirección de Admistración, Finanzas, Jefatura de Adquisiciones

EJERCI

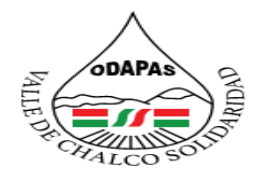

**IZADO DE AGUA POTABLE ALCANTARI DO Y SANEAMIENTO VALLE DE CHALCO SOLIDARIDAD**  $O. D. A. P. A. S.$ 

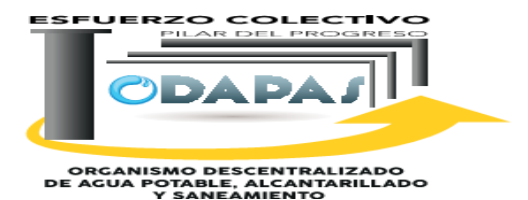

## **RESPONSABILIDAD:**

Recibe de las distintas direcciones que componen al Organismo, requisiciones o solicitudes de consumibles, servicios y/o bienes muebles revisa que esté contemplado en el presupuesto anual de egresos, cotiza la solicitud del abastecimiento y a su vez elige, la mejor opción para realizar la adquisición, realiza las gestiones correspondientes para la adquisición de los bienes, materiales ó servicios solicitados y autorizados, Notifica y hace entrega al área solicitante, contra firma de recibo.

# **POLÍTICAS DE OPERACIÓN :**

La Dirección de Administración labora de lunes a viernes de 8:00 am a 4:00 pm y sábados de 9:00 am a 1:00 pm

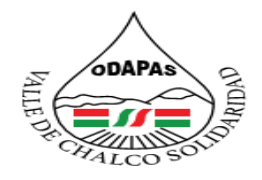

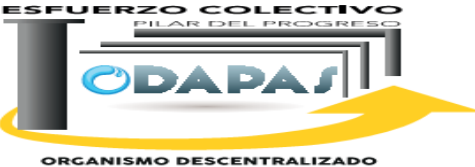

ORGANISMO DESCENTRALIZADO<br>DE AGUA POTABLE, ALCANITARILLADO<br>Y SANEAMIENTO

TADOR

# **INSUMOS /PRODUCTO**

# **INSUMO**

\*Solicitudes de bienes o servicios

\*Presupuesto anual

\*Cotizaciones

\*Licitación

# **PRODUCTO**

\*Bien o servicio, adquirido/ adjudicado/entregado

EJERCI

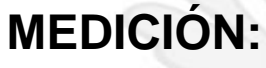

\*Definir indicador

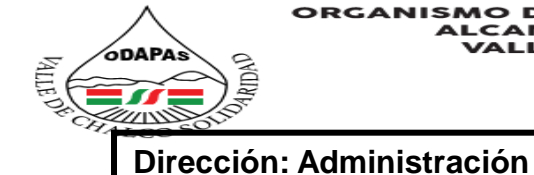

**ESFUERZO COLECTIVO** 

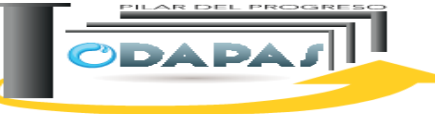

ORGANISMO DESCENTRALIZADO<br>DE AGUA POTABLE, ALCANITARILLADO<br>Y SANEAMIENTO

### **Procedimiento: Adquisiciones (recursos materiales) Tiempo de ejecución:**

### **ODAPAS Valle de Chalco Solidaridad**

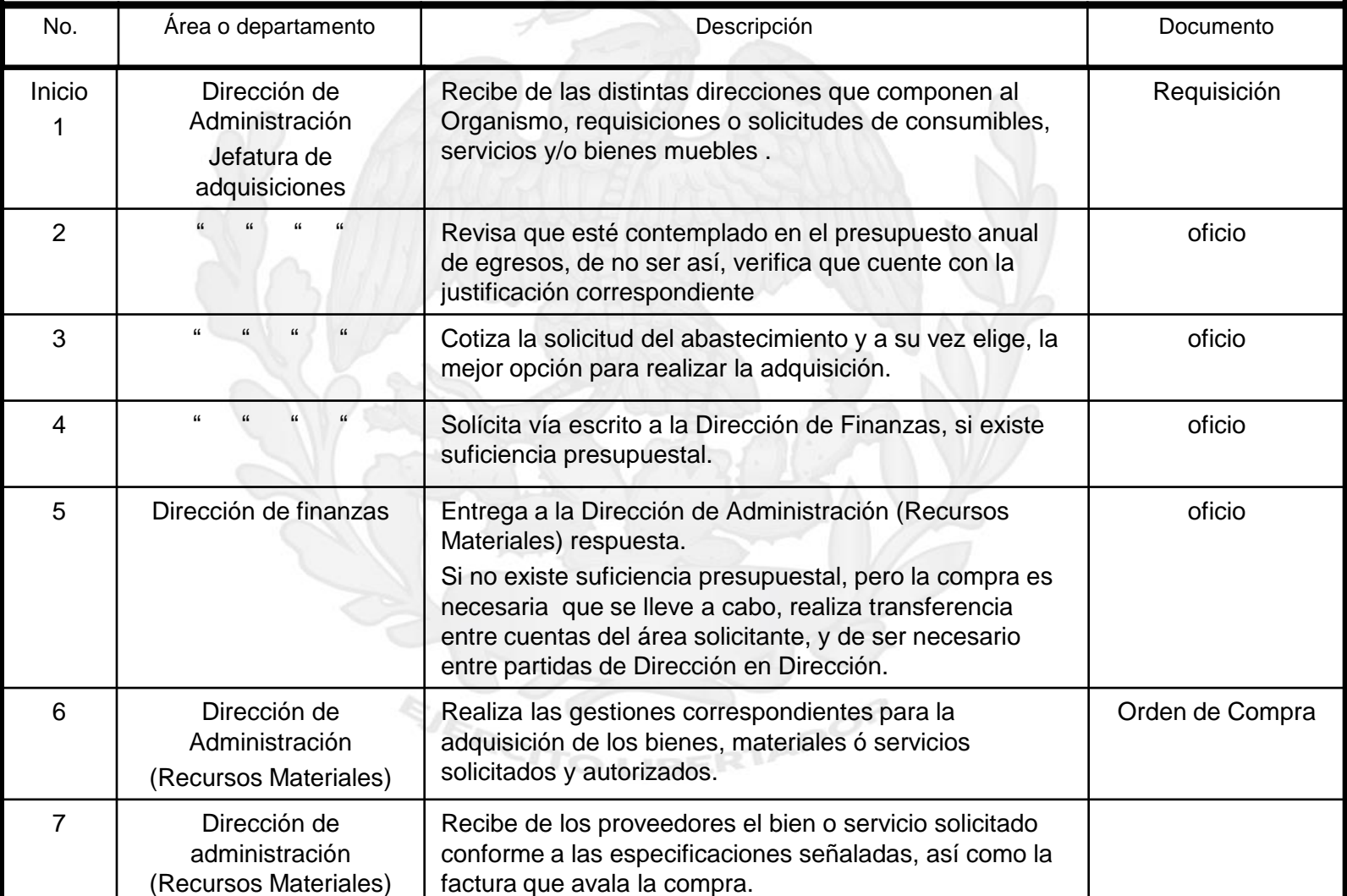

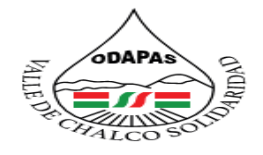

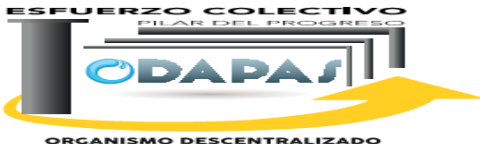

**ORGANISMO DESCENTRALIZADO<br>DE AGUA POTABLE, ALCANITARILLADO<br>Y SANEAMIENTO** 

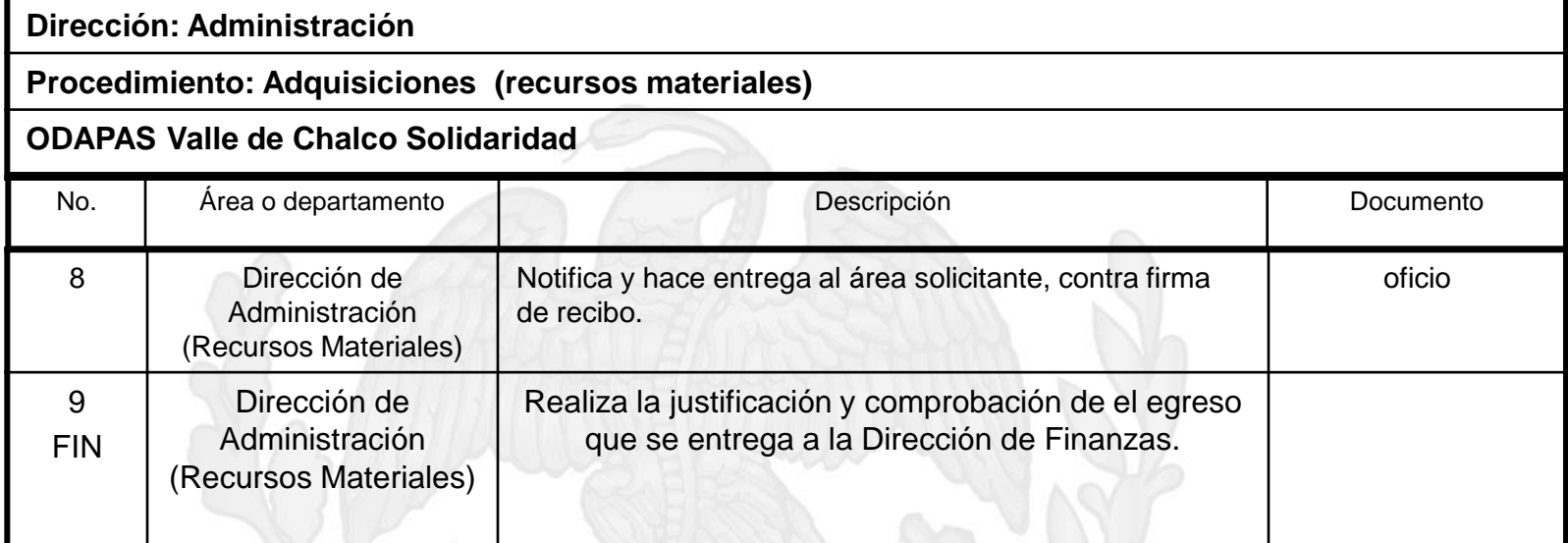

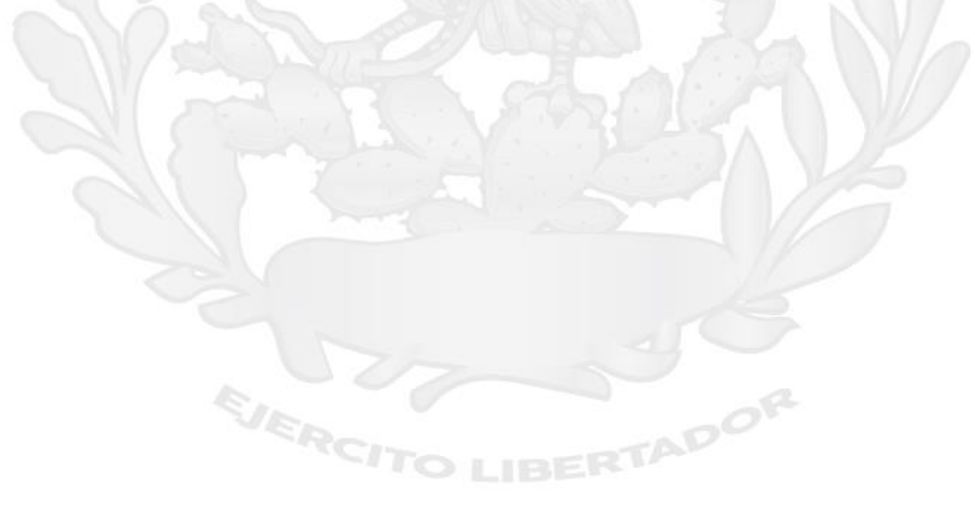

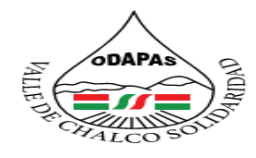

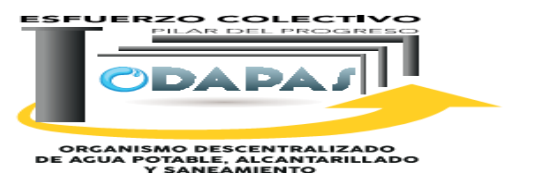

**Adquisición de recursos materiales**

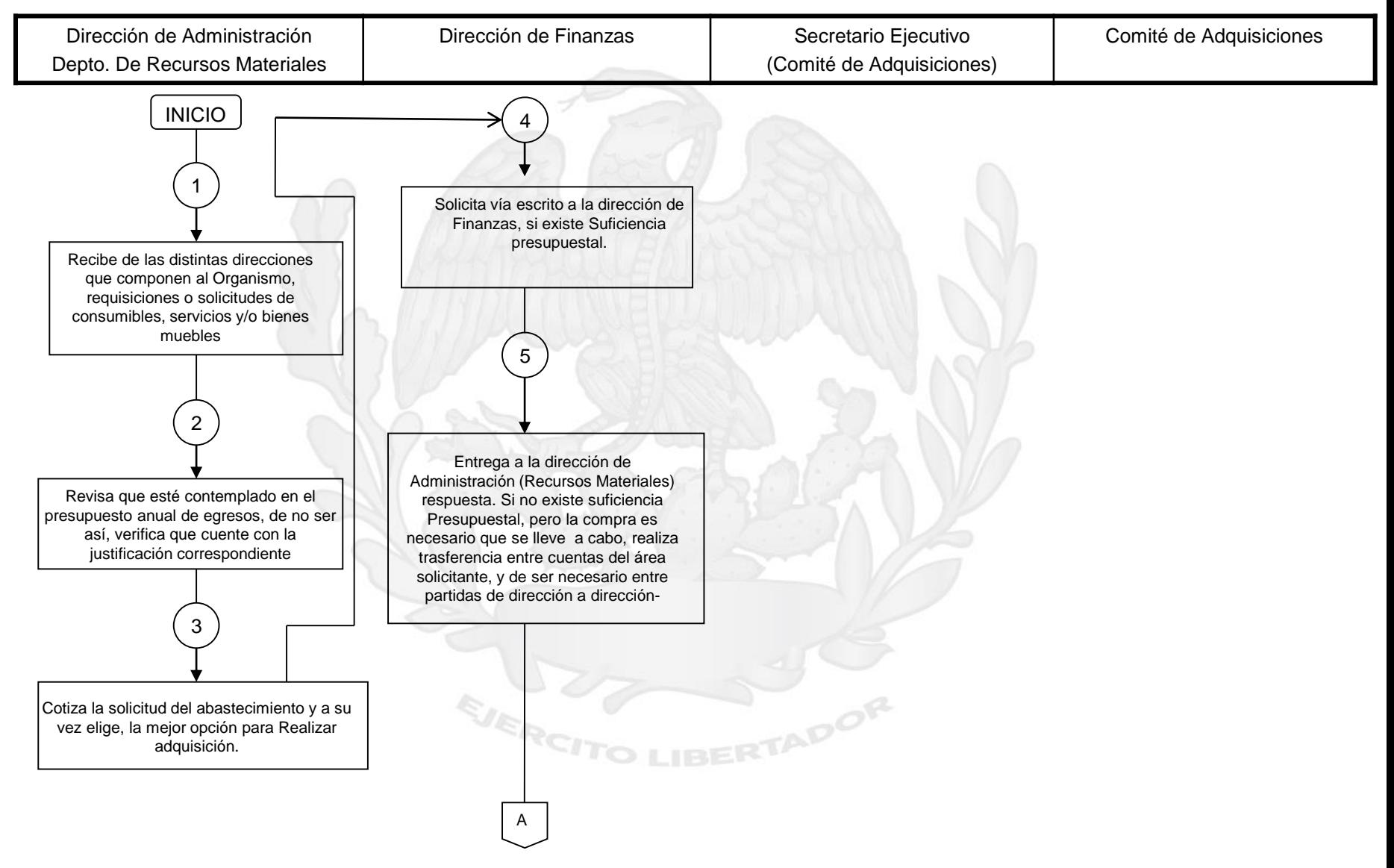

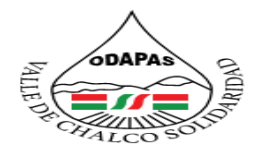

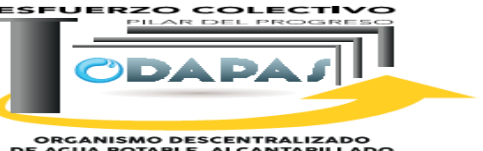

ORGANISMO DESCENTRALIZADO<br>DE AGUA POTABLE, ALCANTARILLADO<br>Y SANEAMIENTO

### **Adquisición de recursos materiales**

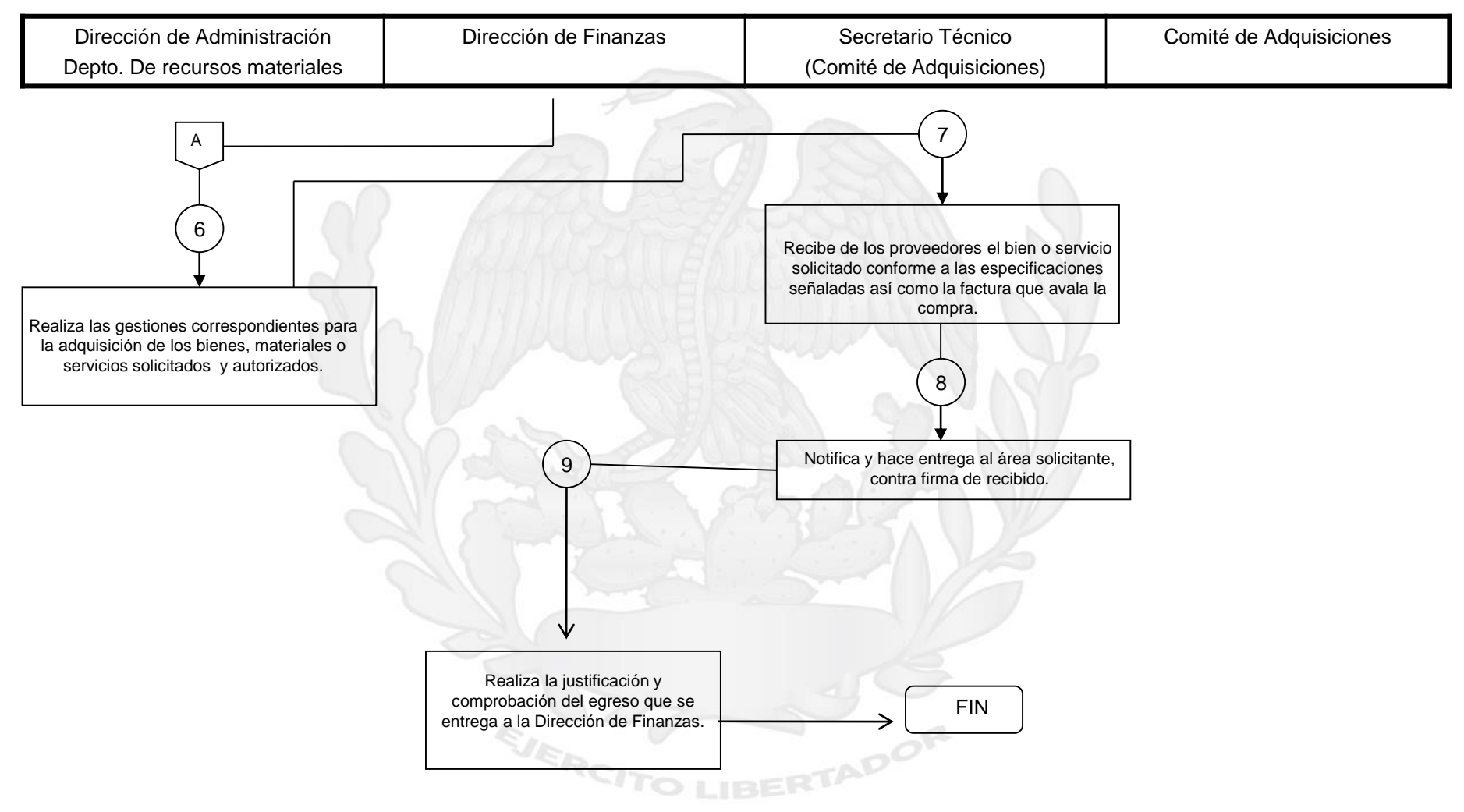

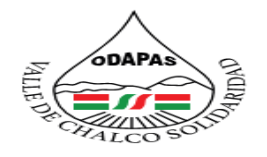

#### ANISMO DO DE AGUA POTABLE **ALCANTARILLADO Y SANEAMIENTO VALLE DE CHALCO SOLIDARIDAD** . D . A . P . A . S . o

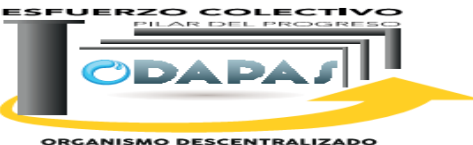

**ORGANISMO DESCENTRALIZADO<br>DE AGUA POTABLE, ALCANTARILLADO<br>Y SANEAMIENTO** 

## **Nombre del Procedimiento:**

Procedimiento Administrativo de Ejecución, Restricción del Servicio de Suministro de Agua Potable y de Requerimientos

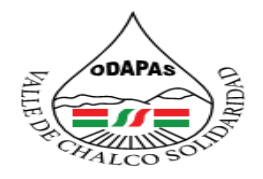

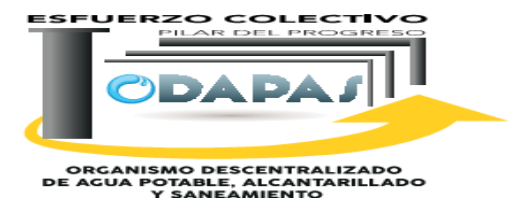

**OBJETIVO:**

Incrementar la regularización y la recuperación de adeudos, a través de los procedimiento administrativo de ejecución, restricción del suministro de agua potable y requerimientos de acuerdo a la normatividad en la materia.

# **ALCANCE:**

Departamento de Regularización y recaudación, área dictaminadora, departamento jurídico, así como todos los usuarios en general que se encuentren en situación de adeudo.

EJERC

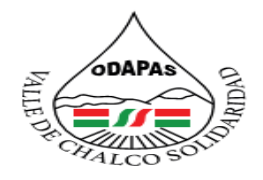

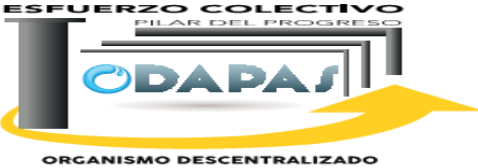

ORGANISMO DESCENTRALIZADO<br>DE AGUA POTABLE, ALCANITARILLADO<br>Y SANEAMIENTO

# **RESPONSABILIDAD:**

La dirección de jurídico recibe, revisa, registra y turna los estados de cuenta para elaborar la cedula de notificación o requerimiento de pago

# **POLÍTICAS DE OPERACIÓN :**

La Dirección de jurídico labora de lunes a viernes de 8:00 am a 4:00 pm y sábados de 9:00 am a 1:00 pm

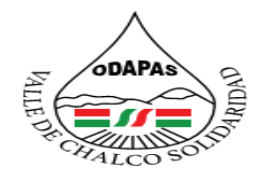

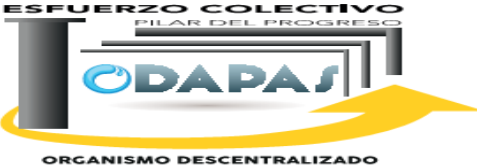

ORGANISMO DESCENTRALIZADO<br>DE AGUA POTABLE, ALCANITARILLADO<br>Y SANEAMIENTO

# **INSUMOS /PRODUCTO**

## **INSUMOS:**

\*Estados de cuenta de usuarios \*Cedula de Notificación \*Requerimiento de pago \*Garantía de audiencia \*Notificación

# **PRODUCTO**

\*Cuenta regularizada \*Cobro efectuado y aplicado \*Convenio de pago efectuado

# **MEDICIÓN**

\*Cantidad de ingresos obtenidos por regularización de cuentas y cobros efectuados en el periodo actual / Cantidad total de adeudos por cobrar \*100

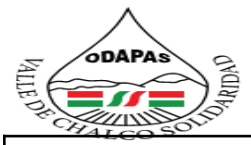

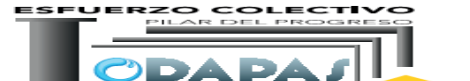

**ORGANISMO DESCENTRALIZADO<br>DE AGUA POTABLE, ALCANITARILLADO<br>Y SANEAMIENTO** 

### **Dirección: Jurídico**

**Procedimiento: Procedimiento Administrativo de Ejecución, Restricción del Servicio de Suministro de Agua Potable**

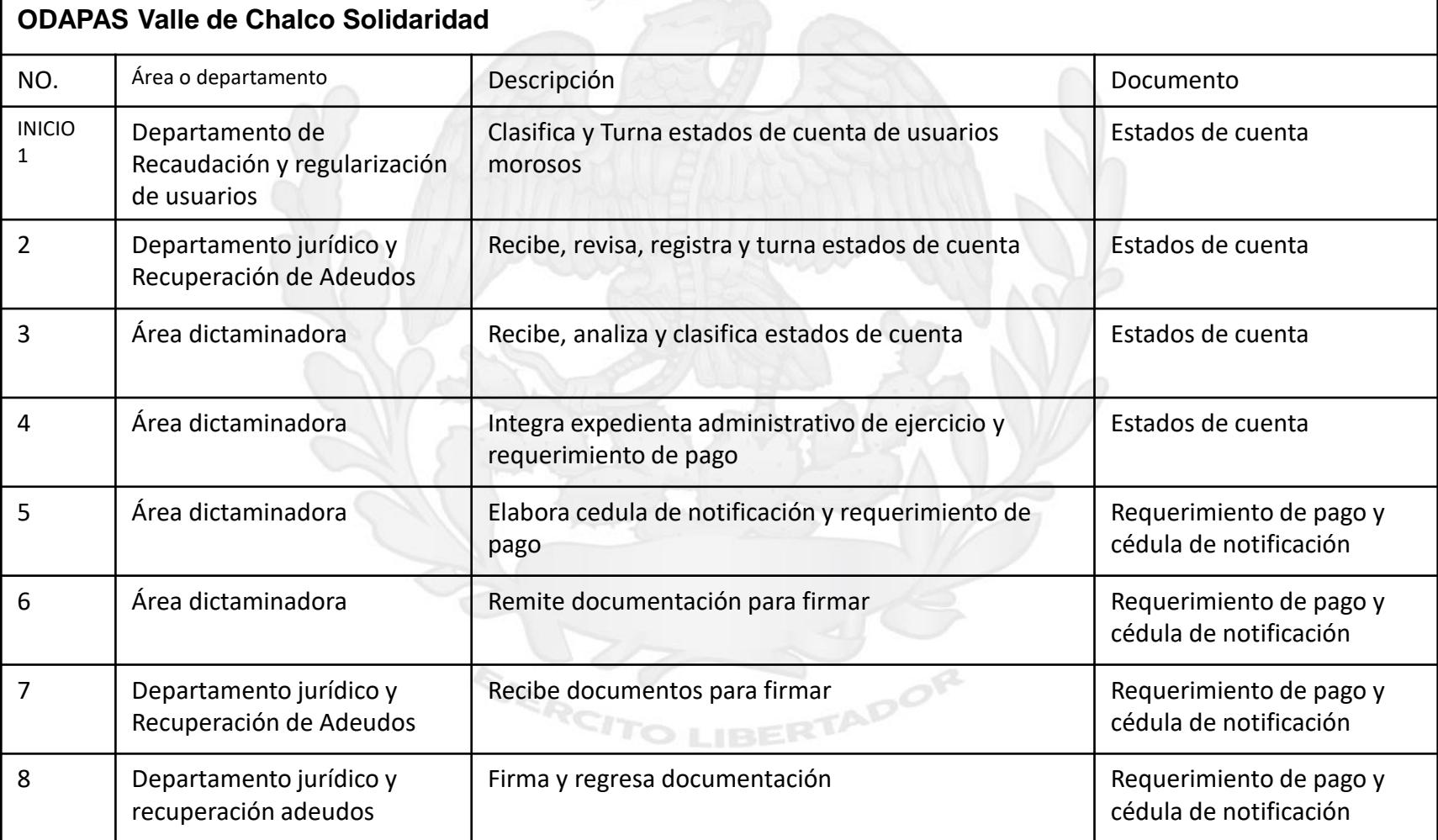

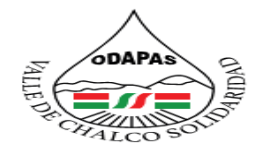

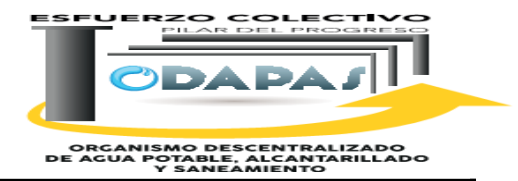

### **Dirección de Jurídico**

### **Procedimiento: Procedimiento Administrativo de Ejecución, Restricción del Servicio de**

**Suministro de Agua Potable**

### **ODAPAS Valle de Chalco Solidaridad**

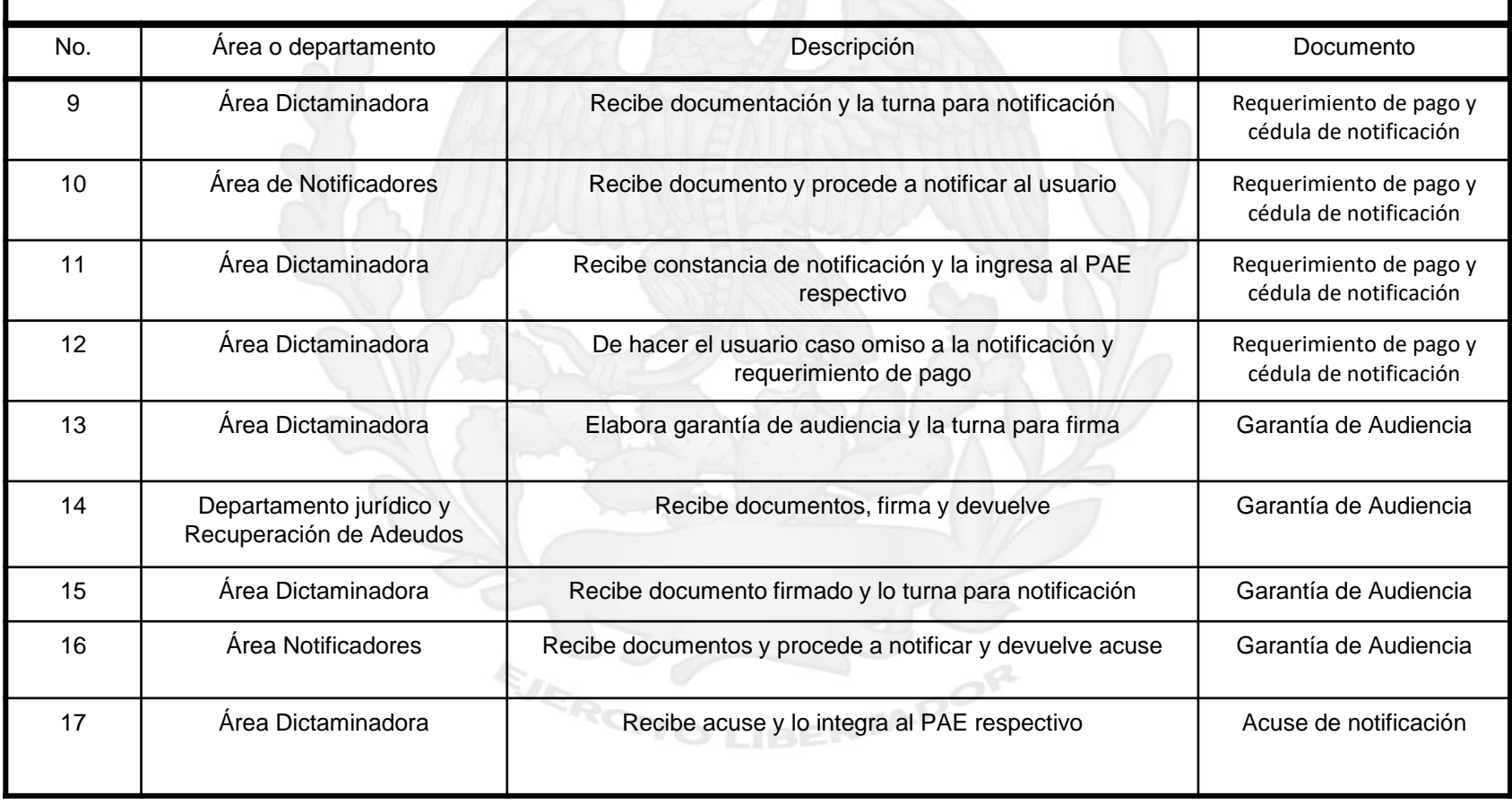

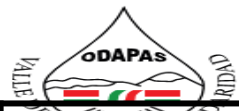

### **IZADO DE AGUA POTABLE** ALCANTARILLADO Y SANEAMIENTO<br>VALLE DE CHALCO SOLIDARIDAD<br>O.D.A.P.A.S.

**ORGANISMO DESCENTRA**<br>DE AGUA POTABLE, ALCANTA<br>Y SANEAMIENTO IZADO<br>RILLADO

### **Dirección de Jurídico**

**Procedimiento: Procedimiento Administrativo de Ejecución, Restricción del Servicio de Suministro de Agua Potable ODAPAS Valle de Chalco Solidaridad** 18 | Área Dictaminadora | De presentarse el usuario en el plazo concedido se desahoga garantía de audiencia y se levanta acta de comparecencia y en caso de inasistencia del usuario, se elabora acuerdo de rebeldía y se pasa el expediente para la resolución administrativa. Acta de comparecencia o acuerdo de rebeldía 19 Área Dictaminadora Para el caso de comparecencia se recibe pruebas documentales Facturas de pago 20 Área Dictaminadora Con base en el estudio a todas y cada una de las constancias que integra el PAE respectivo, se emita la resolución administrativa con base en los principios de legalidad, honradez, celeridad, sencillez e imparcialidad Resolución Administrativa 21 Área Dictaminadora Turna para firmar la resolución administrativa Resolución Administrativa 22 **Departamento Jurídico y** Recuperación de Adeudos Firma y devuelve resolución administrativa **Resolución** Administrativa 23 Área dictaminadora (Recibe y turna resolución para notificación (Notificación de resolución 24 **Francis de notificadores** Recibe resolución y procede a notificar al usuario en su domicilio 25 **Area Dictaminadora** Recibe acuse de notificación y se integra al PAE respectivo No. | Área o departamento | **Descripción** Descripción **Descripción** Descripción Documento

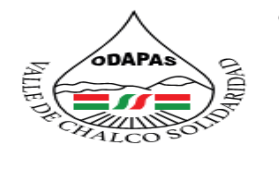

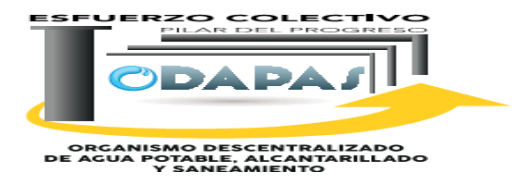

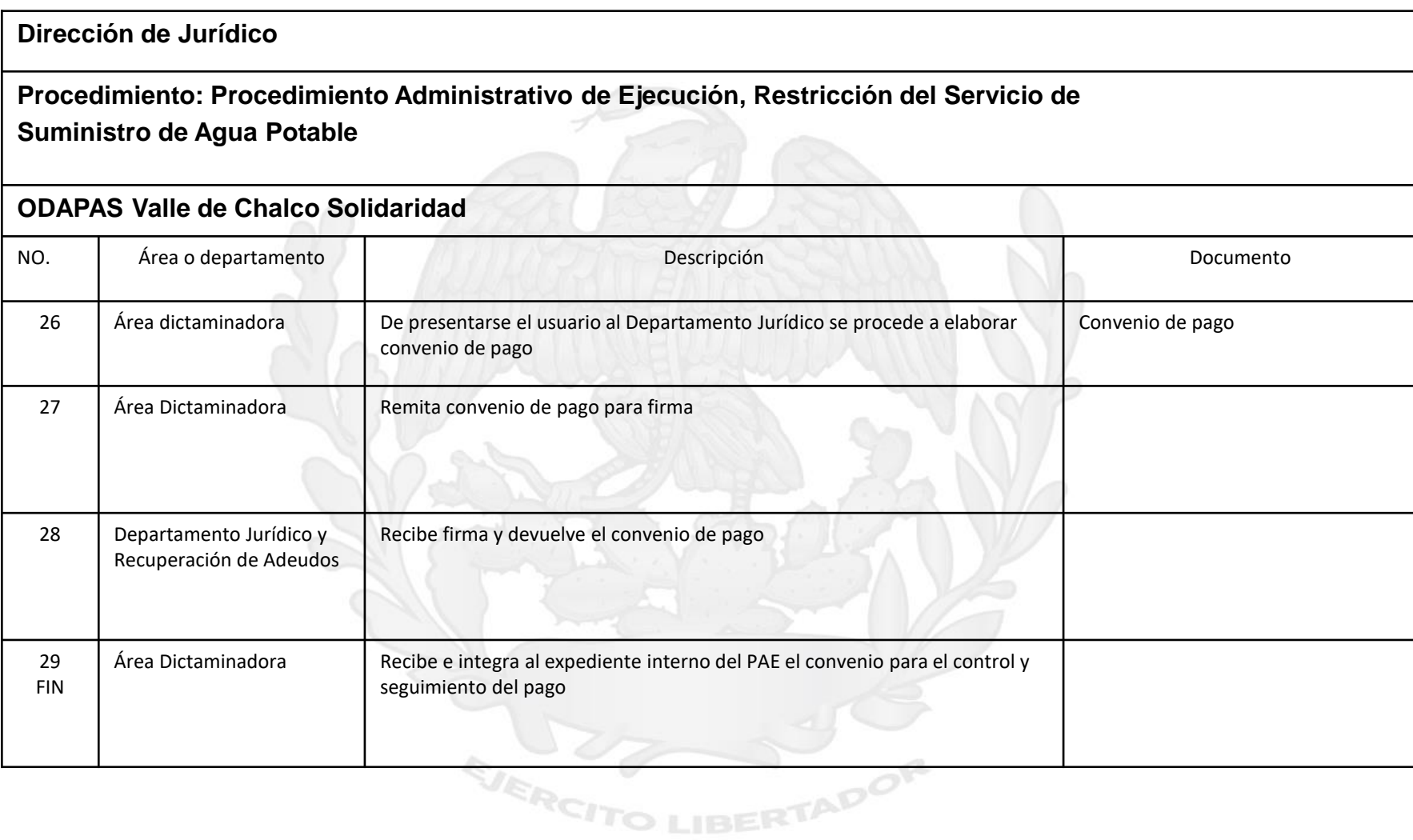

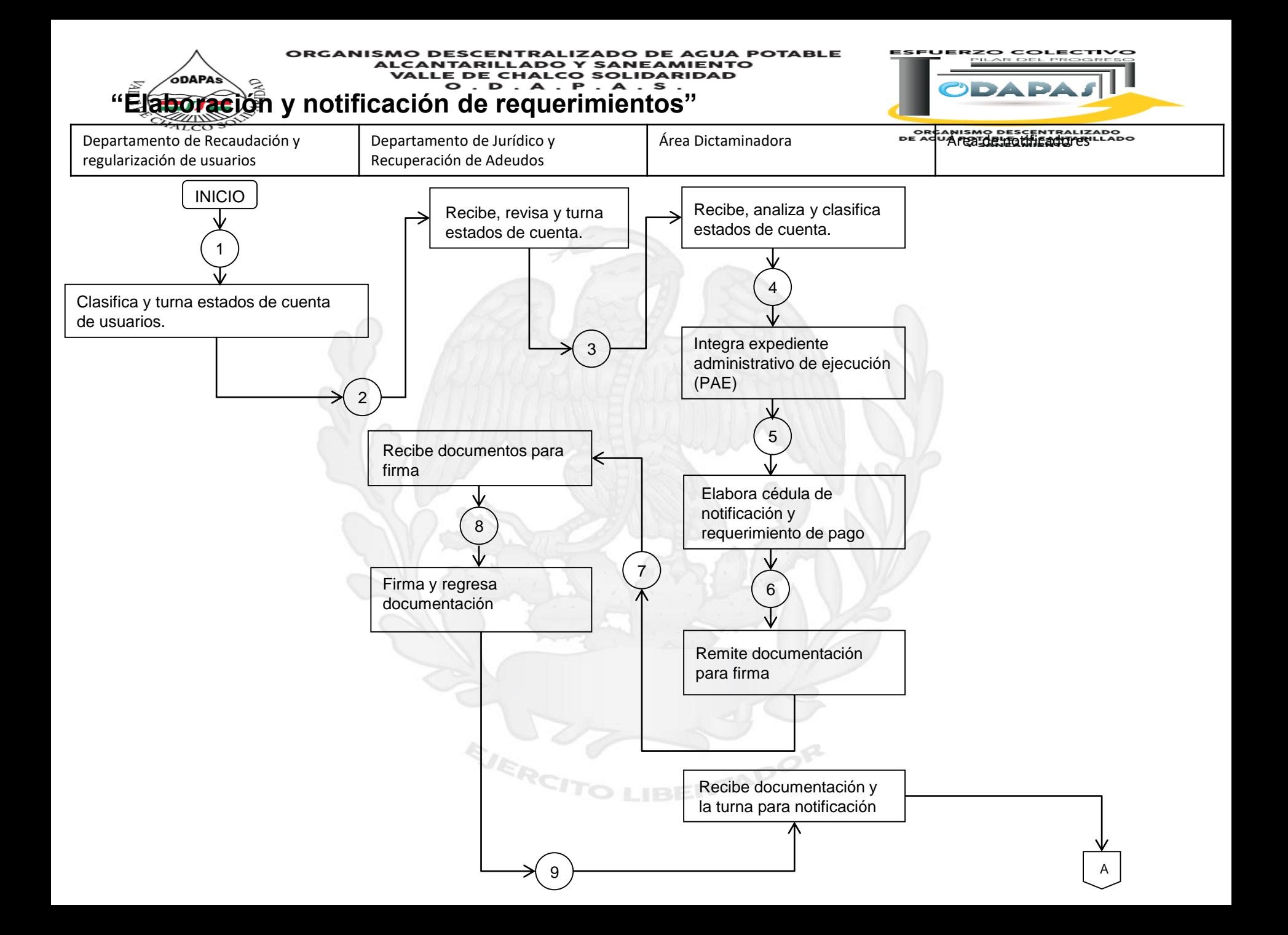

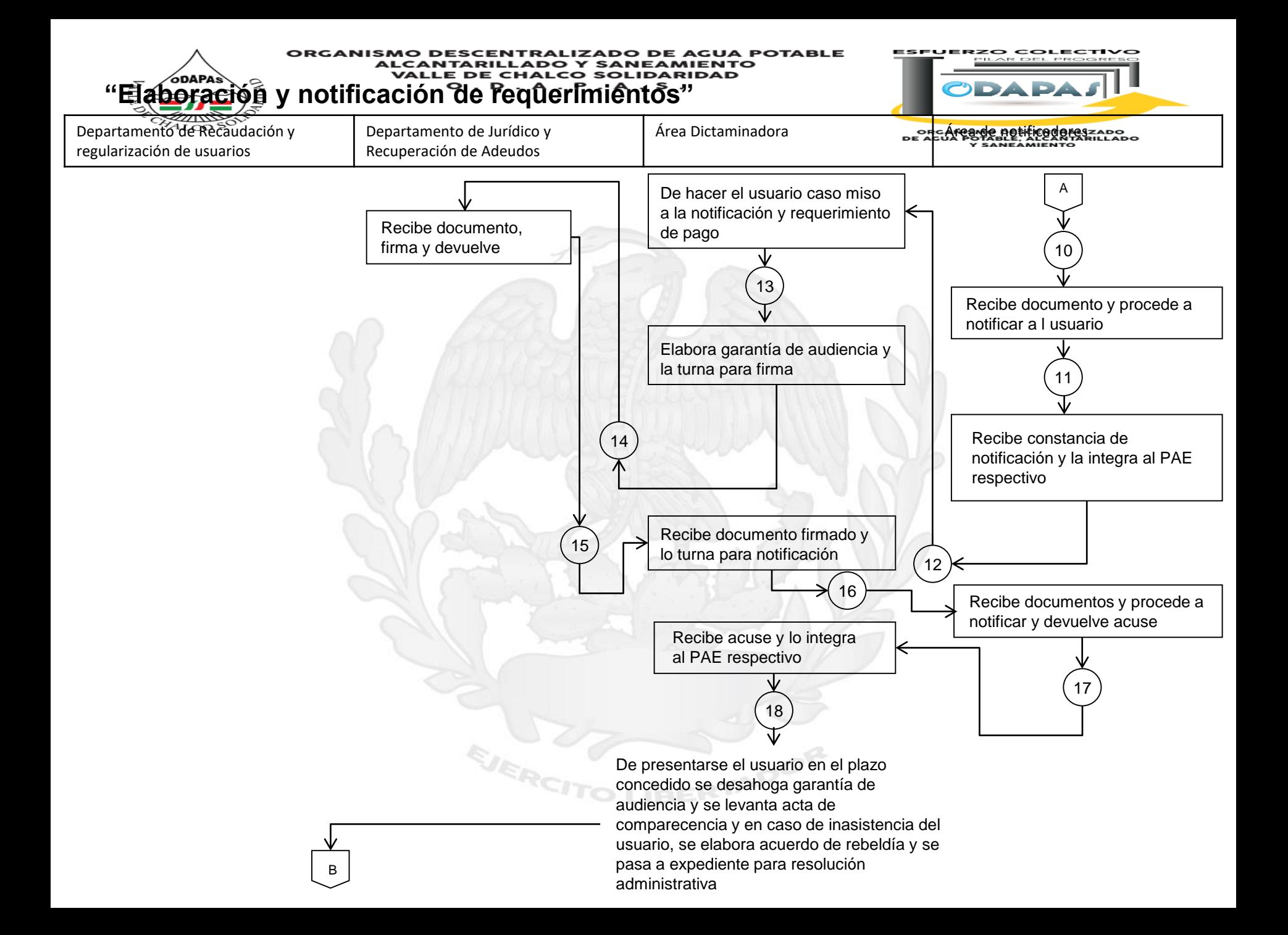

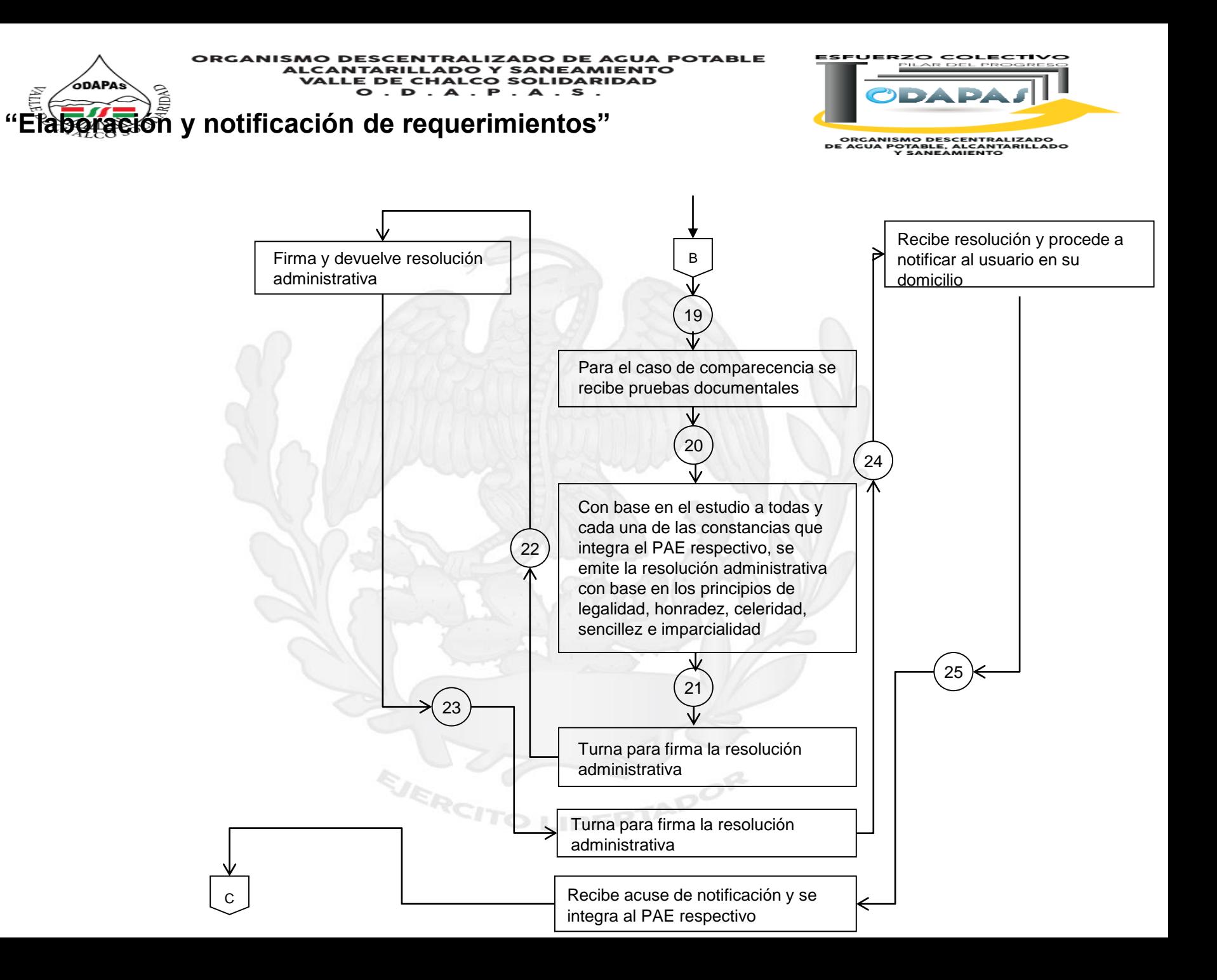

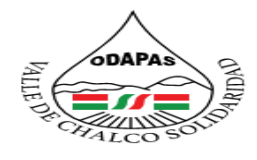

#### **IZADO DE AGUA POTABLE** ORGANISMO DESCENTRAL **ALCANTARILLADO Y SANEAMIENTO** VALLE DE CHALCO SOLIDARIDAD<br>O.D.A.P.A.S.

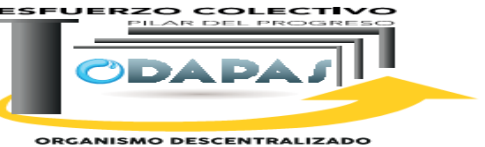

**ORGANISMO DESCENTRALIZADO<br>DE AGUA POTABLE, ALCANTARILLADO<br>Y SANEAMIENTO** 

### **"Elaboración y notificación de requerimientos"**

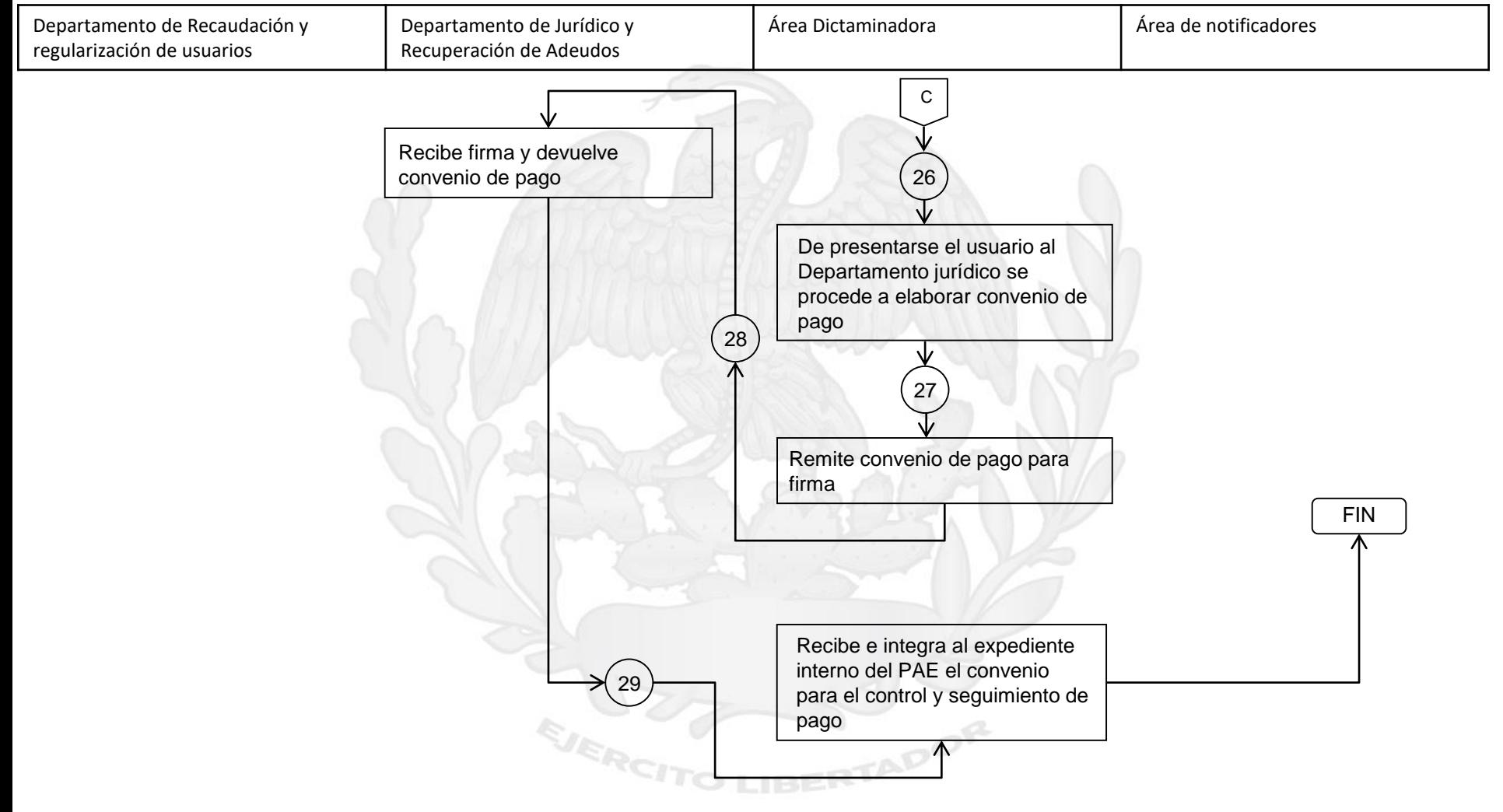

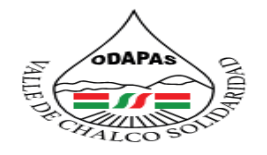

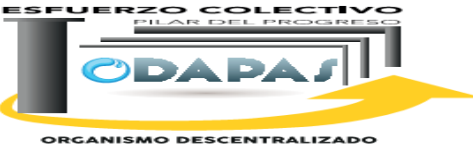

**ORGANISMO DESCENTRALIZADO<br>DE AGUA POTABLE, ALCANTARILLADO<br>Y SANEAMIENTO** 

# **Nombre del Procedimiento:**

Demanda Laboral

LIBERTADOR

EJERCITO

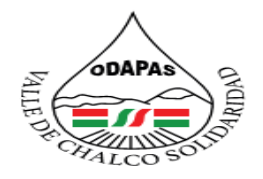

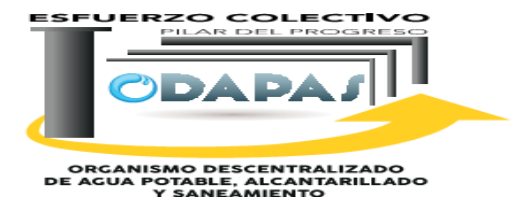

**OBJETIVO:**

Reducir las afectaciones jurídico-administrativas al interior del Organismo a través de la ejecución del procedimiento para contestación a demandas laborales con apego a la normatividad en la materia.

TADOR

# **ALCANCE:**

Aplica a la Dirección General y dirección Jurídica

EJERC

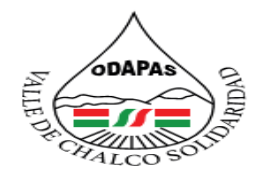

#### **IZADO DE AGUA POTABLE ORGANISMO DESCI ALCANTARILL ADO Y SANEAMIENTO VALLE DE CHALCO SOLIDARIDAD**  $O. D. A. P. A. S.$

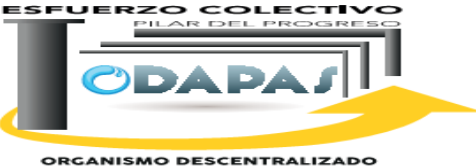

ORGANISMO DESCENTRALIZADO<br>DE AGUA POTABLE, ALCANITARILLADO<br>Y SANEAMIENTO

# **RESPONSABILIDAD:**

La dirección de jurídico recibe y contesta demandas, presentarse a las audiencias de conciliación, acude a recibir respuesta por el presidente de la mesa de la junta de conciliación y arbitraje.

# **POLÍTICAS DE OPERACIÓN :**

La Dirección de jurídico labora de lunes a viernes de 8:00 am a 4:00 pm y sábados de 9:00 am a 1:00 pm

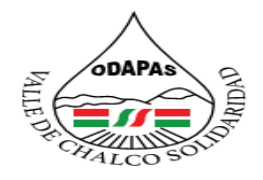

#### **RALIZADO DE AGUA POTABLE ORGANISMO DESCEN ALCANTARILLADO Y SANEAMIENTO VALLE DE CHALCO SOLIDARIDAD**  $O. D. A. P. A. S.$

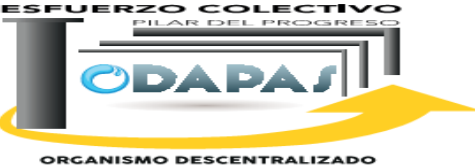

ORGANISMO DESCENTRALIZADO<br>DE AGUA POTABLE, ALCANITARILLADO<br>Y SANEAMIENTO

# **INSUMOS /PRODUCTO**

## **INSUMOS**

\*Notificación de demanda laboral \*Audiencias de conciliación \*Presentación y desahogo de pruebas

# **PRODUCTO**

\*Cumplimiento de resolución emitida \*Acuerdo entre las partes \*Finiquito de proceso

# **MEDICIÓN**

\*Cantidad de demandas laborales conciliadas o finiquitadas, anuladas / Cantidad de demandas laborales presentadas.ERTADOR

EJERCIT

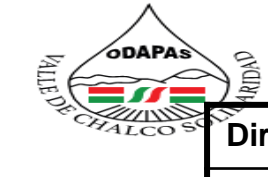

**ESFUERZO COLECTIVO** PILAR DEL PROGRES

**ORGANIS<del>MO DESCEN</del>TRALIZADO**<br>DE AGUA POTABLE, ALCANTARILLADO<br>Y SANEAMIENTO

**ODAP** 

**Dirección de Jurídico** 

Procedimiento: Demanda Laboral **Tiempo de ejecución:** 

### **ODAPAS Valle de Chalco Solidaridad**

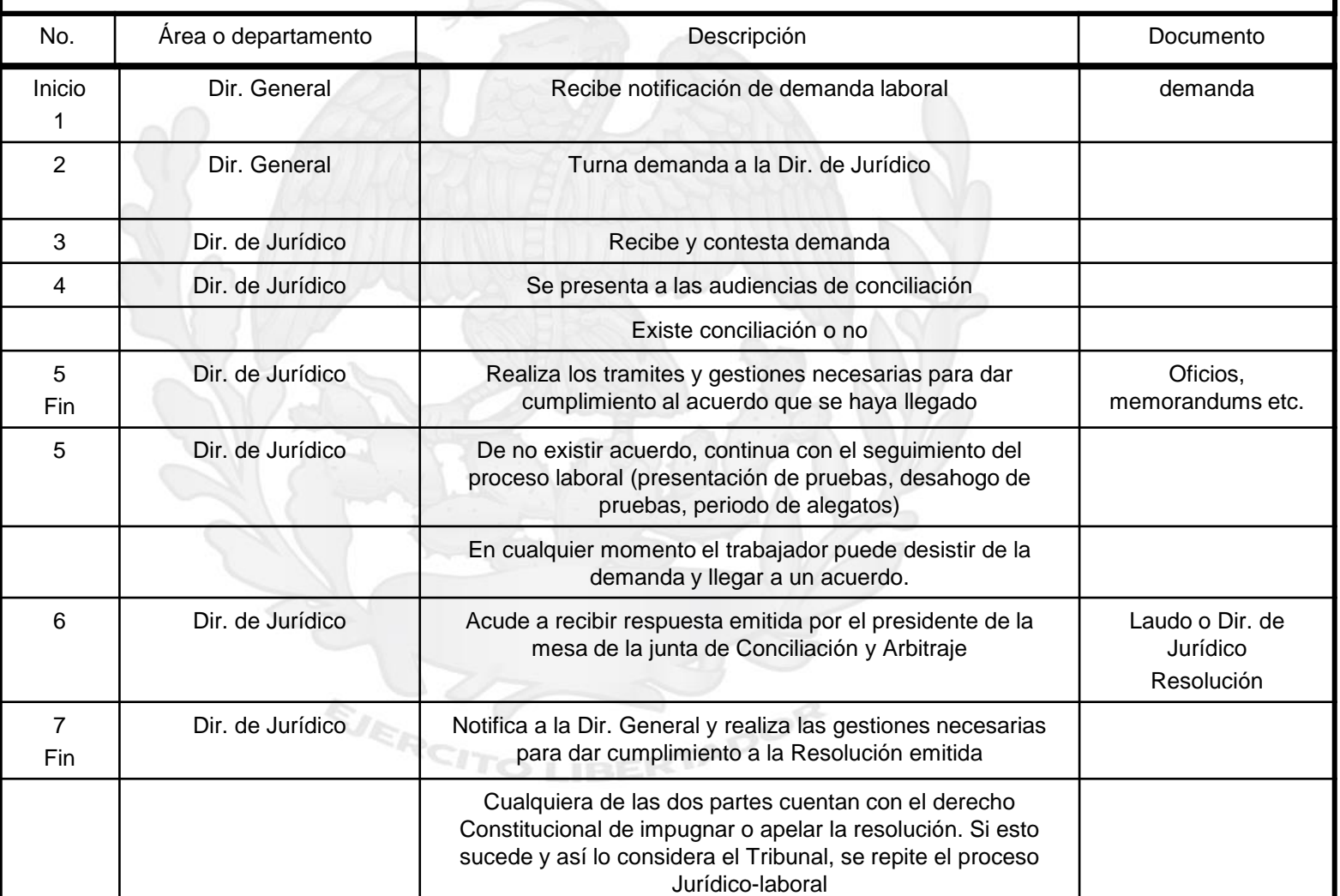

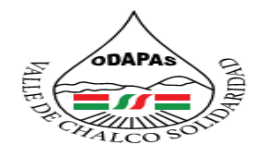

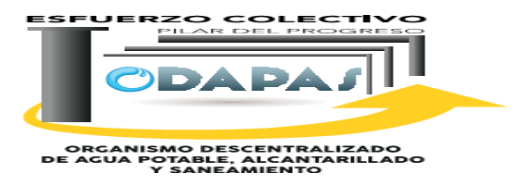

### **"Demanda Laboral"**

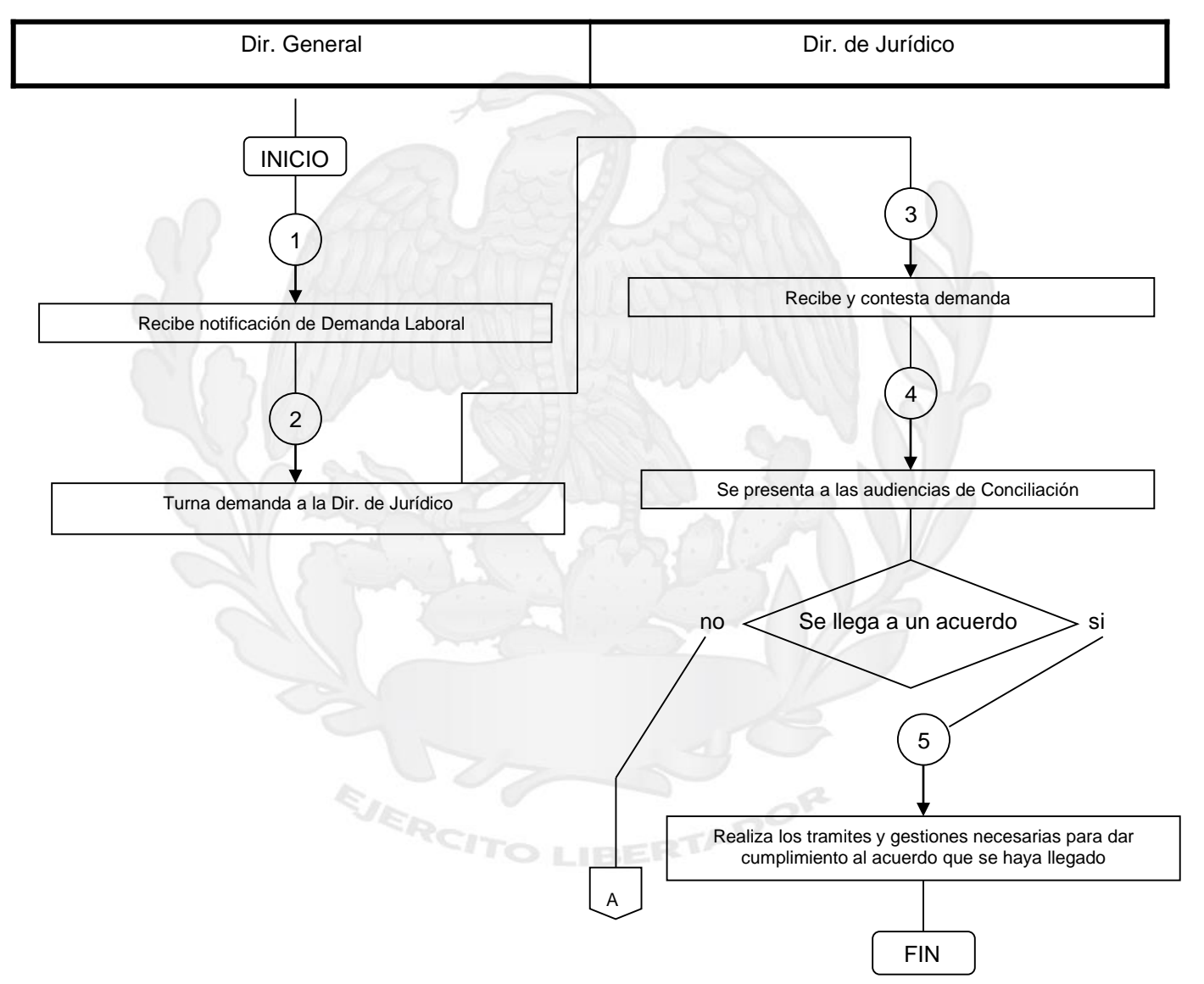

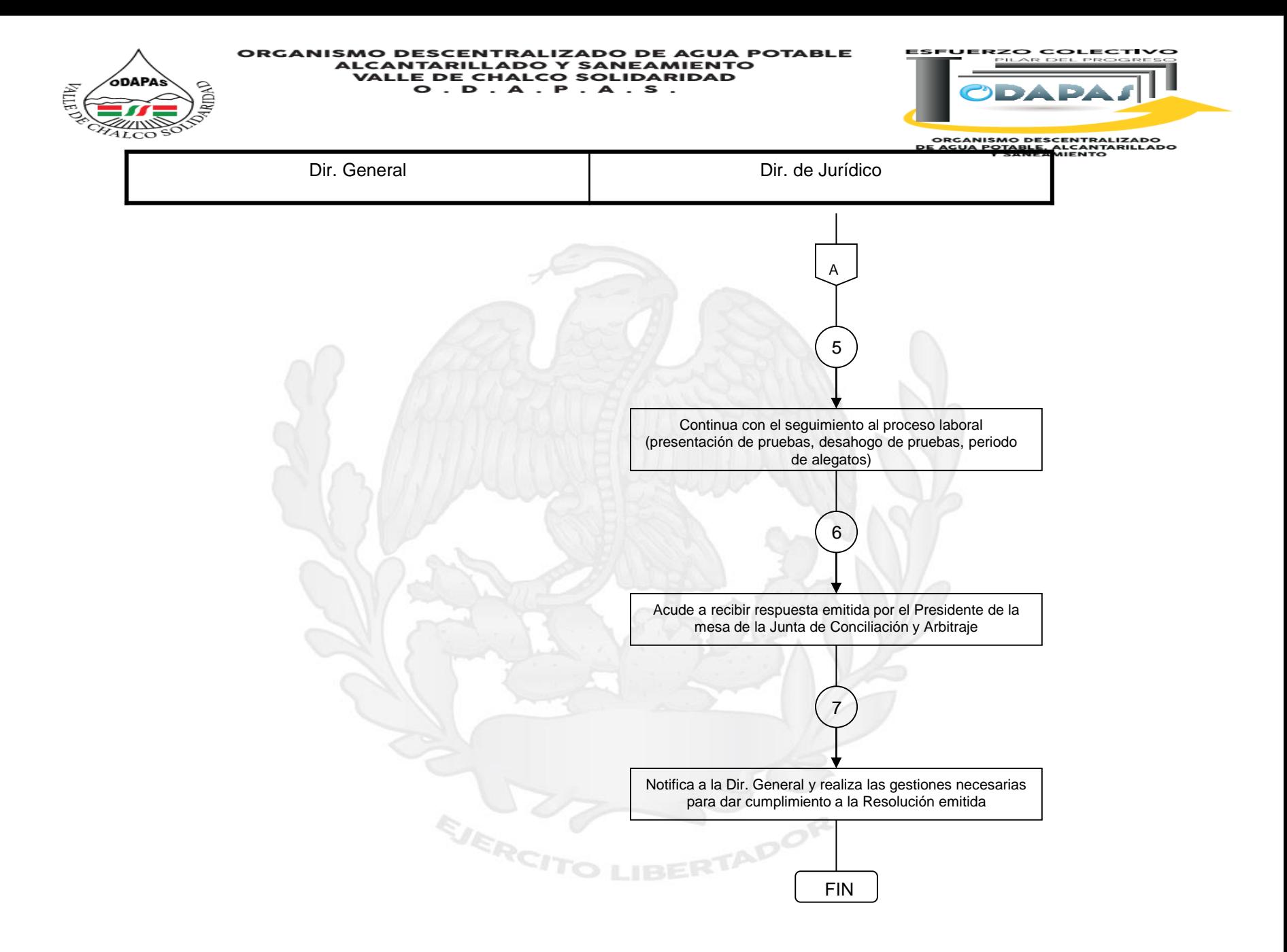

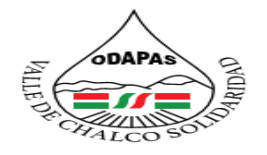

EJERCIT

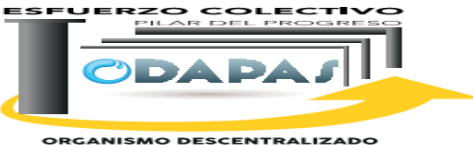

**ORGANISMO DESCENTRALIZADO<br>DE AGUA POTABLE, ALCANTARILLADO<br>Y SANEAMIENTO** 

**Nombre del Procedimiento: Impartición de platicas en espacios escolares**

**IBERTADOR**
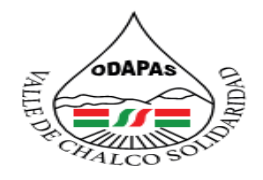

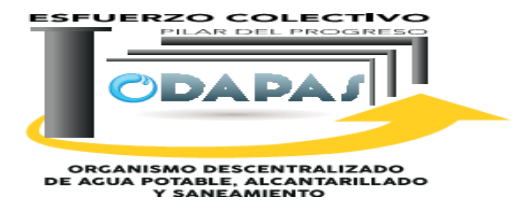

**OBJETIVO:**

Incrementar el impacto educativo y cultural del Organismo en la sociedad del municipio, a través de la impartición de platicas en espacios culturales, mejorando la concientización para el cuidado y consumo responsable del agua.

# **ALCANCE:**

Espacio municipal de Cultura del Agua, organizaciones educativas o escolares en general interesadas en solicitar o abrir espacios a la realización del servicio.

EJERCI

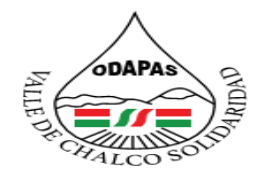

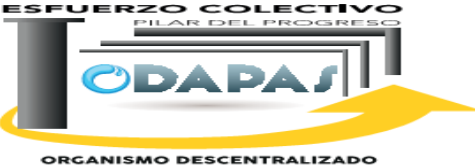

ORGANISMO DESCENTRALIZADO<br>DE AGUA POTABLE, ALCANITARILLADO<br>Y SANEAMIENTO

# **INSUMOS /PRODUCTO**

## **INSUMOS:**

Visita o medio de contacto Programa o itinerario Orden del día Cuestionarios de Evaluación Instructores o capacitadores

# **PRODUCTO:**

Evento realizado Ciudadanos informados, concientizados

# **MEDICIÓN**

Número de eventos realizados /Numero de eventos programados.

EJERCITE

**IBERTADOR** 

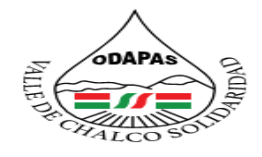

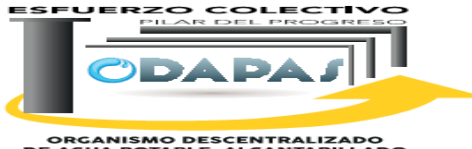

ORGANISMO DESCENTRALIZADO<br>DE AGUA POTABLE, ALCANTARILLADO<br>Y SANEAMIENTO

#### **Espacio Municipal Cultura del Agua Procedimiento: Impartición de platicas en espacios escolares Tiempo de ejecución: ODAPAS Valle de Chalco Solidaridad** No. Área o Dependencia Descripción Documento Inicio 1 Espacio Municipal de cultura del agua Contacta al responsable de la institución educativa mediante una visita 2 Espacio Municipal de cultura del agua Institución educativa Expone los motivos de su visita. De estar de acuerdo ambas partes se programan el numero e itinerario de platicas a través de una carta compromiso Carta Compromiso 3 Espacio Municipal de cultura del agua Programa y lleva a cabo Platicas. Terminada la platica aplica evaluaciones a los alumnos cuestionario 4 Espacio Municipal de cultura del agua Entrega un cuestionario de evaluación al profesor a cargo del grupo. Cuestionario 5 Espacio Municipal de cultura del agua Recoge cuestionarios aplicados, para posteriormente ser analizados 6 Espacio Municipal de cultura del agua Realiza registro de platica(s) impartidas and control 7 Espacio Municipal de cultura del agua Solicita al responsable de la institución educativa, gire un oficio al ODAPAS como agradecimiento de las platicas recibidas 8 Fin Espacio Municipal de cultura del agua Archiva copia del oficio de agradecimiento y cuestionarios aplicados a la institución Oficio

RCITO LIBERTAL

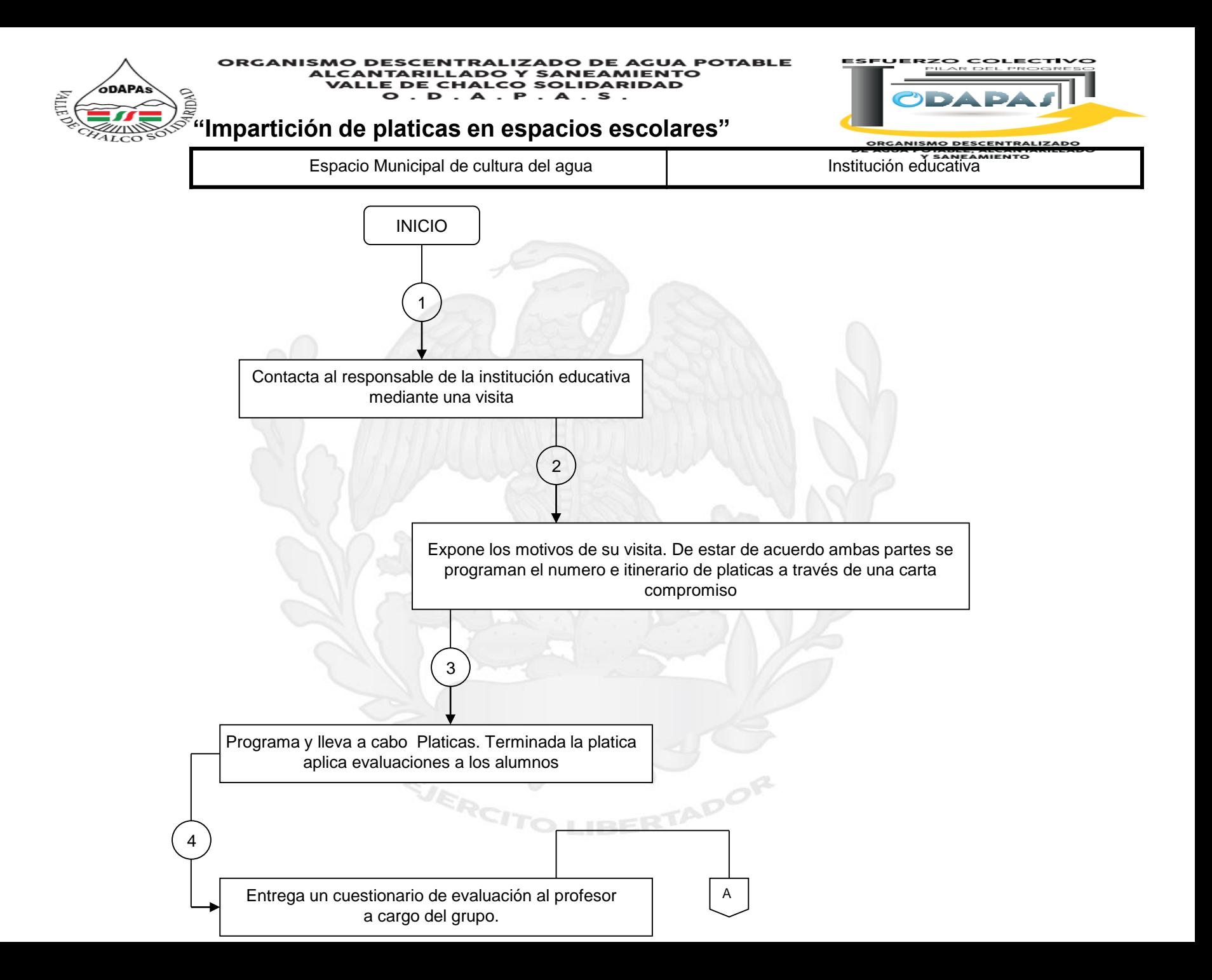

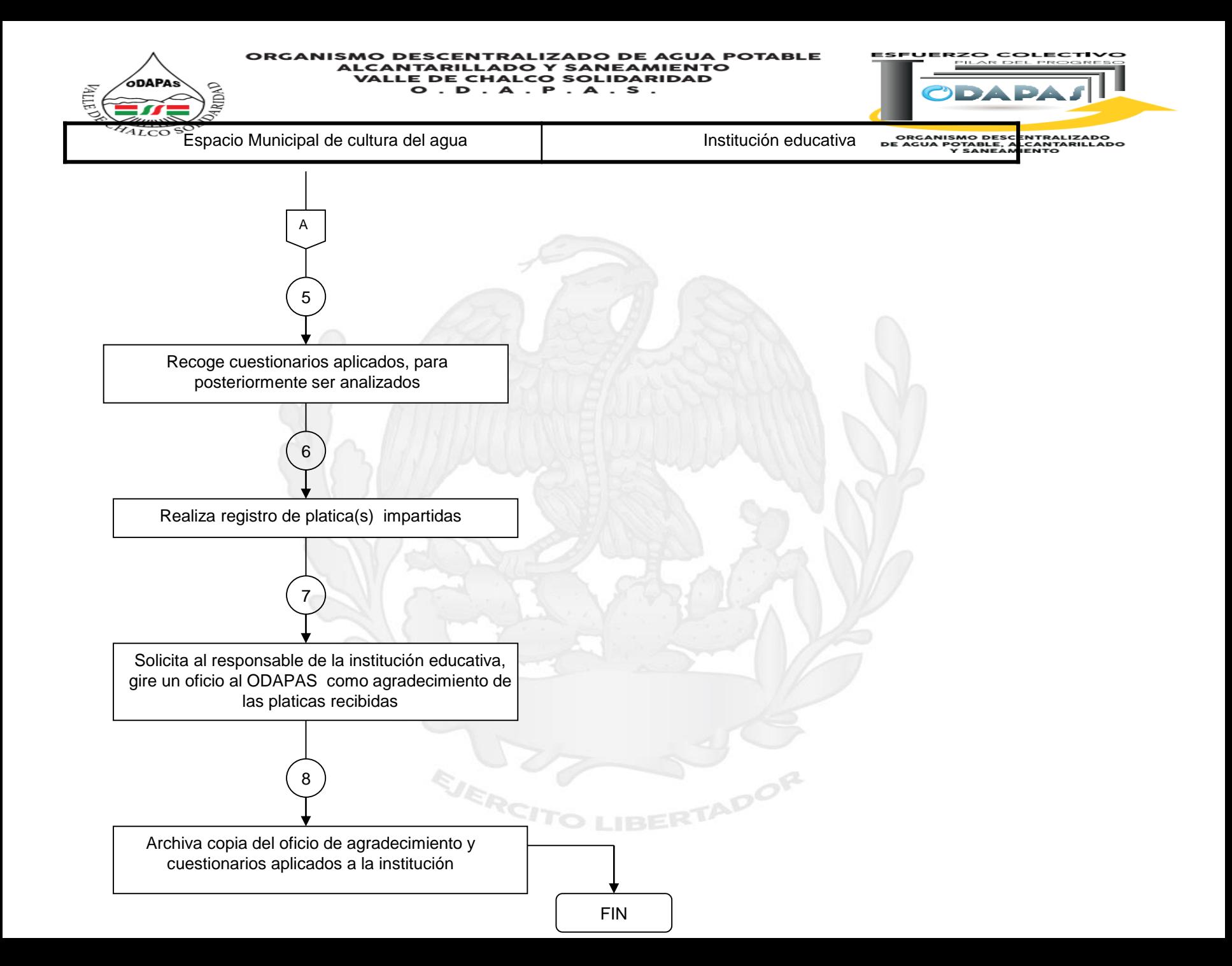

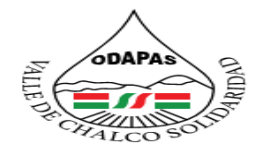

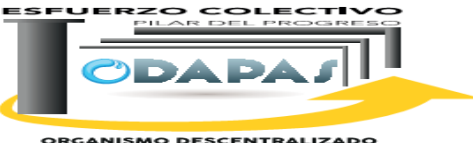

**ORGANISMO DESCENTRALIZADO<br>DE AGUA POTABLE, ALCANTARILLADO<br>Y SANEAMIENTO** 

### **Nombre del Procedimiento:**

Gestión de espacios Escolares

EJERCH

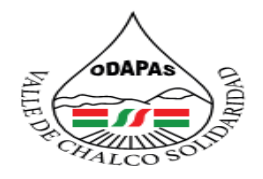

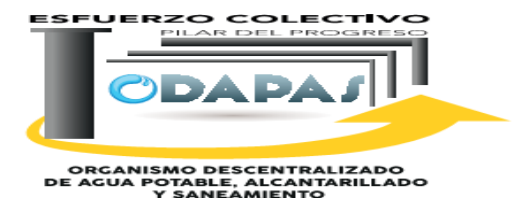

# **OBJETIVO:**

Incrementar el impacto educativo y cultural del Organismo en la sociedad en el municipio, a través de la gestión de espacios culturales, mejorando la concientización para el cuidado y consumo responsable del agua.

# **ALCANCE:**

Espacio municipal de Cultura del Agua, Instituciones educativas o escolares en general interesadas en solicitar o abrir espacios a la realización del servicio.

TADOR

EJERCI

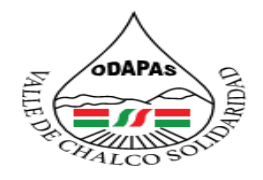

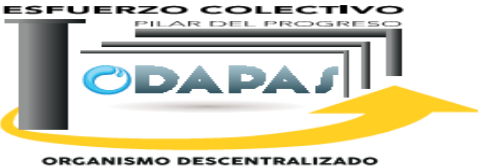

ORGANISMO DESCENTRALIZADO<br>DE AGUA POTABLE, ALCANITARILLADO<br>Y SANEAMIENTO

# **RESPONSABILIDAD:**

Contactar al responsable de la institución educativa por medio de una invitación a participar en el programa municipal de espacios escolares de cultura del agua.

# **POLÍTICAS DE OPERACIÓN :**

EJERC

La Coordinación de cultura del Agua labora de lunes a viernes de 8:00 am a 4:00 pm y sábados de 9:00 am a 1:00 pm

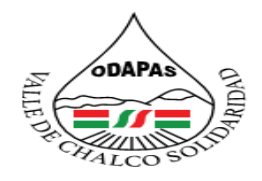

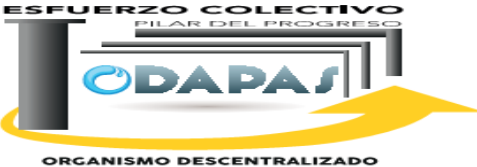

ORGANISMO DESCENTRALIZADO<br>DE AGUA POTABLE, ALCANTARILLADO<br>Y SANEAMIENTO

TADOR

# **INSUMOS /PRODUCTO**

### **INSUMOS:**

Visita o medio de contacto Oficio de respuesta

# **PRODUCTO:**

Convenio firmado Constancia entregada

# **MEDICIÓN**

Número de convenios realizados /Numero de convenios meta por realizar \* 100

EJERCI

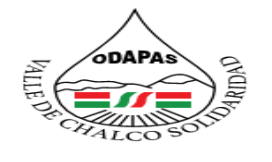

**ESFUERZO COLECTIVO** PILAR DEL PROGRES

ODA

**ORGANISMO DESCENTRALIZADO<br>DE AGUA POTABLE, ALCANTARILLADO<br>VEANEAMIENTO** 

### **Espacio Municipal Cultura del Agua**

### **Procedimiento: Gestión de espacios Escolares Tiempo de ejecución:**

### **ODAPAS Valle de Chalco Solidaridad**

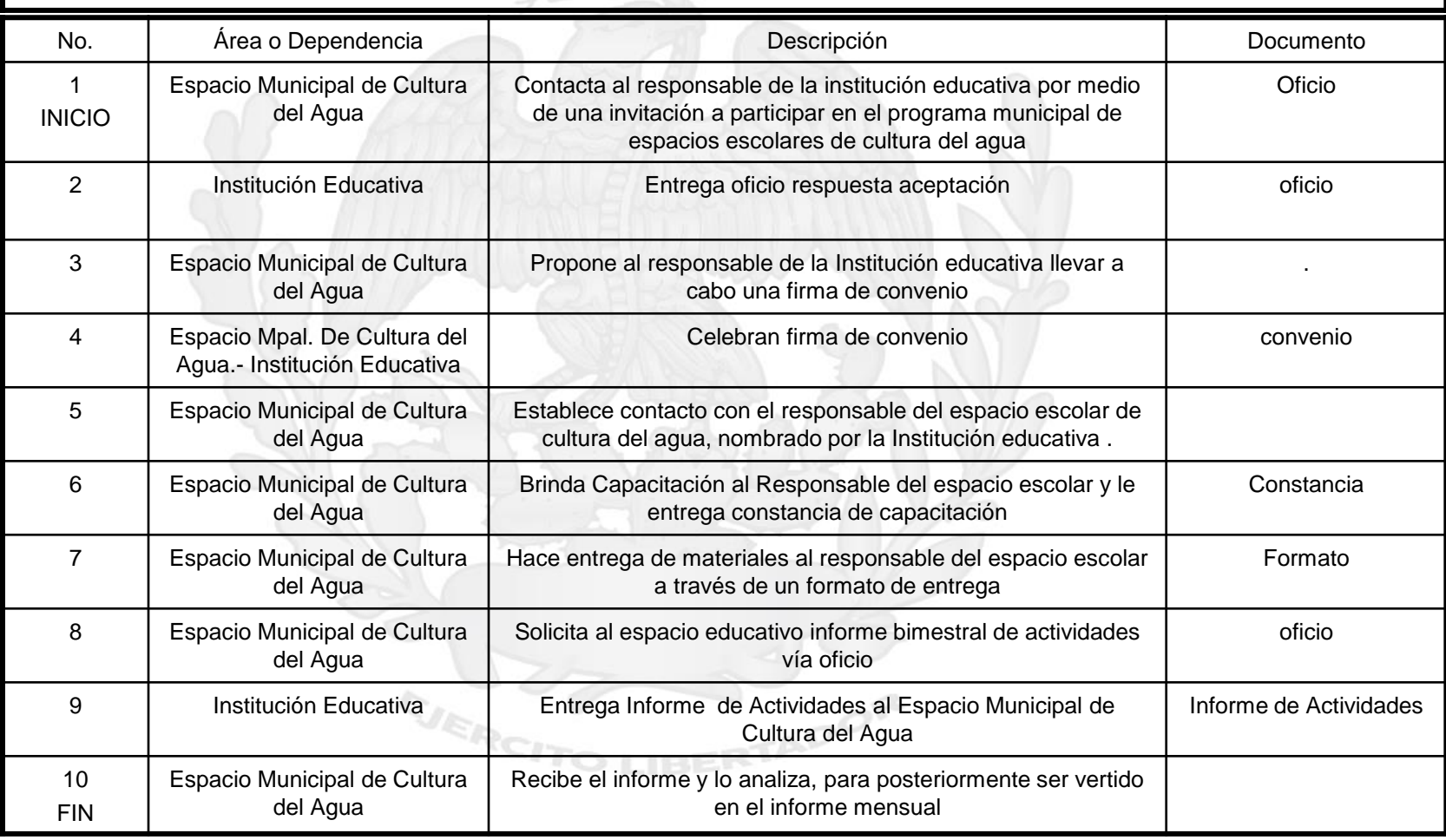

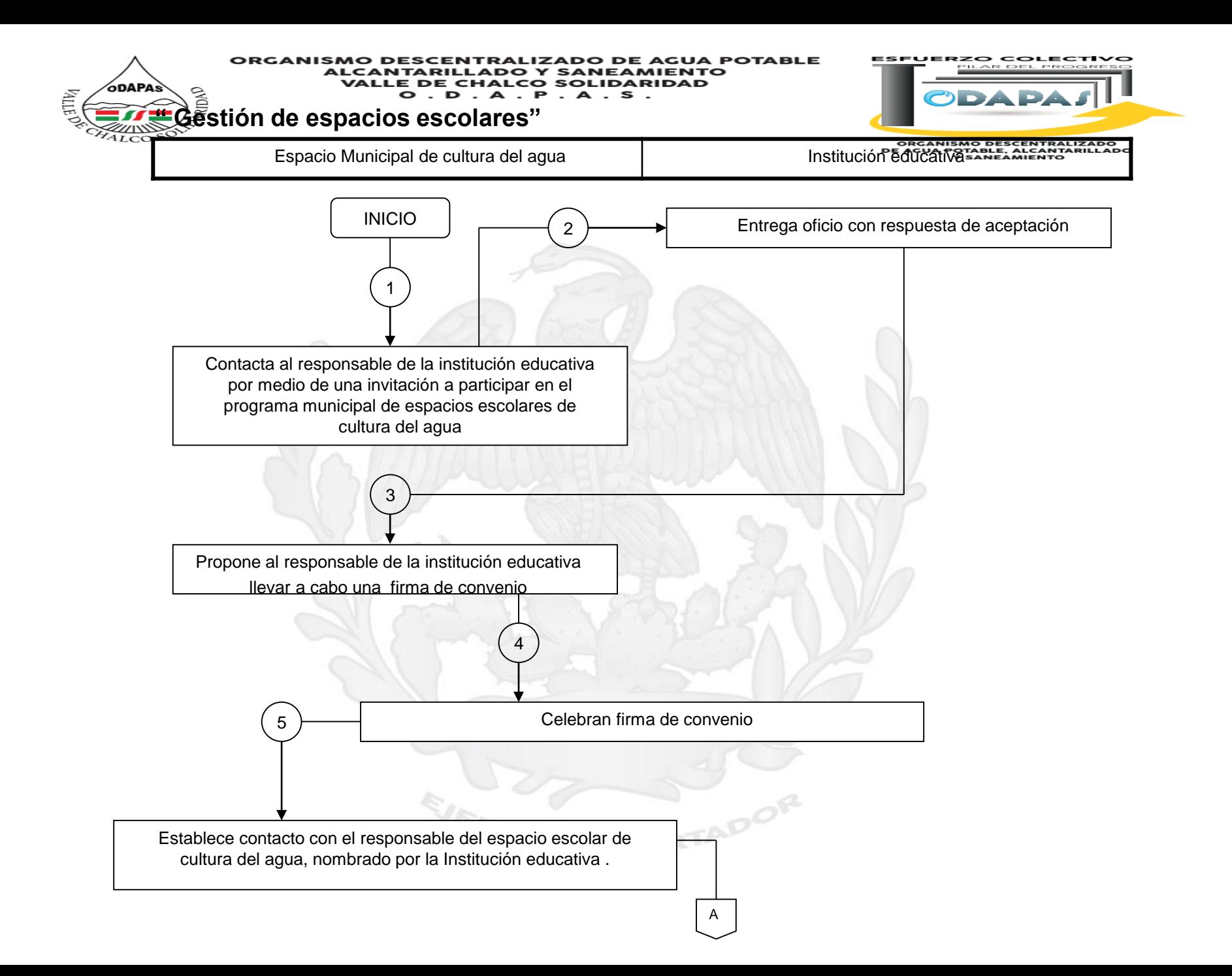

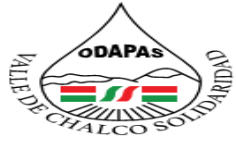

COLEC

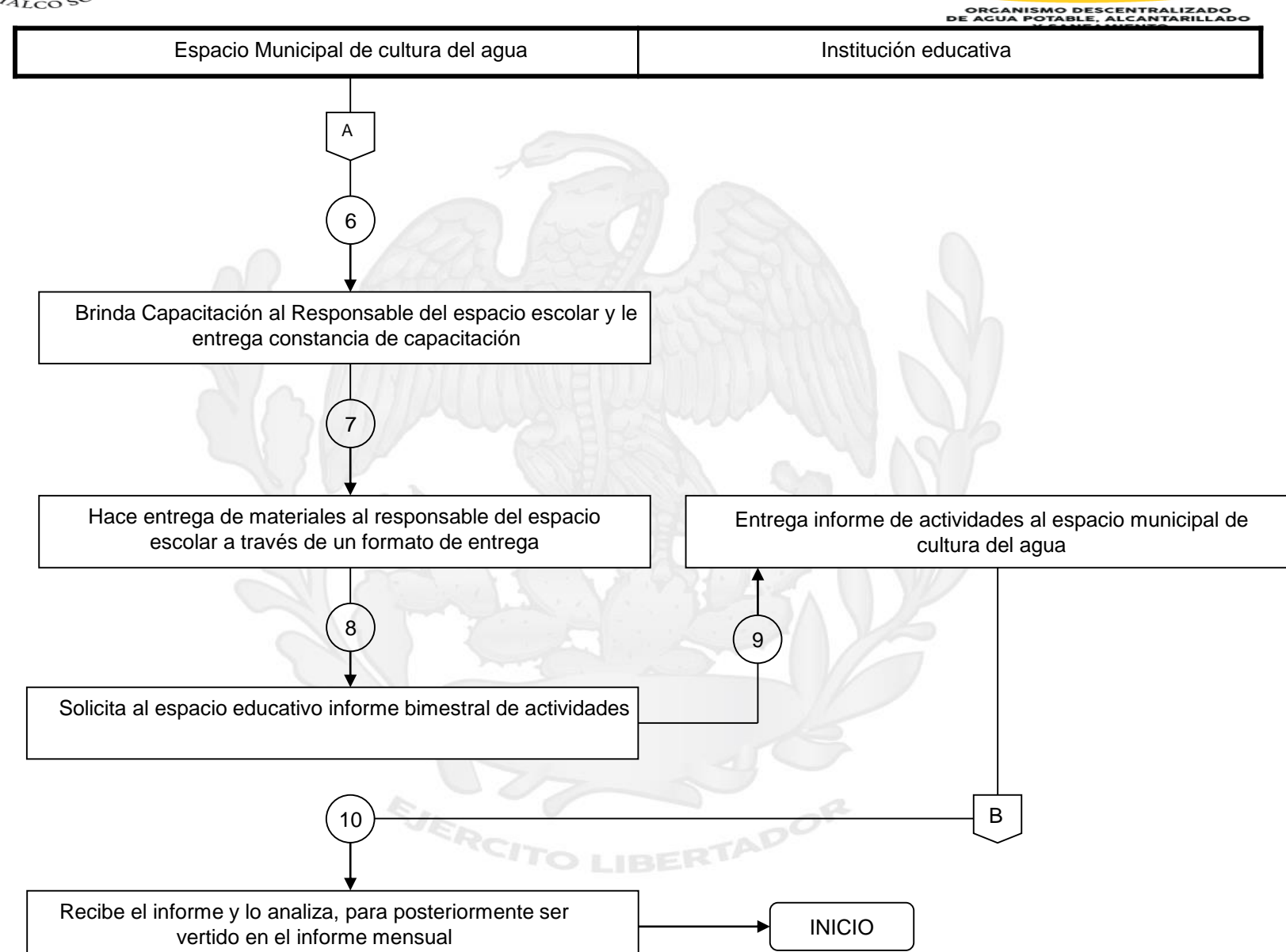

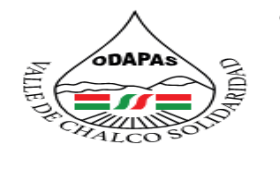

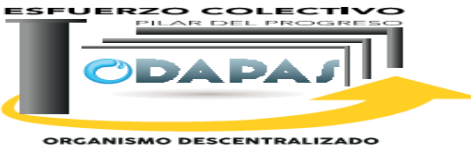

**ORGANISMO DESCENTRALIZADO<br>DE AGUA POTABLE, ALCANTARILLADO<br>Y SANEAMIENTO** 

## **SIMBOLOGIA:**

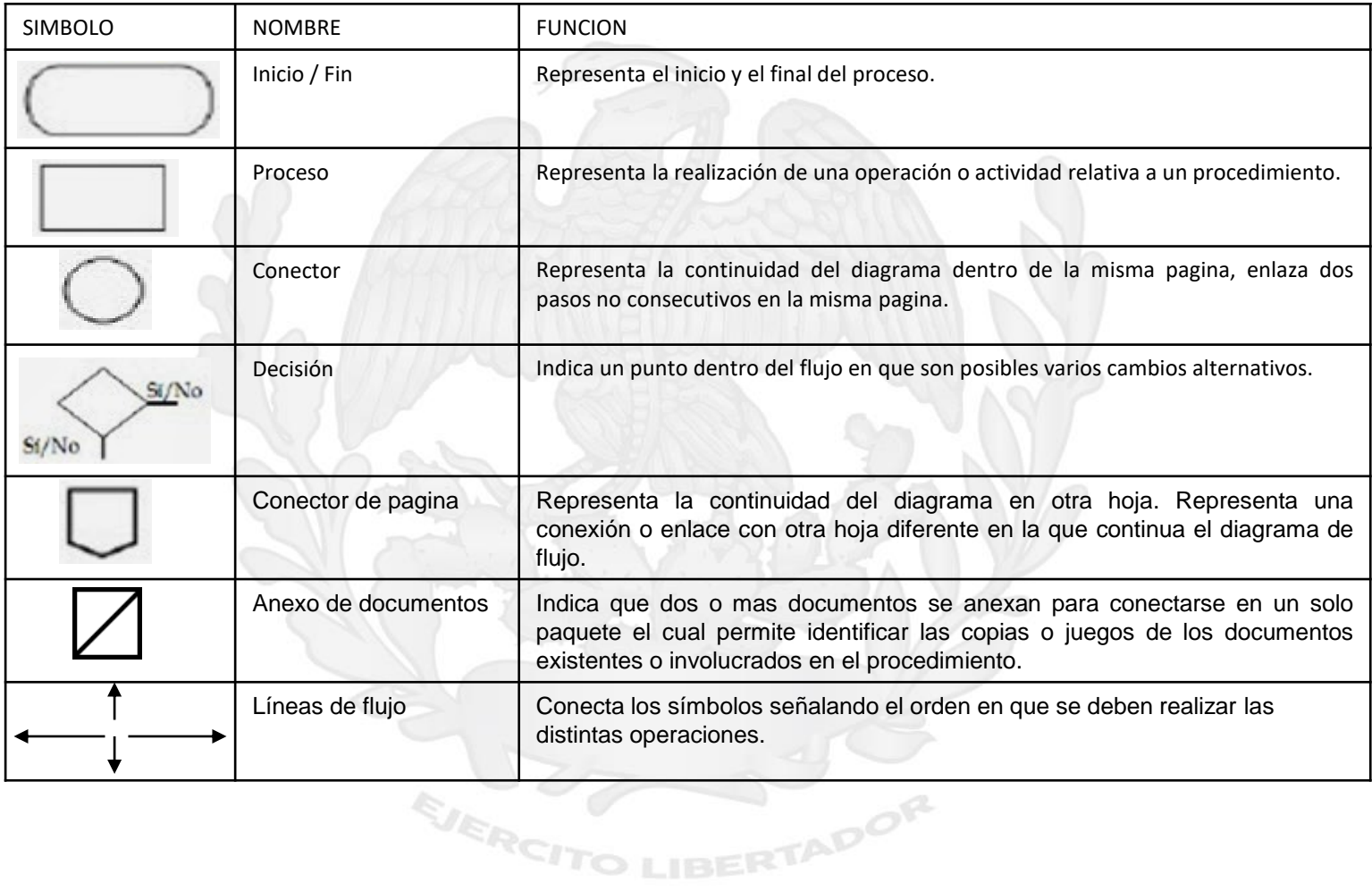

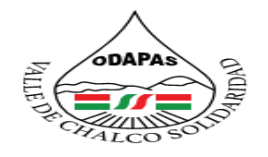

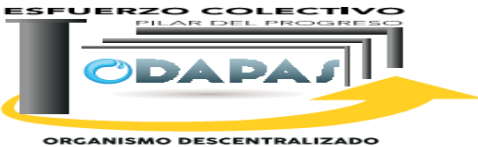

**ORGANISMO DESCENTRALIZADO<br>DE AGUA POTABLE, ALCANTARILLADO<br>Y SANEAMIENTO** 

# **REGISTRO DE EDICIONES:**

Con el propósito de controlar las ediciones del manual de procedimientos, es necesario registrar el número de modificaciones, las fechas, los apartados y las hojas modificadas.

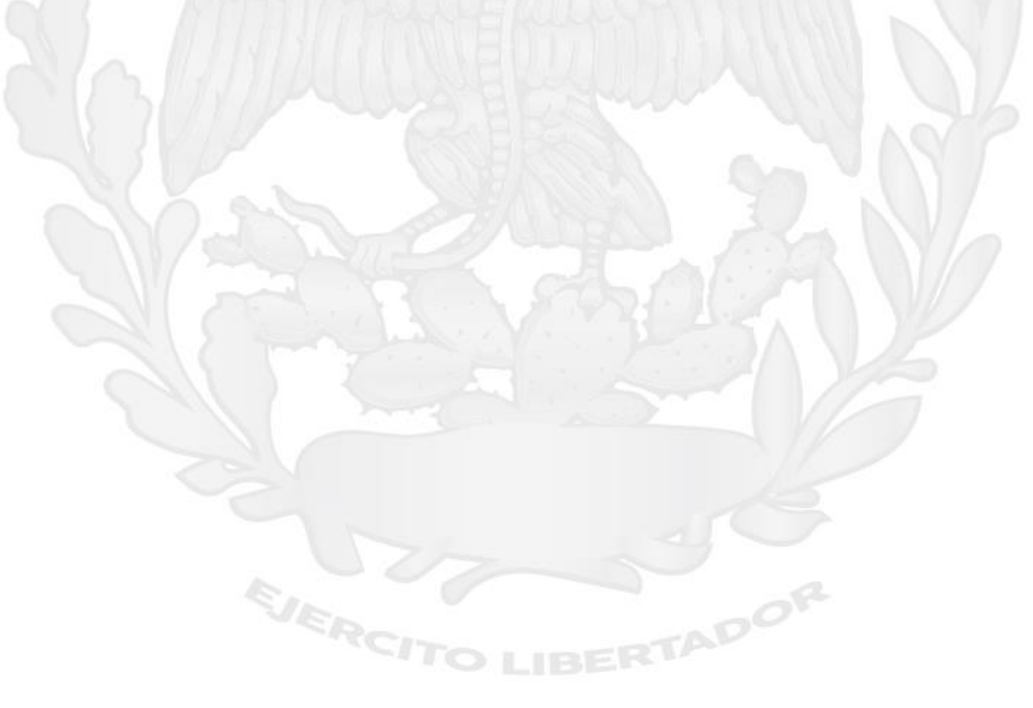

![](_page_266_Picture_0.jpeg)

DO DE AGUA POTA **ALCANTARILLADO Y SANEAMIENTO VALLE DE CHALCO SOLIDARIDAD** . D . A . P . A . S .

![](_page_266_Picture_2.jpeg)

**DISTRIBUCION:**

El **MANUAL ORIGINAL DE PROCEDIMIENTOS** se encuentra en la s oficinas del área de planeación y desarrollo organizacional en poder del **P. EN ING. EN COMP. JOSE DE JESUS RAMIREZ RIVAS** encargado de la misma.

Las copias controladas (en medio magnético) están distribuidas en las áreas que involucran dicho manual de la siguiente manera:

- 1.- Dirección General
- 2.-Dirección de Operación Hidráulica
- 3.- Dirección de Alcantarillado y Saneamiento
- 4.- Dirección de Estudios y Proyectos
- 5.- Dirección de Finanzas
- 6.- Dirección de Comercialización
- 7.- Dirección de Informática
- 8.- Dirección de Administración
- 9.- Dirección de Jurídico

![](_page_267_Picture_0.jpeg)

![](_page_267_Picture_2.jpeg)

**ORGANISMO DESCENTRALIZADO<br>DE AGUA POTABLE, ALCANITARILLADO<br>Y SANEAMIENTO** 

## **VALIDACION:**

![](_page_267_Picture_192.jpeg)

EJERCITO LIBERTADOR